# **FACULDADE DE ENGENHARIA DE SOROCABA**

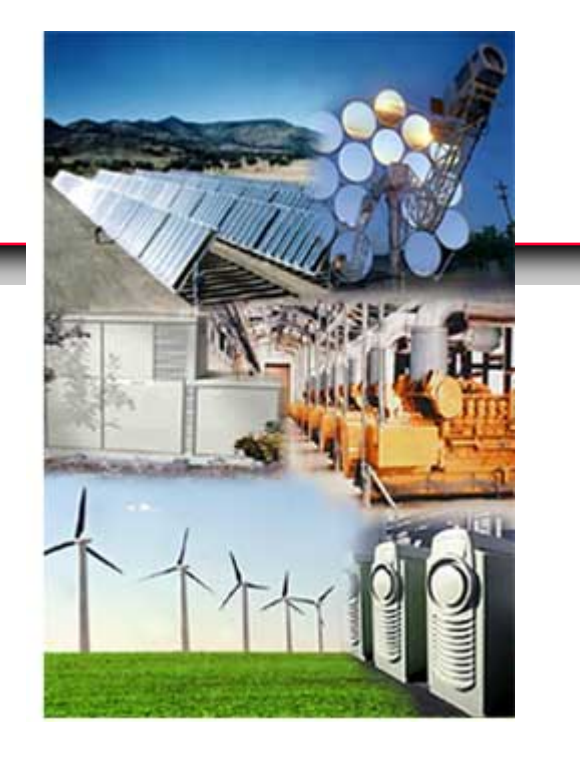

# **TÓPICOS DE ENGENHARIA ELÉTRICA I**

Prof. Joel Rocha Pinto

# SUMÁRIO

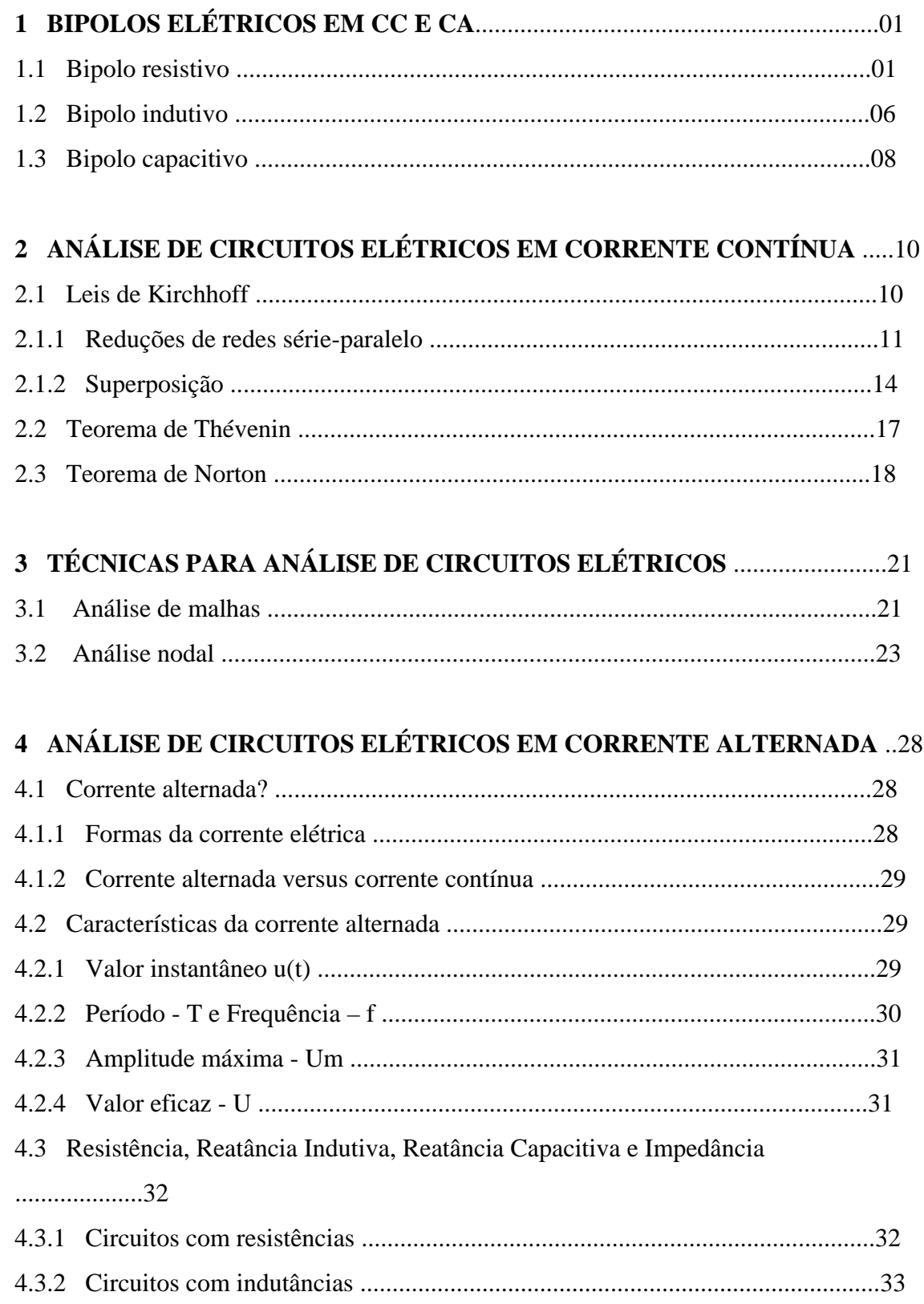

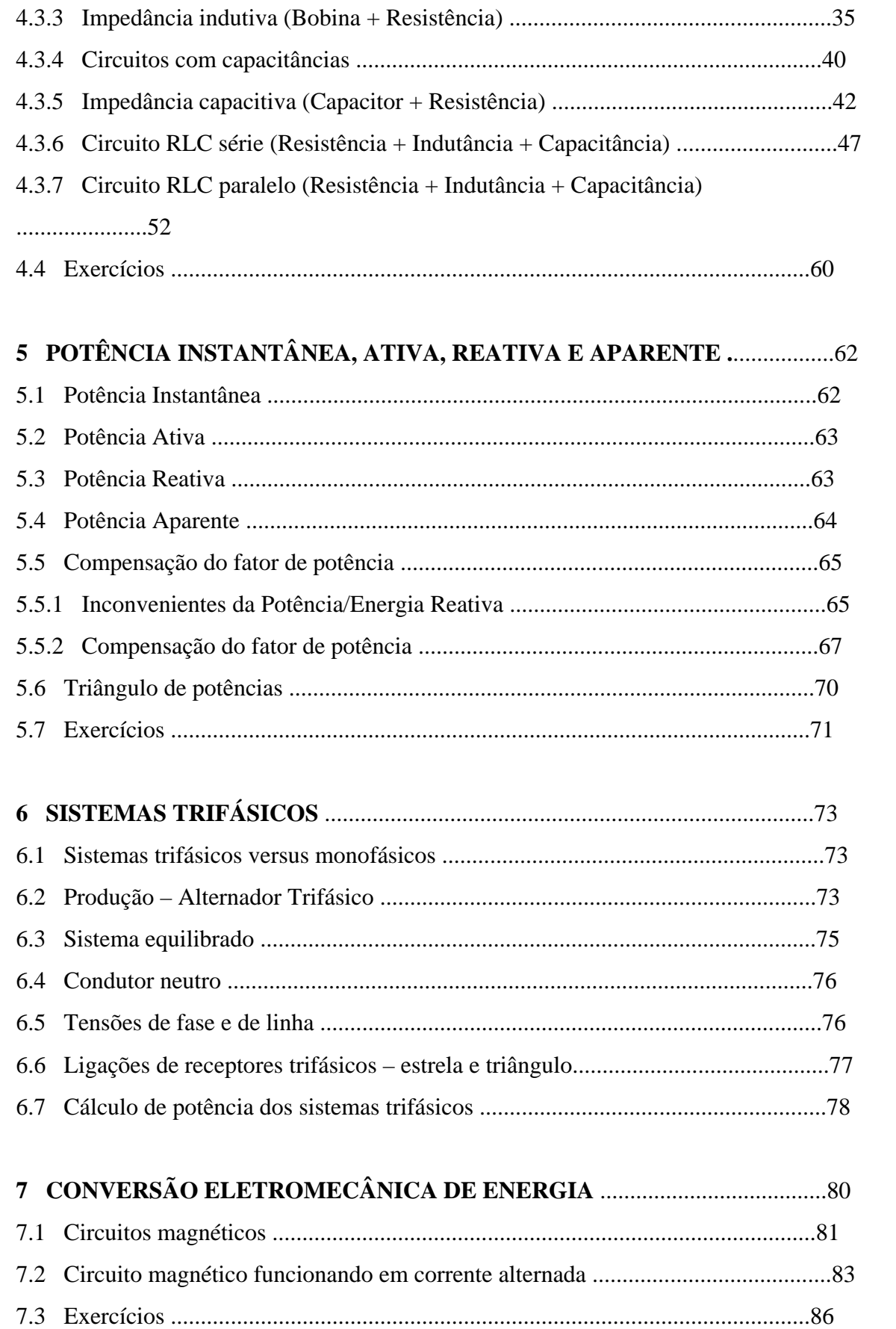

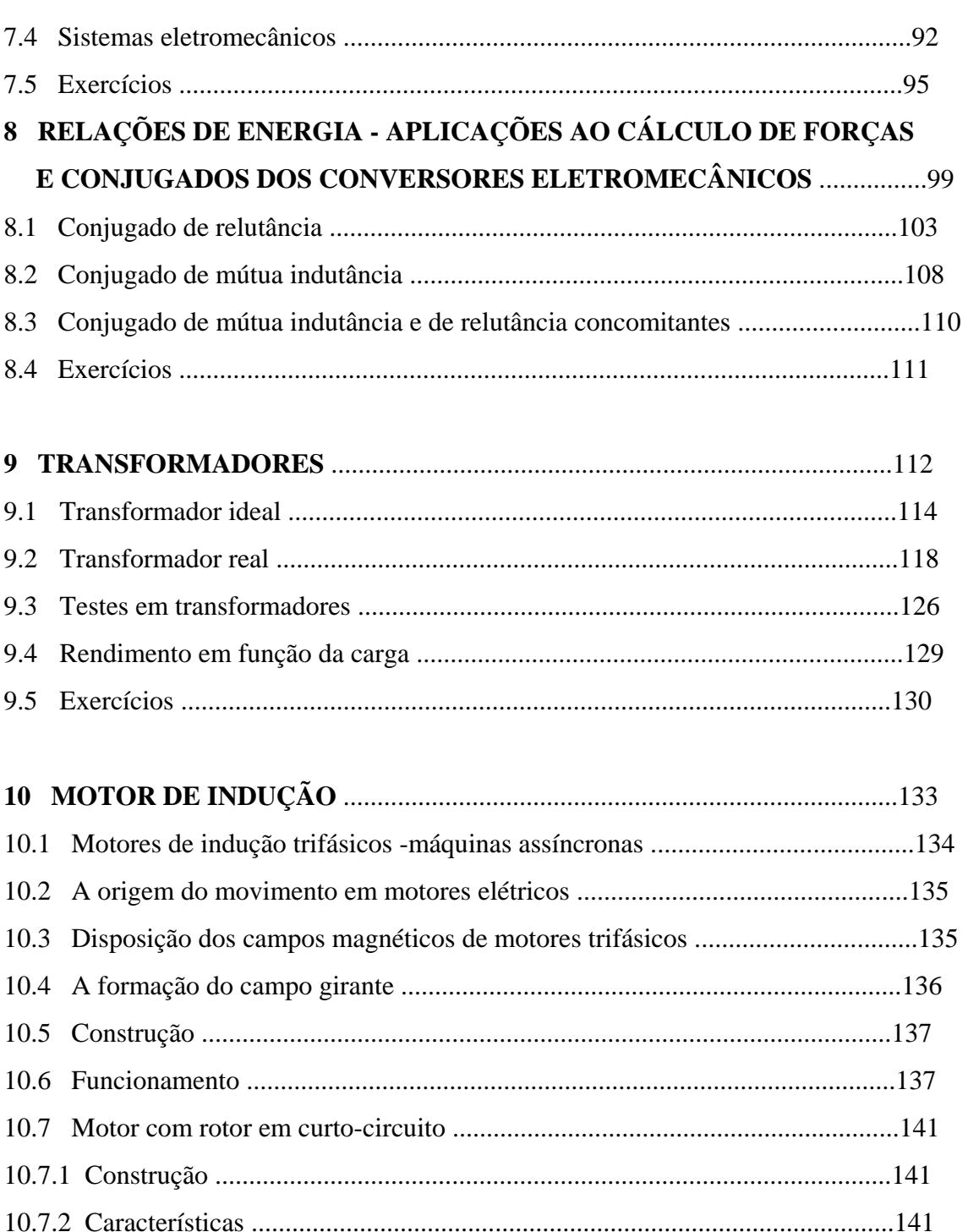

10.11 Determinação dos parâmetros do circuito equivalente aproximado da

10.8 Modelamento das máquinas assíncronas ..........................................................143

10.8.1 Funcionamento .............................................................................................144

10.9 Balanço de potência do motor de indutância ....................................................146

10.10 Conjugado eletromagnético desenvolvido ........................................................148

10.10.1 Conjugado máximo em função do escorregamento s ...................................150

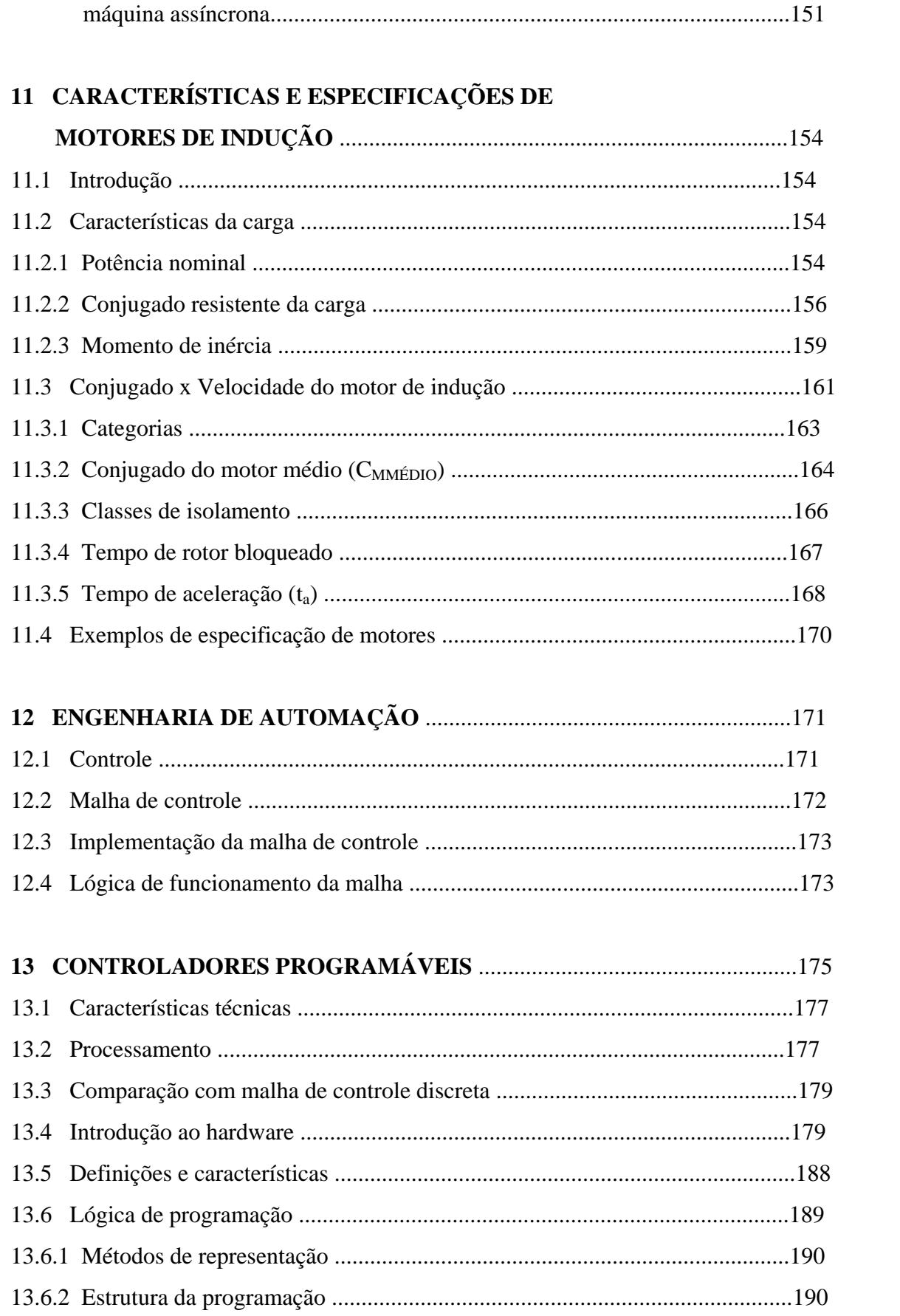

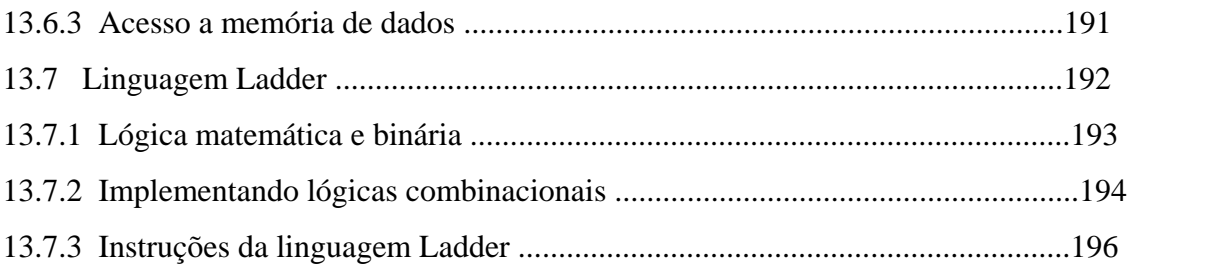

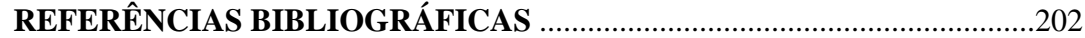

### **1. BIPOLOS ELÉTRICOS EM CC E CA**

#### **1.1 BIPOLO RESISTIVO**

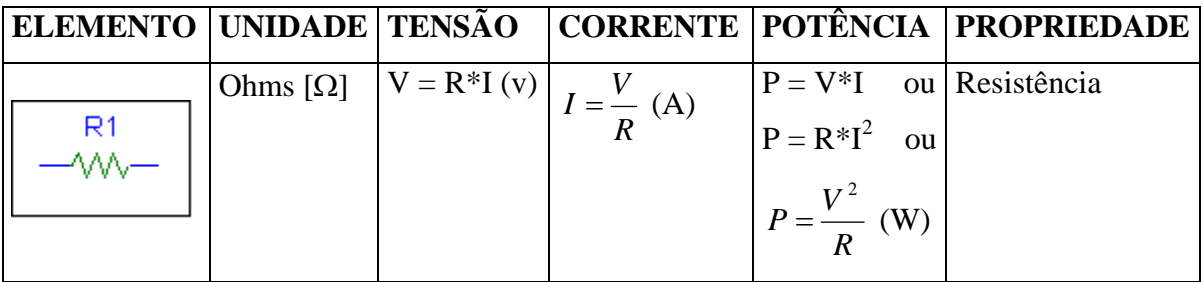

Os **bipolos resistivos** (resistor) sempre apresentam **potência positiva**, ou seja, **consomem energia da fonte** e não podem devolver. Esta energia se manifesta na forma de calor (efeito Joule).

 $ENERGIA = \int p(t).dt$ , unidade em Joule (J) ou (Watt.hora)

#### **Valor médio da potência** > **Zero**

 $\langle p \rangle > 0$ 

A figura 3.1 representa o comportamento da tensão em função da corrente elétrica no bipolo resistivo, mostrando que a resistência elétrica é uma constante.

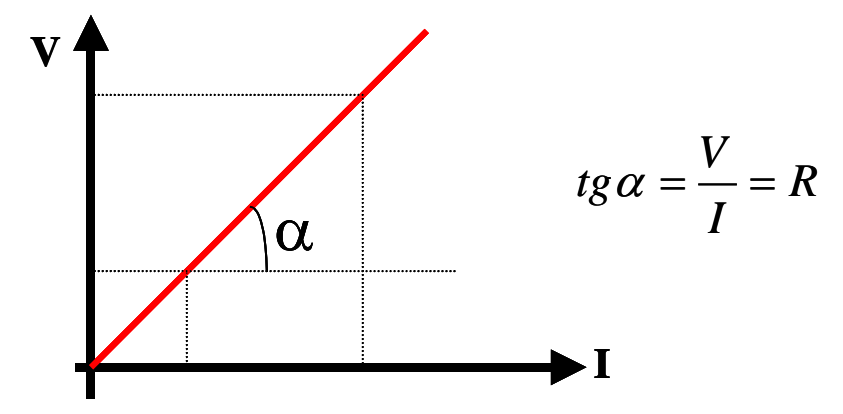

**Fig. 1.1** Comportamento da tensão em função da corrente no resistor.

A seguir apresentamos dois exemplos que nos permitem o entendimento do comportamento do bipolo resistivo em corrente contínua e em corrente alternada. Tais exemplos foram extraídos do livro Circuitos Elétricos  $2^a$  edição de autoria de Joseph A. Edminister e simulados no software PSPICE.

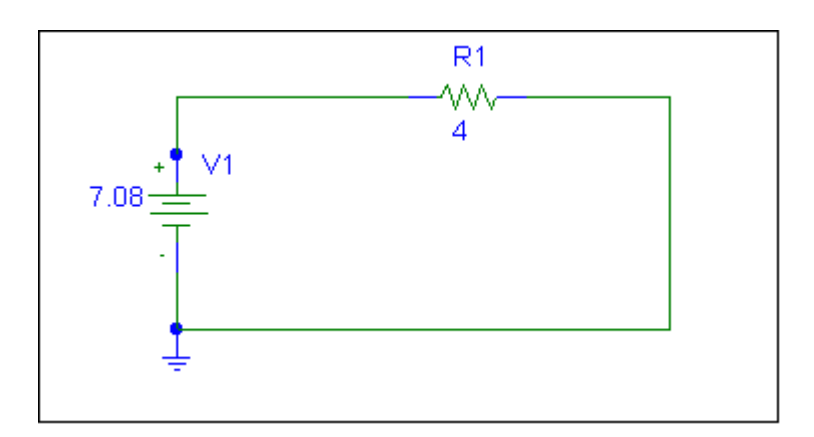

**Fig. 1.2** Exemplo 1 – Bipolo Resistivo em Corrente Contínua

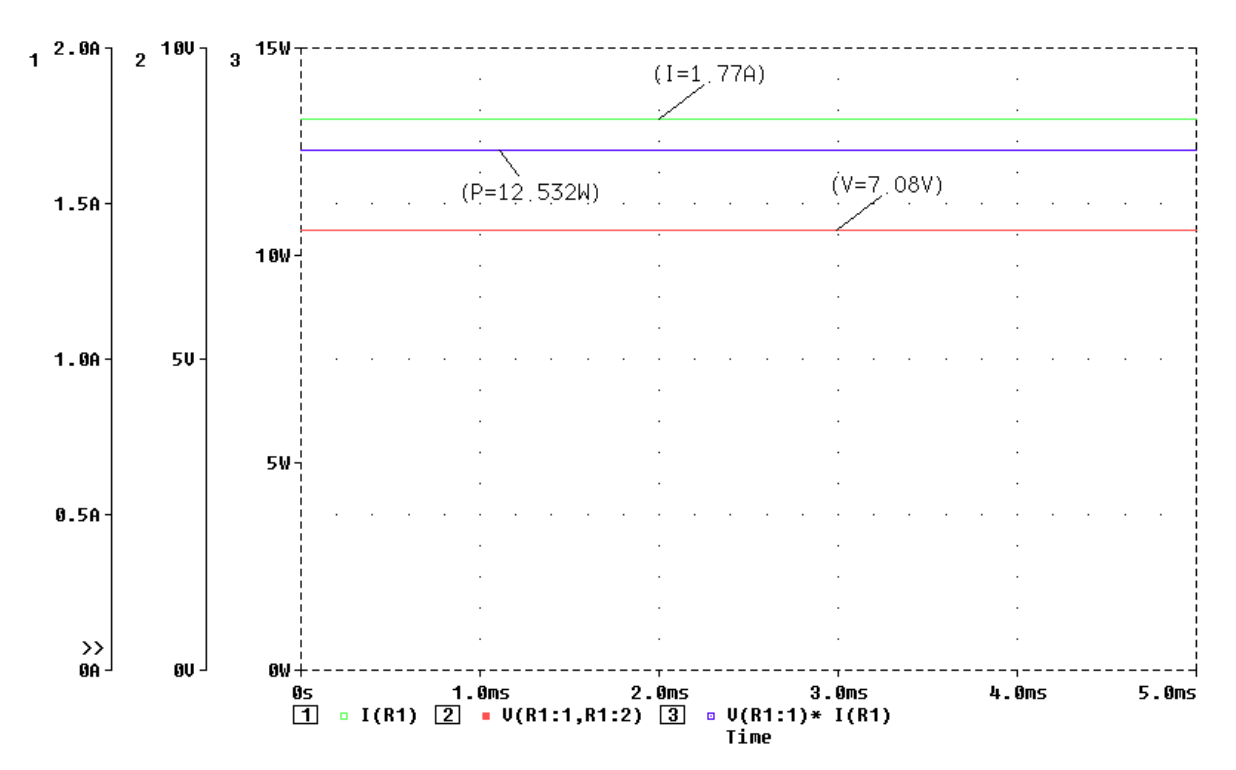

**Fig. 1.3** Exemplo 1 – Curvas de Tensão, Corrente e Potência do Bipolo Resistivo em CC

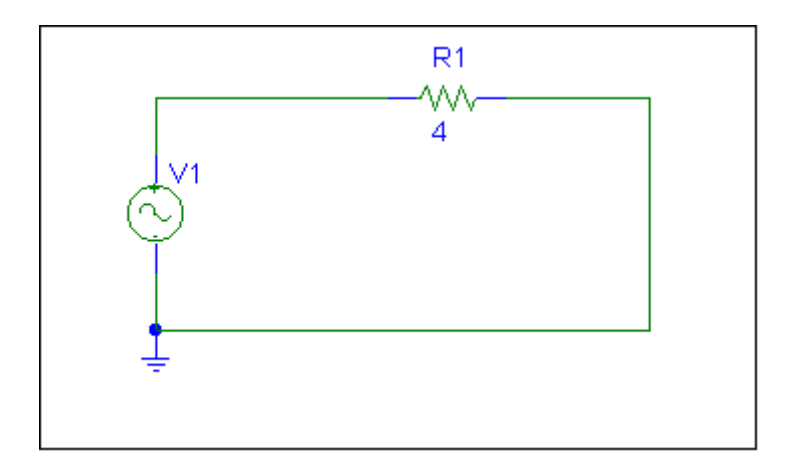

**Fig. 1.4** Exemplo 2 – Bipolo Resistivo em Corrente Alternada.

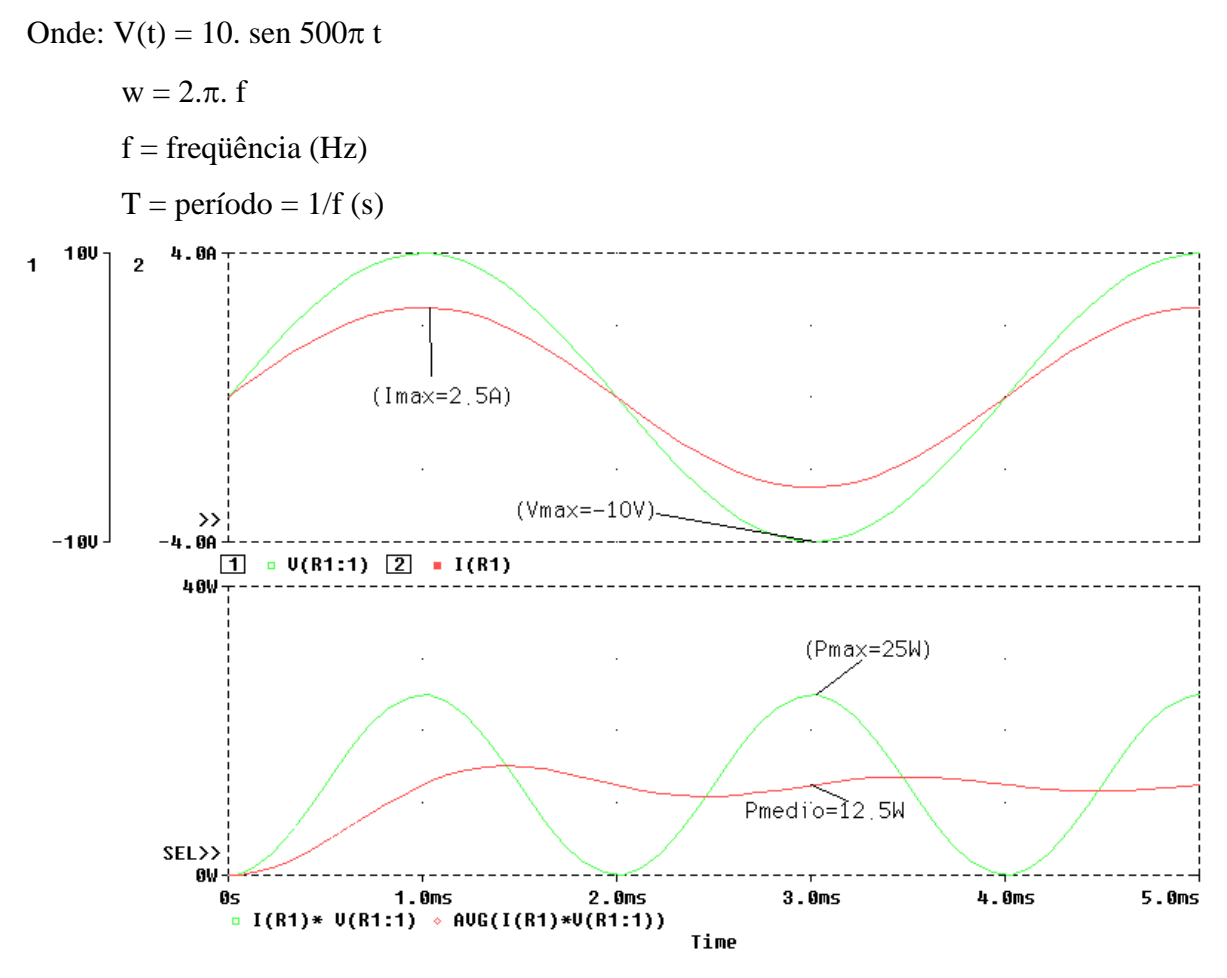

**Fig. 1.5** Exemplo 2 – Curvas de Tensão, Corrente e Potência do Bipolo Resistivo em CA

 $i(t) = V(t)/R$   $\implies$   $i(t) = 2,5$ sen 500 $\pi t$  $V(t) = R$ . i(t)  $\implies$   $V(t) = 4$ . 2,5sen 500 $\pi t$   $\implies$   $V(t) = 10$ sen 500 $\pi t$  $P(t) = R.i^{2}(t)$  $\implies$  P(t) = 4.(2,5sen 500 $\pi$ t)<sup>2</sup>  $\implies$  P(t) = 25sen<sup>2</sup> 500 $\pi$ t Portanto:  $V_{\text{effcaz}} = 7.07 \text{ (V)} \quad \text{} = 12.5 \text{ (W)}$ 

**FACULDADE DE ENGENHARIA DE SOROCABA – TÓPICOS DE ENGENHARIA ELÉTRICA I PROF. JOEL ROCHA PINTO** 3

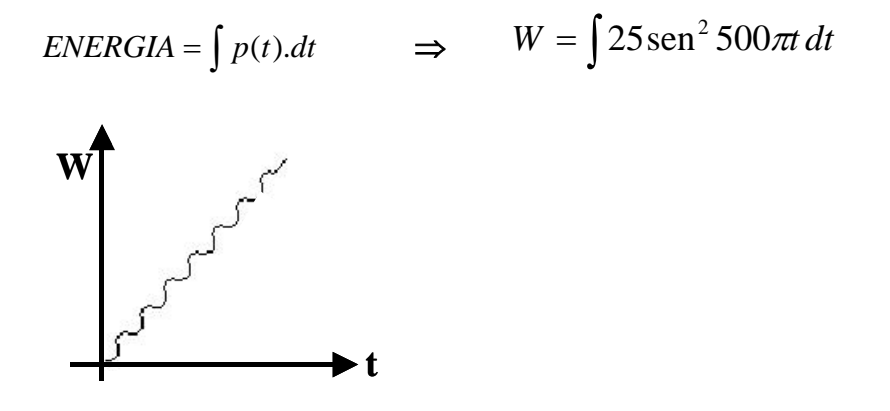

Para o melhor entendimento do funcionamento em corrente alternada, devemos compreender algumas definições de valor nédio e valor eficaz, que apresentaremos a seguir:

*- Valor Médio de uma grandeza periódica:* 

$$
\langle x(t) \rangle = \frac{1}{T} \int_{0}^{T} x(t) dt
$$

*- Valor Eficaz de uma grandeza periódica:* 

$$
x_{eficaz} = \sqrt{\frac{1}{T} \int_{0}^{T} x^2(t) dt} \ (RMS)
$$

*- Potência Média de uma grandeza periódica (Potência Ativa):* 

$$
p = \frac{1}{T} \int_{0}^{T} v(t) * i(t) dt
$$
 (W)

Exemplos:

1. 
$$
\mathbf{V(t)} = \mathbf{V}_{\text{max}} \cdot \mathbf{sen} \theta \mathbf{d\theta}
$$
  
\n
$$
V_{eficaz} = \sqrt{\frac{1}{\pi} \int_{0}^{\pi} V_{\text{max}}^2 \cdot \mathbf{sen}^2 \theta \, d\theta}
$$
\n
$$
V_{eficaz}^2 = \frac{1}{\pi} \int_{0}^{\pi} V_{\text{max}}^2 \cdot \mathbf{sen}^2 \theta \, d\theta
$$
\n
$$
V_{eficaz}^2 = \frac{V_{\text{max}}^2}{\pi} \int_{0}^{\pi} \mathbf{sen}^2 \theta \, d\theta
$$
\n
$$
V_{eficaz}^2 = \frac{V_{\text{max}}^2}{\pi} \left[ \frac{\theta}{2} - \frac{1}{4} \mathbf{sen} \, 2\theta \right]_{0}^{\pi}
$$
\n
$$
V_{eficaz}^2 = \frac{V_{\text{max}}^2}{\pi} \left[ \frac{\pi}{2} - \frac{1}{4} \mathbf{sen} \, 2\pi - \frac{0}{2} - \frac{1}{4} \mathbf{sen} \, 2.0 \right]
$$
\n
$$
V_{eficaz}^2 = \frac{V_{\text{max}}^2}{\pi} \cdot \frac{\pi}{2}
$$
\n
$$
V_{eficaz} = \frac{V_{\text{max}}}{\sqrt{2}}
$$

 $\vert$ ⎦

2. 
$$
P(t) = P_{\text{max}} \text{sen}^2 \theta \, d\theta
$$
  
 $< P > = \frac{1}{\pi} \int_{\text{max}}^{\pi} P_{\text{max}} \text{sen}^2 \theta \, d\theta$ 

$$
\pi \int_{0}^{\pi} \frac{P_{max}}{\pi} \int_{0}^{\pi} \text{sen}^{2} \theta d\theta
$$
  

$$
< P > = \frac{P_{max}}{\pi} \left[ \frac{\theta}{2} - \frac{1}{4} \text{sen} 2\theta \right]_{0}^{\pi}
$$
  

$$
< P > = \frac{P_{max}}{\pi} \left[ \frac{\pi}{2} - \frac{1}{4} \text{sen} 2\pi - \frac{0}{2} - \frac{1}{4} \text{sen} 2.0 \right]
$$
  

$$
< P > = \frac{P_{max}}{2}
$$

#### **1.2 BIPOLO INDUTIVO**

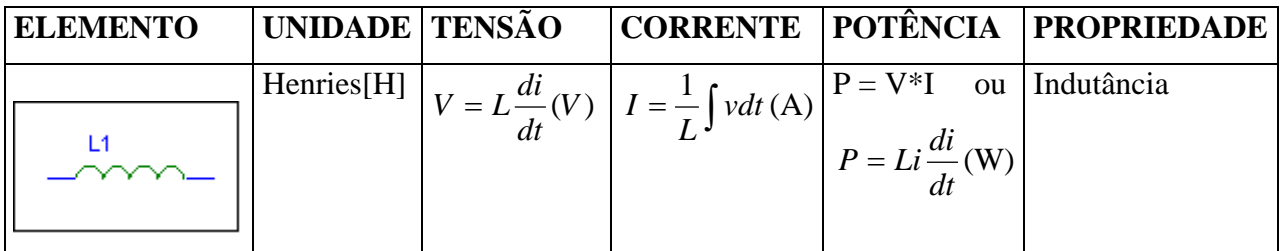

Um indutor (também chamado de indutância) é um elemento do circuito que armazena energia durante um certo período de tempo e devolve esta durante outro período.

#### **Definição de indutância:**

É a propriedade que tem um corpo de aparecer em si mesmo ou noutro condutor uma tensão induzida. É uma grandeza que associada a um reator dado, caracteriza a sua maior ou menor capacidade de produção de fluxo para uma dada corrente. Já sabemos que para se criar uma força eletromotriz induzida num condutor é necessário que o mesmo esteja submetido a um campo magnético variável. Como vemos a indutância de um corpo é uma propriedade que só se manifesta quando a corrente que passa pelo corpo varia de valor, o que produz um campo magnético variável, ao qual está submetido o próprio corpo ou outro condutor.

Quando o corpo induz em si mesmo uma força eletromotriz, chamamos o fenômeno de autoindução e dizemos que o corpo apresenta auto-indutância. A f.e.m. induzida, neste caso, é conhecida como força eletromotriz de auto-indução ou força contra-eletromotriz.

O outro caso de indutância é conhecido como indutância mútua e o fenômeno é conhecido como indução mútua. Sempre que dois condutores são colocados um próximo do outro, mas sem ligação entre eles, há o aparecimento de uma tensão induzida num deles quando a corrente que passa pelo outro é variável.

A indutância é uma propriedade de todos os condutores, podendo ser útil ou prejudicial; no segundo caso é necessário eliminar, ou pelo menos, reduzir os seus efeitos.

Um corpo pode apresentar pequena ou grande indutância conforme suas características físicas.

# $ENERGIA = \int p \, dt$ , unidade em Joule (J) ou (Watt.hora)

#### **Valor médio da potência = Zero**

 $<$ **p** $>$   $=$  **0** 

Para circuitos em CC, um indutor puro ou ideal é considerado um curto circuito.

Na prática não existe indutor ideal.

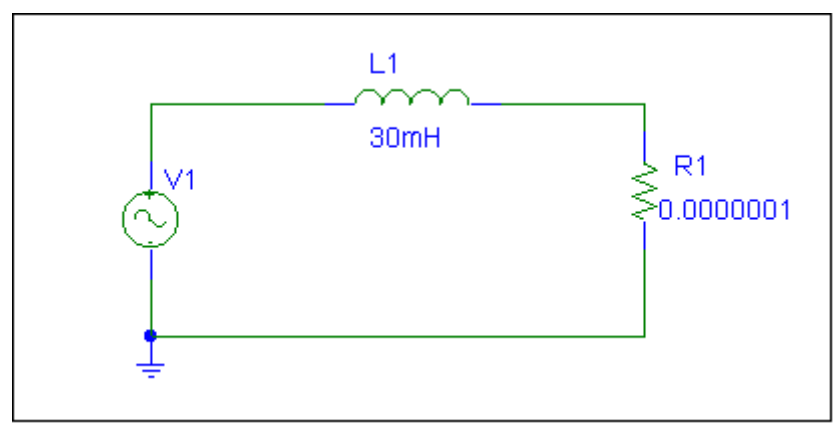

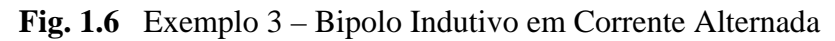

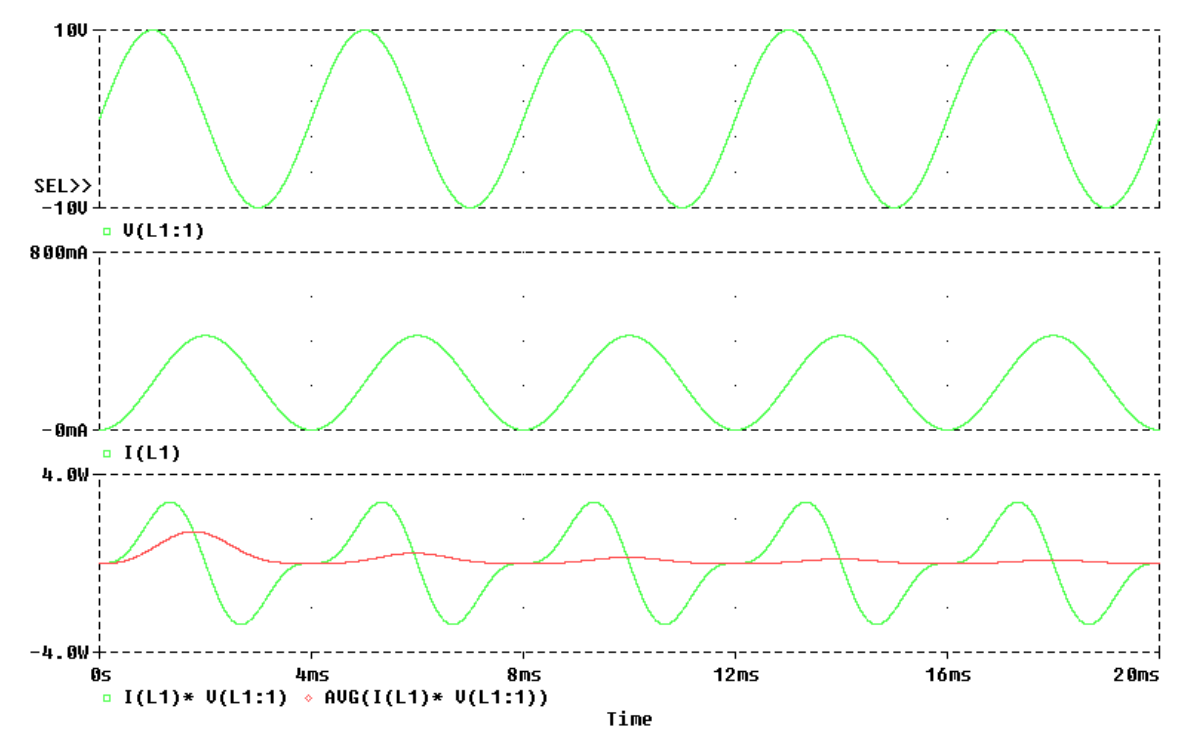

**Fig. 1.7** Exemplo 3 – Curvas de Tensão, Corrente e Potência do Bipolo Indutivo em CA

#### **1.3 BIPOLO CAPACITIVO**

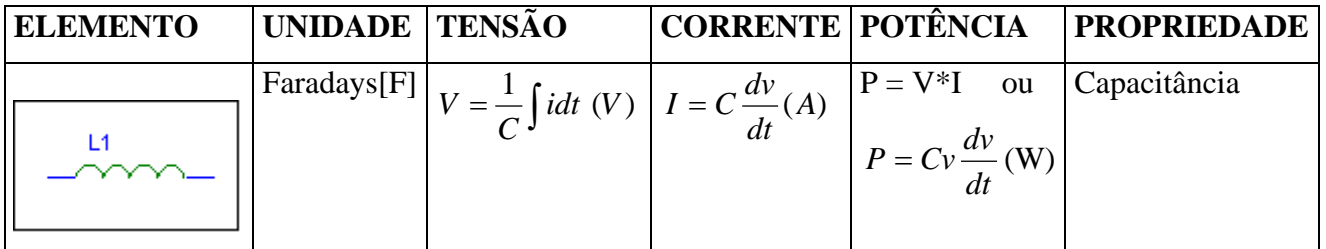

Um capacitor é um elemento de circuito que, como o indutor, armazena energia durante um certo período de tempo e devolve esta durante outro período. No capacitor, a armazenagem é em campo elétrico, enquanto a armazenagem no indutor é em um campo magnético.

 $ENERGIA = \int p.dt$ , unidade em Joule (J) ou (Watt.hora)

#### **Valor médio da potência = Zero**

 $\langle p \rangle = 0$ 

Para circuitos em CC, um capacitor puro ou ideal é considerado um circuito aberto.

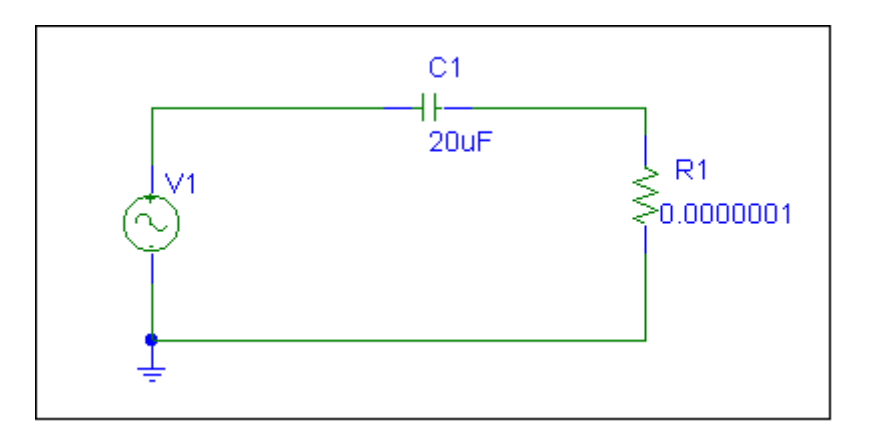

**Fig. 1.8** Exemplo 4 – Bipolo Capacitivo em Corrente Alternada

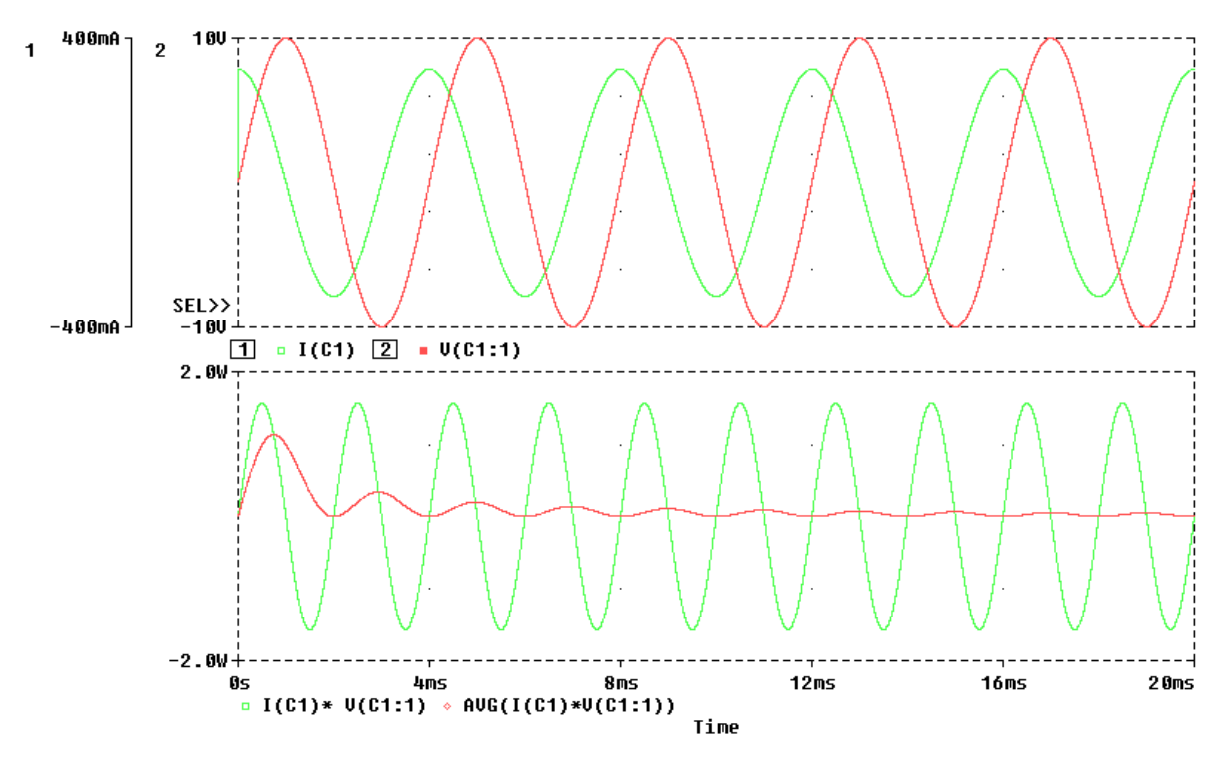

**Fig. 1.9** Exemplo 4 – Curvas de Tensão, Corrente e Potência do Bipolo Capacitivo em CA

# **2. ANÁLISE DE CIRCUITOS ELÉTRICOS EM CC**

#### **2.1 LEIS DE KIRCHHOFF**

Sejam as seguintes malhas:

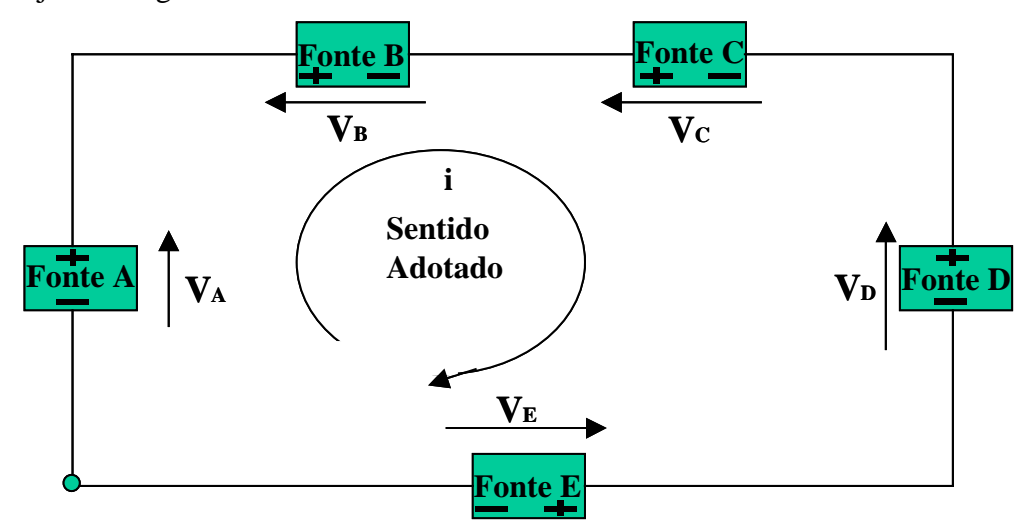

**Fig. 2.1** Uma malha elétrica

#### *A somatória das tensões em uma malha é sempre zero.*

∑das tensões em uma malha= 0

$$
V_A - V_B - V_C - V_D - V_E = 0
$$
  

$$
V_A = V_B + V_C + V_D + V_E
$$

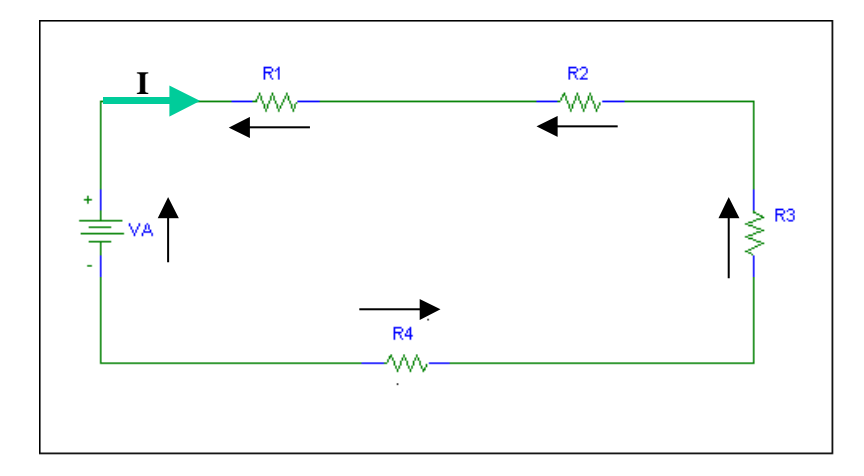

**Fig. 2.2** Circuito série

$$
V_{A} = V_{R1} + V_{R2} + V_{R3} + V_{R4}
$$
  
\n
$$
V_{R1} = R_1 . I
$$
  
\n
$$
V_{R2} = R_2 . I
$$
  
\n
$$
V_{R4} = R_4 . I
$$

**FACULDADE DE ENGENHARIA DE SOROCABA – TÓPICOS DE ENGENHARIA ELÉTRICA I PROF. JOEL ROCHA PINTO** 10

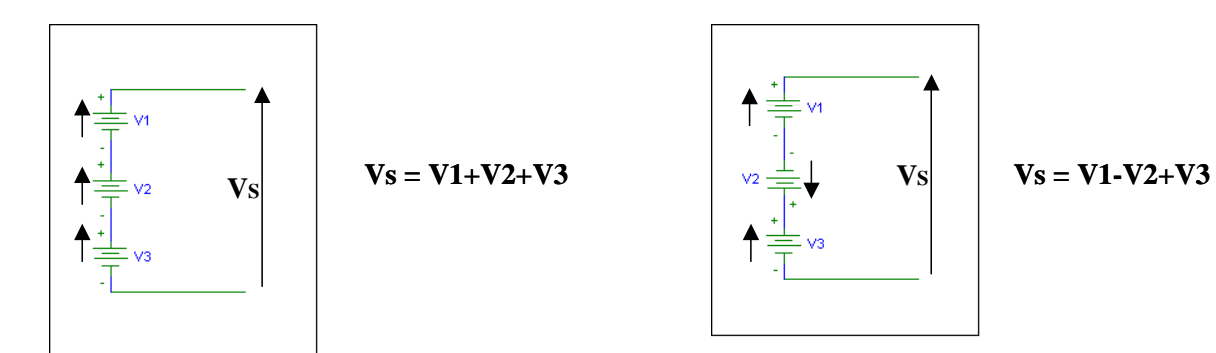

**Fig. 2.3** Associação de fontes

*A somatória das correntes em um nó é sempre zero.* 

*Em qualquer nó (principal ou não) a soma das correntes que entram é igual a soma das correntes que saem.* 

 $\Sigma$ das correntes em um nó = 0

$$
I_1-I_2-I_3-I_4 = 0
$$
  
\n $I_1+I_4 = I_2+I_3$   
\n  
\nL2  
\nI4

**Fig. 2.4** Um nó elétrico

# **2.1.1 REDUÇÕES DE REDES SÉRIE-PARALELO**

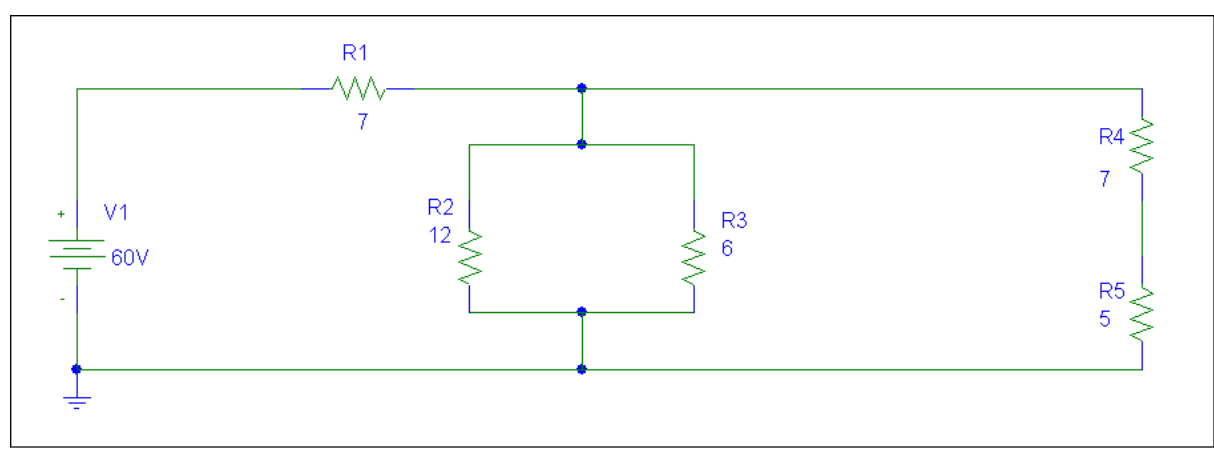

Sejam as seguintes malhas:

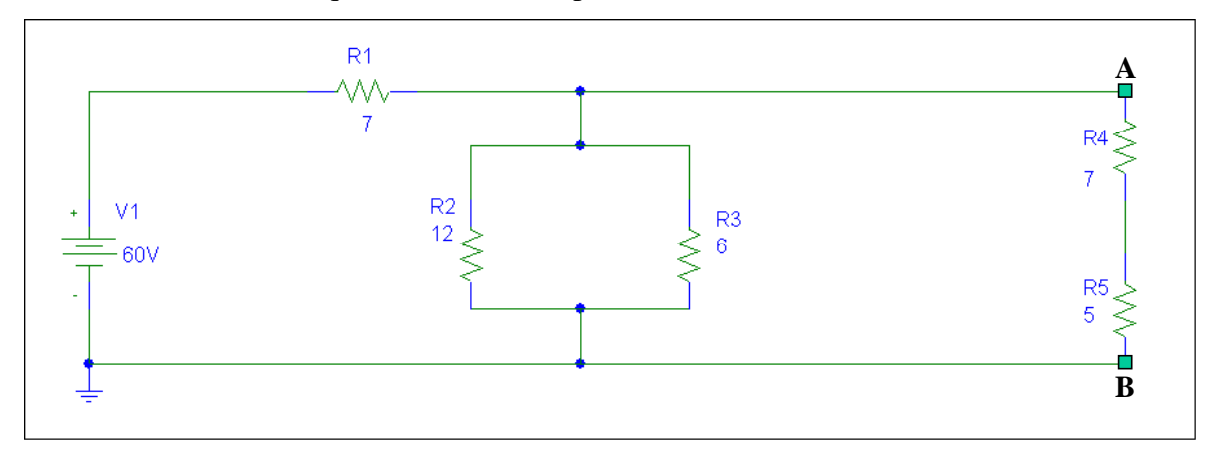

 $R_{eq.}(A-B) = 7 + 5 = 12\Omega$ 

2<sup>°</sup> Passo: Resistência Equivalente entre os pontos C-D:

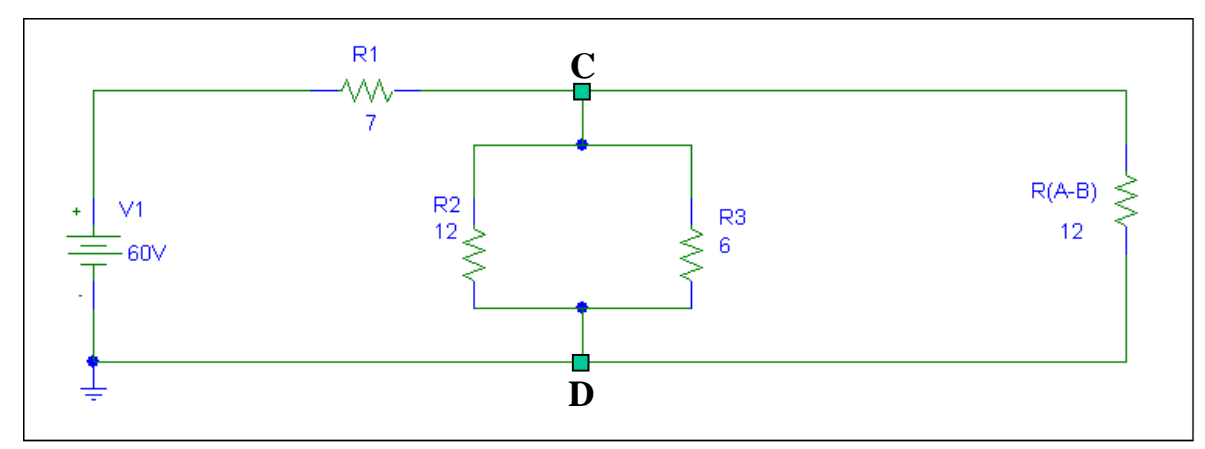

$$
R_{eq.}(C\text{-}D)=\frac{12*6}{12+6}=4\Omega
$$

3º Passo: Resistência Equivalente entre os pontos E-F:

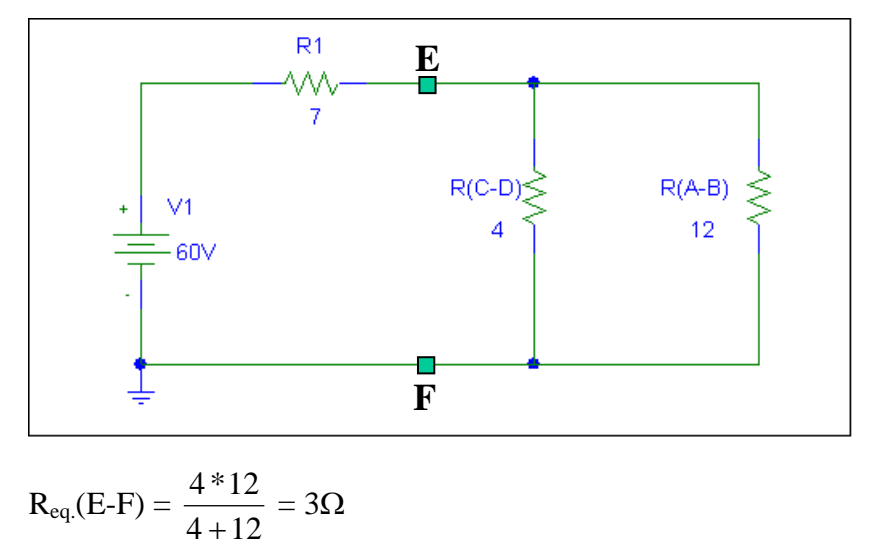

4<sup>°</sup> Passo: Resistência Equivalente Total:

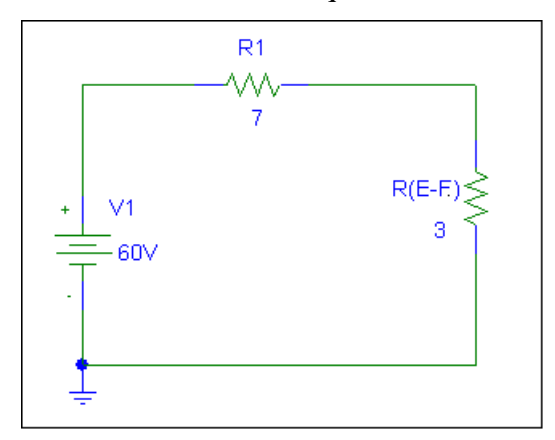

 $R_{eq.}$ (Total) = 7 + 3 = 10 $\Omega$ 

5º Passo: Circuito Equivalente e Cálculo das Tensões e Correntes:

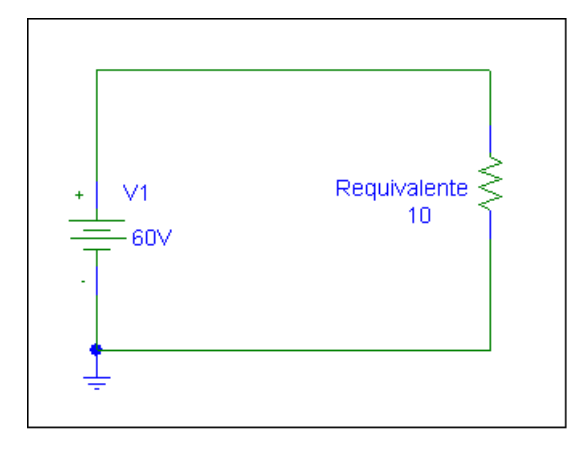

6º Passo: Cálculo das Tensões e Correntes:

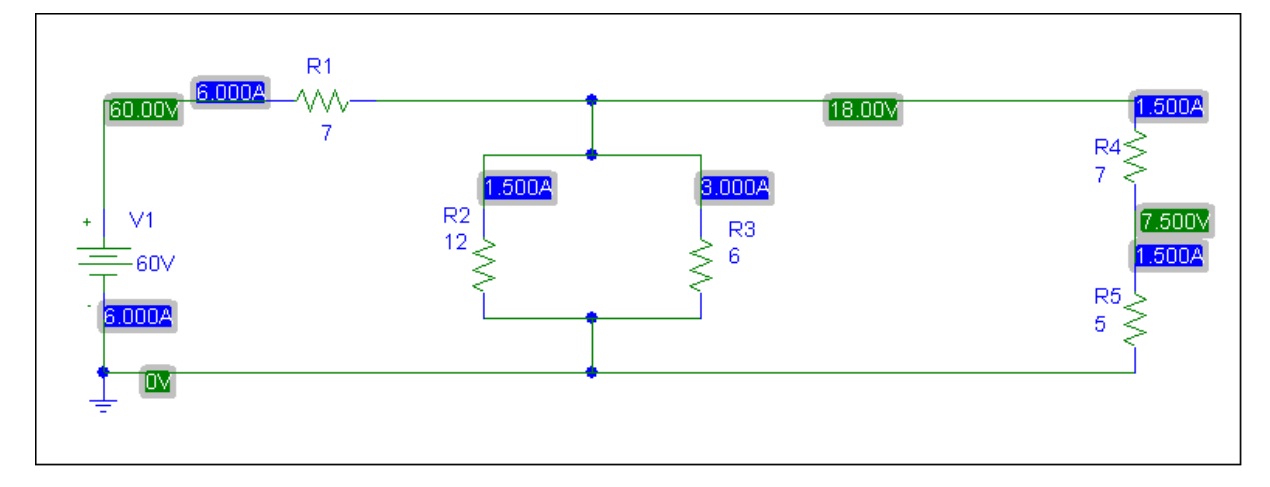

 $\mathbf{SÉRIE} \Rightarrow \mathbf{R}_{equivalence} = \mathbf{R}_1 + \mathbf{R}_2 + \mathbf{R}_3 + ... \mathbf{R}_n$ 

**PARALELO** 
$$
\Rightarrow \frac{1}{R_{equivalent}} = \frac{1}{R_1} + \frac{1}{R_2} + \frac{1}{R_3} + \dots + \frac{1}{R_n}
$$

**FACULDADE DE ENGENHARIA DE SOROCABA – TÓPICOS DE ENGENHARIA ELÉTRICA I PROF. JOEL ROCHA PINTO** 13

# **2.1.2 SUPERPOSIÇÃO**

Fontes de tensão que são suprimidas, enquanto uma única fonte atua, são substituídas por curto-circuitos.

Fontes de corrente são trocadas por circuitos abertos.

Não pode ser diretamente aplicada ao cálculo de potência, pois:  $P = k.I^2$  ou  $P = k.V^2$ 

Exemplo 1: Calcular a corrente no resistor de 23 Ω.

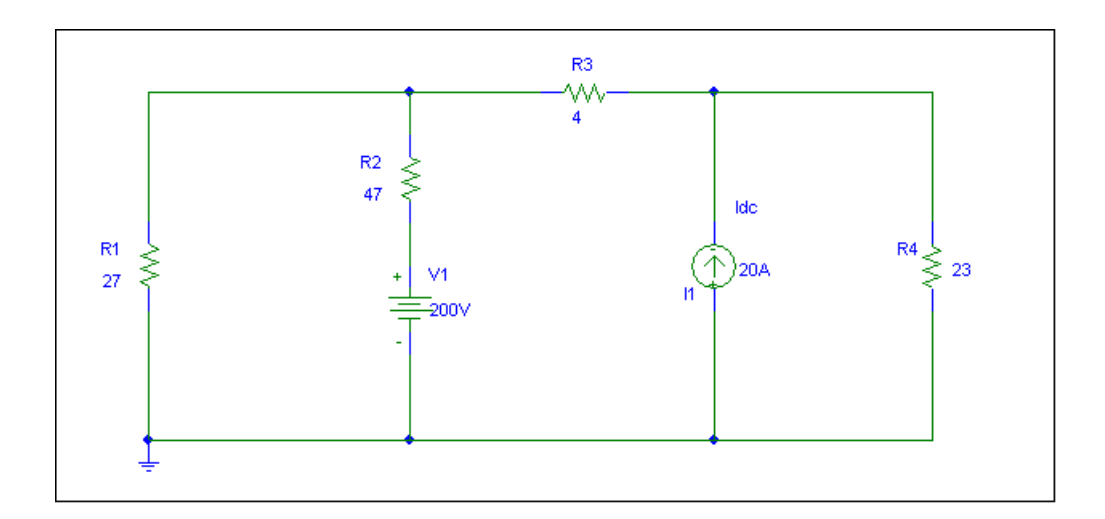

1o Passo: Trocar fontes de corrente por circuitos abertos ⇒ **IR=23**Ω**=I'** :

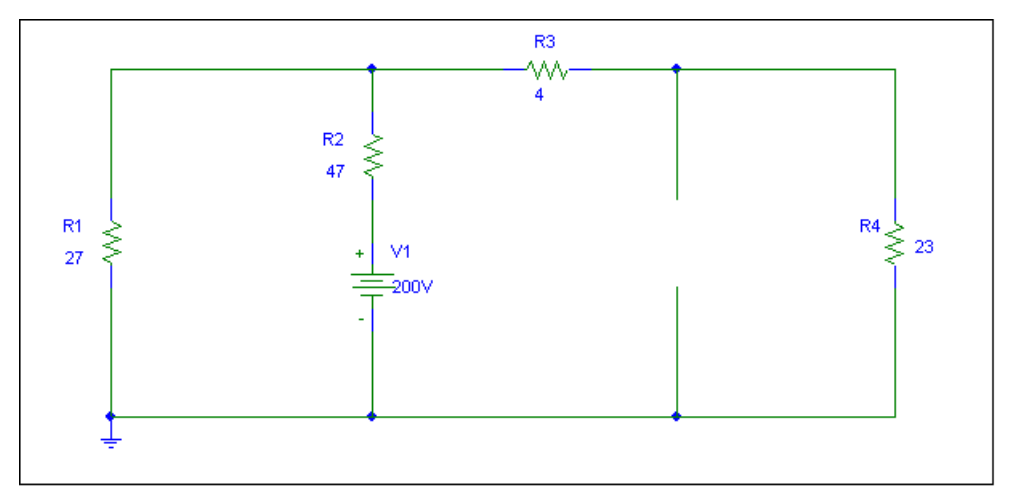

2<sup>°</sup> Passo: Redução do circuito através das associações série-paralela:

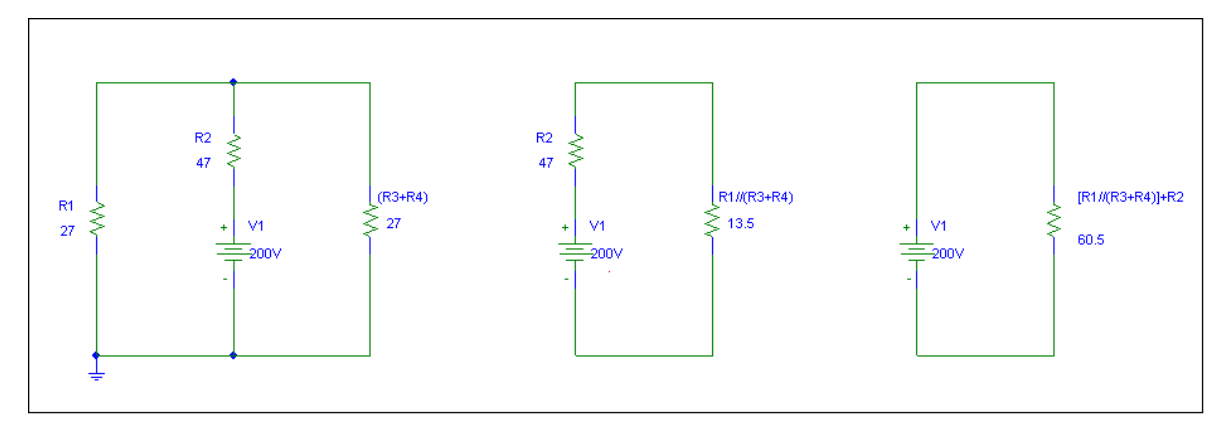

3o Passo: Trocar fontes de tensão por curto-circuitos ⇒ **IR=23**Ω**=I''** :

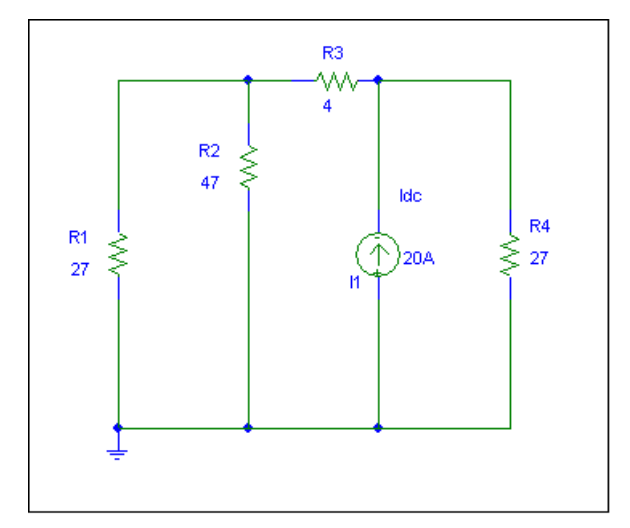

4<sup>°</sup> Passo: Redução do circuito através das associações série-paralelo:

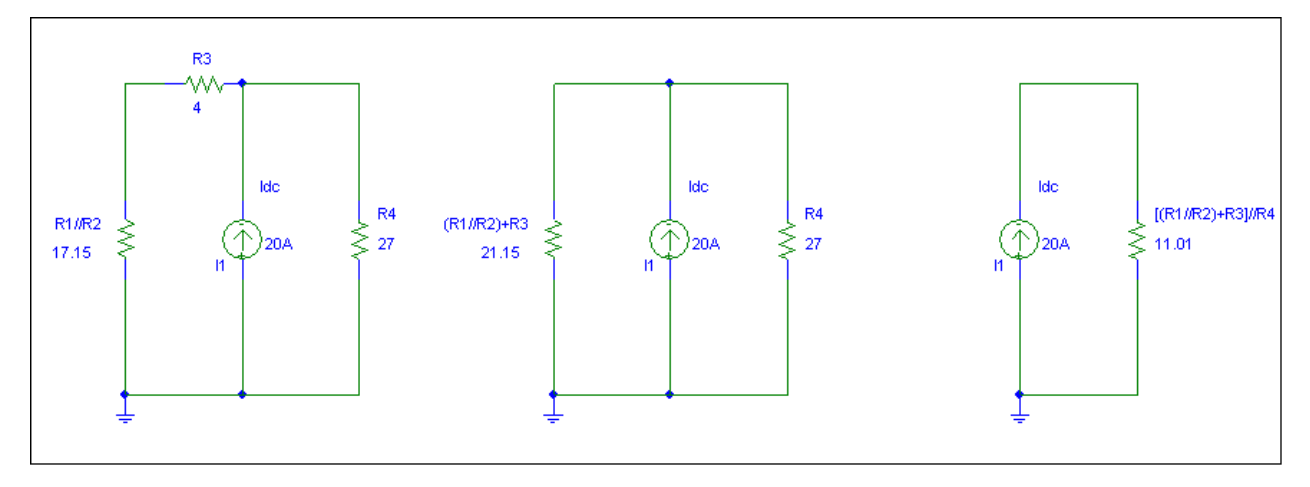

5<sup>°</sup> Passo: A corrente no resistor é: I<sub>R=23 $\Omega$ </sub>= I<sup>'</sup> + I<sup>''</sup> = 11,23A

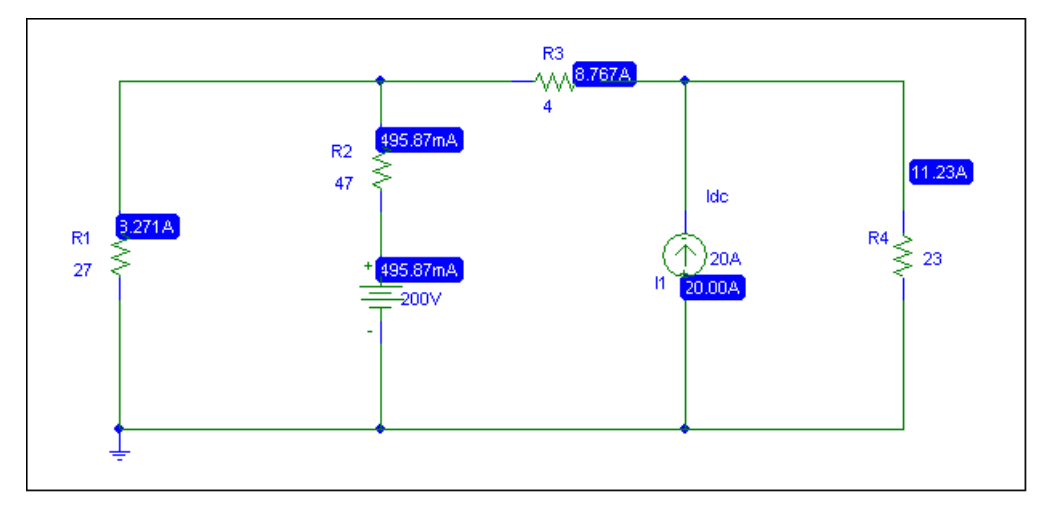

# **2.2 TEOREMA DE THÉVENIN**

Uma rede linear, ativa, resistiva, a qual contém uma ou mais fontes de tensão e corrente pode ser substituída por uma única fonte de tensão e uma resistência série.

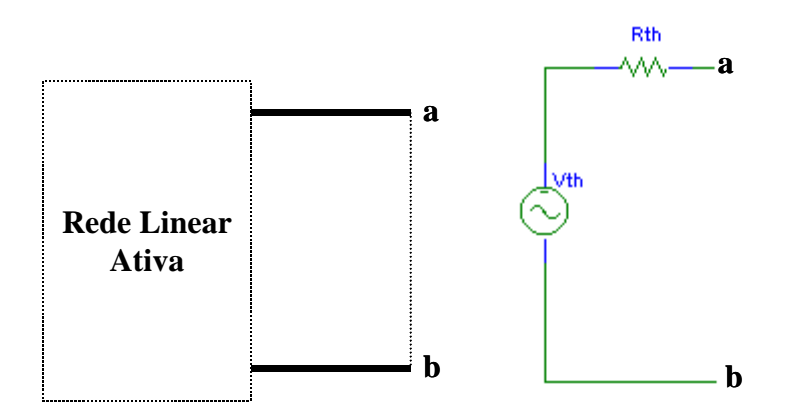

 $V_{th}$  = Tensão de Thévenin

 $R<sub>th</sub>$  = Resistência de Thévenin equivalente

#### **2.3 TEOREMA DE NORTON**

Uma rede linear, ativa, resistiva, a qual contém uma ou mais fontes de tensão e corrente pode ser substituída por uma única fonte de corrente e uma resistência paralela.

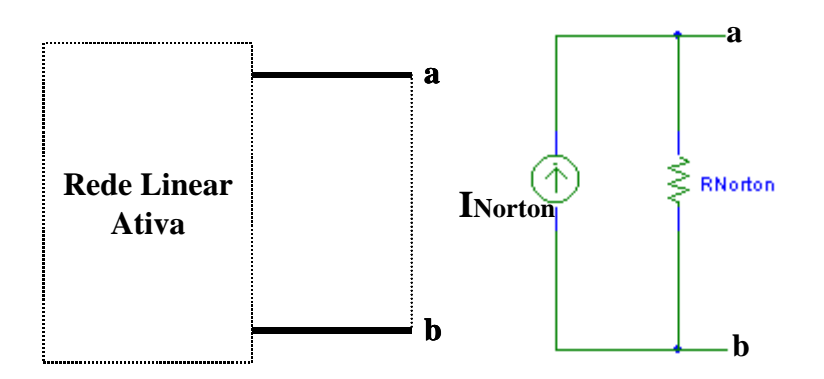

I<sub>Norton</sub> = Corrente de Norton

 $R<sub>th</sub>$  = Resistência de Norton equivalente

# **Podemos fazer a equivalência entre os dois teoremas tal que:**

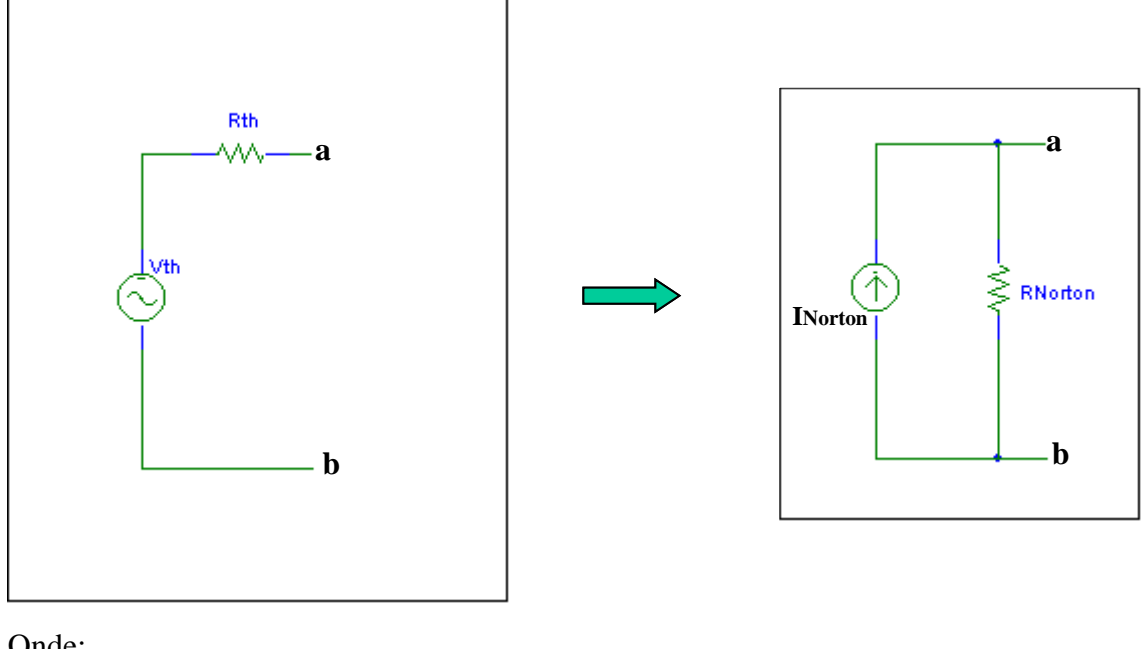

Onde:

$$
I_{\text{Norton}} = \frac{V_{\text{Th}}}{R_{\text{Th}}} \qquad \qquad e \qquad \qquad V_{\text{Th}} = R_{\text{Norton}} * I_{\text{Norton}}
$$

 $R_{\text{Norton}} = R_{\text{Thévenin}}$ 

Exemplo 1: Determinar o circuito de Thévenin visto pelos pontos a e b.

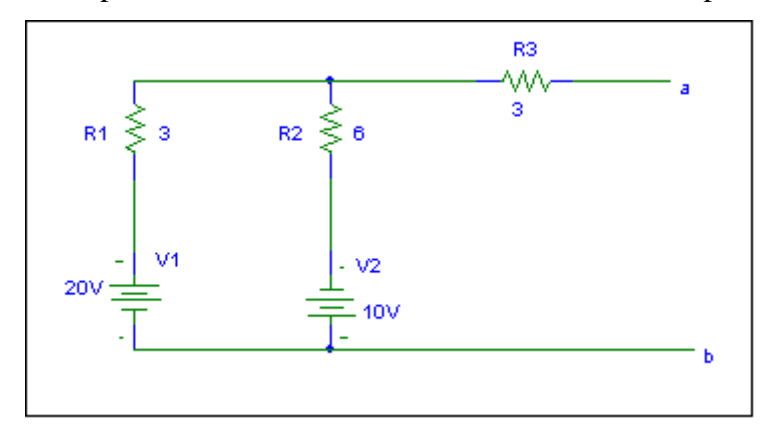

1º Passo: Trocar fontes de tensão por curto-circuitos e calcular a Resistência de Thévenin entre os pontos a e b

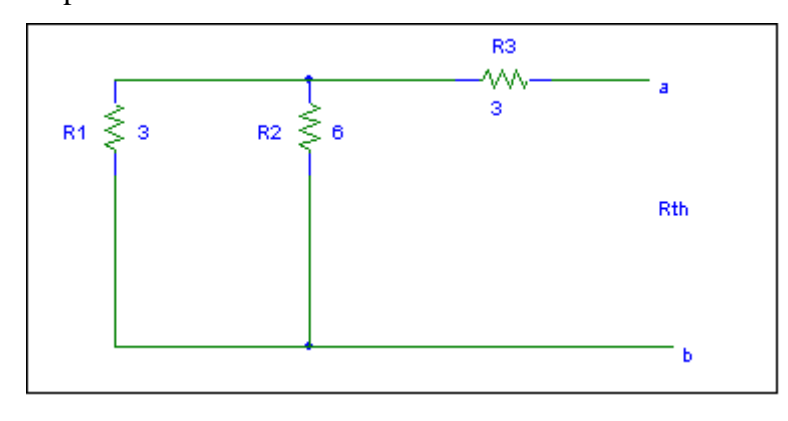

$$
R_{Th} = \frac{3 * 6}{3 + 6} + 3 \Longrightarrow R_{Th} = 5\Omega
$$

2º Passo: Transformar os GT em GI

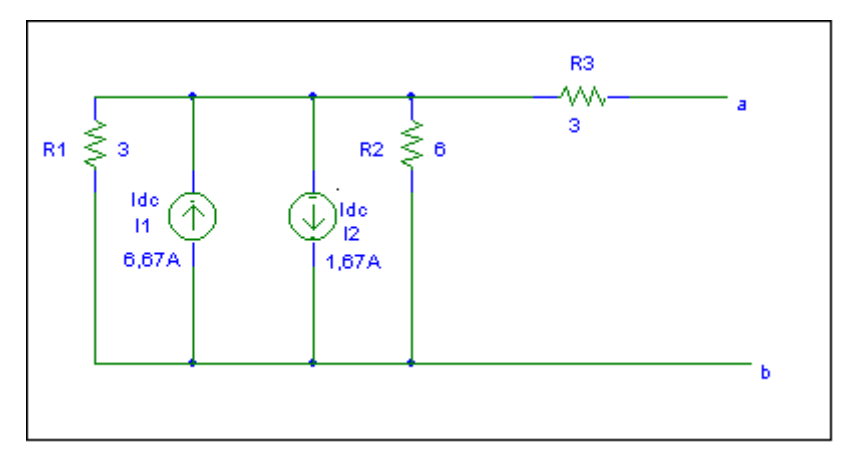

3<sup>°</sup> Passo: Associar os GI

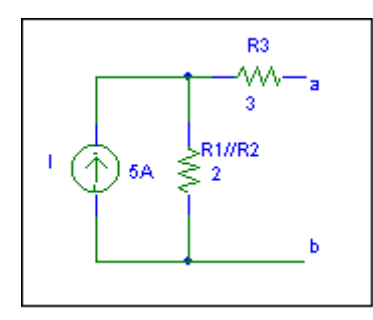

4o Passo: Transformar o GI em GT

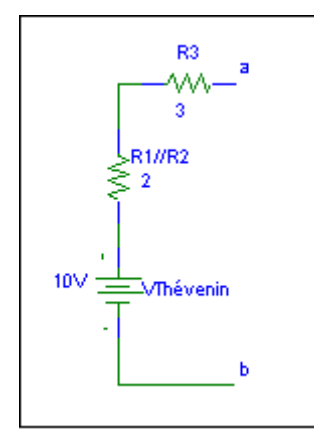

5<sup>°</sup> Passo: Circuito de Thévenin visto pelos pontos a e b.

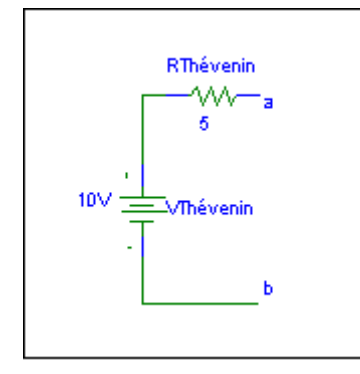

6º Passo: Circuito de Norton visto pelos pontos a e b.

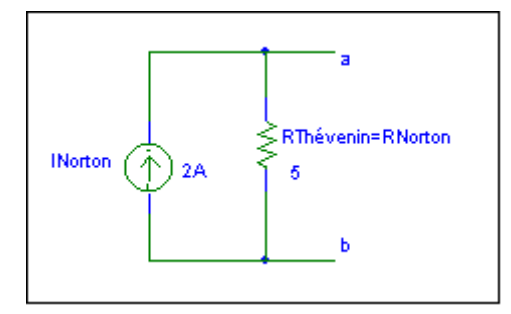

# **3. TÉCNICAS PARA ANÁLISE DE CIRCUITOS ELÉTRICOS**

# **3.1 ANÁLISE DE MALHAS**

- Utilizamos quando temos 3 ou mais malhas

- Escolhemos o conjunto de malhas independentes, de modo a cobrir todo o circuito;com o menor número possível de malhas.

- Aplica-se a análise de malhas (Leis de Kirchhoff), para o conjunto de malhas independentes.

- Adota-se o mesmo sentido de circuitação nas malhas.

- Como exemplo temos:

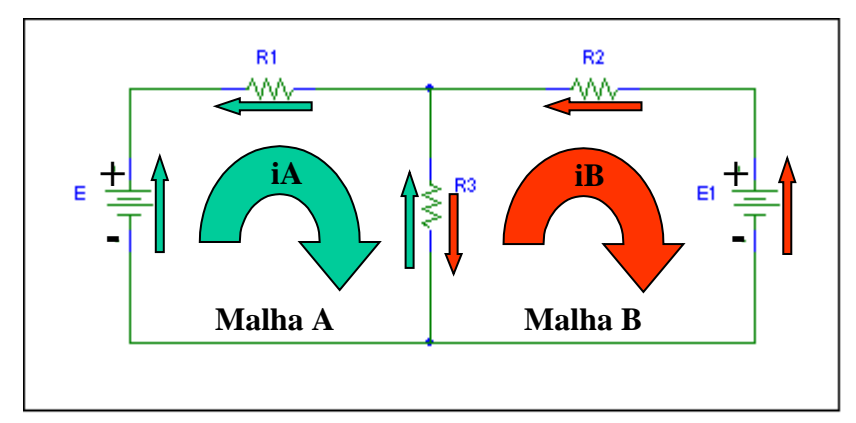

**Fig. 3.1** Circuito Elétrico de três malhas.

Aplicando Lei de Kirchhoff nas Malhas A e B, temos:

Malha A: +E – R<sub>1</sub>I<sub>A</sub> – R<sub>3</sub>I<sub>A</sub> + R<sub>3</sub>I<sub>B</sub> = 0 
$$
\Rightarrow
$$
 E = (R<sub>1</sub> + R<sub>3</sub>)I<sub>A</sub> – R<sub>3</sub>I<sub>B</sub>  
Malha B: - E<sub>1</sub> – R<sub>3</sub>I<sub>B</sub> – R<sub>2</sub>I<sub>B</sub> + R<sub>3</sub>I<sub>A</sub> = 0  $\Rightarrow$  - E<sub>1</sub> = (R<sub>2</sub> + R<sub>3</sub>)I<sub>B</sub> – R<sub>3</sub>I<sub>A</sub>

Montando a equação matricial:

$$
\begin{bmatrix} E \end{bmatrix} = \begin{bmatrix} R_{\text{bus}} \end{bmatrix} \cdot \begin{bmatrix} I \end{bmatrix}
$$
  
\n
$$
\begin{bmatrix} E \\ -E_1 \end{bmatrix} = \begin{bmatrix} R_1 + R_3 & -R_3 \\ -R_3 & R_2 + R_3 \end{bmatrix} * \begin{bmatrix} I_a \\ I_b \end{bmatrix}
$$

Lei de Montagem:

 $-R_{bus}$ 

Diagonal Principal  $\Rightarrow$  R<sub>ii</sub> = Σ das resistências da malha i

Fora da Diagonal  $\Rightarrow$  R<sub>ij</sub> = Menos (-) o valor da resistência em comum entre i e j.

- E ⇒ Vetor Coluna

**FACULDADE DE ENGENHARIA DE SOROCABA – TÓPICOS DE ENGENHARIA ELÉTRICA I PROF. JOEL ROCHA PINTO**   $E_i = \Sigma$  das fontes da malha i.

*Exemplo 1:* 

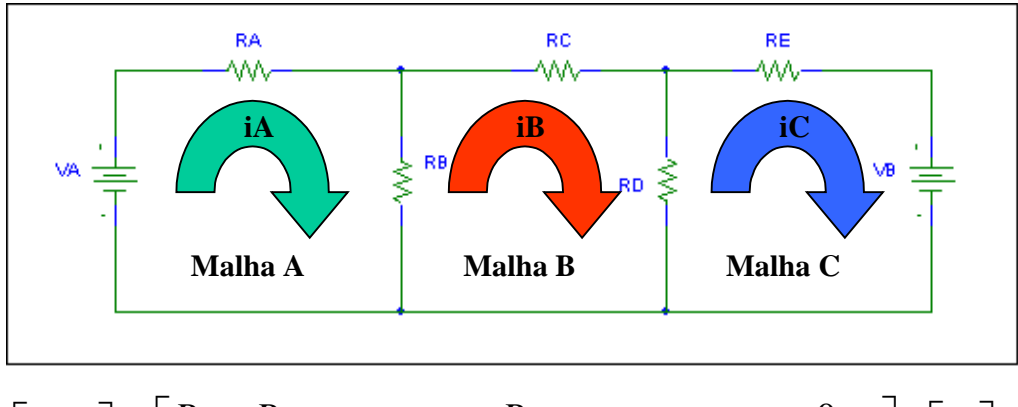

$$
\begin{bmatrix}\nV_A \\
0 \\
-V_B\n\end{bmatrix} =\n\begin{bmatrix}\nR_A + R_B & -R_B & 0 \\
-R_B & R_B + R_C + R_D & -R_D \\
0 & -R_D & R_D + R_E\n\end{bmatrix} * \begin{bmatrix}\nI_a \\
I_b \\
I_c\n\end{bmatrix}
$$

*Exemplo 2:* 

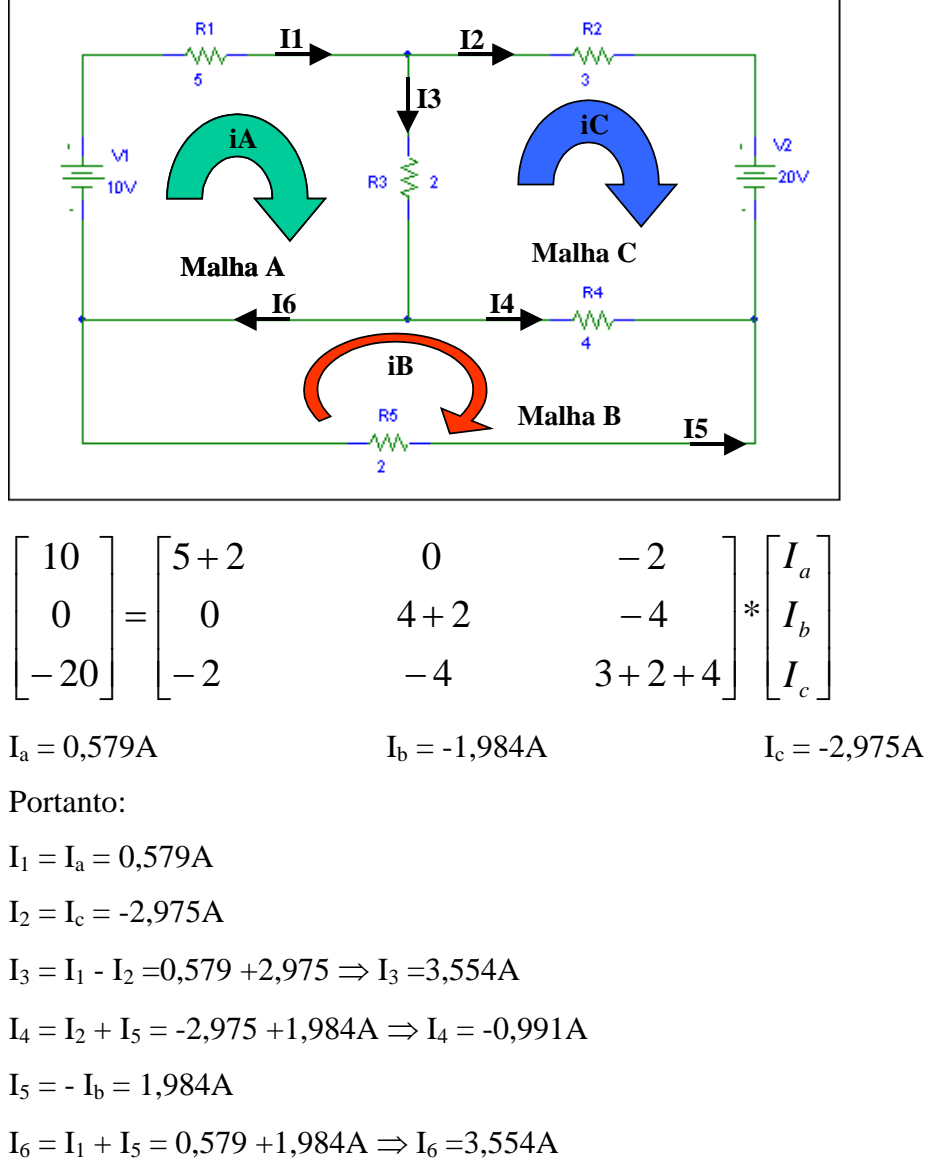

**FACULDADE DE ENGENHARIA DE SOROCABA – TÓPICOS DE ENGENHARIA ELÉTRICA I PROF. JOEL ROCHA PINTO** 

# **3.2 ANÁLISE NODAL**

- Para aplicarmos análise nodal deve-se seguir os seguintes princípios:

- O circuito deve estar com todos os geradores na forma de corrente.

- Todas as resistências devem ser transformadas em condutância *R*  $G = \frac{1}{x}$ .

- Um dos nós da rede, obrigatoriamente, deve ser a referência. Todas as tensões obtidas serão medidas entre os nós restantes e a referência.

- Como exemplo temos:

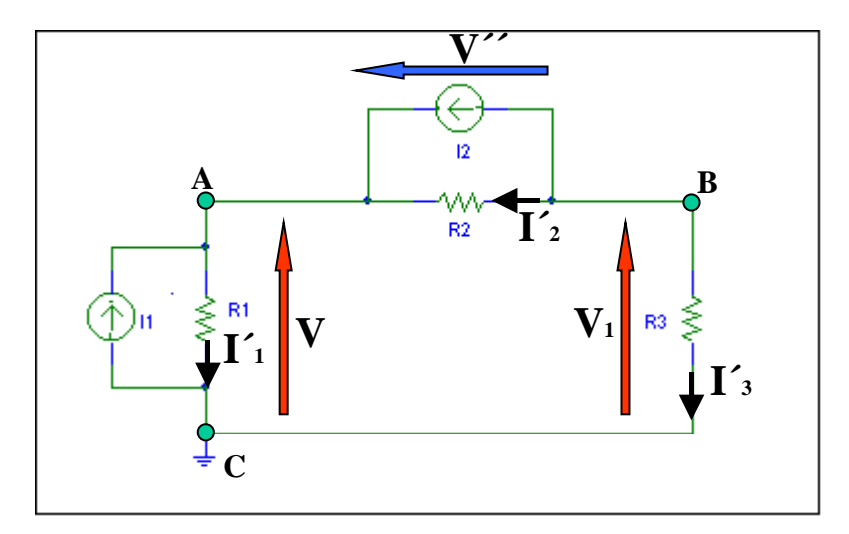

**Fig. 3.1** Circuito Elétrico de três nós.

Aplicando Lei de Kirchhoff, temos:

Nó A: - I<sub>1</sub>' + I<sub>1</sub> + I<sub>2</sub>' + I<sub>2</sub> = 0  
\nOnde: V = R<sub>1</sub> . I<sub>1</sub>' ⇒ I<sub>1</sub> = 
$$
\frac{V}{R_1}
$$
  
\nV" = - R<sub>2</sub> . I<sub>2</sub>' ⇒ V - V" - V<sub>1</sub> = 0  
\nV - V<sub>1</sub> = - R<sub>2</sub> . I<sub>2</sub>'  
\nI<sub>2</sub>' =  $\frac{(V_1 - V)}{R_2}$   
\nAssim:  $-\frac{V}{R_1} + I_1 + \frac{V'}{R_2} + I_2 = 0$  ⇒  $-\frac{V}{R_1} + I_1 + \frac{(V_1 - V)}{R_2} + I_2 = 0$   
\nLogo: I<sub>1</sub> + I<sub>2</sub> = V $\left(\frac{1}{R_1} + \frac{1}{R_2}\right) - \frac{V_1}{R_2}$ 

Nó B:  $-I_3' - I_2' - I_2 = 0 \implies I_3' + I_2' + I_2 = 0$ Onde:  $V_1 = R_3$ . I<sub>3</sub><sup> $\Rightarrow$ </sup> 3  $\sim$   $\frac{v_1}{1}$  $3(R)$  $I_i = \frac{V}{I}$  $V'' = -R_2$ .  $I_2' \Rightarrow V - V'' - V_1 = 0$  $V - V_1 = -R_2 \cdot I_2'$  $\mathcal{N}_1 - (V_1 - V)$ 2  $2^{\sim}$  *R*  $I_2 = \frac{(V_1 - V_2)}{V_1}$ Assim:  $\frac{V_1}{R_1} + \frac{(V_1 - V)}{R_2} + I_2 = 0$ 2 1 3  $\frac{1}{1} + \frac{(V_1 - V)}{V_1} + I_2 =$ *R*  $V_1 - V$ *R*  $\frac{V_1}{R_1} + \frac{(V_1 - V)}{R_2} + I_2 = 0$ Logo: 2  $\binom{n_3}{2}$   $\binom{n_2}{2}$  $2 - \nu_1$  $1 \quad 1$ *R V*  $I_2 = V_1 \left( \frac{1}{R_2} + \frac{1}{R_3} \right) -$ ⎠ ⎞  $\overline{\phantom{a}}$ ⎝  $-I_2 = V_1 \left( \frac{1}{R_1} + \frac{1}{R_2} \right) - \frac{V}{R_1}$ 

Montando a equação matricial:

 $[E] = [R_{bus}]$ .  $[I] \Rightarrow$  $[I] = [G_{bus}]$ . [E]

$$
\begin{bmatrix} I_1 + I_2 \ -I_2 \end{bmatrix} = \begin{bmatrix} \frac{1}{R_1} + \frac{1}{R_2} & -\frac{1}{R_2} \\ -\frac{1}{R_2} & \frac{1}{R_2} + \frac{1}{R_3} \end{bmatrix} * \begin{bmatrix} V \\ V_1 \end{bmatrix}
$$

Lei de Montagem:

 $-G_{bus}$ 

Diagonal Principal  $\Rightarrow$  G<sub>ii</sub> =  $\Sigma$  das condutâncias ligadas ao nó i

Fora da Diagonal  $\Rightarrow$  G<sub>ij</sub> = Menos (-) o valor da condutância de ligações entre nós i e j.

- I ⇒ Vetor Coluna

 $I_i = \Sigma$  das correntes que atingem o nó i.

*Exemplo 1:* 

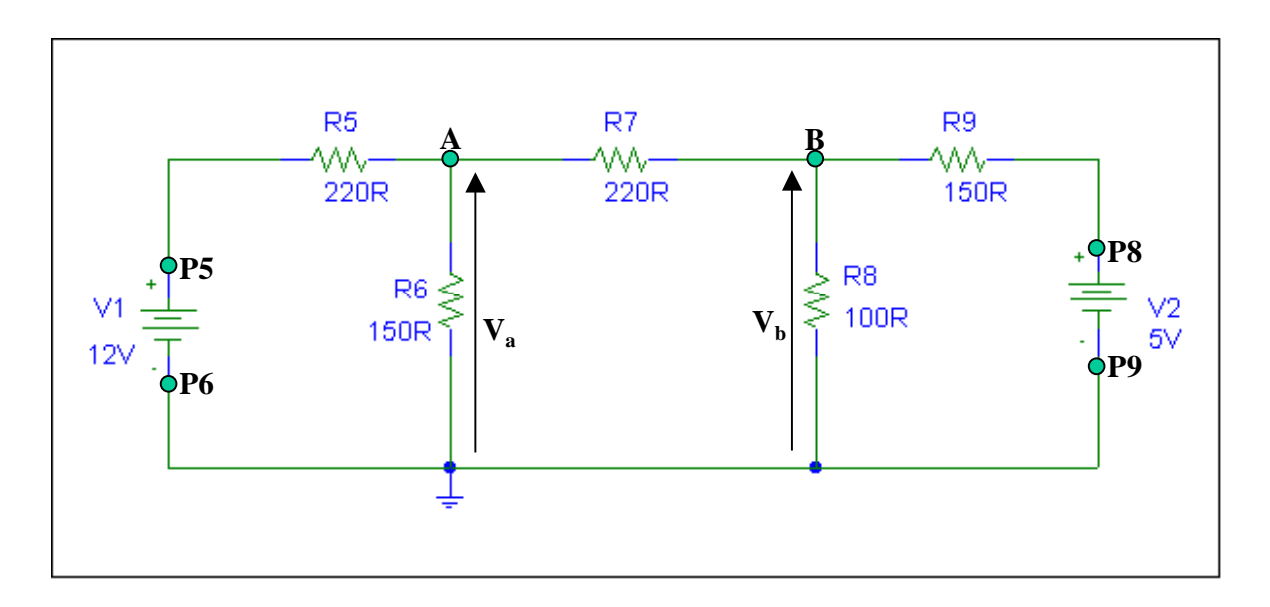

Passando o circuito para a base G tem-se:

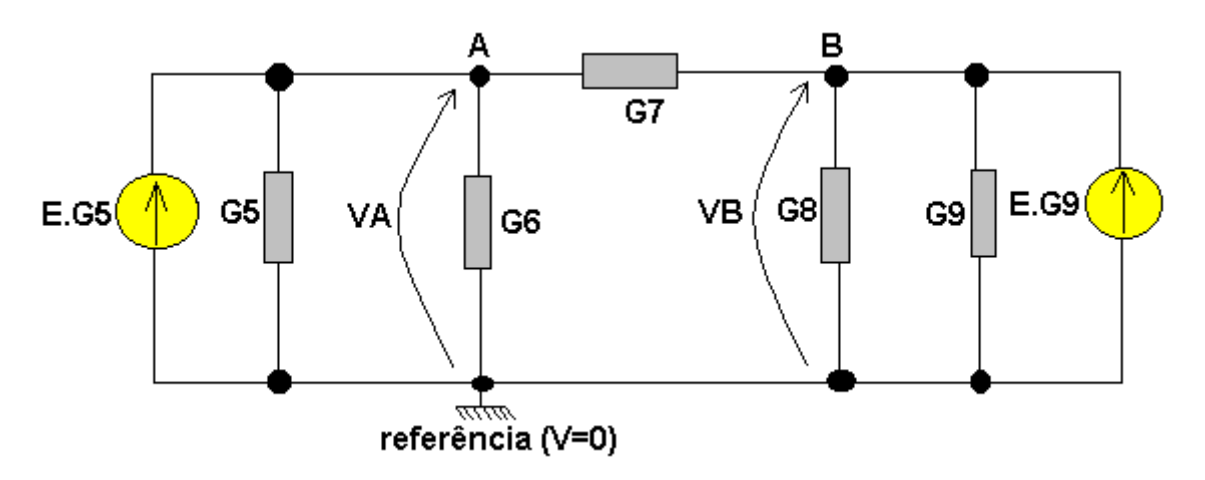

Montando a matriz:  $[G_{bus}]$  .  $[V] = [I]$ 

$$
\begin{bmatrix} G_5 + G_6 + G_7 & -G_7 \ -G_7 & G_7 + G_8 + G_9 \end{bmatrix} \begin{bmatrix} V_A \ V_B \end{bmatrix} = \begin{bmatrix} E.G_5 \ E.G_9 \end{bmatrix}
$$

# Exemplo 2:

Determinar V, V, I e $\mathrm{I}_1$ 

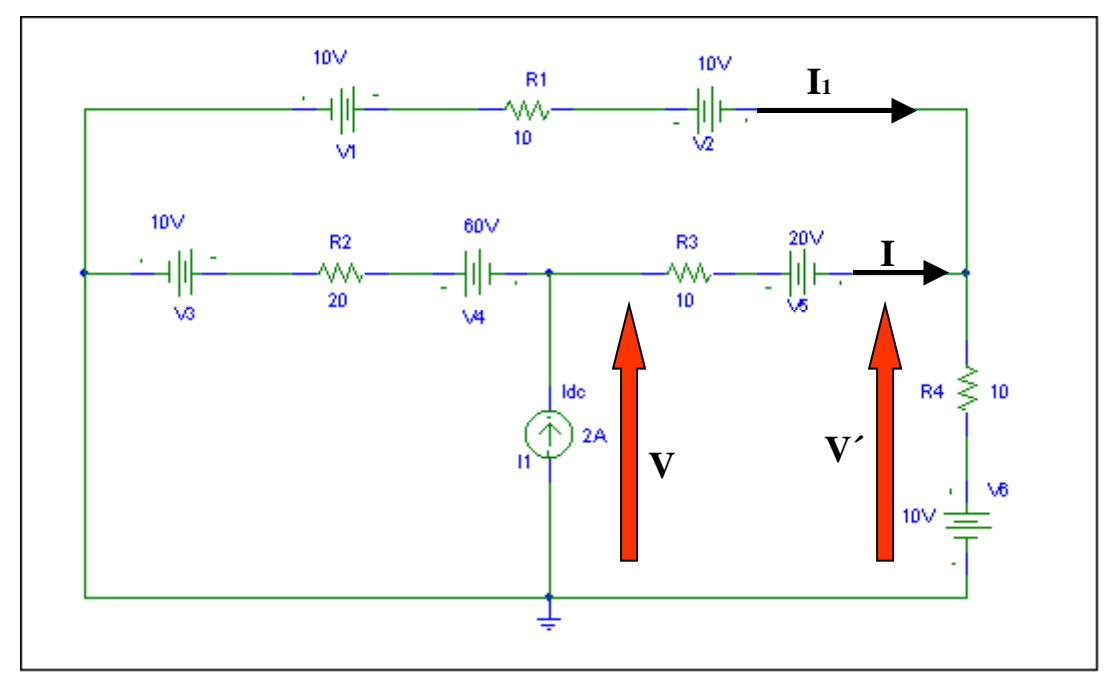

1<sup>°</sup> Passo: Associar os GTs.

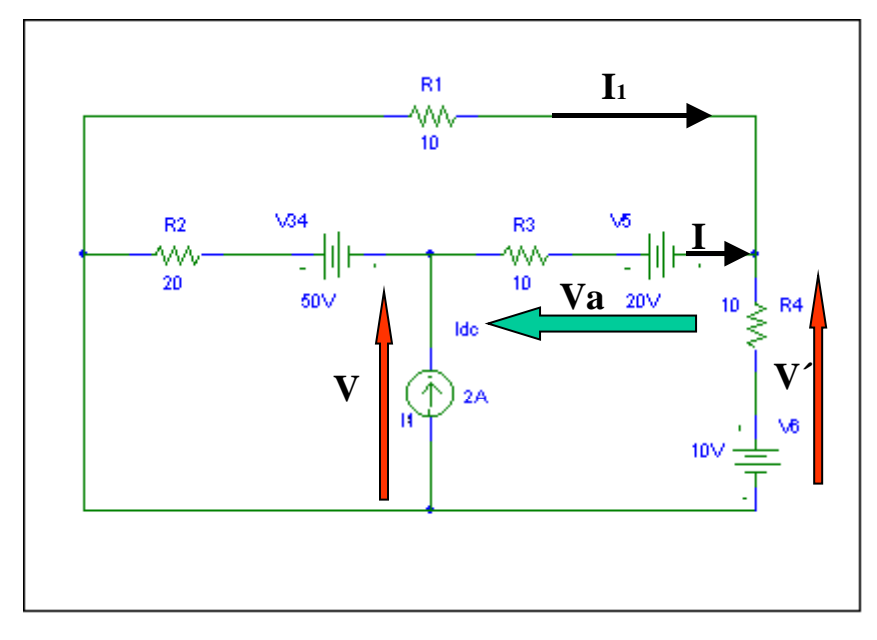

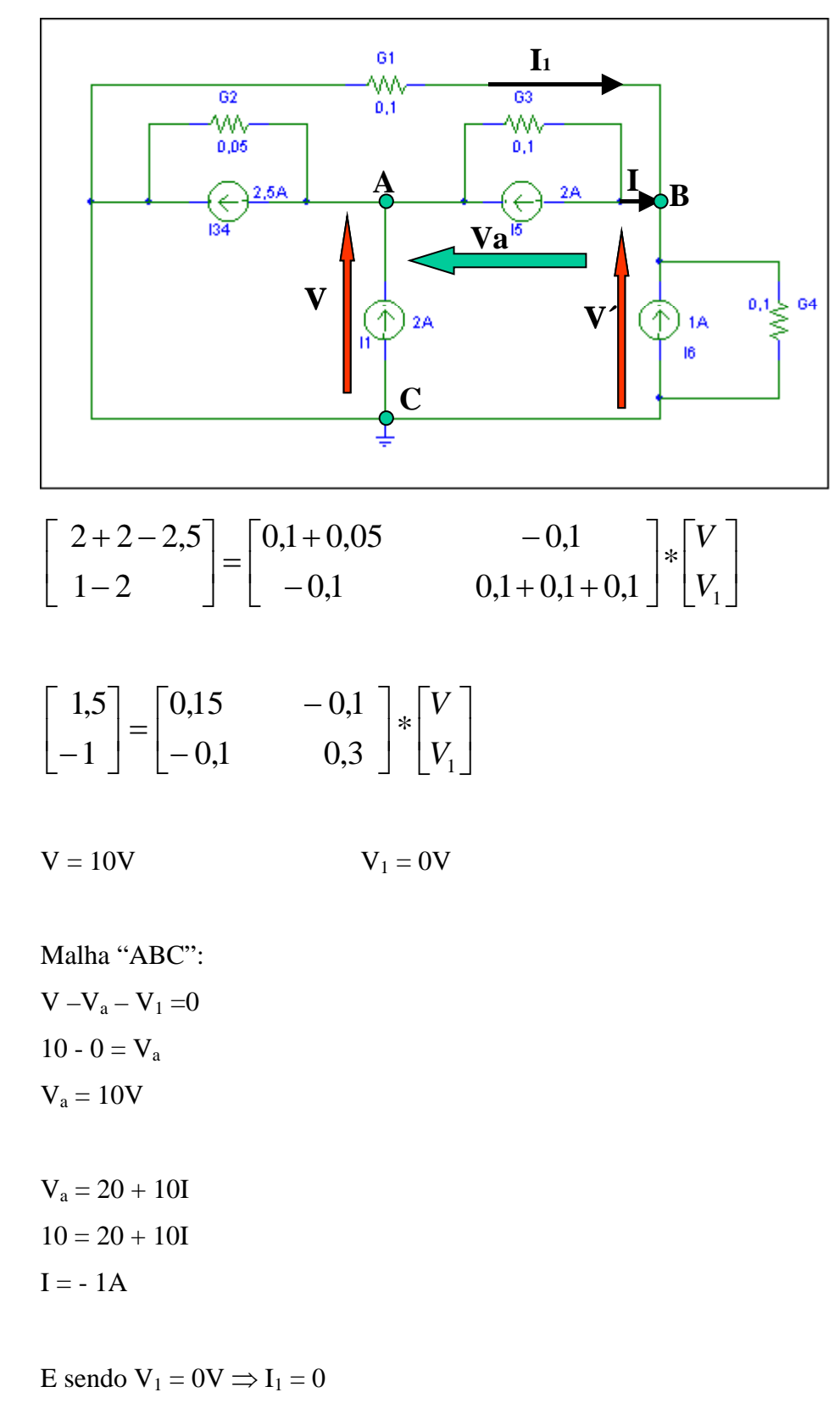

2<sup>°</sup> Passo: Transformar resistências em condutâncias e os GT em GC.

# **4. ANÁLISE DE CIRCUITOS ELÉTRICOS EM CORRENTE ALTERNADA**

# **4.1 CORRENTE ALTERNADA?**

A primeira coisa que é necessário perceber, é o que é a corrente alternada e porque é que é tão utilizada.

# **4.1.1 Formas da Corrente Elétrica**

A energia elétrica, sendo utilizada de múltiplas maneiras, pode apresentar-se nos circuitos em

#### diferentes formas:

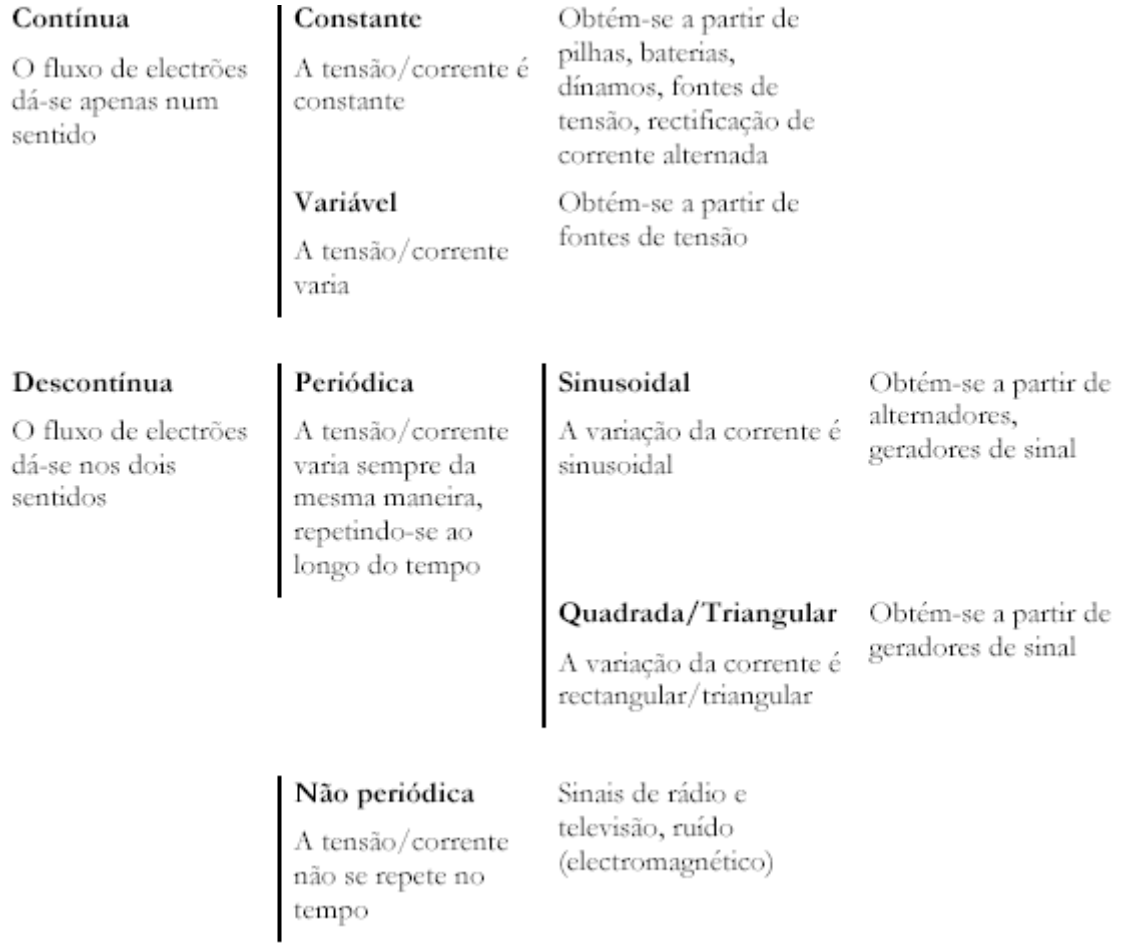

São de salientar as duas formas de corrente elétricas mais utilizadas:

- Corrente contínua constante - conhecida por **corrente contínua** (**CC**, em Português, ou **DC**  em Inglês)

- Corrente descontínua periódica senoidal - conhecida por **corrente alternada** (**CA**, em Português, ou **AC** em Inglês)

#### **4.1.2 Corrente Alternada** versus **Corrente Contínua**

Desde o início da história da eletricidade que se iniciou a questão da opção entre corrente contínua (CC) e corrente alternada (CA). A partir de 1882, a CA foi escolhida para o transporte e distribuição de energia elétrica em larga escala, pelas seguintes razões:

- A elevação e o abaixamento de tensão são mais simples:

Para reduzir as perdas energéticas no transporte de energia elétrica é necessário elevar o valor da tensão. Posteriormente, a distribuição dessa energia elétrica aos consumidores, é necessário voltar a baixar essa tensão. Para isso utilizam-se **transformadores** elevadores e abaixadores de tensão, de construção bastante simples e com um bom rendimento. O processo de reduzir e aumentar a tensão em CC é bastante mais complexo, embora comecem a aparecer, hoje em dia, sistemas de eletrônica de potência capazes de executar essa tarefa (embora com limitações de potência).

- Os **alternadores** (geradores de CA) são mais simples e têm melhor rendimento que os dínamos (geradores de CC).

- Os motores de CA, particularmente os **motores de indução** são mais simples e têm melhor rendimento que os motores de CC.

- A CA pode transformar-se facilmente em CC por intermédio de sistemas **retificadores**.

### **4.2 CARACTERÍSTICAS DA CORRENTE ALTERNADA**

#### **4.2.1 Valor Instantâneo - u(t)**

O valor instantâneo de uma grandeza alternada senoidal - **u** - pode representar-se matematicamente em função do tempo - **t**:

$$
u(t) = U_m \sin{(wt)}
$$

em que w representa a velocidade angular (velocidade de rotação do alternador que gera a energia elétrica alternada senoidal) e representa-se em radianos por segundo - **rad/s**. A relação entre a velocidade angular, a freqüência e o período é a seguinte:

$$
w=2\pi.f=2\pi\mathbin{/}T
$$

Se considerarmos um vetor **U**, de comprimento **Um**, rodando à velocidade w, o valor instantâneo **u** será a projeção vertical desse vetor:

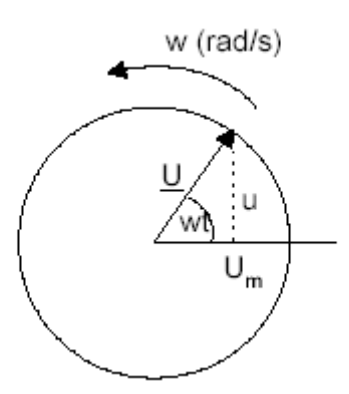

**Fig. 4.1** Valor instantâneo como projeção de vetor em rotação

Efetivamente, podemos confirmar graficamente a relação matemática:

 $u = U_{m} \sin{(wt)}$ 

#### **4.2.2 Período - T e freqüência - f**

Dado que a CA se repete periodicamente (ciclicamente), uma das características fundamentais é o valor do intervalo de tempo entre repetições (ou ciclos), ou seja, o **período - T**, cuja unidade é o **segundo - s**.

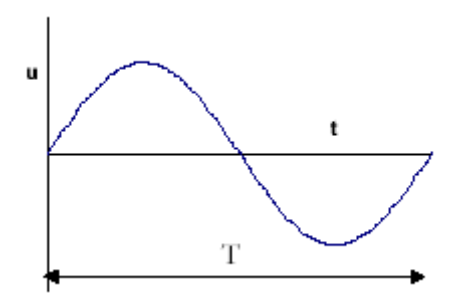

**Fig. 4.2** Período de uma tensão alternada senoidal

É comum utilizar-se uma outra característica da CA, diretamente relacionada com o período a **freqüência - f**. Esta grandeza representa o número de ciclos que ocorre num segundo e a sua unidade é o **Hertz - Hz**. A relação entre a freqüência e o período é então:

$$
f = I/T
$$

Exemplo:

No Brasil, a tensão (e a corrente) da rede pública têm uma freqüência f = 60 Hz, correspondendo a um período  $T = 16,67$  ms.

Quer isto dizer que a tensão de que dispomos nas tomadas de nossas casas descreve 60 ciclos num segundo, mudando de sentido 120 vezes por segundo.
Note-se que o período e a freqüência são características comuns a todos os sinais periódicos, isto é, não se utilizam apenas em corrente alternada senoidal, mas também em sinais de outras formas (quadrada, triangular, digital, etc.).

Exemplo:

A freqüência de um sinal de rádio modulado em freqüência (FM) anda na ordem dos 100MHz, descrevendo portanto 100 milhões de ciclos num segundo.

## **4.2.3 Amplitude Máxima - Um**

Também designada por **valor máximo** ou **valor de pico**, a **amplitude máxima** é o valor instantâneo mais elevado atingido pela grandeza (tensão, corrente, f.e.m., etc.). Para as grandezas tensão e corrente, este valor pode ser representado pelos símbolos **Um** e **Im**. Podem considerar-se amplitudes máximas positivas e negativas:

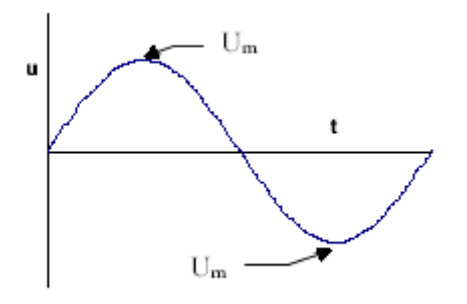

**Fig. 4.3** Amplitude máxima de uma tensão alternada senoidal

## **4.2.4 Valor Eficaz - U**

O valor eficaz de uma grandeza alternada é o valor da grandeza contínua que, para uma dada resistência, produz, num dado tempo, o mesmo *Efeito de Joule* (calorífico) que a grandeza alternada considerada.

No caso de grandezas alternadas senoidais, o valor eficaz é  $\sqrt{2}$  vezes menor que o valor máximo, conforme visto no capítulo 1, independentemente da freqüência.

$$
I=\frac{I_m}{\sqrt{2}}\approx 0.7\times I_m~\text{e}~~U=\frac{U_m}{\sqrt{2}}\approx 0.7\times U_m
$$

Note-se que:

- O valor eficaz não é o mesmo que o valor médio aritmético.

- A relação de 2 entre o valor máximo e o valor eficaz só se verifica para CA. Para outras formas de onda, a relação é diferente.

- O valor indicado pelos voltímetros e amperímetros, quando se efetuam medidas em CA, é o valor eficaz.

- Quando é referido um dado valor de uma tensão ou corrente alternada, este será sempre um valor eficaz, salvo se outro for explicitamente mencionado.

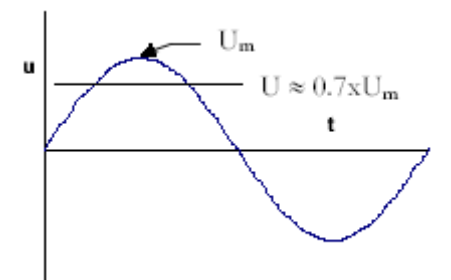

**Fig. 4.4** Valor eficaz de uma tensão alternada senoidal

Exemplo:

Quando dizemos que a tensão da rede é de 230 V, estamos a indicar o seu valor eficaz. O valor máximo da tensão será:

 $U_m \approx 230 / 0.7 \approx 330 V$ 

Refira-se ainda que, em determinadas situações, o que interessa considerar é o valor máximo da grandeza e não o valor eficaz. No dimensionamento de isolamento elétrico, por exemplo, deve considerar-se o valor máximo de tensão. O valor máximo admissível por um multímetro, por exemplo, poderá ser de 1100 V para CC e de 780 V para CA (porque um valor eficaz de 780 V corresponde a um valor de pico de 1100 V, aproximadamente).

# **4.3 RESISTÊNCIA, REATÂNCIA INDUTIVA, REATÂNCIA CAPACITIVA E IMPEDÂNCIA**

A análise de circuitos em corrente alternada (CA) implica o estudo do comportamento de três elementos elétricos básicos: resistência, indutância (bobina) e capacitância (condensador ou capacitor).

#### **4.3.1 Circuitos com Resistências**

Quando um circuito contém apenas resistências puramente ôhmicas, a corrente é, em qualquer instante e devido à Lei de Ohm, proporcional à tensão. Se a tensão aplicada a uma resistência é alternada senoidal, a corrente terá também um formato senoidal, anulando-se nos mesmos instantes da tensão e atingindo o máximo nos mesmos instantes da tensão (Figura 4.5).

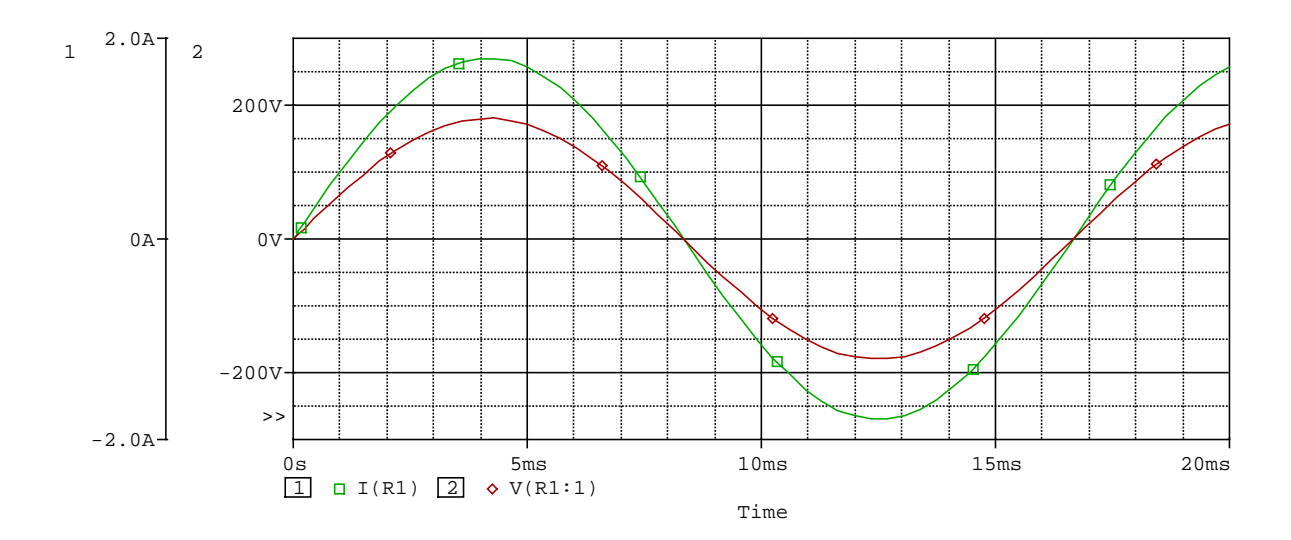

**Fig. 4.5** Fase entre a tensão e corrente senoidais numa resistência

Diz-se então que a tensão e a corrente nesse circuito estão **em fase**, isto é, estão sincronizadas uma com a outra.

Se tivermos:

$$
u = U_m \sin{(wt)}
$$

a corrente, em qualquer instante de tempo, será:

$$
i = \frac{u}{R} = \frac{U_m}{R} \cdot \sin(wt) = I_m \cdot \sin(wt)
$$

Se representarmos estas duas grandezas vetorialmente, teremos dois vetores colineares:

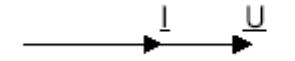

**Fig. 4.6** Vetores tensão e corrente numa resistência

#### **4.3.2. Circuitos com Indutâncias (Bobinas)**

Tal como vimos nas noções de eletromagnetismo, numa bobina, quando a corrente varia, é auto-induzida uma f.e.m. (pela Lei de Lenz, contrária à causa que lhe deu origem). Esta força (contra) eletromotriz expressa-se pela seguinte forma:

$$
e = -L\frac{\partial i}{\partial t}
$$

em que L é o coeficiente de auto-indução da bobina. Conclui-se então que, numa bobina, quando a corrente varia, a f.c.e.m. também varia. Se supusermos que a corrente instantânea se expressa pela seguinte equação:

$$
i=I_m.\sin(wt)
$$

a tensão aos terminais da bobina será:

$$
u = -e = L\frac{\partial i}{\partial t} = L\frac{\partial (I_m, \sin(wt))}{\partial t} = I_m, w, L, \cos(wt) = I_m, w, L, \sin(wt + 90^\circ)
$$

Verificamos então que existe um **defasamento de 90º** entre a corrente que percorre uma bobina e a tensão aos terminais dessa bobina:

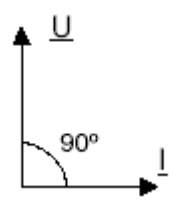

**Fig. 4.7** Vetores tensão e corrente numa bobina

Em termos de representação temporal, teremos:

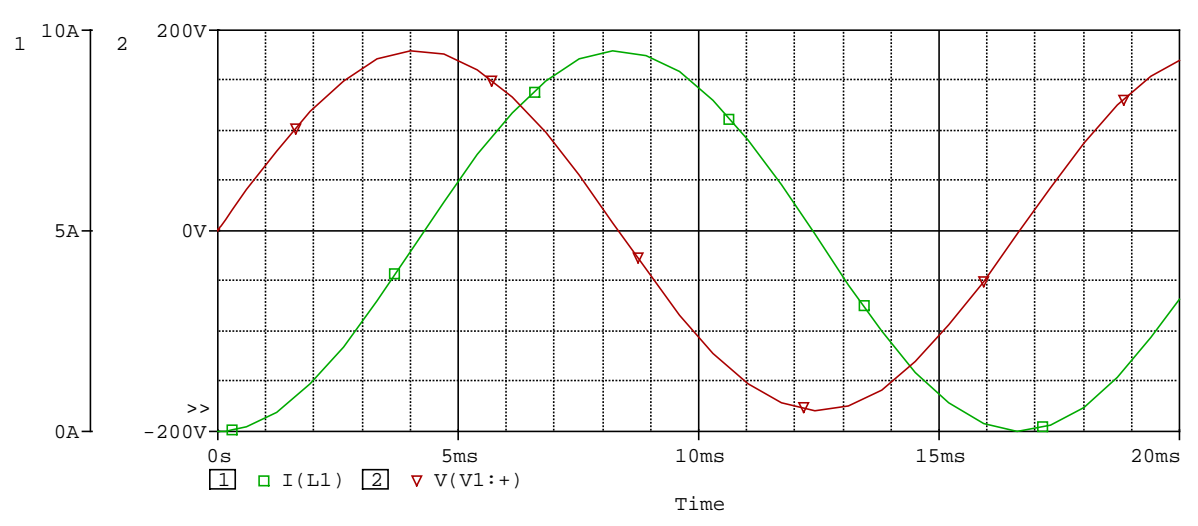

**Fig. 4.8** Fase entre a tensão e corrente senoidais numa bobina

Reparando na Figura 4.8, podemos observar que quando a corrente se anula, a tensão é máxima (positiva ou negativa) e que quando a corrente atinge os seus máximos negativos ou positivos a tensão anula-se.

À razão entre o valor máximo da tensão ( $U_m$ ) e o valor máximo da corrente (I<sub>m</sub>) numa bobina, igual a w.L, dá-se o nome de **reatância indutiva** (**XL**):

$$
X_L = w.L = 2\pi.f.L
$$

A reatância indutiva mede-se em *ohms* e representa a maior ou menor oposição (resistência) de uma bobina à passagem da corrente alternada. Ao contrário do que acontece numa resistência, esta oposição varia com a freqüência do sinal. Quanto maior a freqüência, maior será a reatância indutiva, implicando uma maior oposição à passagem da corrente. Para a freqüência nula, a reatância indutiva será também nula, correspondendo a bobina a um curtocircuito. Para freqüência infinita, a reatância indutiva será também infinita, correspondendo a bobina a um circuito aberto.

#### **4.3.3 Impedância Indutiva (Bobina + Resistência)**

Como nenhuma bobina tem resistência nula (nem nenhuma resistência tem indutância nula), podemos representar uma bobina real como uma bobina ideal (indutância pura - **L**) em série com uma resistência ideal (puramente resistiva - **R**):

Exemplo:

Uma f.e.m. de 10 V de valor eficaz e 50 Hz de freqüência é aplicada a uma bobina de 0.1 H. Determine a reatância indutiva da bobina e a corrente que a percorre.

Resolução:

Para a reatância indutiva,

$$
X_L = w.L = 2\pi.f.L = 2\pi \times 50 \times 0,1
$$
  

$$
X_L \approx 31 \Omega
$$

A corrente terá o valor (eficaz) de

$$
I = E / X_L = 10 / (2\pi \times 50 \times 0, 1) = 1 / (2\pi) \approx 0,16 \text{ A}
$$

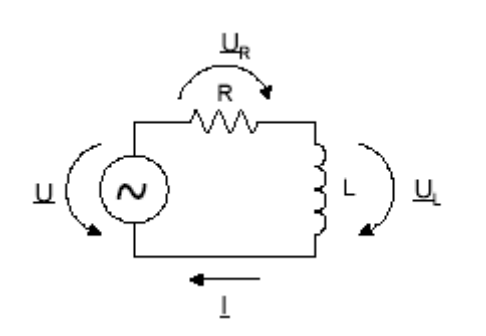

**Fig. 4.9** Circuito com impedância indutiva

- A tensão **UR** na resistência R está em **fase** (**0º**) com a corrente **I** 

- A tensão **UL** na bobina L está em **quadratura** (**90º**) com a corrente **I** 

Aplicando a *Lei de Kirchoff* das malhas ao circuito da Figura 4.9, fica:

$$
\underline{U}=\underline{U}_R+\underline{U}_L
$$

Podemos representar esta relação em termos vetoriais da seguinte forma:

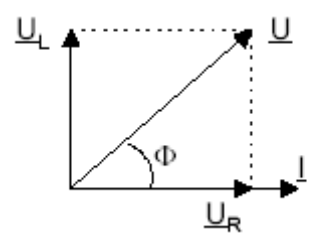

**Fig. 4.10** Vetores tensão e corrente em circuito com impedância indutiva

Em termos temporais, temos a adição de duas senóides defasadas de 90º:

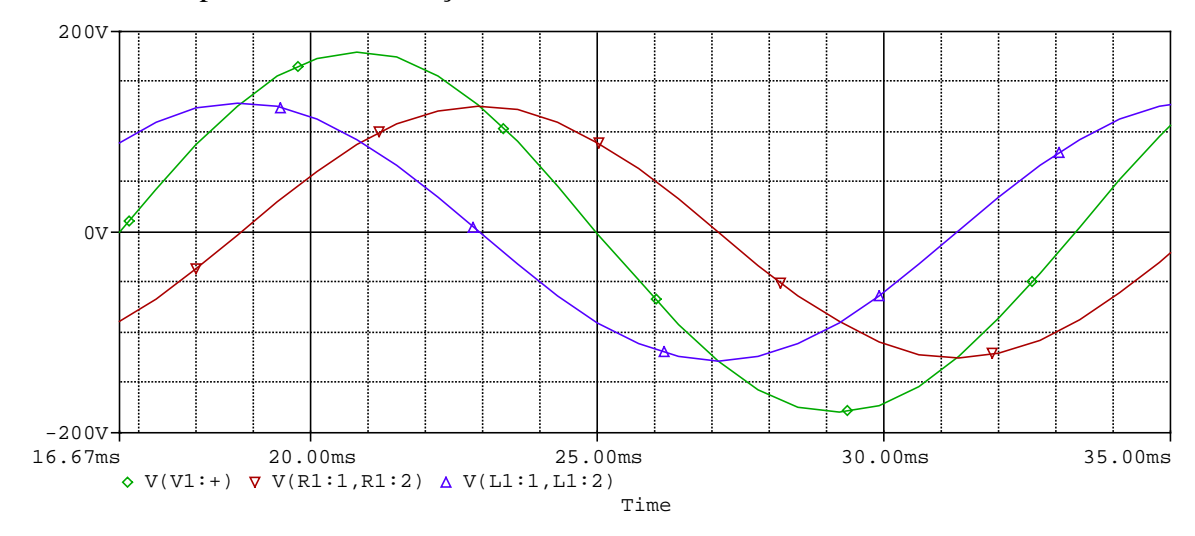

**Fig. 4.11** Tensões senoidais numa impedância indutiva Obviamente que a amplitude de **U**, pelo *Teorema de Pitágoras*:

$$
U = \sqrt{\left(U_R^2 + U_L^2\right)}
$$

Mas, sabemos que

$$
\underline{U}_R = \underline{R}.\underline{I} \in \underline{U}_L = \underline{X}_L.\underline{I}
$$

Define-se então impedância **Z** como a divisão da tensão **U** pela corrente **I**:

$$
\dot{Z} = \frac{\dot{U}}{I}
$$

Pode desenhar-se um triângulo de vetores para a impedância  $\mathbf{Z}$ , reatância indutiva  $\mathbf{X}_L$  e resistência **R**, similar ao triângulo de tensões:

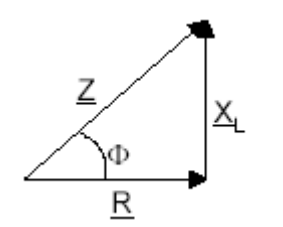

**Fig. 4.12** Triângulo de impedância em circuito com impedância indutiva

Obviamente que o módulo de **Z**, será:

$$
Z=\sqrt{\left(R^2+X_L^2\right)}
$$

O ângulo φ é o mesmo que o ângulo entre a tensão na resistência (**UR**) e a tensão total (**U**), e pode calcular-se através de, por exemplo:

$$
\phi = \arccos (R / Z) \text{ ou } \phi = \arctan (X_L / R)
$$
  
Fact the **logenharia de sorocaba - tópicos de engenharia elétrica i**  
Prof. jolel rocha pinto

$$
\underline{U} = \underline{U}_R + \underline{U}_L \qquad \qquad e \qquad \qquad \dot{Z} = \frac{\dot{U}}{4}
$$

*I*

Temos que: <u>U</u>

A impedância é:

**Exco Imaginário**  
\n**EXECUTE:**  
\n
$$
|\mathbf{Z}| = \sqrt{R^2 + X_L^2}
$$
\n
$$
\mathbf{Z} = |\mathbf{Z}| \angle + \Phi
$$
\n
$$
\mathbf{A}\text{asim:}
$$
\n
$$
\mathbf{Z} = |\mathbf{Z}| \angle + \Phi
$$
\n
$$
\mathbf{A}\text{dimitindo:}
$$
\n
$$
\mathbf{U}(t) = \mathbf{U}_{\text{max}} \text{sen}(\text{wt} + 0)
$$
\n
$$
\Rightarrow \qquad \mathbf{U} = \frac{|U_{\text{max}}|}{\sqrt{2}} \angle 0
$$
\n
$$
\text{Portanto:}
$$
\n
$$
\mathbf{i} = \frac{\mathbf{i} \cdot \mathbf{j}}{\mathbf{k}} \qquad \Rightarrow \qquad \mathbf{j} = \frac{|\mathbf{U}_{\text{max}}|}{\sqrt{2}} \angle 0
$$
\n
$$
\text{Fasorialmente:}
$$
\n
$$
\mathbf{U}(t) = \mathbf{U}_{\text{max}} \text{sen}(\text{wt} + 0)
$$
\n
$$
\mathbf{V}_L
$$
\n
$$
\mathbf{M}\mathbf{A}
$$
\n
$$
\mathbf{V}_L
$$
\n
$$
\mathbf{M}\mathbf{A}
$$
\n
$$
\mathbf{V}_L
$$
\n
$$
\mathbf{V}_R
$$
\n
$$
\mathbf{M}\mathbf{A}
$$
\n
$$
\mathbf{V}_L
$$
\n
$$
\mathbf{V}_L
$$
\n
$$
\mathbf{V}_L
$$
\n
$$
\mathbf{V}_L
$$
\n
$$
\mathbf{V}_L
$$
\n
$$
\mathbf{V}_L
$$
\n
$$
\mathbf{V}_L
$$
\n
$$
\mathbf{V}_L
$$
\n
$$
\mathbf{V}_L
$$
\n
$$
\mathbf{V}_L
$$
\n
$$
\mathbf{V}_L
$$
\n
$$
\mathbf{V}_L
$$
\n
$$
\mathbf{V}_L
$$
\n
$$
\mathbf{V}_L
$$
\n
$$
\mathbf{V}_L
$$
\n
$$
\mathbf{V}_L
$$
\n
$$
\mathbf
$$

$$
\text{Logo:} \qquad \qquad I(t) = \frac{\mathbf{U}_{\text{max}}.\text{sen}(\mathbf{wt} - \mathbf{\Phi})}{\sqrt{\mathbf{R}^2 + \mathbf{X}_{\text{L}}^2}}
$$

**FACULDADE DE ENGENHARIA DE SOROCABA – TÓPICOS DE ENGENHARIA ELÉTRICA I PROF. JOEL ROCHA PINTO** 37

#### *Exemplo 01:*

Uma bobina de indutância 0,1 H e resistência 80 Ω é ligada a uma fonte de alimentação de 100 V, 600 Hz. Calcular a impedância do circuito e a corrente fornecida pela fonte. Qual o defasamento entre a tensão e a corrente?

Resolução:

A reatância indutiva,

$$
X_L = w.L = 2\pi.f.L = 2\pi x 600 x 0,1
$$

 $X_L \approx 377 \Omega$ 

Se  $R = 80$  W, a impedância será de:

$$
Z = \sqrt{80^2 + 377^2} \approx 385\Omega
$$

A corrente calcula-se pela *Lei de Ohm*:

 $I = U / Z = 100 / 385 \approx 0.26 A$ 

Para calcular o defasamento, sabemos que

$$
\phi = \arctan (X_L / R) = \arctan (377 / 80) \approx 78^{\circ}
$$

Nota:

Se considerarmos a corrente como a origem das fases, poderemos escrever as expressões da corrente e da tensão em função do tempo da seguinte maneira:

i = I<sub>m</sub>.sin (wt) =  $\sqrt{2}$  x I x sin (wt) = 0,26 x  $\sqrt{2}$  sin (1200 $\pi$ .t)

u = U<sub>m</sub>.sin (wt +  $\phi$ ) =  $\sqrt{2}$  x U x sin (wt +  $\phi$ ) = 100 x  $\sqrt{2}$  sin (1200 $\pi$ .t + 78°)

## *Exemplo 02:*

Uma bobina de indutância 0,5 H e resistência 100 Ω é ligada a uma fonte de alimentação de 120 V, 60 Hz.

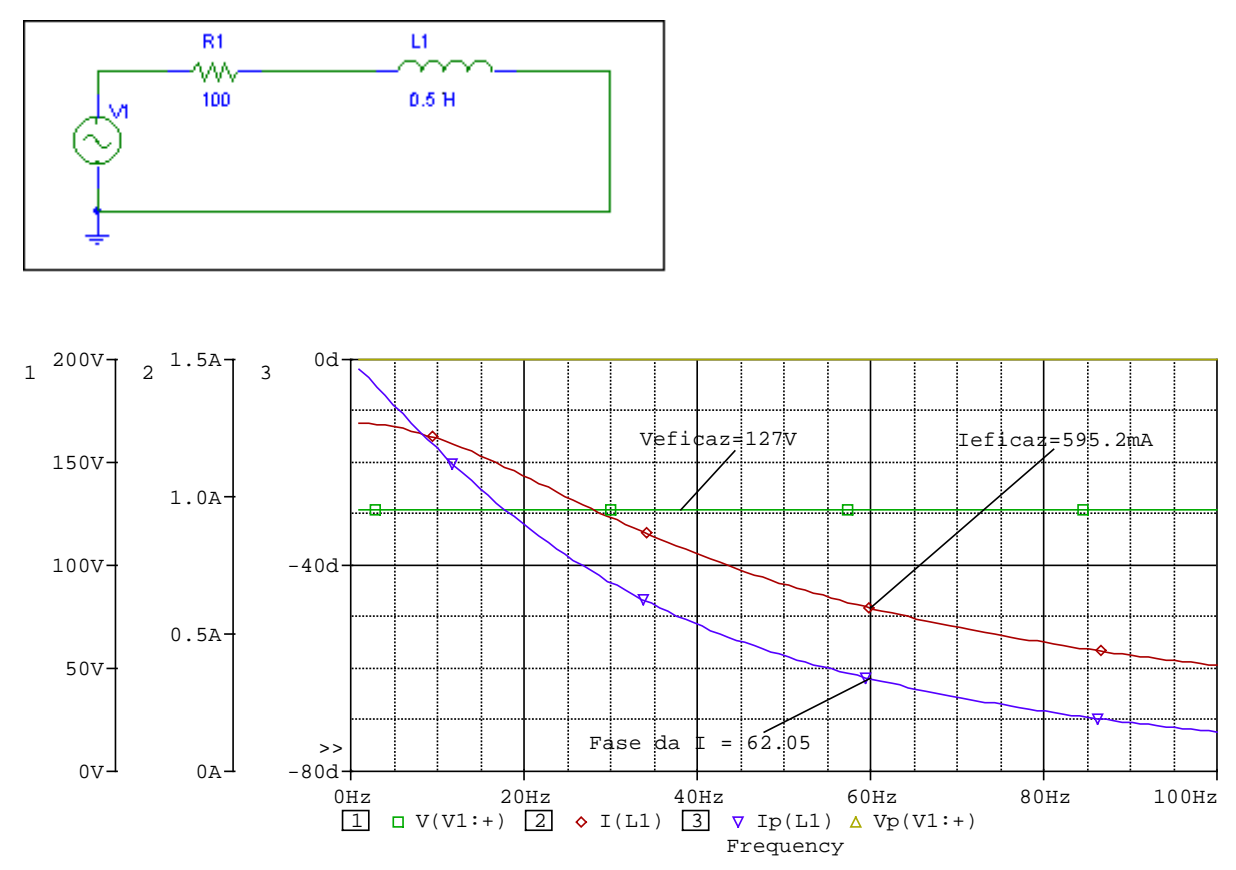

**Fig. 4.13** Tensão e corrente em circuito com impedância indutiva no domínio da freqüência.

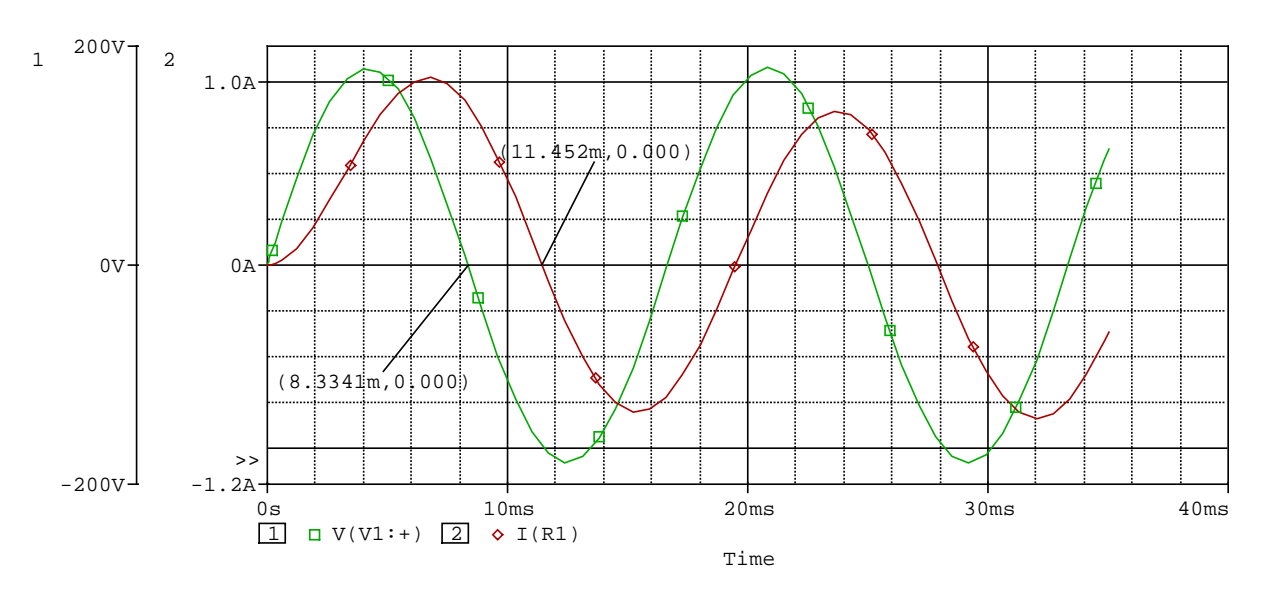

**Fig. 4.14** Tensão e corrente em circuito com impedância indutiva no domínio do tempo.

#### **4.3.4 Circuitos com Capacitâncias (Condensadores ou Capacitores)**

Tal como vimos na referência ao campo elétrico, a carga num condensador é dada, em qualquer instante de tempo por:  $Q = C.U$ Dado que a corrente é definida como a passagem de carga elétrica, por unidade de tempo:

$$
I = dQ/dt
$$

então, a relação entre a tensão e a corrente, num condensador de capacitância C é:

$$
I = C \cdot \frac{\partial U}{\partial t}
$$

Tal como nas bobinas, conclui-se então que, num condensador, quando a tensão varia, a corrente também varia. Se supusermos que a tensão instantânea se expressa pela seguinte equação:

$$
u = U_m \sin{(wt)}
$$

a corrente que atravessa o condensador será:

$$
i = C\frac{\partial u}{\partial t} = C\frac{\partial (U_m \cdot \sin(wt))}{\partial t} = U_m, w, C, \cos(wt) = U_m, w, C, \sin(wt + 90^\circ)
$$

Verificamos então também existe um **defasamento de 90º** entre a corrente que percorre o condensador e a tensão aos terminais desse condensador, só que agora, quem "vai à frente" é a corrente:

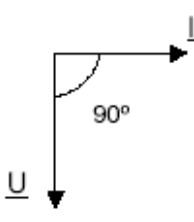

**Fig. 4.15** Vetores tensão e corrente num condensador

Em termos de representação temporal, teremos:

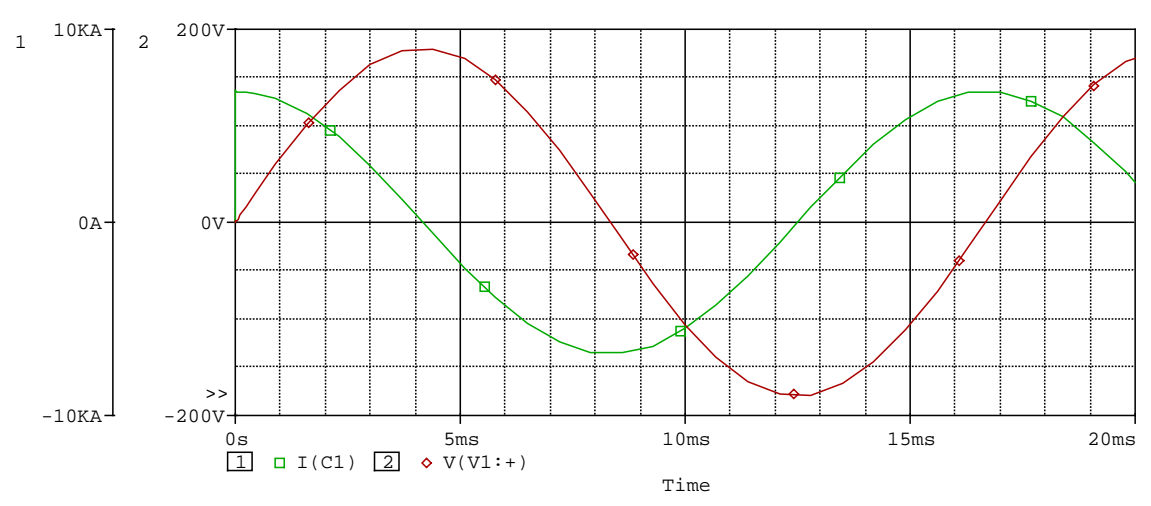

**Fig. 4.16** Fase entre a tensão e corrente senoidais num capacitor

**FACULDADE DE ENGENHARIA DE SOROCABA – TÓPICOS DE ENGENHARIA ELÉTRICA I PROF. JOEL ROCHA PINTO** 40

A figura 4.16 permite observar que quando a tensão se anula , a corrente é máxima (positiva ou negativa) e que quando a tensão atinge os seus máximos negativos ou positivos, a corrente anula-se.

À razão entre o valor máximo da tensão  $(U_m)$  e o valor máximo da corrente  $(I_m)$  num condensador, igual a 1/(w.C), dá-se o nome de **reatância capacitiva** ( $X<sub>C</sub>$ ):

$$
X_C = 1 / (w.C) = 1 / (2\pi.f.C)
$$

A reatância capacitiva mede-se em *ohms* e representa a maior ou menor oposição (resistência) de um condensador à passagem da corrente alternada. Tal como o caso das indutâncias, esta oposição varia com a freqüência do sinal. Quanto menor a freqüência, maior será a reatância capacitiva, implicando uma maior oposição à passagem da corrente. Para a freqüência nula (CC), a reatância capacitiva será infinita, correspondendo o condensador a um circuito aberto. Para freqüência infinita, a reatância capacitiva será nula, comportando-se o condensador como um curto-circuito.

#### Exemplo:

Calcule a reatância de um condensador de capacidade 1µF, quando ligado num circuito à freqüência de:

a) 100 Hz

b) 5000 Hz

Que corrente fluiria no circuito em cada um dos casos, se a tensão fosse de 10 V?

Resolução:

A reatância capacitiva será,

a)  $X_C = 1 / (w.C) = 1 / 2\pi$ .f.C = 1 / (2 $\pi$  x 100 x 10<sup>-6</sup>)  $\approx$  1590  $\Omega$ 

b)  $X_C = 1 / (w.C) = 1 / 2\pi f.C = 1 / (2\pi \times 5000 \times 10^{-6}) \approx 31.8 \Omega$ 

A corrente terá o valor (eficaz) de

a) I = E /  $X_c$  = 10 / 1590  $\approx$  6.3 mA

b) I = E /  $X_C = 10 / 31.8 \approx 314$  mA

#### **4.3.5 Impedância Capacitiva (Capacitor + Resistência)**

Importa agora verificar o comportamento de um circuito com um condensador (**C**) em série com uma resistência (**R**):

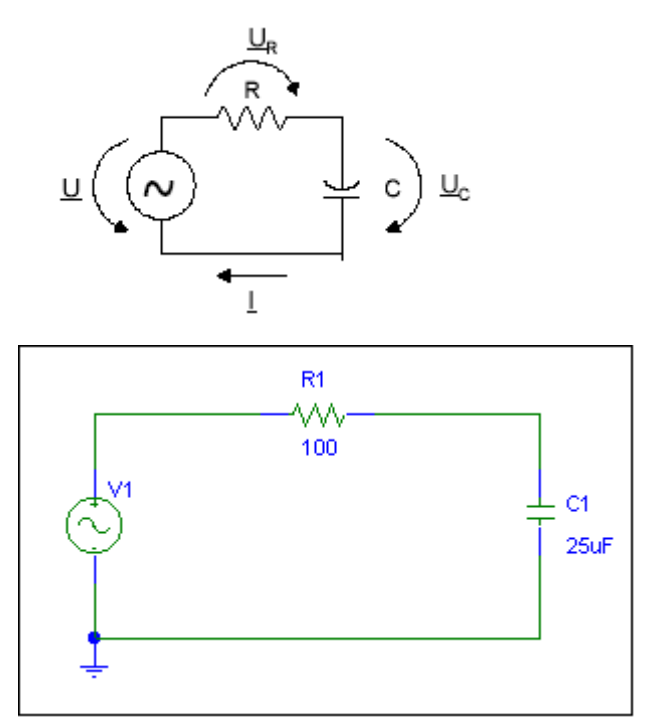

**Fig. 4.17** Circuito com impedância capacitiva

Podemos dizer que:

· A tensão **UR** na resistência **R** está em **fase** (**0º**) com a corrente **I** 

· A tensão **UC** no condensador **C** está em **quadratura** (**90º**) com a corrente **I** 

Aplicando a Lei de Kirchoff das malhas ao circuito da Figura 4.17, fica:

$$
\underline{U} = \underline{U}_R + \underline{U}_C
$$

Podemos representar esta relação em termos vetoriais da seguinte forma:

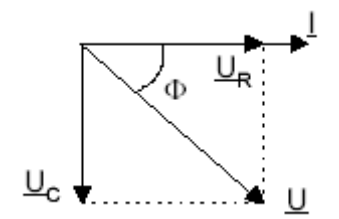

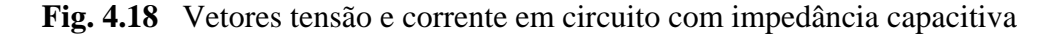

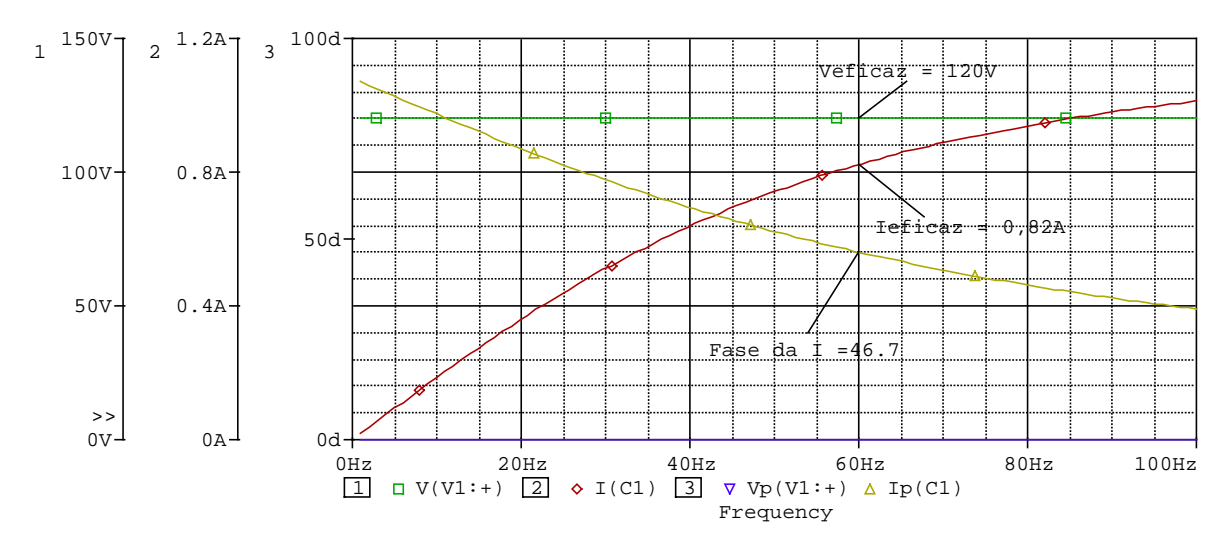

**Fig. 4.19** Tensão e corrente em circuito com impedância capacitiva no domínio da freqüência.

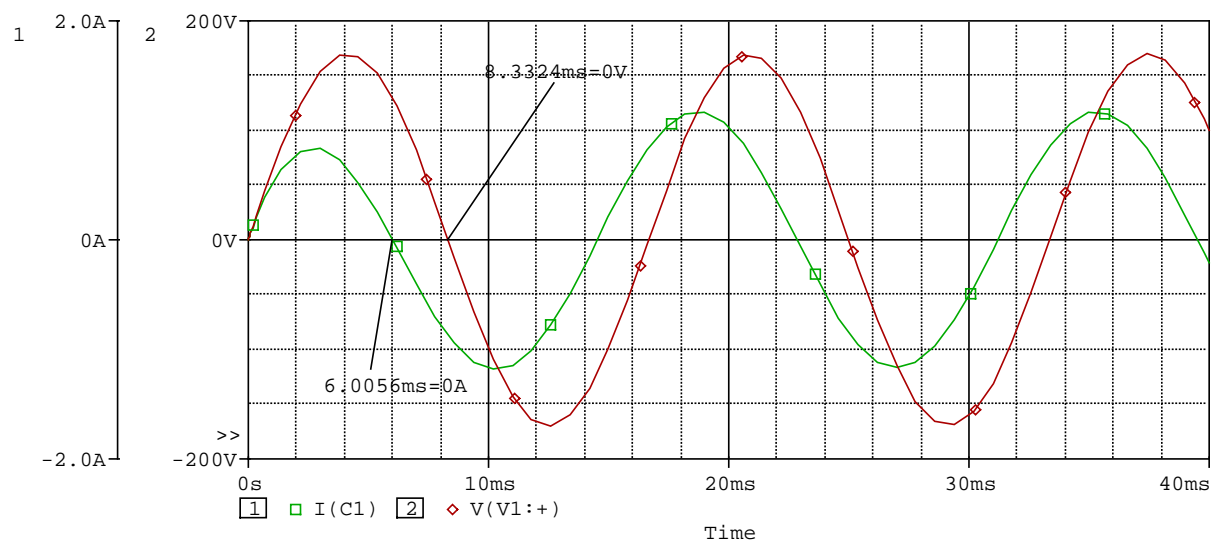

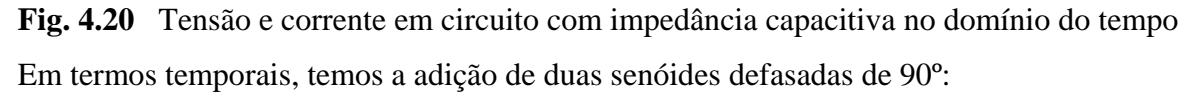

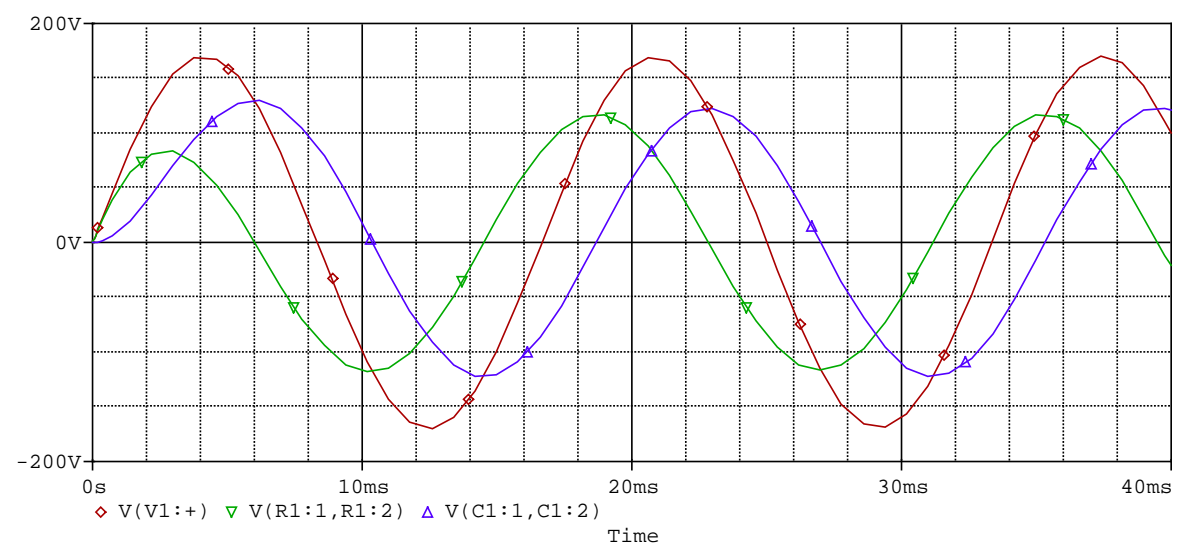

**Fig. 4.21** Tensões senoidais numa impedância capacitiva.

**FACULDADE DE ENGENHARIA DE SOROCABA – TÓPICOS DE ENGENHARIA ELÉTRICA I PROF. JOEL ROCHA PINTO** 43

Tal como para o caso indutivo, pode calcular-se a amplitude de **U** pelo *Teorema de Pitágoras*:

$$
U = \sqrt{\left(U_R^2 + U_C^2\right)}
$$

Mas, sabemos que

$$
\underline{U}_R = \underline{R}.\underline{I} \ e \ \underline{U}_C = \underline{X}_C.\underline{I}
$$

A impedância total do circuito **Z** será:

$$
\underline{Z} = \frac{\underline{U}}{\underline{I}}
$$

Considerando a tensão **U** com fase nula, pode desenhar-se um triângulo de vetores para a impedância  $\mathbf{Z}$ , reatância capacitiva  $\mathbf{X}_C$  e resistência  $\mathbf{R}$ , similar ao triângulo de tensões:

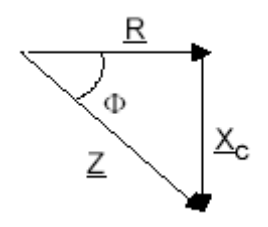

**Fig. 4.22** Triângulo de impedância em circuito com impedância capacitiva O módulo de **Z** será portanto:

$$
Z = \sqrt{\left(R^2 + X_C^2\right)}
$$

O ângulo φ é o mesmo que o ângulo entre a tensão na resistência (**UR**) e a tensão total (**U**), e pode calcular-se através de, por exemplo:

$$
\phi = \arccos (R / Z) \text{ ou } \phi = \arctan (X_C / R)
$$

Temos que: 
$$
\underline{U} = \underline{U}_R + \underline{U}_C \qquad \text{e} \qquad \qquad \dot{Z} = \frac{U}{I}
$$

A impedância é:

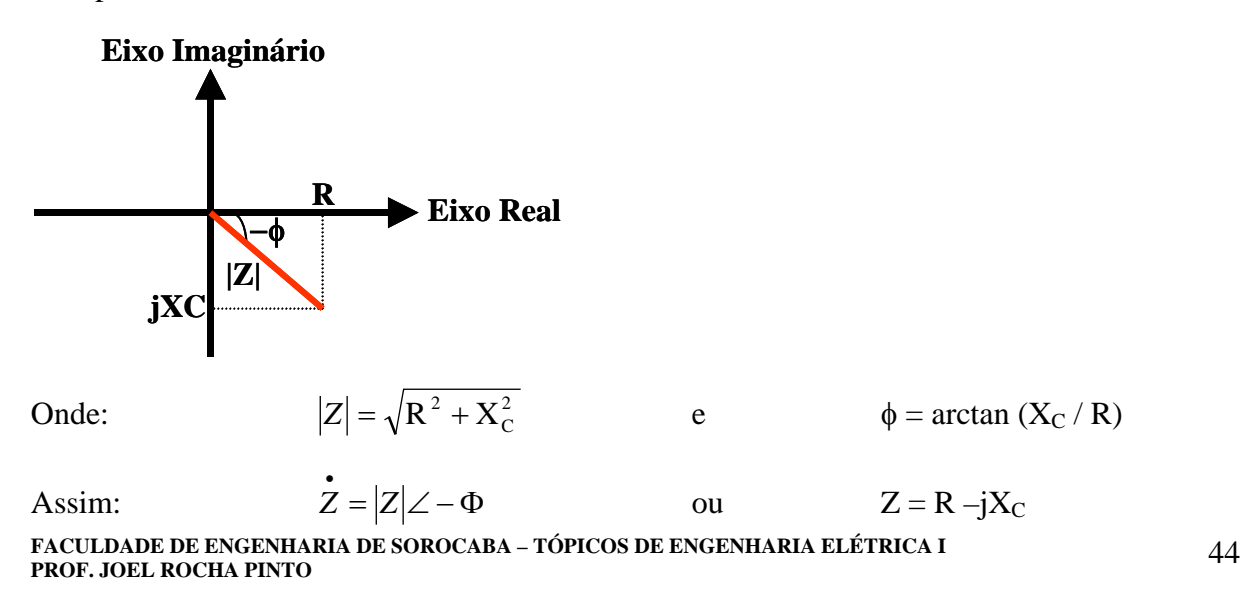

•

Admitindo:

\n
$$
U(t) = U_{\text{max}} \operatorname{sen}(\text{wt}+0) \qquad \Rightarrow \qquad \dot{U} = \left| \frac{U_{\text{max}}}{\sqrt{2}} \right| \angle 0
$$
\nPortanto:

\n
$$
\dot{I} = \frac{\dot{U}}{\dot{Z}} \qquad \Rightarrow \qquad \dot{I} = \frac{\left| \frac{U_{\text{max}}}{\sqrt{2}} \right| \angle 0}{|Z| \angle -\Phi} \Rightarrow \qquad \dot{I} = \frac{\left| \frac{U_{\text{max}}}{\sqrt{2}} \right| \angle +\Phi}{|Z|}
$$
\nFasorialmente:

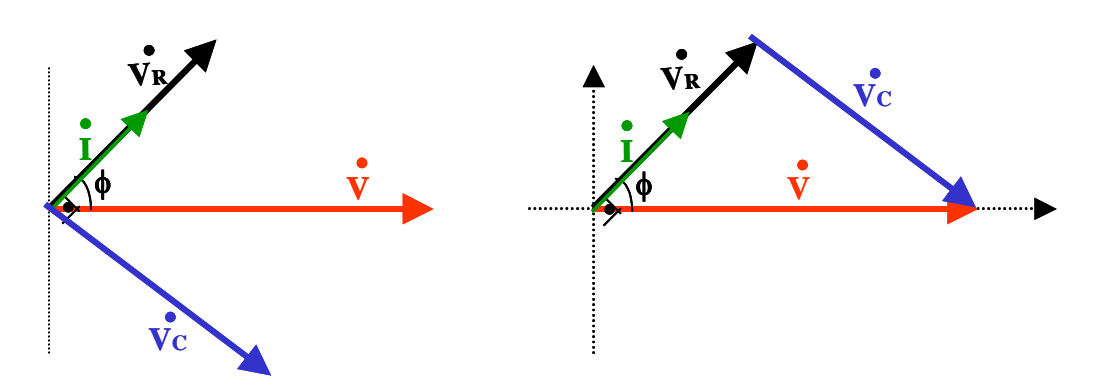

Análise Temporal:

$$
U(t) = U_{\text{max}} \text{sen}(\text{wt}+0) \qquad \qquad e \qquad I(t) = \frac{U(t)}{\dot{z}}
$$

Sendo que:

$$
I(t) = \frac{U_{\text{max}}.\text{sen}(\text{wt} + 0)}{\sqrt{\text{R}^2 + \text{X}^2_{\text{c}}\angle - \Phi}}
$$

Logo:

$$
I(t) = \frac{U_{\text{max}}.\text{sen}(\text{wt} + \Phi)}{\sqrt{\text{R}^2 + \text{X}_\text{C}^2}}
$$

Exemplo:

Liga-se uma resistência de 40  $\Omega$  em série com um condensador de 50  $\mu$ F, ambos alimentados por 110 V. Se a corrente no circuito for de 2 A, qual a freqüência da fonte de alimentação? Qual a tensão no condensador e na resistência?

Resolução:

Se para uma tensão aplicada de 110 V, a corrente que flui no circuito é de 2 A, a impedância pode ser calculada:

$$
Z=110\text{ / }2=55\ \Omega
$$

Agora, se

$$
Z = \sqrt{R^2 + X_c^2}
$$

então

$$
X_c = \sqrt{Z^2 - R^2} = \sqrt{55^2 - 40^2} \approx 37,75\Omega
$$

Para calcular a freqüência, sabemos que

$$
X_C = 1 / (2\pi fC)
$$
  
f = 1 / (2\pi C X\_C)  
f \approx 10<sup>6</sup> / (2\pi x 50 x 37,75) \approx 84,3 Hz

As tensões aos terminais dos elementos são

$$
U_R = R.I = 2 \times 40 = 80 \text{ V}
$$
  
 $U_C = X_C.I \approx 2 \times 37,75 \approx 75,5 \text{ V}$ 

Para confirmar estes resultados, podemos verificar se a soma de dois vetores perpendiculares de amplitudes 80 V e 75,5 V resultam num vetor com amplitude de 110 V, isto é:

$$
U = \sqrt{U_R^2 + U_C^2}
$$

$$
U = \sqrt{80^2 + 75.5^2}
$$

Confirma-se portanto o resultado.

### **4.3.6 Circuito RLC Série (Resistência + Indutância + Capacitância)**

Consideremos um circuito com resistência, reatância indutiva e capacitiva (Figura 4.23). Na prática, todos os circuitos têm estes elementos. Embora alguns dos respectivos valores possam ser muito pequenos em relação aos outros e portanto desprezíveis. De fato, há sempre fenômenos indutivos e capacitivos inerentes a um circuito, ainda que possam ser pouco intensos (por exemplo, o problema dos parâmetros distribuídos em qualquer linha de transporte de energia elétrica).

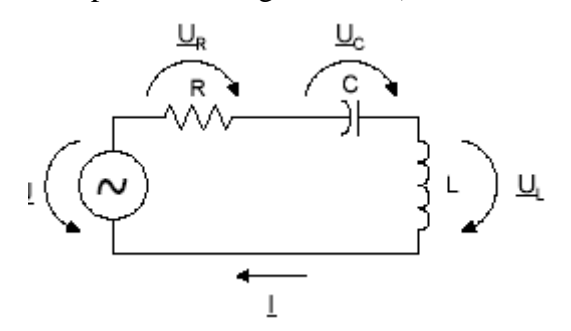

**Fig. 4.23** Circuito RLC série

A resistência R poderá incluir a resistência de outros elementos, como por exemplo a da bobina.

Pela Lei das Malhas sabemos que:

$$
\underline{U} = \underline{U}_R + \underline{U}_C + \underline{U}_L
$$

Devemos distinguir três situações diferentes:

#### **1ª Situação**

 $U_L > U_C$  ( $X_L > X_C$ )  $\Rightarrow$  **Circuito Indutivo** 

Em termos vetoriais:

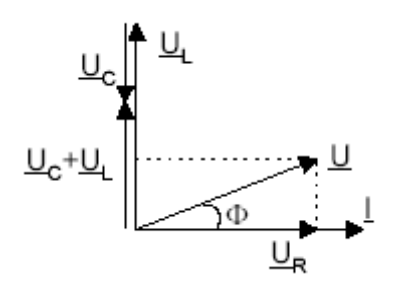

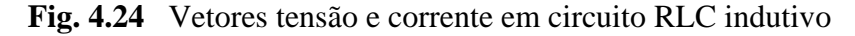

#### **2ª Situação**

UL < UC (XL < XC) ⇒ **Circuito Capacitivo** 

Em termos vetoriais:

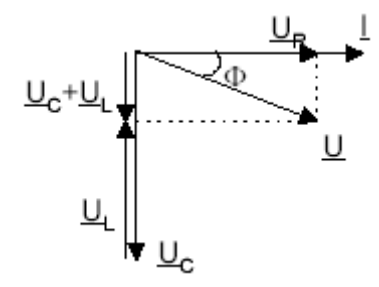

**Fig. 4.25** Vetores tensão e corrente em circuito RLC capacitivo

## **3ª Situação**

UL = UC (XL = XC) ⇒ **Circuito em Ressonância** 

Em termos vetoriais:

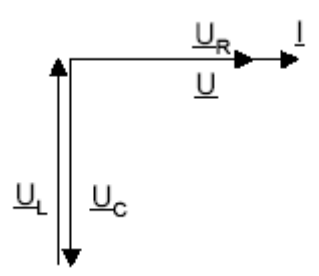

**Fig. 4.26** Vetores tensão e corrente em circuito RLC em ressonância

Como pode ser observado, as tensões na capacitância e na indutância anulam-se mutuamente.Esta situação (de ressonância) deve ser evitada, pois podem produzir-se sobretensões elevadas, perigosas para pessoas e instalações (danificação de isolamentos nas máquinas elétricas, por exemplo). No entanto, existem casos em que a ressonância é utilizada. Para cada circuito RLC há uma freqüência da tensão aplicada que o leva à ressonância. A frequência para a qual  $X_L = X_C$  denomina-se de frequência de ressonância - fr e pode ser calculada da seguinte maneira:

$$
X_L = X_C = 2\pi.f_R.L = \frac{1}{2\pi.f_R.C}
$$

$$
f_R = \frac{1}{2\pi.\sqrt{LC}}
$$

 $\dot{z} = \frac{\dot{U}}{2}$ *I*

A impedância para a 1ª situação (Circuito Indutivo):

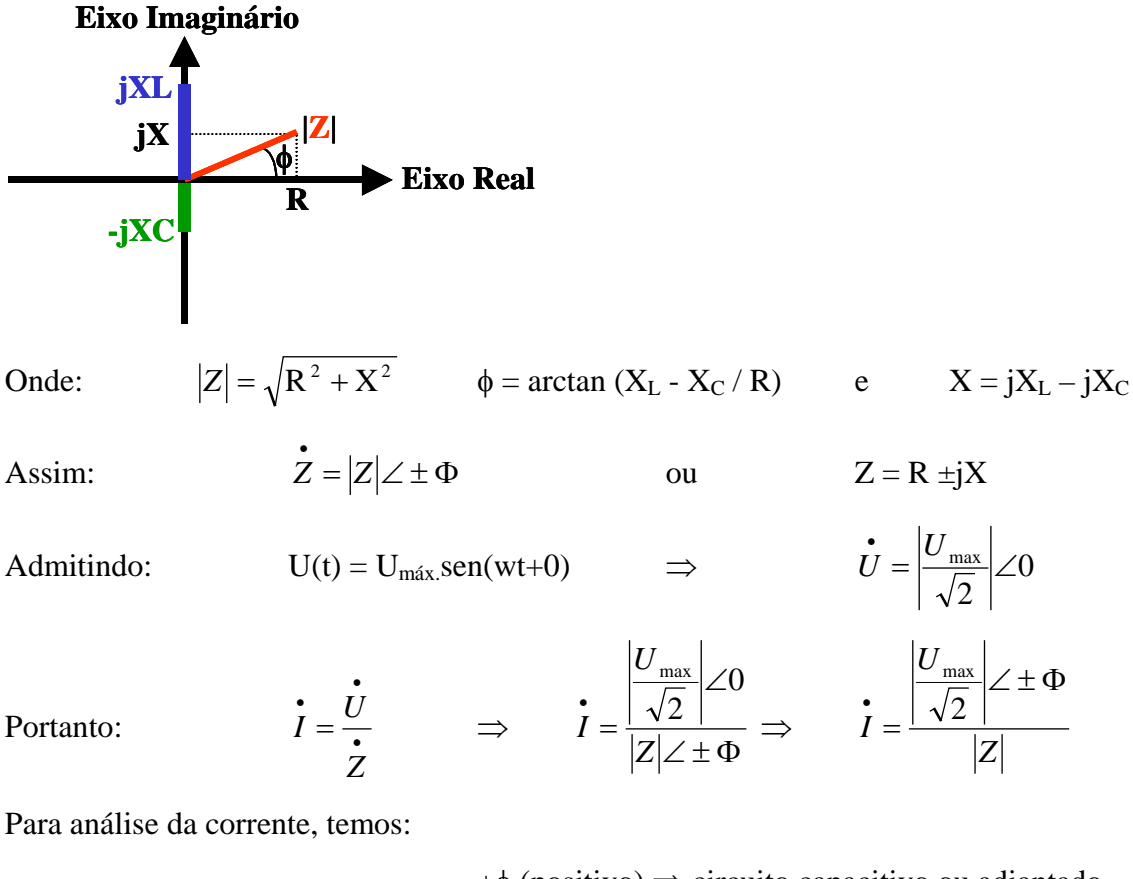

 +φ (positivo) ⇒ circuito capacitivo ou adiantado -φ (negativo) ⇒ circuito indutivo ou atrasado

Fasorialmente:

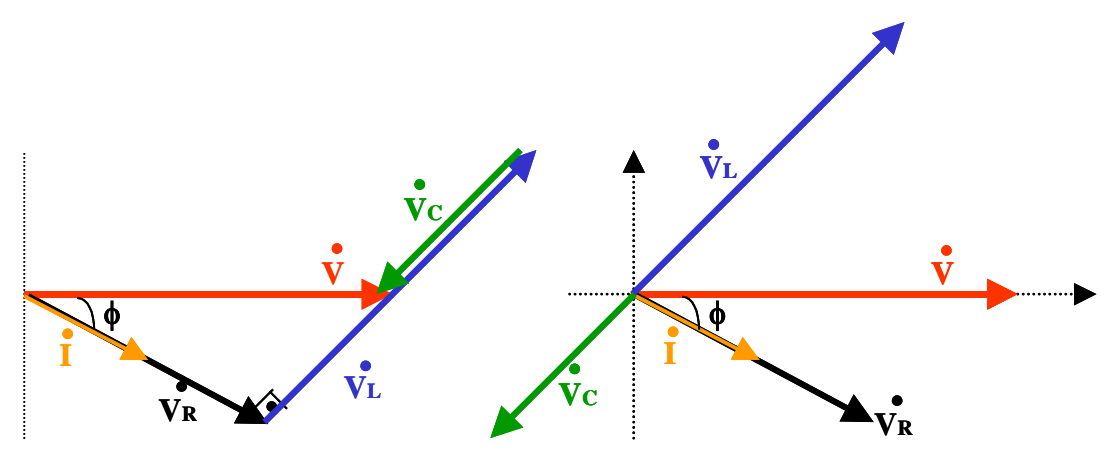

Análise Temporal:

$$
U(t) = U_{\text{max}} \text{sen}(\text{wt}+0) \qquad \qquad e \qquad \qquad I(t) = \frac{U(t)}{\dot{z}}
$$

Sendo que: 
$$
I(t) = \frac{U_{\text{max}}.\text{sen}(wt+0)}{\sqrt{R^2 + X^2} \angle \pm \Phi}
$$

$$
Logo: \tI(t) = \frac{U_{\text{max}}.\text{sen}(\text{wt} \pm \Phi)}{\sqrt{R^2 \pm X^2}}
$$

#### *Exemplo01:*

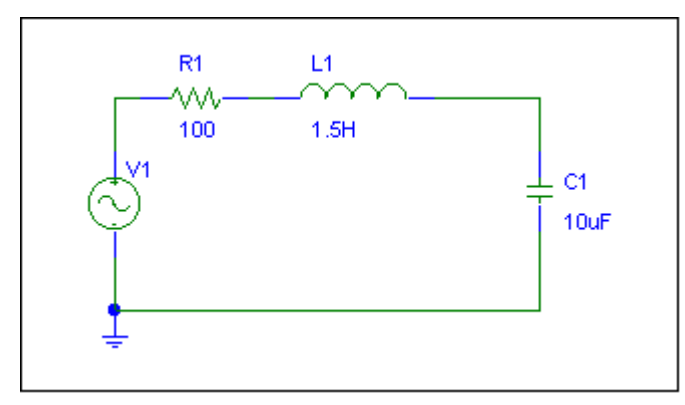

**Fig. 4.27** Circuito RLC série

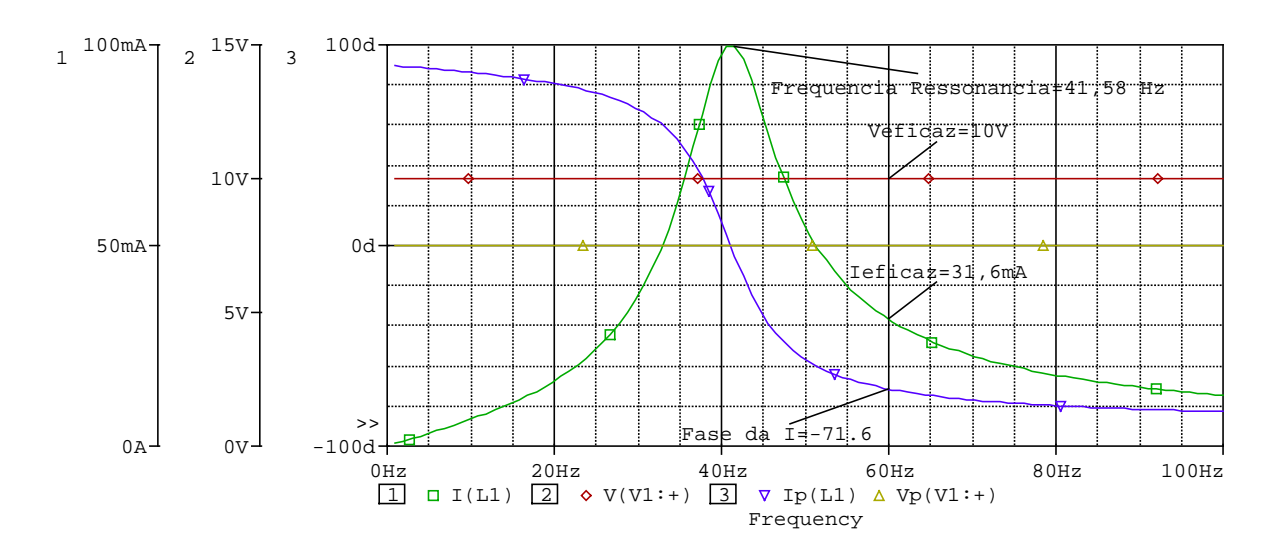

**Fig. 4.28** Tensão e corrente em circuito com impedância RLC série no domínio da freqüência.

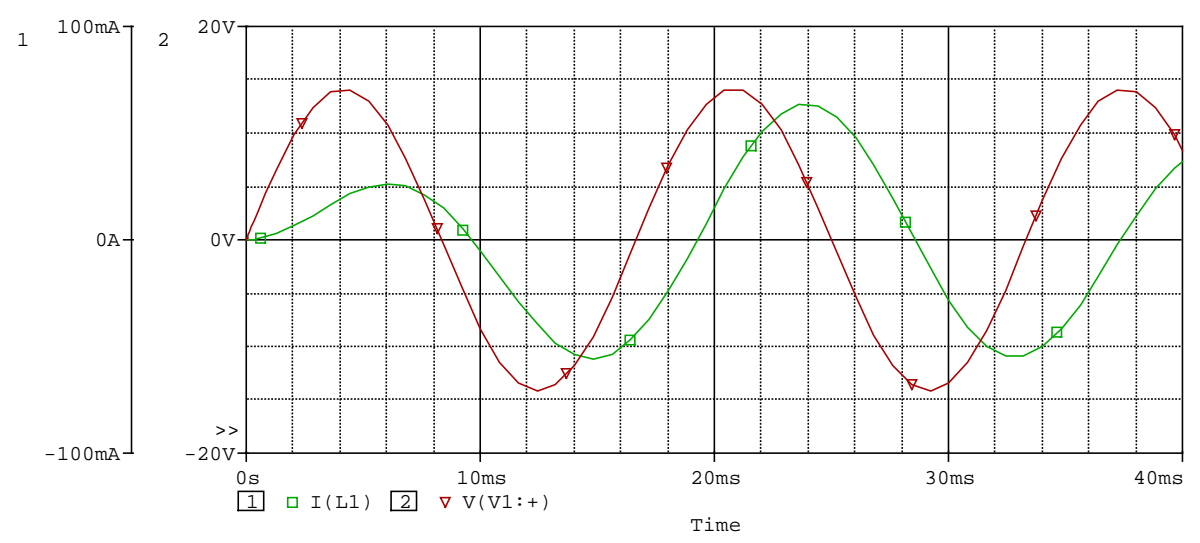

**Fig. 4.29** Tensão e corrente em circuito com impedância RLC série no domínio do tempo

#### *Exemplo 02:*

Considere um circuito RLC série com R = 100  $\Omega$ , L = 0,5 H e C = 10  $\mu$ F.

a) Determine a freqüência de ressonância do circuito

b) Calcule U<sub>L</sub> e U<sub>C</sub> para uma f.e.m. aplicada de 200 V, à frequência de ressonância. Resolução:

a) 
$$
f_R = \frac{1}{2\pi\sqrt{LC}} \approx f_R = \frac{1}{2\pi\sqrt{0.5.10\times10^{-6}}} \approx 74.1 \text{ Hz}
$$

b) Como as reatâncias indutiva e capacitiva se anulam, à freqüência de ressonância,

 $I = U / Z = U / R = 200 / 100 = 2 A$ 

Para calcular as tensões aos terminais dos elementos reativos,

$$
X_C=X_L=2\pi\;f_rL\approx2\pi\;x\;74,1\;x\;0,5\approx224,2\;\Omega
$$

e então

$$
U_C = U_L = X_L I \approx 224.2 \text{ x } 2 = 448.4 \text{ V}
$$

Como verificamos, a tensão aos terminais da indutância e da capacitância é mais do dobro da f.e.m. aplicada ao circuito (200 V). Podem portanto surgir sobretensões indesejáveis ao bom funcionamento dos circuitos.

### **4**.**3.7 Circuito RLC Paralelo (Resistência + Indutância + Capacitância)**

Consideremos um circuito com resistência, reatância indutiva e capacitiva ligados em paralelo (Figura 4.30). Na prática, todos os circuitos têm estes elementos. Embora alguns dos respectivos valores possam ser muito pequenos em relação aos outros e portanto desprezáveis.

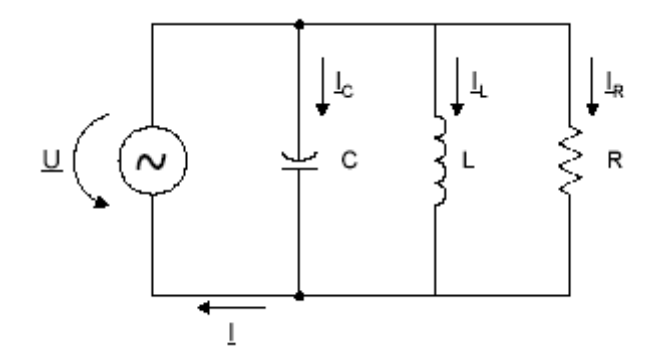

**Fig. 4.30** Circuito RLC paralelo

Consideramos, neste caso, que todos os elementos são "puros".

Pela Lei dos Nós sabemos que:

$$
\underline{I}=\underline{I}_R+\underline{I}_C+\underline{I}_L
$$

Comparando com o caso da série RLC, agora devemos considerar um triângulo de correntes formado pelos vetores de cada uma das correntes:

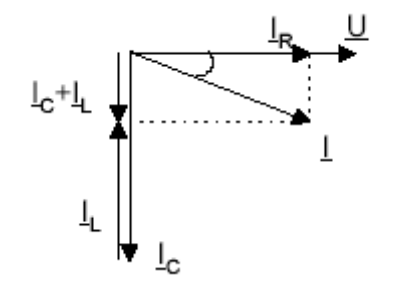

e

**Fig. 4.31** Triângulo de correntes em circuito RLC paralelo

Em termos algébricos (e porque os elementos são puros), podemos escrever:

$$
I^{2} = I_{R}^{2} + (I_{C} - I_{L})^{2} \implies I = \sqrt{I_{R}^{2} + (I_{C} - I_{L})^{2}}
$$

$$
\cos \Phi = \frac{I_{R}}{I}
$$
ldo circuito obtém-se por: 
$$
\dot{Z} = \frac{\dot{U}}{I}
$$

*I*

A impedância total do circuito obtém-se por:  $Z = \frac{8}{15}$ 

Tal como no circuito RLC série, distinguem-se três casos particulares:

IL > IC (XL < XC) ⇒ **Circuito Indutivo** 

$$
I_L < I_C (X_L > X_C) \Rightarrow \text{Circuito Capacitivo}
$$

## IL = IC (XL = XC) ⇒ **Circuito em Ressonância**

Analogamente ao que acontecia com as tensões no circuito RLC série em ressonância, aqui são as correntes na capacitância e na indutância que se anulam mutuamente. Enquanto que no circuito RLC série poderiam aparecer sobretensões, no circuito RLC paralelo são as correntes que podem ser demasiado elevadas Dado que a ressonância ocorre quando  $X_L = X_C$ , a freqüência de ressonância - **fr** é calculada da mesma maneira que no caso do circuito RLC série:

$$
f_R = \frac{1}{2\pi \sqrt{LC}}
$$

1<sup>ª</sup> Situação: I<sub>L</sub> > I<sub>C</sub>=0 ⇒ **Circuito RL Paralelo** 

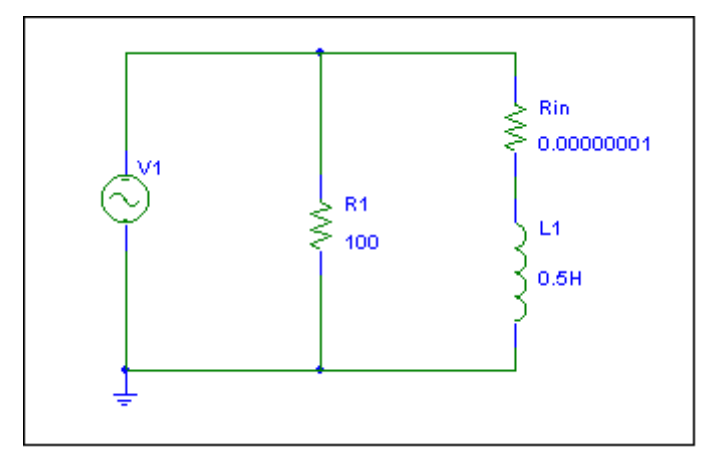

**Fig. 4.32** Circuito RL Paralelo.

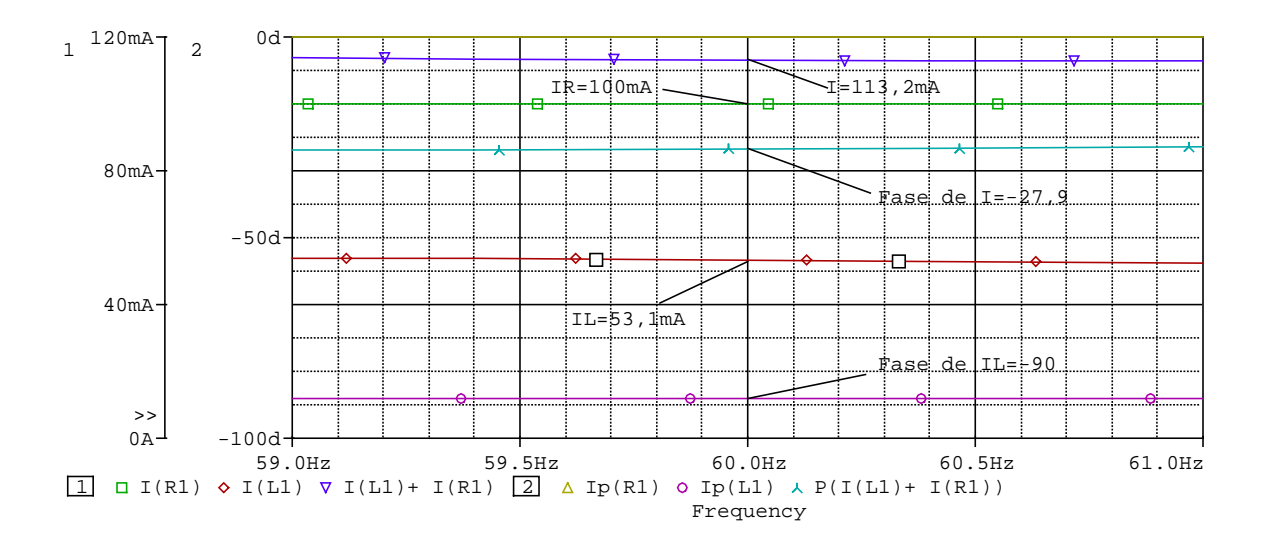

**Fig. 4.33** Corrente em circuito com impedância RL Paralela, no domínio da freqüência.

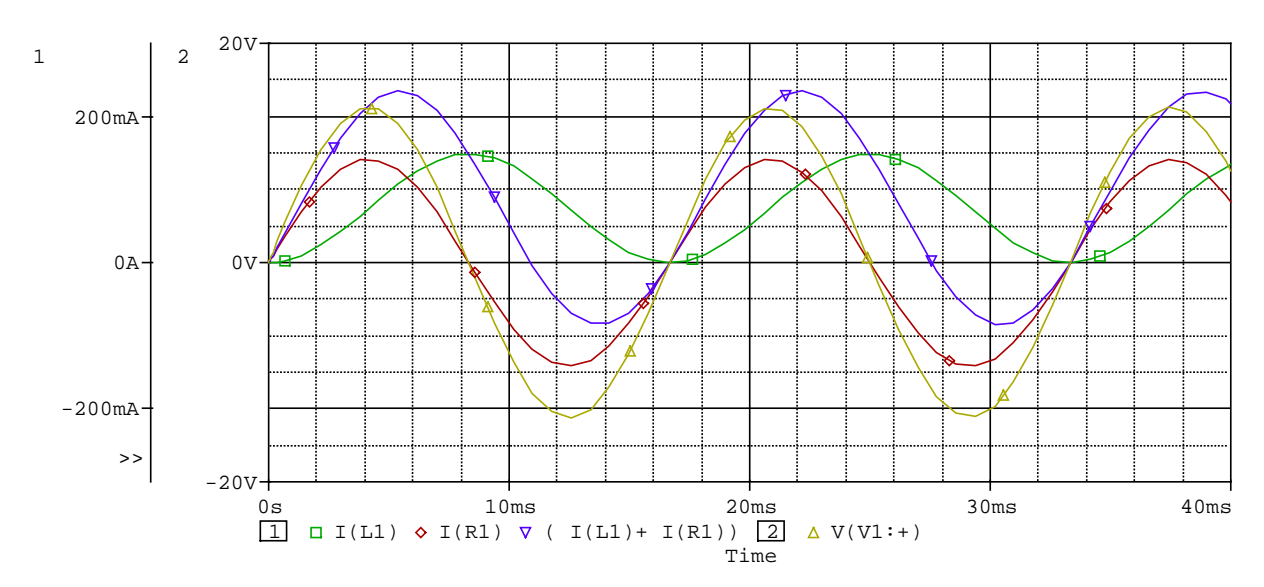

**Fig. 4.34** Tensão e corrente em circuito com impedância RL Paralela, no domínio do tempo.

Equacionando, temos que:  $\underline{I} = \underline{I}_R + \underline{I}_L$  e  $\underline{U} = \underline{U}_R = \underline{U}_L$ Admitindo:  $U(t) = U_{\text{max}} \cdot \text{sen}(wt+0) \Rightarrow U = \frac{U_{\text{max}}}{\sqrt{2}} \angle 0$ 2  $\dot{U} = \left| \frac{U_{\text{max}}}{\sqrt{U}} \right| \leq$ Assim:  $I_R = \frac{C}{\bullet}$  $\frac{\partial}{\partial R} = \frac{\partial}{\partial R}$ *R*  $I_R = \frac{U_R}{R}$   $\Rightarrow$   $I_R = \frac{|\sqrt{2}}{R}$ *U I R* 0 2  $\frac{\text{max}}{\sqrt{2}}$ ∠  $\frac{1}{R}$  = e: *L*  $L = \frac{U_L}{iX}$  $\vec{U}_L = \frac{\vec{U}_L}{\sqrt{2\pi}}$   $\Rightarrow$ 90 0 2 max ∠ ∠  $\overset{\bullet}{I}_L =$ *L*  $L = \frac{1}{|X|}$ *U*  $I_L = \frac{|\nabla^2|}{|\nabla^2|} \Rightarrow$  $L - I$   $X_L$ *U I* 90 2  $\frac{\text{max}}{\sqrt{2}}$  ∠ –  $\frac{1}{L}$  = Portanto:  $\underline{I} = \underline{I}_R + \underline{I}_L \Rightarrow I = \left| \frac{U_{\text{max}}}{\sqrt{2}} \right| \angle 0 \cdot \left| \frac{1}{R} + \frac{1}{iY} \right|$ ⎠ ⎞  $\parallel$ ⎝  $\mathcal{L} = \left| \frac{U_{\text{max}}}{\sqrt{2}} \right| \geq 0.1 +$  $\vec{I} = \left| \frac{U_{\text{max}}}{\sqrt{2}} \right| \ge 0 \left( \frac{1}{R} + \frac{1}{jX_L} \right)$ Onde:  $\frac{1}{\epsilon} = \left| \frac{1}{R} + \frac{1}{\epsilon} \right| \Rightarrow Z = \frac{R \cdot f \cdot L}{R \cdot \epsilon} \Rightarrow Z = |Z| \angle + \Phi$  $\Rightarrow Z = \frac{R}{R+1}$ ⎠ ⎞  $\parallel$ ⎝  $=\left(\frac{1}{R}+\frac{1}{R}\right) \Rightarrow Z=\frac{R}{R} \Rightarrow \frac{Z}{Z}=|Z|$  $R + jX$  $Z = \frac{R \cdot jX}{R}$  $Z \left(R \left(jX_L\right)\right) = R + jX_L$ *L L*  $1 \t(1 \t1)$ , 7 R. Logo:  $I = \frac{|\nabla Z|}{|Z| \angle + \Phi}$ ∠  $\cdot$  = *Z U I* 0 2 max  $\Rightarrow$   $I = \frac{|\nabla Z|}{|Z|}$ *U I*  $\angle$  –  $\Phi$  $\frac{\cdot}{\cdot}$  =  $\frac{|\sqrt{2}|}{\sqrt{2}}$ max

Fasorialmente:

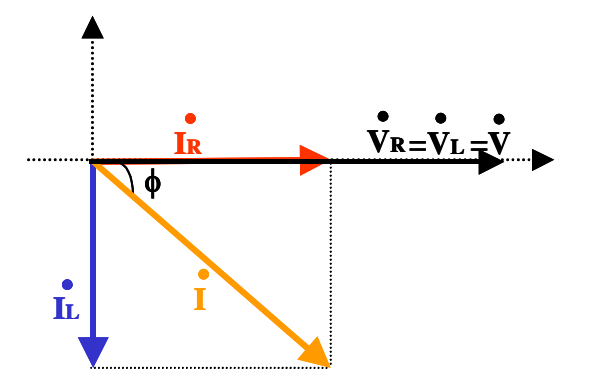

No domínio do tempo:  $U(t) = U_{\text{max}} \text{sen}(wt+0)$ 

$$
I(t) = \frac{U_{\text{max}}.\text{sen}(\text{wt} + 0)}{|Z| \angle + \Phi}
$$

e:

2<sup>ª</sup> Situação: I<sub>C</sub> > I<sub>L</sub>=0 ⇒ **Circuito RC Paralelo** 

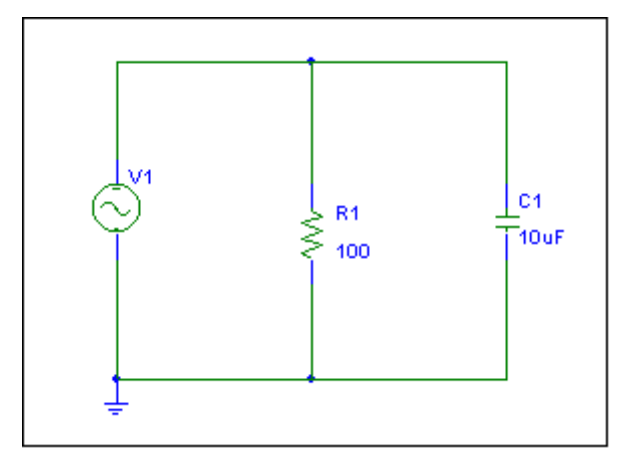

**Fig. 4.35** Circuito RC Paralelo.

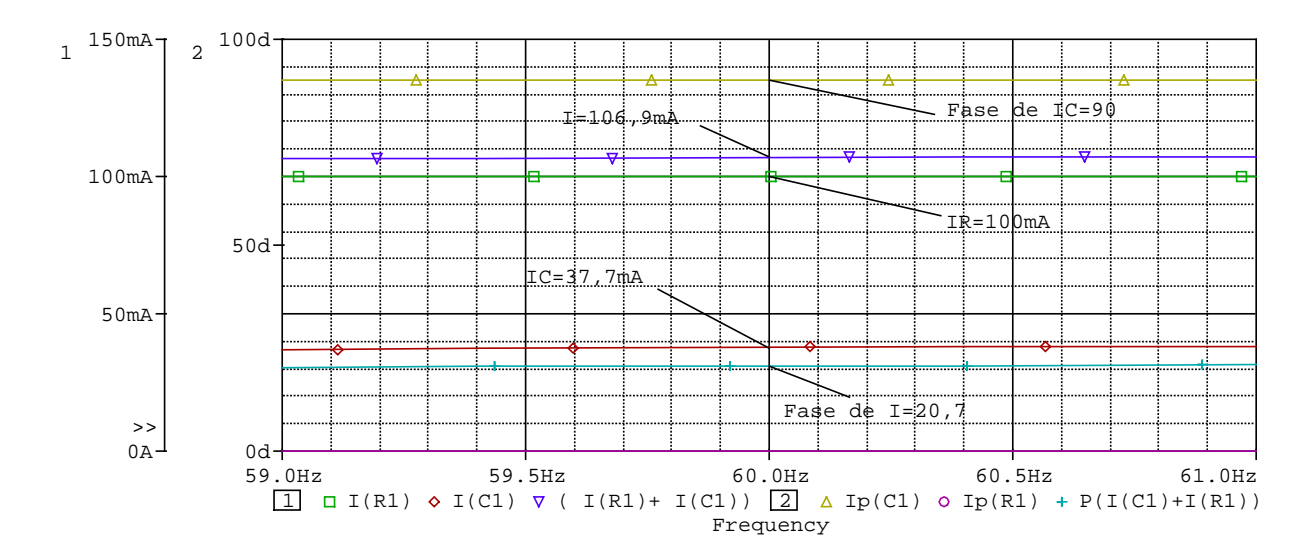

**Fig. 4.36** Corrente em circuito com impedância RC Paralela, no domínio da freqüência.

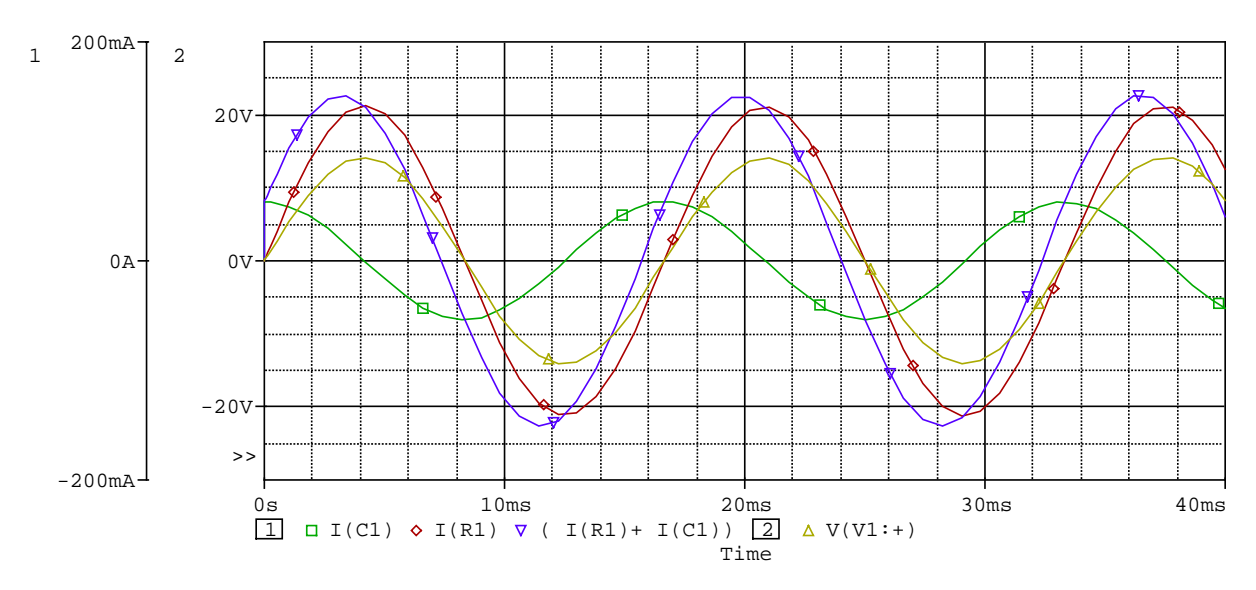

**Fig. 4.37** Tensão e corrente em circuito com impedância RC Paralela, no domínio do tempo.

**FACULDADE DE ENGENHARIA DE SOROCABA – TÓPICOS DE ENGENHARIA ELÉTRICA I PROF. JOEL ROCHA PINTO** 56

Equacionando, temos que:  $\underline{I} = \underline{I}_R + \underline{I}_C$  e

$$
\underline{\mathbf{U}} = \underline{\mathbf{U}}_{\mathbf{R}} = \underline{\mathbf{U}}_{\mathbf{C}}
$$

2

Admitindo:

\n
$$
U(t) = U_{\text{max}} \cdot \text{sen}(\text{wt}+0) \qquad \Rightarrow \qquad U = \left| \frac{U_{\text{max}}}{\sqrt{2}} \right| \geq 0
$$
\nAssim:

\n
$$
I_R = \frac{U_R}{\frac{D}{\sqrt{2}}} \qquad \Rightarrow \qquad I_R = \frac{\left| \frac{U_{\text{max}}}{\sqrt{2}} \right| \geq 0}{R}
$$

Assim:  $I_R = \frac{U}{I}$ 

e:

$$
\vec{I}_c = \frac{\vec{U}_c}{-\vec{j}X_c} \qquad \Rightarrow \qquad \vec{I}_c = \frac{\left|\frac{U_{\text{max}}}{\sqrt{2}}\right| \angle 0}{|X_c| \angle -90} \Rightarrow \quad \vec{I}_c = \frac{\left|\frac{U_{\text{max}}}{\sqrt{2}}\right| \angle +90}{|X_c|}
$$

Portanto: 
$$
\underline{I} = \underline{I}_R + \underline{I}_C \Rightarrow \qquad \vec{I} = \left| \frac{U_{\text{max}}}{\sqrt{2}} \right| \angle 0 \cdot \left( \frac{1}{R} + \frac{1}{-jX_C} \right)
$$

\nOnde: 
$$
\frac{1}{Z} = \left( \frac{1}{R} + \frac{1}{-jX_C} \right) \Rightarrow Z = \frac{R_{\text{-}}jX_L}{R - jX_L} \Rightarrow \vec{Z} = |Z| \angle - \Phi
$$

$$
\text{Logo:} \quad \vec{I} = \frac{\left| \frac{U_{\text{max}}}{\sqrt{2}} \right| \angle 0}{|Z| \angle - \Phi} \qquad \Rightarrow \qquad \vec{I} = \frac{\left| \frac{U_{\text{max}}}{\sqrt{2}} \right| \angle + \Phi}{|Z|}
$$

*R*

Fasorialmente:

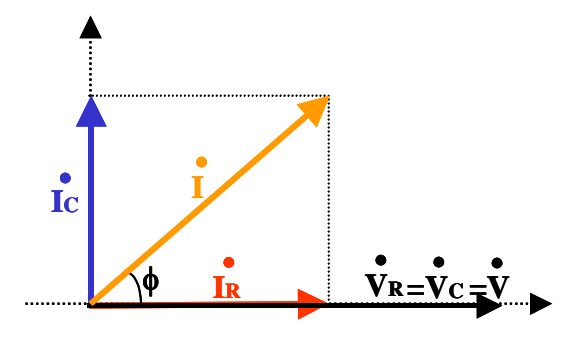

No domínio do tempo:  $U(t) = U_{max}$ sen(wt+0)

 $=\frac{U_{\text{max}}\text{.sen}(\text{wt}+)}{|Z| \angle - \Phi}$  $I(t) = \frac{U_{\text{max}}.\text{sen}(\text{wt} + 0)}{|\text{cm}| \times |\text{cm}|}$ 

e:

## 3a Situação: **Circuito RLC Paralelo**

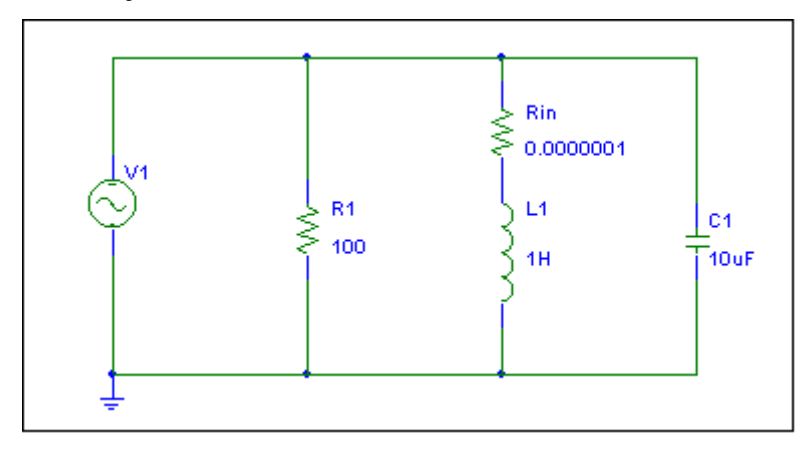

**Fig. 4.38** Circuito RLC Paralelo.

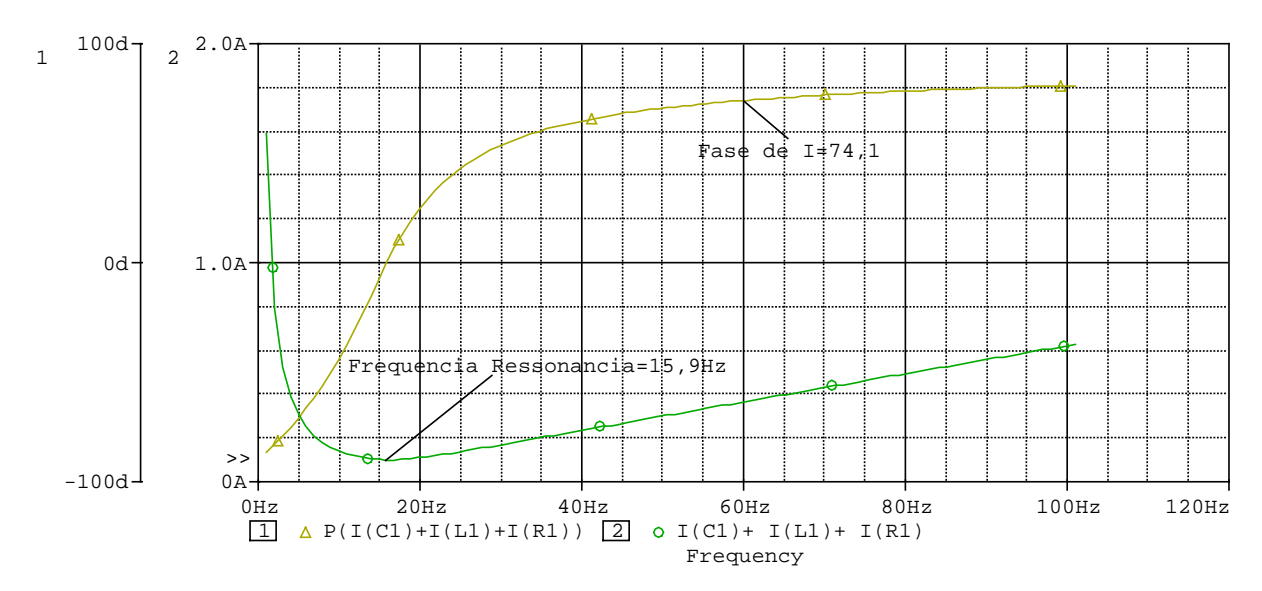

**Fig. 4.39** Corrente em circuito com impedância RLC Paralela, no domínio da freqüência.

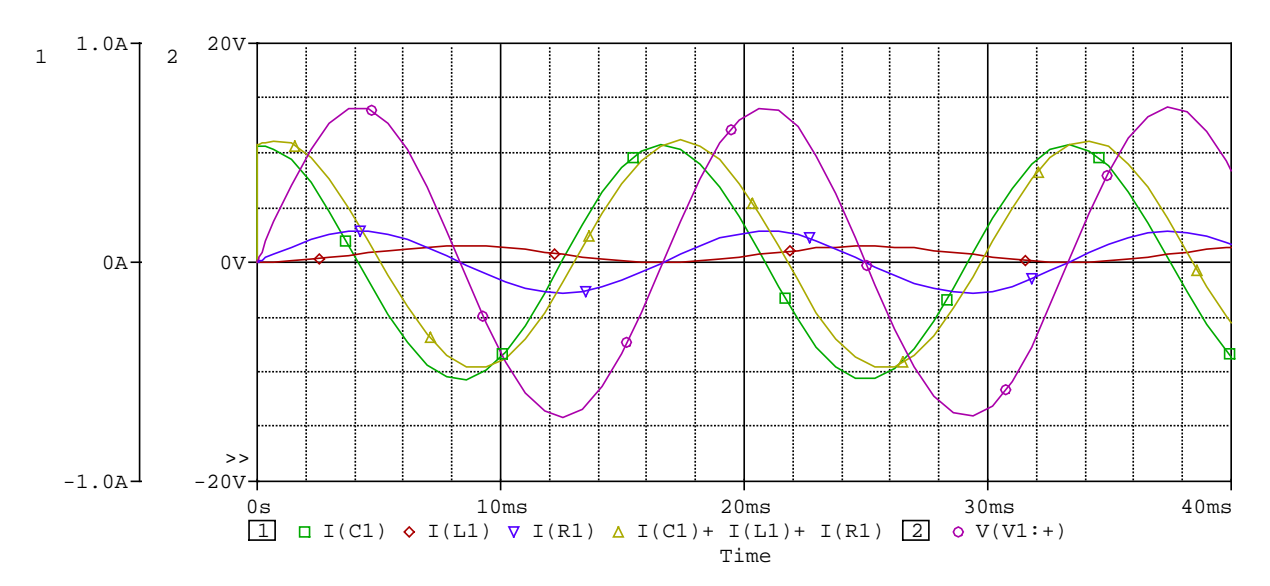

**Fig. 4.40** Tensão e corrente em circuito com impedância RC Paralela, no domínio do tempo.

Equacionando, temos que:  $\underline{I} = \underline{I}_R + \underline{I}_L + \underline{I}_C$  e  $\underline{U} = \underline{U}_R = \underline{U}_C = \underline{U}_L$ 

 $\frac{1}{R} = \frac{U}{I}$ 

*R*

2

0

2  $\frac{\text{max}}{\sqrt{2}}$ ∠

Admitindo:

$$
U(t) = U_{\text{max}} \text{sen}(\text{wt}+0) \qquad \Rightarrow \qquad U = \left| \frac{U_{\text{max}}}{\sqrt{2}} \right| \angle
$$

*I R*

 $\frac{1}{R}$  =

$$
I_R = \frac{U}{I}
$$

e:

$$
\vec{I}_c = \frac{\vec{U}_c}{-jX_c} \qquad \Rightarrow \qquad \vec{I}_c = \frac{\left|\frac{U_{\text{max}}}{\sqrt{2}}\right| \angle 0}{\left|X_c\right| \angle -90} \Rightarrow \quad \vec{I}_c = \frac{\left|\frac{U_{\text{max}}}{\sqrt{2}}\right| \angle +90}{\left|X_c\right|}
$$

e: 
$$
\vec{I}_L = \frac{\vec{U}_L}{jX_L}
$$
  $\Rightarrow$   $\vec{I}_L = \frac{\left|\frac{U_{\text{max}}}{\sqrt{2}}\right| \angle 0}{\left|X_L\right| \angle 90} \Rightarrow$   $\vec{I}_L = \frac{\left|\frac{U_{\text{max}}}{\sqrt{2}}\right| \angle -90}{\left|X_L\right|}$ 

 $I_R = \frac{U_R}{R}$   $\Rightarrow$   $I_R = \frac{|\sqrt{2}}{R}$ 

$$
\text{Portanto} \underline{\mathbf{I}} = \underline{\mathbf{I}}_{\mathbf{R}} + \underline{\mathbf{I}}_{\mathbf{L}} + \underline{\mathbf{I}}_{\mathbf{C}} \qquad \Rightarrow \qquad \dot{\mathbf{I}} = \left| \frac{U_{\text{max}}}{\sqrt{2}} \right| \angle 0 \left( \frac{1}{R} + \frac{1}{jX_{L}} + \frac{1}{-jX_{C}} \right)
$$

Once:

\n
$$
\frac{1}{Z} = \left(\frac{1}{R} + \frac{1}{jX_L} - \frac{1}{jX_C}\right) \Rightarrow \dot{Z} = |Z| \angle \pm \Phi
$$

$$
\text{Logo:} \quad \mathbf{i} = \frac{\left| \frac{U_{\text{max}}}{\sqrt{2}} \right| \angle 0}{|Z| \angle \pm \Phi} \qquad \Rightarrow \qquad \mathbf{i} = \frac{\left| \frac{U_{\text{max}}}{\sqrt{2}} \right| \angle \pm \Phi}{|Z|}
$$

Para análise da corrente, temos:

 $+\phi$  (positivo)  $\Rightarrow$  circuito capacitivo ou adiantado -φ (negativo) ⇒ circuito indutivo ou atrasado

Fasorialmente:

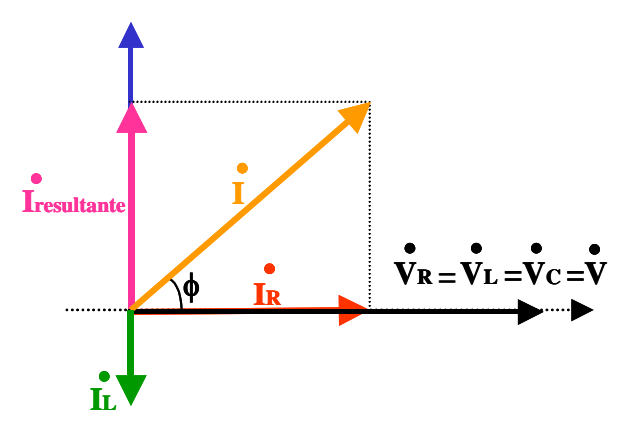

No domínio do tempo:  $U(t) = U_{max}$ sen(wt+0)

e: 
$$
I(t) = \frac{U_{\text{max}}.\text{sen}(\text{wt} + 0)}{|Z| \angle \pm \Phi}
$$

# **4.4 EXERCÍCIOS**

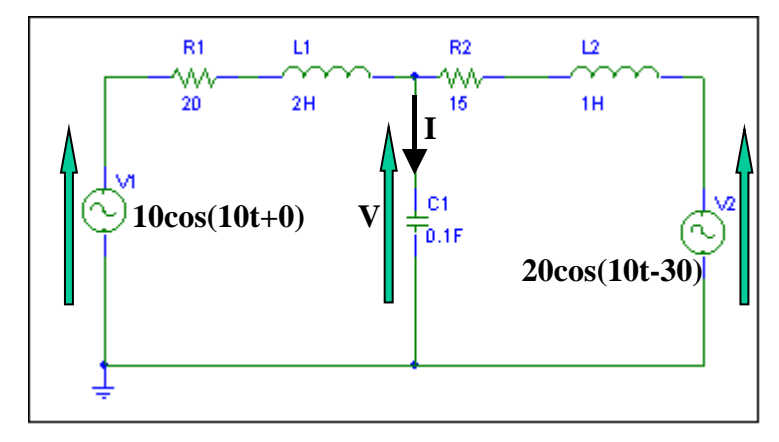

1. Determinar V e I no circuito abaixo.

2. Determinar V, I,  $I_1$ ,  $I_2$  e  $I_3$  no circuito abaixo.

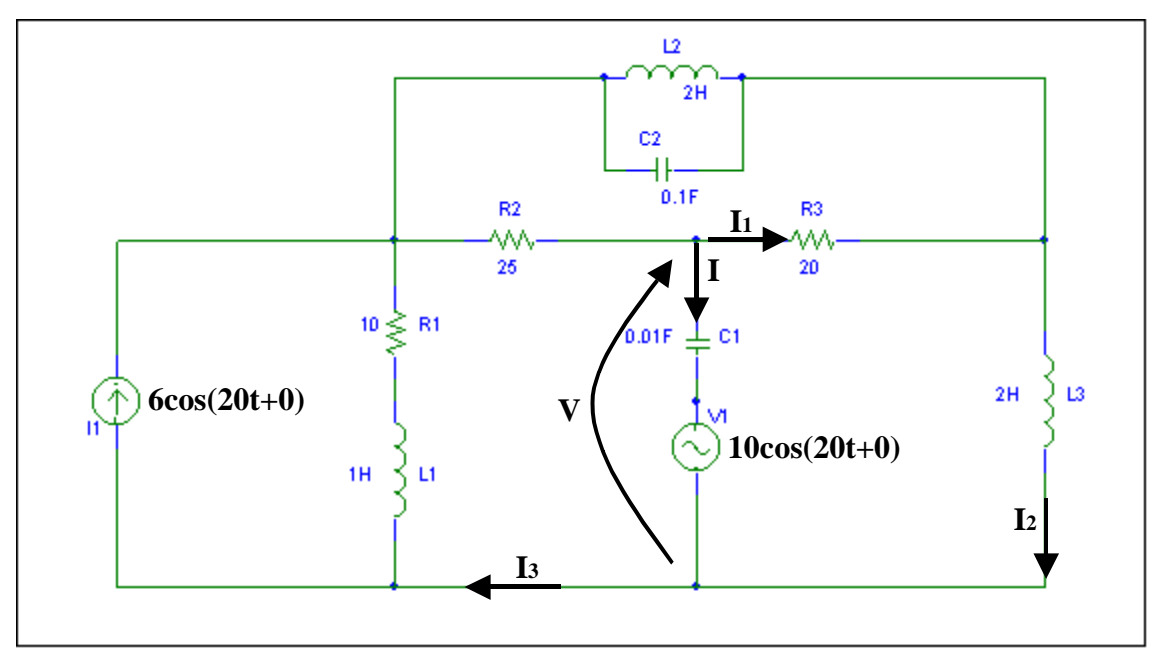

3. No circuito da figura abaixo sabe-se que:  $\vec{l} = I \angle 15$  *e*  $\vec{V} = 10 \angle \theta$ sendo que seu diagrama está representado abaixo, pede-se: V, V<sub>1</sub>, V<sub>2</sub>, R e L

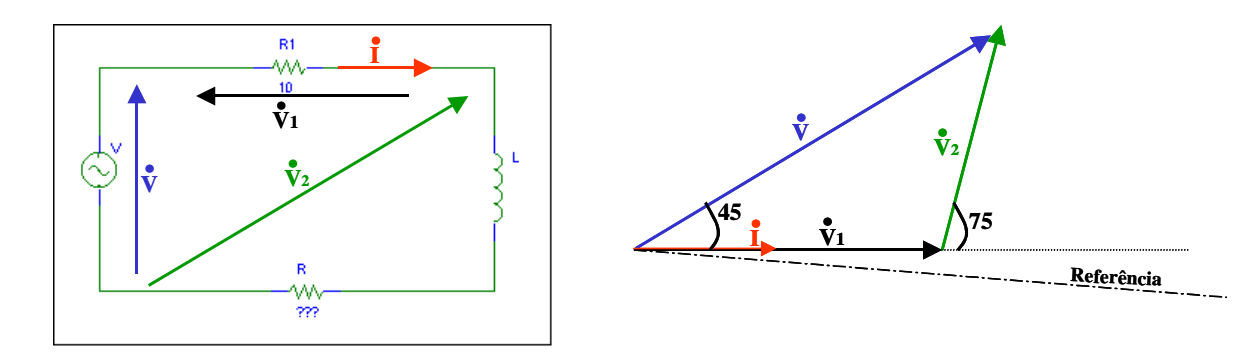

4. No circuito da figura abaixo sabe-se que:  $\dot{I} = 10\angle 20$ 

sendo que seu diagrama está representado abaixo, pede-se: V, V<sub>1</sub>, V<sub>2</sub>, R e C

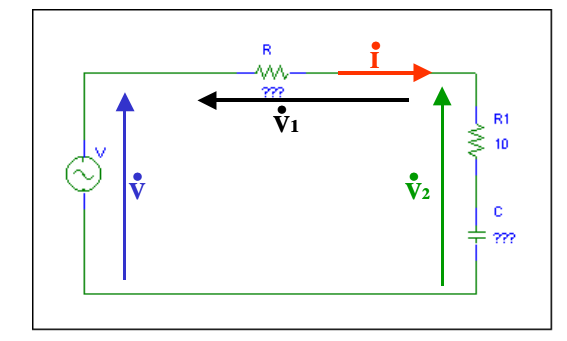

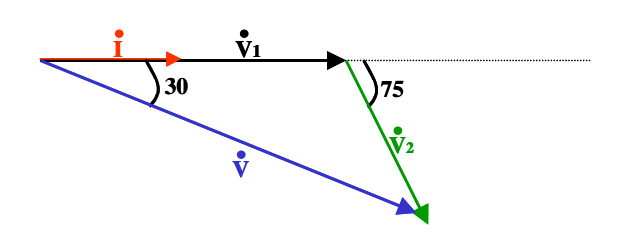

# **5. POTÊNCIA INSTANTÂNEA, ATIVA, REATIVA E APARENTE**

# **5.1 POTÊNCIA INSTANTÂNEA**

Considere-se um circuito ao qual se aplicou uma tensão

$$
u = U_{\text{max}}.\sin{(wt)}
$$

e que é percorrido pela corrente

$$
i = I_{max}.sin (wt + \phi)
$$

A potência dissipada em cada instante - **potência instantânea** - é igual ao produto de **u** por **i**. Vamos apresentar o gráfico da potência instantânea **p** para cada tipo de circuito. Assim, para cada instante, multiplicam-se os valores respectivos de **u** e **i**, entrando em linha de conta com o sinal algébrico correspondente ao sentido das grandezas.

Supondo que os valores máximos da tensão e da corrente são:

$$
U_{\text{max.}} = 1.5 \text{ V e } I_{\text{max.}} = 1 \text{ A}
$$

podemos representar graficamente as grandezas corrente, tensão e potência em função do tempo.

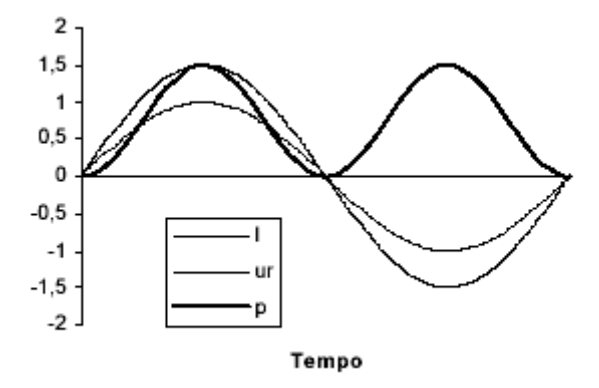

**Fig.5.1** Potência, tensão e corrente numa resistência

O fato de a potência **p** ser sempre positiva significa que o circuito está a receber energia, estando neste caso a ser consumida na resistência.

## **5.2 POTÊNCIA ATIVA**

Há instantes em que a potência se anula, significando que a resistência não recebe potência e outros instantes em que a potência atinge o máximo. Na prática, apenas nos interessa o **valor médio** dessa potência (**P**), que corresponde no gráfico da *Figura 5.1* ao valor médio da senóide de **p**:

$$
P = \frac{U_m I_m}{2} = \frac{\sqrt{2}U \cdot \sqrt{2}I}{2} = \frac{2UI}{2} = UI
$$

No exemplo anterior,

$$
P = \frac{U_m I_m}{2} = \frac{1 \times 1.5}{2} = 0.75 \text{ W}
$$

Esta potência média é a **potência ativa** medida pelos **Wattímetros** (aparelhos de medida de potência). A sua expressão geral é:

$$
\mathbf{P} = \mathbf{R}\mathbf{I}^2 = \mathbf{U}\mathbf{I} \cdot \cos(\phi)
$$

em que  $\phi$  é o ângulo entre a tensão e a corrente (no caso da resistência,  $\phi = 0^{\circ}$  e cos  $90^{\circ} = 1$ ).

## **5.3 POTÊNCIA REATIVA**

Podemos também traçar o gráfico da potência instantânea para uma indutância pura, considerando os mesmos valores máximos para a tensão e corrente:

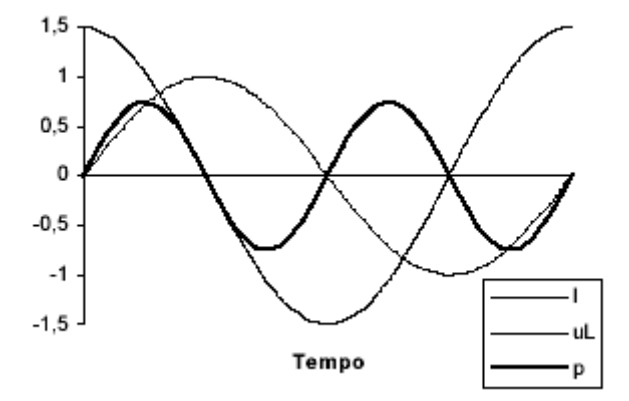

**Fig.5.2** Potência, tensão e corrente numa indutância

Note-se que a potência instantânea **p é alternadamente positiva e negativa**, com uma **freqüência dupla** da tensão e corrente existentes na indutância. Se a potência instantânea de um receptor é **positiva**, ele **consome energia** da fonte de alimentação. Nas alturas em que essa potência é **negativa**, esse receptor **fornece energia** à fonte de alimentação. No caso da indutância, esta recebe e fornece energia, alternadamente, sendo a média nula, isto é, a energia recebida é igual à energia devolvida, pelo que não é dissipada.

Se ligarmos um **Wattímetro** para medir a potência ativa, ele indica potência nula - **P = 0 W**. Apesar de não ser consumida, esta energia circula no circuito traduzindo-se numa corrente elétrica. A potência correspondente a esta energia oscilante designa-se por **Potência Reativa**  e representa-se por **Q**. Para uma indutância pura, **Q** pode ser calculada pela seguinte expressão:

$$
Q = X_L I^2
$$

No caso geral, para determinarmos a potência aparente de um elemento ou circuito, utilizamos a seguinte expressão:

$$
Q = UL\sin{(\phi)}
$$

em que **U** e **I** são a tensão e corrente nesse elemento ou circuito e φ é o ângulo entre tensão e corrente. No caso da indutância pura, esse ângulo é de 90º (sin 90º = 1). A potência reativa pode medir-se por intermédio de **Vartímetros** e a sua unidade é o **Volt-Ampère Reativo - VAr**.

## **5.4 POTÊNCIA APARENTE**

À potência que aparentemente se consome num dado circuito CA, atendendo à tensão e à intensidade da corrente que o percorre chama-se **Potência Aparente**. Esta potência representa-se por **S**, mede-se em **Volt-Ampère - VA** e pode ser determinada pela expressão:

$$
\underline{\mathbf{S}} = \underline{\mathbf{U}}.\underline{\mathbf{I}}^*
$$

Em termos vetoriais, podemos representar o chamado triângulo de potências (caso indutivo):

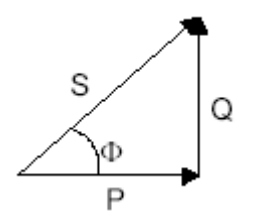

**Fig.5.3** Triângulo Potências

Podemos então relacionar o módulo das três potências da seguinte maneira:

$$
S=\sqrt{P^2+Q^2}
$$

Exemplo:

Dois motores M1 e M2 estão ligados em paralelo sob uma tensão de 220 V, 50 Hz. Sabendo que as correntes que estes absorvem e os respectivos fatores de potência:

$$
I_1 = 20 A, \cos \phi_1 = 0.8
$$

$$
I_2 = 30
$$
 A,  $\cos \phi_2 = 0.7$ 

**FACULDADE DE ENGENHARIA DE SOROCABA – TÓPICOS DE ENGENHARIA ELÉTRICA I PROF. JOEL ROCHA PINTO** 64 Calcule a corrente total e o fator de potência total.

Resolução:

Sabemos que

$$
P_1 = U.I_1 \cos \phi_1 = 220 \times 20 \times 0.8 = 3,52 \text{ KW}
$$
  
\n
$$
P_2 = U.I_2 \cos \phi_2 = 220 \times 30 \times 0.7 = 4,62 \text{ KW}
$$
  
\n
$$
Q_1 = P_1.tg \phi_1 = 3,52 \times 103 \times 0.75 = 2,64 \text{ KVAr}
$$
  
\n
$$
Q_2 = P_2.tg \phi_2 = 4,62 \times 103 \times 1,02 = 4,71 \text{ KVAr}
$$

As potências totais do conjunto dos dois motores serão:

$$
P = P_1 + P_2 = 3,52 + 4,62 = 8,14 \text{ KW}
$$

$$
Q = Q_1 + Q_2 = 2,64 + 4,71 = 7,35 \text{ KVAr}
$$

Podemos determinar a potência aparente S, através de

$$
S = \sqrt{P^2 + Q^2}
$$
  $\Rightarrow$   $S = \sqrt{8.14^2 + 7.35^2} = 10.97$  KVA

O módulo da corrente total será:

 $I = S / U = 10970 / 220 = 48.86 A$ 

O fator de potência do conjunto é:

cos  $\phi = P / S = 8,14 / 10,97 = 0,74$ 

# **5.5 COMPENSAÇÃO DO FATOR DE POTÊNCIA**

#### **5.5.1 Inconvenientes da Potência/Energia Reativa**

Embora só a potência ativa seja consumida, também a potência reativa representa um gasto para quem gera, transporta e distribui a energia, pois já vimos que as perdas (*Efeito de Joule*) dependem da intensidade de corrente que percorre os condutores. Desta forma, ao fornecedor de energia interessa que não existam potências a oscilar na rede (reativas).

Interessa portanto que a potência ativa **P** seja o mais próxima possível da potência aparente **S**. Se dividirmos **P** por **S**, ficamos com:

$$
\frac{P}{S} = \frac{UI\cos\Phi}{UI} = \cos\Phi
$$

A esta relação entre a potência ativa **P** e a potência aparente **S** chama-se **fator de potência**.

Exemplo:

Considere duas fábricas que consomem a mesma potência ativa  $P = 1$  MW com idêntica tensão U = 10 KV, mas com fatores de potência diferentes:  $\cos \phi_1 = 1$  e  $\cos \phi_2 = 0.4$ .

Sendo  $P = UI\cos\phi$ , temos:

 $I_1 = P_1 / (U \cos \phi_1) = 10^6 / (10^4 \text{ x } 1) = 100 \text{ A}$ 

 $I_2 = P_2 / (U \cos \phi_2) = 10^6 / (10^4 \text{ x } 0.4) = 250 \text{ A}$ 

Para a mesma potência, a segunda instalação absorve uma corrente duas vezes e meia superior à primeira. Este excesso de corrente traduz a circulação de energia reativa que não é consumida, mas que se traduz numa corrente indesejável que ocupa a rede.

A existência de fatores de potência inferiores a 1 nas instalações industriais deve-se aos receptores indutivos, majoritariamente motores elétricos (mas também outros, tais como lâmpadas fluorescentes), que são constituídos internamente por bobinas (indutâncias).

Normalmente não existem receptores capacitivos.

Podem enunciar-se alguns **inconvenientes da existência de energia reativa** nas instalações elétricas:

### Para o **produtor** de energia:

Um alternador (gerador de CA utilizado nas centrais produtoras) é principalmente caracterizado pela sua tensão U e pela máxima intensidade de corrente I (condicionada pela secção dos condutores das suas bobinas), isto é, pela sua potência aparente  $S = UL$ . Podemos desde já concluir que, estando o alternador a debitar a sua corrente máxima, a potência ativa P que ele está a produzir dependerá do cosφ da instalação consumidora. Assim, se os utilizadores tiverem um baixo cosφ implica que, para uma certa potência (ativa) a fornecer, o alternador terá de ser construído para uma potência superior sendo, portanto, de maior volume e preço.

O transformador elevador de tensão e toda a aparelhagem necessária (corte, seccionamento, proteção) têm de ser dimensionados para maiores intensidades.

Temos assim que o produtor de energia exigirá que os utilizadores elevem o fator de potência das suas instalações ou que paguem uma quantia consoante a energia reativa que circula.
#### Para o **transportador** e **distribuidor** de energia:

Se uma linha, dimensionada para uma certa potência aparente  $(S = UI)$ , vai alimentar instalações com fatores de potência baixos, implica que o investimento feito vai ser mal aproveitado, pois transportará energia ativa (P) aquém da sua capacidade e, conseqüentemente, o consumidor receberá uma quantia baixa mesmo com a linha a plena carga ( $I = I_{max}$ ).

De modo análogo, a mesma linha poderia alimentar mais instalações, desde que para as mesmas potências ativas os respectivos fatores de potência fossem superiores.

Quanto mais elevada é a intensidade de corrente que percorre uma linha, maiores são as perdas (quedas de tensão e *Efeito de Joule*), maior é o tamanho dos dispositivos de corte, seccionamento e proteção, assim como os transformadores abaixadores de tensão das subestações e dos postos de transformação.

#### Para o **utilizador** de energia:

Ao utilizador (consumidor) também interessa que o fator de potência seja o mais próximo de 1 pois, caso contrário, por exemplo numa fábrica, o transformador abaixador terá de ter uma potência aparente (S) superior, sendo portanto mais caro.

Para uma dada secção dos condutores de alimentação dos receptores, haverá maiores quedas de tensão e perdas de energia (que são contadas e pagas). Poder-se-à nessa situação aumentar a secção dos condutores, o que aumenta o custo da instalação.

A aparelhagem de corte, seccionamento e proteção terão de suportar intensidades superiores. Se o fator de potência subir acima de um determinado limite, o consumidor será penalizado pelas entidades produtoras, transportadoras e distribuidoras, pagando o excesso de energia reativa.

#### **5.5.2 Compensação do Fator de Potência**

Conseguir um alto fator de potência, o mais próximo possível de 1, é portanto uma vantagem para todos os intervenientes da Cadeia da Energia Elétrica.

Em instalações de alguma dimensão, tais como fábricas, é **conveniente compensar baixos fatores de potência**. Este "melhoramento" da instalação é vulgarmente efetuado recorrendo à utilização de **capacitores em paralelo com os receptores**, de modo a que a corrente "capacitiva" que neles circula vá anular (reduzir ao máximo) a corrente "indutiva" dos receptores:

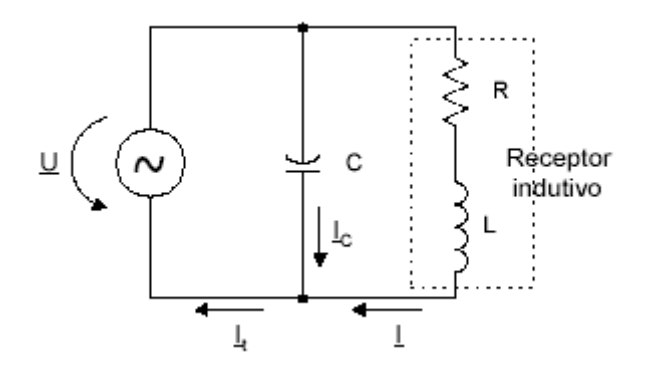

**Fig.5.4** Compensação do fator de potência

Em termos vetoriais, fica:

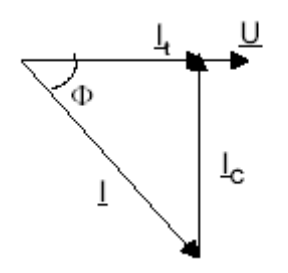

**Fig.5.5** Vetores na compensação do fator de potência

Através da ligação em paralelo da capacidade adequada, conseguiu anular-se a componente indutiva da corrente, existindo apenas a componente ativa (ângulo  $\phi = 0^{\circ}$ , cos $\phi = 1$ ). Na prática não se tenta anular a componente indutiva dado que:

· A potência aparente está sempre a variar (a potência consumida pelos motores varia consoante a carga).

· Não é permitida a sobre-compensação de uma instalação (a instalação fica capacitiva) pois pode provocar o aparecimento de sobretensões nas linhas.

Para calcular a capacidade dos condensadores (podem ser vários associados em paralelo), vamos recorrer a um exemplo.

#### Exemplo:

Queremos elevar de 0,7 para 0,8 o fator de potência de uma instalação. Esta consome 50KW a uma tensão de 220 V, 50 Hz. Calcular a capacidade a colocar em paralelo à entrada da instalação.

Resolução:

Considerando que:

**cos**φ**i** e **Qi** representam, respectivamente, o fator de potência e a potência reativa da instalação na situação inicial, antes de estar compensada.

**cos**φ**f** e **Qf** representam, respectivamente, o fator de potência e a potência reativa da instalação na situação final, depois de compensada.

Sabemos que:

 $\cos \phi_i = 0.7$   $\Rightarrow$  **tg** $\phi_i = 1.02$ 

 $\cos \phi_f = 0.8$   $\Rightarrow$   $\text{tg } \phi_f = 0.75$ 

As potências reativas são

Sem o condensador,

 $Q_i = P.tg\phi_i = 50 \times 10^3 \times 1,02 = 51 \text{ KVAr}$ 

Com o condensador,

 $Q_f = P.tg\phi_f = 50 \times 10^3 \times 0.75 = 37.5 \text{ KVAr}$ 

A potência reativa que o condensador tem de ser capaz de trocar com a instalação é igual à diferença das potências atrás calculadas:

Sem o condensador,

 $\mathbf{Q}_{\mathbf{C}} = \mathbf{Q}_{\mathbf{i}} - \mathbf{Q}_{\mathbf{f}} = (51 - 37.5) \times 10^3 = 13.5 \text{ KVAr}$ 

A capacidade do condensador que a uma tensão de 220 V, 50 Hz, produz uma potência reativa de 13,5 KVAr pode ser calculada:

 $Q_C = X_C I_C^2 = X_C (U / X_C)^2$ 

$$
C = Q_C / (w.U^2)
$$

Então, para os valores do problema,

 $C = 13500 / (314 \times 220^2) \approx 888 \mu F$ 

A corrente absorvida pela instalação antes e depois da compensação é:

 $I_i = P / (U \cos \phi_i) = 50000 / (220 \times 0.7) \approx 325 A$ 

 $I_f = P / (U \cos \phi_f) = 50000 / (220 \times 0.8) \approx 284 \text{ A}$ 

# **5.6 TRIÂNGULO DAS POTÊNCIAS**

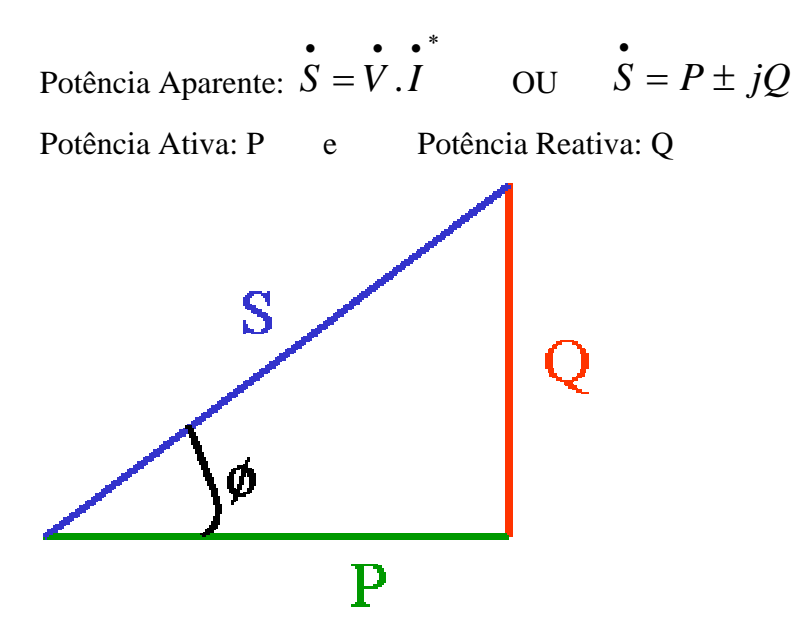

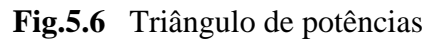

**RESISTIVO:**  
\n
$$
\vec{V} = V\angle 0
$$
\n
$$
\vec{I} = I\angle 0
$$
\n
$$
\vec{S} = \vec{V} \cdot \vec{I} \implies \vec{S} = V\angle 0. I\angle 0 \implies \vec{S} = V. I\angle 0
$$
\n
$$
S = VI
$$
\n
$$
S = VI
$$
\n
$$
Em uma carga resistiva \implies Q = 0
$$
\n**RESISTIVO + INDUTIVO :**  
\n
$$
\vec{V} = V\angle 0
$$

$$
V = V\angle 0
$$
  
\n
$$
\vec{l} = I\angle - \Phi
$$
  
\n
$$
\vec{S} = \vec{V} \cdot \vec{l} \implies \vec{S} = V\angle 0.I\angle + \Phi \implies \vec{S} = V.I\angle + \Phi
$$
  
\nS = VIcos\phi + iVIsend

 $S = V1 \cos \phi + jV1 \sin \phi$ 

$$
\dot{S} = P + jQ
$$

Em uma carga indutiva  $\Rightarrow Q > 0$ 

 $\dot{V} = V \angle 0$  $I = I \angle + \Phi$  $\mathbf{S} = \mathbf{V} \cdot \mathbf{I}^*$  $S = V \cdot I \Rightarrow S = V \angle 0. I \angle - \Phi \Rightarrow S = V \cdot I \angle - \Phi$ S = VIcos- $\phi$  + jVIsen- $\phi$  $S = VIcosφ - jVIsenφ$  $\dot{S} = P - iQ$ 

Em uma carga capacitiva  $\Rightarrow$  Q < 0

# **5.7 EXERCÍCIOS**

1. Dimensionar um capacitor necessário para tornar unitário o FP na seguinte instalação. Pede-se ainda o transformador necessário para suportar a carga. Calcular o valor da corrente com e sem o capacitor.

Dados:

Carga A: 3HP; cosφ=0,8 adiantado Carga B: 10KVA; cosφ=0,7 atrasado

Carga C: 6KVAR; cosφ=0,7 atrasado

 $V = 220v$ 

 $f = 60$ Hz

2. Obter os valores de V<sub>1</sub>, V<sub>2</sub> e V<sub>3</sub> e dos bipolos B<sub>1</sub> e B<sub>2</sub> para o circuito da figura abaixo, sabendo-se que:

P = 1000W e FP = 
$$
\frac{\sqrt{2}}{2}
$$
 atrasado  
V = 200cos(10t+30)

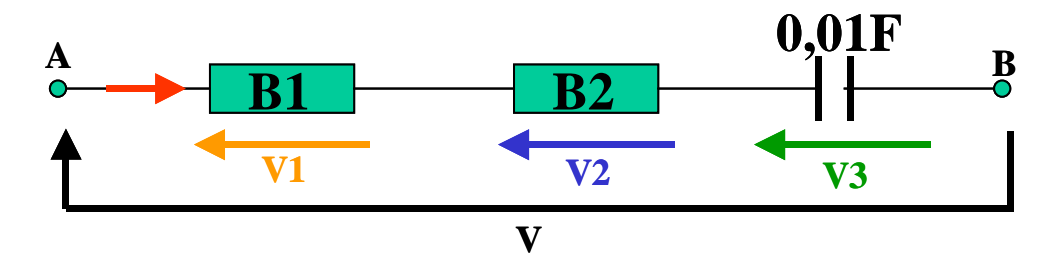

**FACULDADE DE ENGENHARIA DE SOROCABA – TÓPICOS DE ENGENHARIA ELÉTRICA I PROF. JOEL ROCHA PINTO** 71

3. Obter os valores de V<sub>1</sub>, V<sub>2</sub> e V<sub>3</sub> e dos bipolos B<sub>1</sub> e B<sub>2</sub> para o circuito da figura abaixo, sabendo-se que:

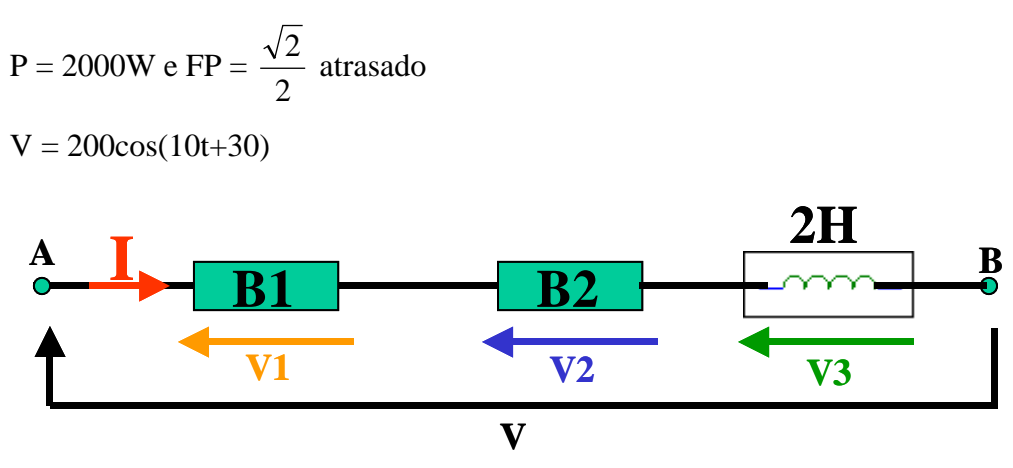

4. Obter o valores dos bipolos  $B_1$  e  $B_2$  e o fator de potência total para o circuito da figura abaixo, sabendo-se que:

$$
P_{AB} = 2940W
$$
  

$$
V_{AB} = 300\angle 0
$$

 $w = 100 \text{rad/s}$ 

 $FP_{XY} = 0.8$  adiantado

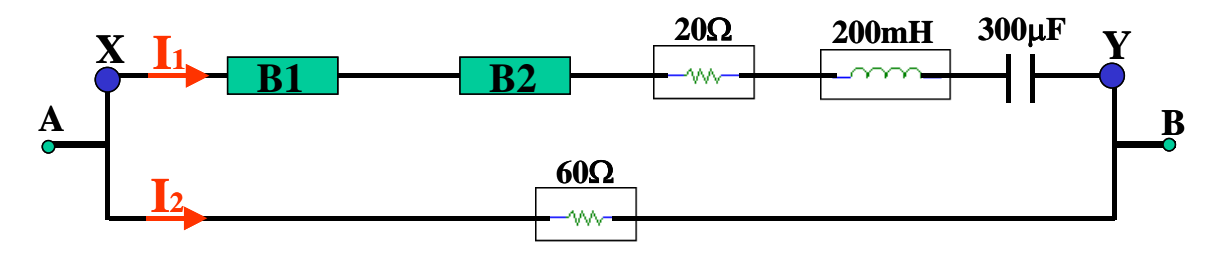

# **6. SISTEMAS TRIFÁSICOS**

# **6.1 SISTEMAS TRIFÁSICOS VERSUS MONOFÁSICOS**

Apresentam-se a seguir algumas vantagens dos sistemas trifásicos em relação aos monofásicos, a nível da sua produção, transporte e utilização:

Considerando dois alternadores, um monofásico e outro trifásico, de igual volume e preço, o segundo tem uma potência aproximadamente 50% superior ao primeiro.

Tal deve-se ao fato de haver um maior aproveitamento do perímetro do estator, isto é, há mais bobinas que são sede de f.e.ms. induzidas.

O somatório da secção dos condutores necessários para transportar uma determinada potência é menor que nos sistemas monofásicos, em igualdade de condições de potência transportada, perdas e tensão nominal de transporte.

Para transportar uma dada quantidade de energia bastam três (ou quatro, com neutro) fios em trifásico, enquanto em monofásico seriam necessários seis fios de igual seção (ou dois de secção tripla).

A capacidade dos sistemas trifásicos de produzir campos magnéticos girantes, permite a utilização dos motores assíncronos trifásicos, aparelhos simples, robustos e econômicos.

A partir de um sistema trifásico podem obter-se três sistemas monofásicos (tal como em nossas casas).

# **6.2 PRODUÇÃO - ALTERNADOR TRIFÁSICO**

Descrevemos anteriormente a produção de corrente alternada senoidal por meio de um alternador. Na realidade, a maior parte dos alternadores geram tensões trifásicas, isto é, tem três bobinas idênticas e independentes, dispostas simetricamente no estator, formando ângulos de 120º entre si:

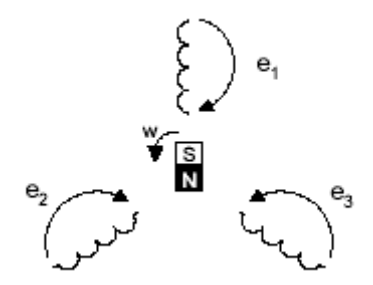

**Fig. 6.1** Produção de três f.e.ms. por meio de um alternador trifásico

Quando o rotor roda, induz-se em cada bobina uma f.e.m. alternada senoidal. Estas f.e.m. têm igual amplitude máxima e estão defasadas de 120º umas das outras, ou seja, de 1/3 de período.

Estas grandezas podem representar-se em termos matemáticos como:

 $e_1 = E_{\text{max}}$ .sen (wt)  $e_2 = E_{\text{max}}$ .sen (wt - 120<sup>o</sup>)  $e_3 = E_{\text{max}}$ .sen (wt - 240<sup>o</sup>)

Estas f.e.ms. (tensões) podem representar-se graficamente tal como na figura seguinte:

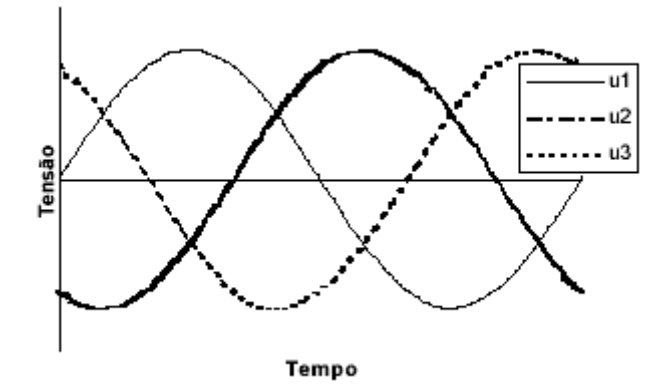

**Fig. 6.2** Tensão num sistema trifásico

Assim, este alternador designa-se por **Alternador Trifásico**, dado que produz três tensões alternadas com fases diferentes. O alternador que apenas produz uma tensão designa-se por

# **Alternador Monofásico**.

Tal como na corrente alternada monofásica, estas grandezas temporais podem representar-se vetorialmente:

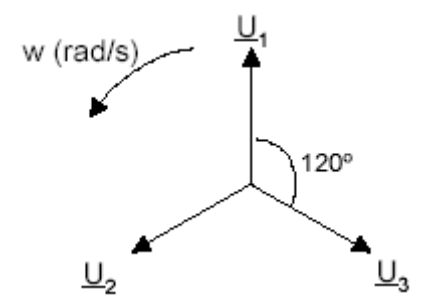

**Fig. 6.3** Vetores tensão num sistema trifásico

## **6.3 SISTEMA EQUILIBRADO**

Consideremos as três bobinas do alternador atrás descrito, a alimentarem três receptores idênticos (resistências, neste caso), um em cada fase:

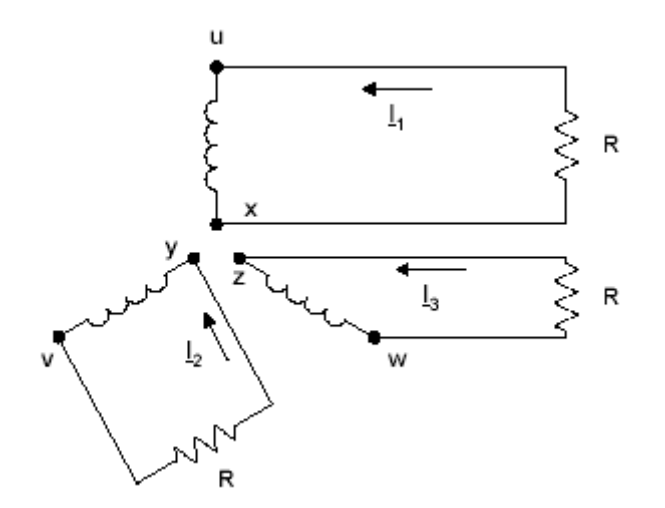

**Fig. 6.4** Alimentação independente de três receptores idênticos

Para alimentar independentemente três receptores, é portanto necessário utilizar seis fios. Se os três receptores tiverem a mesma impedância, estes são percorridos por três corrente  $I_1$ ,  $I_2$  e **I3**, com idêntico valor eficaz mas defasadas de 120º:

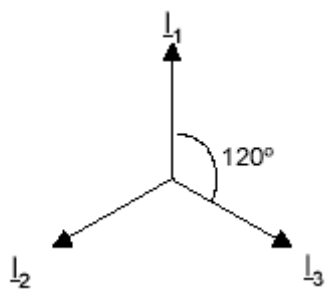

Fig. 6.5 Vetores corrente num sistema trifásico equilibrado

Diz-se então que o sistema está **equilibrado**, pois a soma das três correntes é sempre nula (a soma de três vetores iguais e defasados de 120º é um vetor nulo).

## **6.4 CONDUTOR NEUTRO**

Se reunirmos os três terminais x, y, z, num único ponto **N**, chamado de **ponto neutro** e substituirmos os três condutores de retorno (vindos dos receptores) por um único condutor **condutor neutro (**ou fio neutro), a corrente nesse condutor será nula:

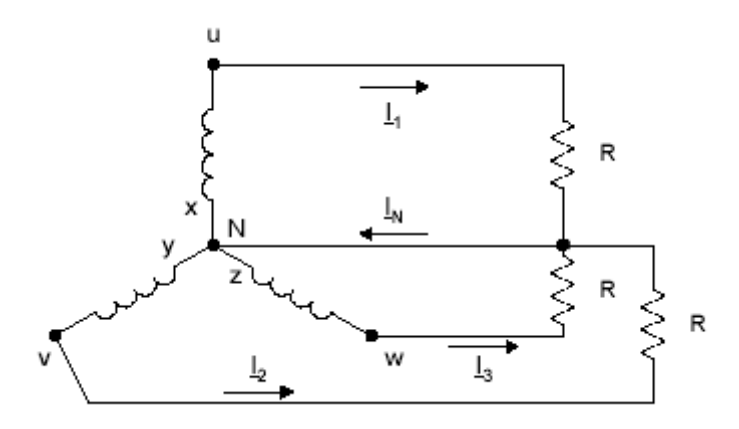

**Fig. 6.6** Sistema equilibrado de cargas com neutro (corrente no neutro é nula)

Pode desta forma distribuir-se a energia elétrica por meio de **quatro** condutores, sendo **três**  designados por **condutores de fase** (ativos) ou simplesmente **fases**, em linguagem corrente. As três fases simbolizam-se normalmente pelas letras **R**, **S** e **T**. O condutor de neutro está normalmente ligado à terra, pelo que se encontra ao potencial zero:

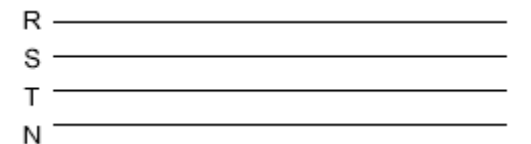

**Fig. 6.7** Transporte de energia elétrica trifásica por meio de quatro condutores

# **6.5 TENSÕES DE FASE E DE LINHA**

Num sistema trifásico existem diferentes tensões:

#### **Tensões simples - Us**

Tensão entre cada condutor de fase e o neutro. Nas redes de distribuição de baixa tensão, aproximadamente 120 V.

#### **Tensões compostas - Uc**

Tensão entre dois condutores de fase. Nas redes de distribuição de baixa tensão, aproximadamente 220 V.

Nas redes de **transporte de alta e média tensões**, apenas se indica o valor das tensões compostas. Assim, quando é indicado que uma linha tem tensões de **220 kV** ou **30 kV**, são os

#### **valores eficazes de tensões compostas**.

# **6.6 LIGAÇÃO DE RECEPTORES TRIFÁSICOS - TRIÂNGULO E ESTRELA**

Os receptores trifásicos são formados por três elementos eléctricos (bobinas, resistências, etc.) que podem ser ligados de duas maneiras:

# Em **estrela - Y**

## Em **triângulo - D**

Na ligação de receptores **em estrela**, já considerada atrás, poderão ocorrer dois casos:

Os receptores têm a mesma impedância - **sistema equilibrado** 

Os receptores têm impedâncias diferentes - **sistema desequilibrado** 

Repare-se que num sistema em estrela equilibrado, o condutor neutro é dispensável (tal como foi referido atrás), isto é, ele pode ser retirado sem alteração do funcionamento dos receptores, já que a sua corrente é sempre nula. De fato, cada uma das linhas de fase faz de retorno em relação às outras duas.

Há motores trifásicos cujas bobinas estão ligadas em estrela. Assim, poder-se-ia (só idealmente, como vamos ver a seguir) alimentar o motor apenas com as três fases, dispensando-se o neutro.

No caso da **estrela desequilibrada**, o somatório das correntes nas fases não é nulo, sendo **indispensável a ligação no condutor de neutro**. Mesmo nos casos em que a **estrela é normalmente equilibrada, não se deve cortar o neutro**, dado que se faltar uma fase (por corte de um dispositivo de proteção, por exemplo) estabelece-se um desequilíbrio de tensões. Um exemplo de um receptor trifásico desequilibrado e ligado em estrela é o fogão elétrico.

Este têm diversas resistências para o forno e para os discos. Estas resistências estão distribuídas pelas três fases, mas não têm todas o mesmo valor de resistência. Além disso, não estão sempre todas ligadas simultaneamente, pelo que é necessário levar o condutor de neutro ao aparelho. Assim, além dos três condutores de fase, temos ainda o condutor de neutro e o condutor de terra.

Saliente-se ainda que se pretende equilibrar ao máximo os sistemas trifásicos, de modo a que a corrente no condutor de neutro seja o menor possível. Uma menor corrente no neutro tem a vantagem de permitir a utilização de um condutor de menor seção, para as mesmas perdas energéticas. É por isso que o condutor de neutro é normalmente mais fino que os condutores de fase (caso das linhas de transporte de energia elétrica com neutro).

Na ligação de receptores **em triângulo**, os receptores estão ligados entre as fases, tal como mostra a figura seguinte, para o caso de resistências:

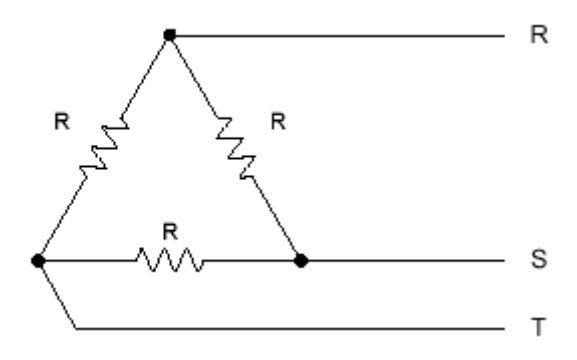

**Fig. 6.8** Ligação de receptores em triângulo

Tal como na ligação de receptores em estrela, na ligação em triângulo poderão ocorrer dois casos:

Os receptores têm a mesma impedância - **sistema equilibrado** 

Os receptores têm a impedâncias diferentes - **sistema desequilibrado** 

A corrente num receptor (de fase) pode ser calculada dividindo a tensão compostas aos seus terminais pela sua impedância.

As correntes de linha podem ser determinadas de duas maneiras, consoante o sistema está equilibrado ou não:

Sistema equilibrado - as correntes nas linhas  $(R, S, T)$  são  $\sqrt{3}$  **vezes superiores** às correntes nos receptores (correntes de fase).

Sistema desequilibrado - as correntes nas linhas são determinadas em termos vetoriais, através da aplicação da *Lei dos Nós* de Kirchoff aos três nós.

Como conclusão pode dizer-se que nas montagens em estrela com neutro e em triângulo os receptores (monofásicos) funcionam independentemente uns dos outros.

# **6.7 CÁLCULO DE POTÊNCIA DOS SISTEMAS TRIFÁSICOS**

Quer a carga seja equilibrada ou não, podem calcular-se (medir-se) as potências consumidas em cada fase e somar-se. Assim, somam-se as potências ativas aritmeticamente:

 $P = P_R + P_S + PT$ 

As potências reativas têm de se somar algebricamente (tendo em conta se são indutivas ou capacitivas)

$$
\underline{Q} = \underline{Q}_R + \underline{Q}_S + \underline{Q}_T
$$

No caso de **sistemas equilibrados** (triângulo ou estrela), pode utilizar-se a fórmula que seguidamente se apresenta:

$$
P = \sqrt{3} \, . U_c . I_l . cos \phi
$$

**FACULDADE DE ENGENHARIA DE SOROCABA – TÓPICOS DE ENGENHARIA ELÉTRICA I PROF. JOEL ROCHA PINTO** 78

 $Q = \sqrt{3}$ .U<sub>c</sub>.I<sub>1</sub>.sin $\phi$  $S = \sqrt{3}$ .U<sub>c</sub>.I<sub>1</sub>

em que:

**Uc** é a tensão composta (entre duas fases)

**Il** é a corrente nas linhas

Seguem-se alguns exemplos da medição de potência em sistemas trifásicos.

Exemplo 1:

Os elementos aquecedores de um forno, ligados em triângulo, absorvem uma corrente nas linhas de 20 A. Determine:

a) A potência do forno sabendo que a tensão na rede é 230/400 V

b) A intensidade que percorre cada elemento

Resolução:

a) 
$$
P = \sqrt{3}
$$
.  
Uc.I<sub>1</sub>. $\cos \phi = \sqrt{3} \times 400 \times 20 \times 1 \approx 13800$  W = 13,8 kW  
b)  $I_f = I_1 / \sqrt{3} = 20 / \sqrt{3} \approx 11,5$  A

Exemplo 2:

Um motor trifásico tem as seguintes características nominais indicadas na chapa:

Potência útil - 15 CV

Tensão - 400 V

Fator de potência – 0,75

Intensidade na linha - 24 A

Determine o rendimento do motor.

Resolução:

É necessário determinar a potência absorvida pelo motor

$$
P_a = \sqrt{3}
$$
. $U_c$ . $I_1$ . $\cos \phi = \sqrt{3} \times 400 \times 24 \times 0.75 \approx 12420$  W  $\approx 12.4$  kW

O rendimento será:

$$
\eta = \frac{P_{\text{mec}}}{P_{\text{el\'errica}}} \quad \Rightarrow \quad \eta = \frac{15 * 736}{12400}
$$

 $\eta = 89,03\%$ 

# **7. CONVERSÃO ELETROMECÂNICA DE ENERGIA**

São estudados os processos de conversão de energia elétrica em mecânica e vice-versa. Essa conversão ocorre em dispositivos de força (motores e geradores) e nos dispositivos de posição (microfones, alto-falantes, relês, etc...).

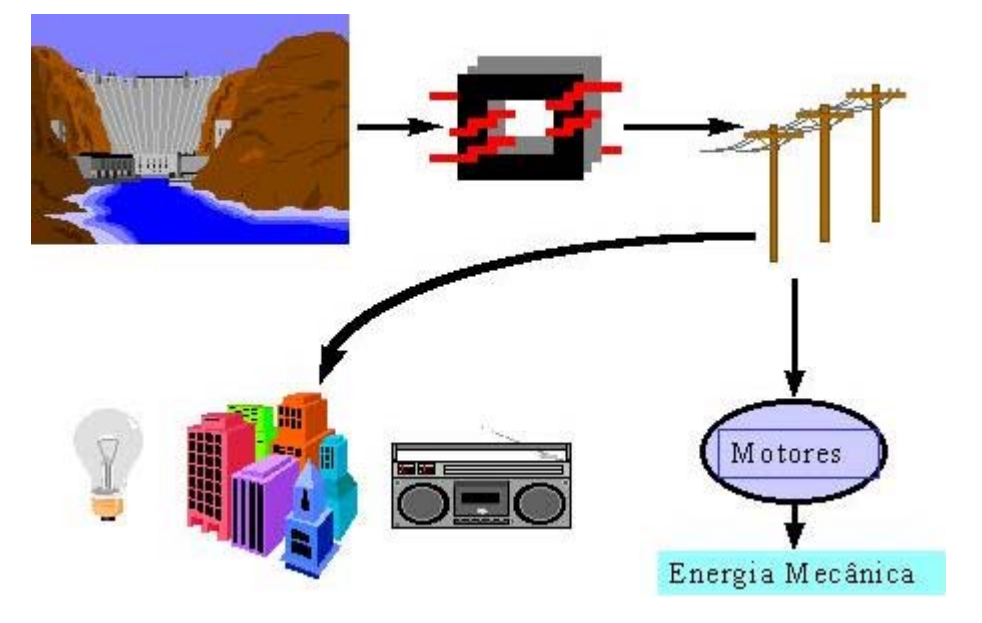

**Fig.7.1** Processo de conversão eletromecânica de energia

De uma maneira geral os transdutores eletromecânicos apresentam três partes:

- parte elétrica
- **n** parte mecânica
- parte eletromecânica

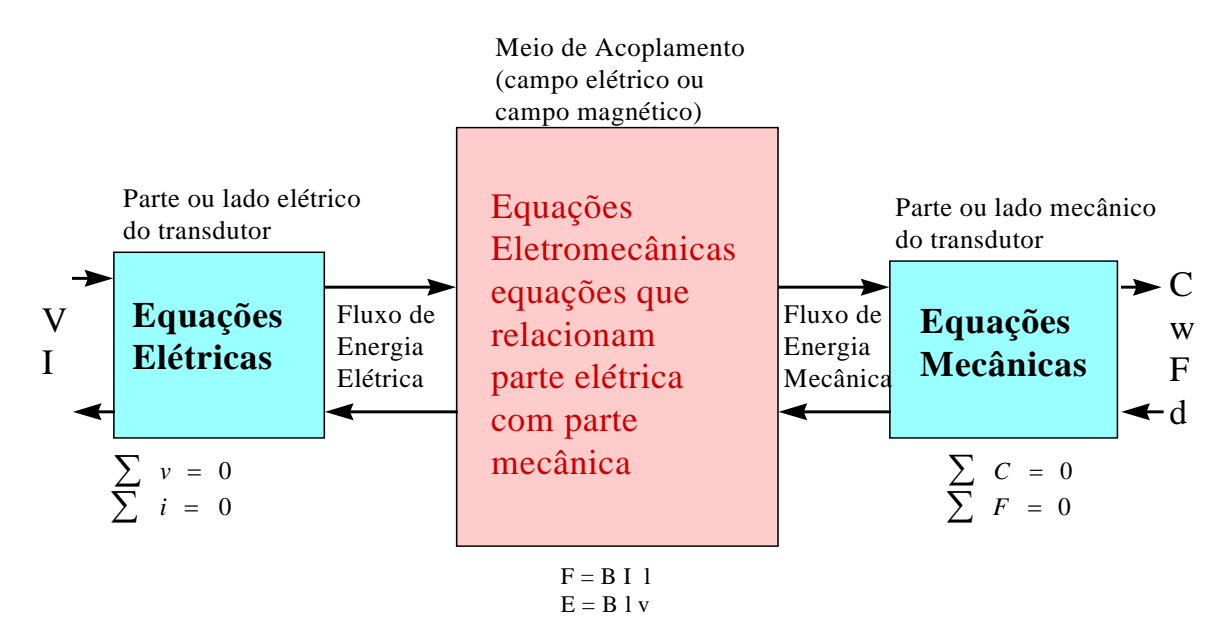

**Fig. 7.2** Equacionamento genérico dos transdutores eletromecânicos

# **7.1 CIRCUITOS MAGNÉTICOS**

As máquinas elétricas são constituídas por circuitos elétricos e magnéticos acoplados entre si. Por um circuito magnético nós entendemos um caminho para o fluxo magnético, assim como um circuito elétrico estabelece um caminho para a corrente elétrica. Nas máquinas elétricas, os condutores percorridos por correntes interagem com os campos magnéticos (originados ou por correntes elétricas em condutores ou de imãs permanentes), resultando na conversão eletromecânica de energia.

 A lei básica que determina a relação entre corrente e campo magnético é a lei de Ampère:

$$
\int_{S} J \bullet da = \oint H \bullet dl \tag{7.1}
$$

onde:

 $J =$  densidade de corrente  $(A/m<sup>2</sup>)$ 

 $H =$  intensidade de corrente  $(A/m)$ 

Aplicando a equação acima no circuito magnético simples, temos:

# Hn = Intensidade do Campo Magnético In = comprimento médio das linhas de campo **Nespiras** núcleo de ferro

**Fig. 7.3** Circuito magnético simples

$$
N i = H1, no case: N i = Hn ln
$$
 [7.2]

A intensidade de campo magnético (H), produz uma indução magnética (B) em toda a região sujeita ao campo magnético.

$$
B = \mu H \quad \text{ou} \quad B = \frac{\phi}{S} \tag{7.3}
$$

A unidade da indução magnética (B) é o Weber por metro quadrado, onde 1 Wb =  $10^8$  linhas de campo magnético.

 $\mu$  = permeabilidade magnética do núcleo

$$
\mu = \mu_o \ . \ \mu_r
$$

 $\mu_0$  = permeabilidade do vácuo =  $4\pi \times 10^{-7}$  Wb/(A.m)

**FACULDADE DE ENGENHARIA DE SOROCABA – TÓPICOS DE ENGENHARIA ELÉTRICA I PROF. JOEL ROCHA PINTO** 81

 $\mu$ r = permeabilidade relativa do material, valores típicos de  $\mu$ r estão na faixa de 2000 a 6000, para materiais usados em máquinas.

Os dispositivos de conversão de energia que incorporam um elemento móvel exigem entreferros nos núcleos. Um circuito magnético com um entreferro é mostrado a seguir. Seja o circuito com entreferro (Vácuo):

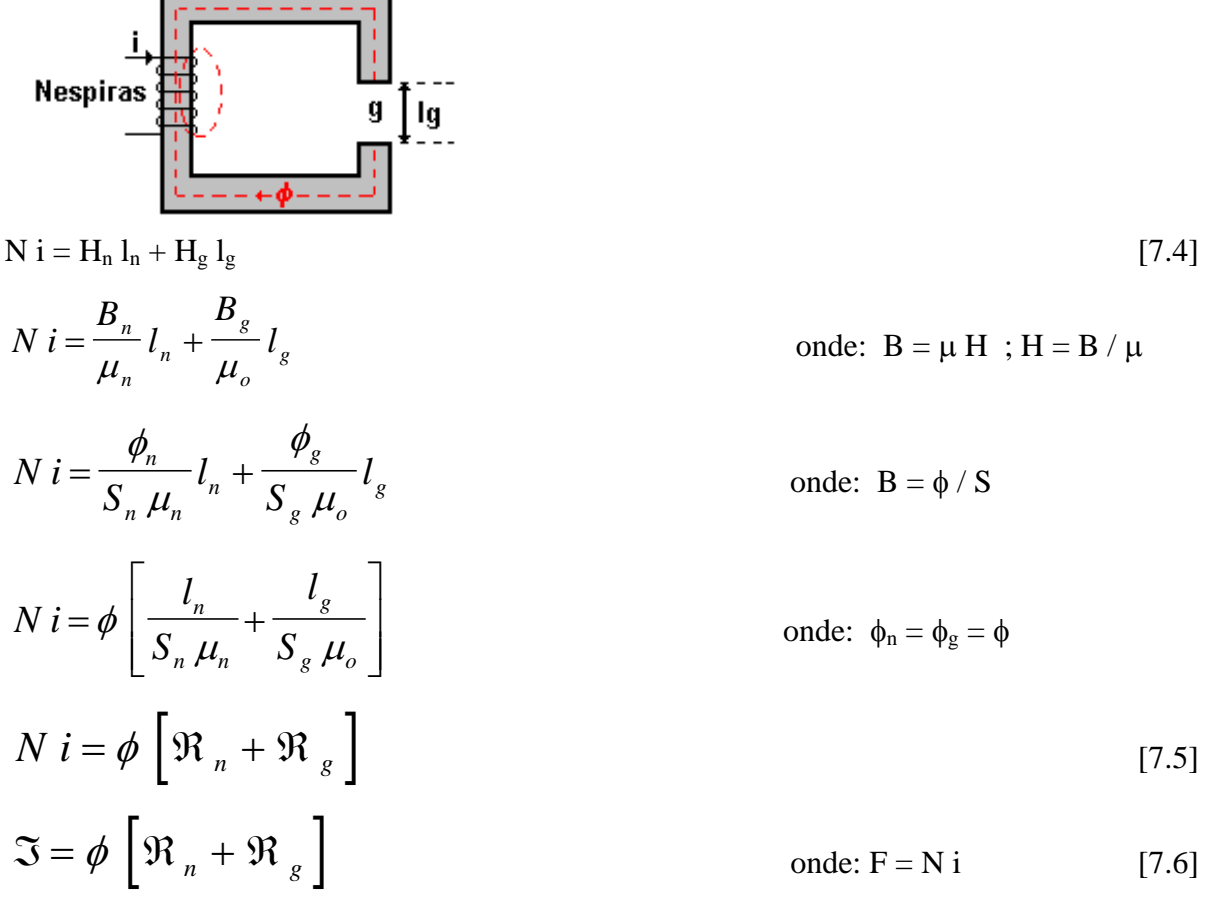

onde:

 $\mathfrak{R}_n$  = Relutância magnética do núcleo ; [A/Wb]

 $\mathfrak{R}_g$  = Relutância magnética do entreferro ; [A/Wb]

 $\Im$  = força magnomotriz ; [Ae]

Circuito Elétrico Análogo:

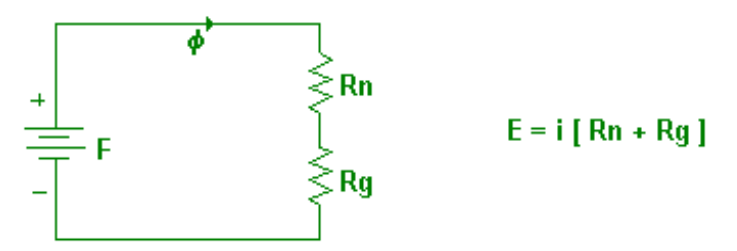

# **7.2 CIRCUITO MAGNÉTICO FUNCIONANDO EM CORRENTE ALTERNADA**

 Em estruturas magnéticas com enrolamentos, o campo variável produz uma força eletromotriz (e) nos terminais do enrolamento, cujo valor é:

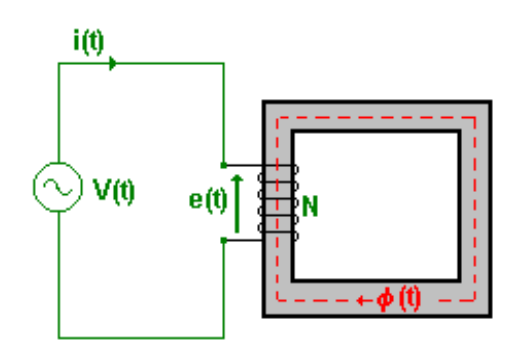

i) Ponto de Vista de Circuito:

$$
e(t) = N \frac{d\phi}{dt} \; ; \; \lambda = N\phi \; \Rightarrow \; e(t) = \frac{d\lambda}{dt} \tag{7.7}
$$

Onde:  $\lambda = N\phi$  é chamado de fluxo concatenado [Wb.e]

Para um circuito magnético no qual existe uma relação linear entre B e H, devido à permeabilidade constante do material ou à predominância do entreferro, podemos relacionar o fluxo concatenado λ com a corrente i, através da indutância L.

*Indutância*: é a propriedade que tem um corpo de aparecer em si mesmo ou noutro condutor uma tensão induzida. É uma grandeza que associada a um reator dado, caracteriza a sua maior ou menor capacidade de produção de fluxo para uma dada corrente. Já sabemos que para se criar uma força eletromotriz induzida num condutor é necessário que o mesmo esteja submetido a um campo magnético variável. Como vemos a indutância de um corpo é uma propriedade que só se manifesta quando a corrente que passa pelo corpo varia de valor, o que produz um campo magnético variável, ao qual está submetido o próprio corpo ou outro condutor.

 Quando o corpo induz em si mesmo uma força eletromotriz, chamamos o fenômeno de auto-indução e dizemos que o corpo apresenta auto-indutância. A f.e.m. induzida, neste caso, é conhecida como força eletromotriz de auto-indução ou força contra-eletromotriz.

 O outro caso de indutância é conhecido como indutância mútua e o fenômeno é conhecido como indução mútua. Sempre que dois condutores são colocados um próximo do outro, mas sem ligação entre eles, há o aparecimento de uma tensão induzida num deles quando a corrente que passa pelo outro é variável.

 A indutância é uma propriedade de todos os condutores, podendo ser útil ou prejudicial; no segundo caso é necessário eliminar, ou pelo menos, reduzir os seus efeitos.

 Um corpo pode apresentar pequena ou grande indutância conforme suas características físicas.

ii) Ponto de Vista Físico:

$$
L = \frac{\lambda}{i} \Rightarrow L = \frac{N\phi}{i};
$$
  

$$
\Im = \phi \Re \Rightarrow \phi = \frac{\Im}{\Re} \Rightarrow \phi = \frac{Ni}{\Re} \tag{7.8}
$$

*S*  $\frac{Ni}{\approx}$   $L=\frac{N^2}{\approx}$ ;  $\Re=\frac{l}{r}$ *i*  $L=\frac{N}{I}$  $L=\frac{N}{i}\frac{N}{\Re} \Rightarrow L=\frac{N}{\Re}$ ;  $\Re=\frac{i}{\mu}$ 2

logo a indutância L depende apenas da geometria do indutor.

Como:

$$
e(t)=N\frac{d\phi}{dt}; \lambda=N\phi \Rightarrow e(t)=\frac{d\lambda}{dt}
$$
  
\n
$$
\lambda=Li \Rightarrow e(t)=L\frac{di}{dt}
$$
 [7.7]

Para circuitos magnéticos estáticos, onde a indutância é fixa a equação acima é aceita, mas para as máquinas elétricas, a indutância pode ser variável no tempo e a equação precisa ser expressa como:

$$
e(t) = L\frac{di}{dt} + i\frac{dL}{dt}
$$
 [7.9]

#### iii) Ponto de Vista de Energia:

A potência nos terminais de um enrolamento de um circuito magnético é uma medida da taxa de fluxo de energia, que entra no circuito através deste particular enrolamento, e vale:

$$
p = i e \implies p = i \frac{d\lambda}{dt} \tag{7.10}
$$

A variação da energia no circuito magnético no intervalo de tempo t1 a t2 é dado por:

$$
w = \int_{t_1}^{t_2} p \, dt \implies w = \int_{\lambda_1}^{\lambda_2} i \, d\lambda \tag{7.11}
$$

Para núcleo com permeabilidade constante:

$$
\lambda = Li \Rightarrow i = \frac{\lambda}{L}
$$

Assim:

$$
w = \int_{\lambda_1}^{\lambda_2} \frac{\lambda}{L} d\lambda \implies w = \frac{1}{2} \frac{\lambda^2}{L} \quad ou \quad w = \frac{1}{2} Li^2 \qquad (7.12)
$$

*Energia magnética armazenada no indutor* 

## *Tensão Eficaz Induzida:*

Seja o circuito indutor:

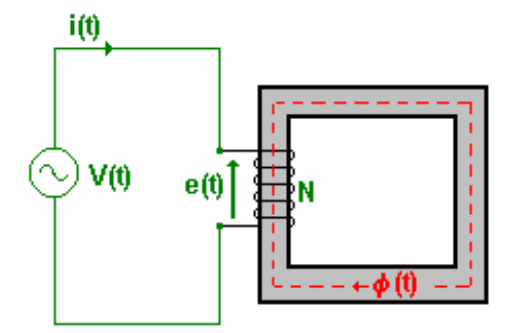

Onde:

 $V(t) = V_{\text{max}}$  sen(wt) e o enrolamento tem resistência nula.

$$
e(t) = N \frac{d\phi}{dt}
$$
 [7.7]

por  $\mathbf{R} = 0 \Rightarrow e(t) = V(t)$ 

$$
V(t) dt = N d\phi \qquad \Rightarrow \qquad V_{max} \text{ sen(wt) } dt = N d\phi
$$

Assim:

$$
\int d\phi = \frac{V_{max}}{N} \int \text{sen}(wt) dt
$$

Portanto:

$$
\phi(t) = \frac{V_{max}}{N w} \cos(wt) \implies \phi(t) = \frac{V_{max}}{N 2\pi f} \cos(wt)
$$

**FACULDADE DE ENGENHARIA DE SOROCABA – TÓPICOS DE ENGENHARIA ELÉTRICA I PROF. JOEL ROCHA PINTO** 85

Logo:

$$
\phi_{max} = \frac{V_{max}}{N 2 \pi f} \Rightarrow \phi_{max} = \frac{V_{e\text{ficaz}} \sqrt{2}}{N 2 \pi f}
$$
\n
$$
\mathbf{V}_{\text{efficaz}} = 4,44 \text{ f N } \phi_{\text{max}} \tag{7.13}
$$

Onde:

Veficaz = valor eficaz da tensão  $f = freqüência$  $N = n$ úmero de espiras  $φ<sub>máx</sub> = fluxo magnético máximo$ 

# **7.3 EXERCÍCIOS**

1) Um circuito magnético tem dimensões:

 $S_n = 9 \text{ cm}^2$ ;  $S_g = 9 \text{ cm}^2$ ;  $l_n = 30 \text{ cm}$ ;  $l_g = 0.05 \text{ cm}$ ;  $N = 500 \text{ espiras } e \mu_r =$ 5000

Calcular:

a) Corrente (I) para indução magnética no núcleo igual à  $B_n = 1$  Wb/m<sup>2</sup>

b) O fluxo magnético (φ) e o fluxo concatenado com o enrolamento ( $λ = Nφ$ )

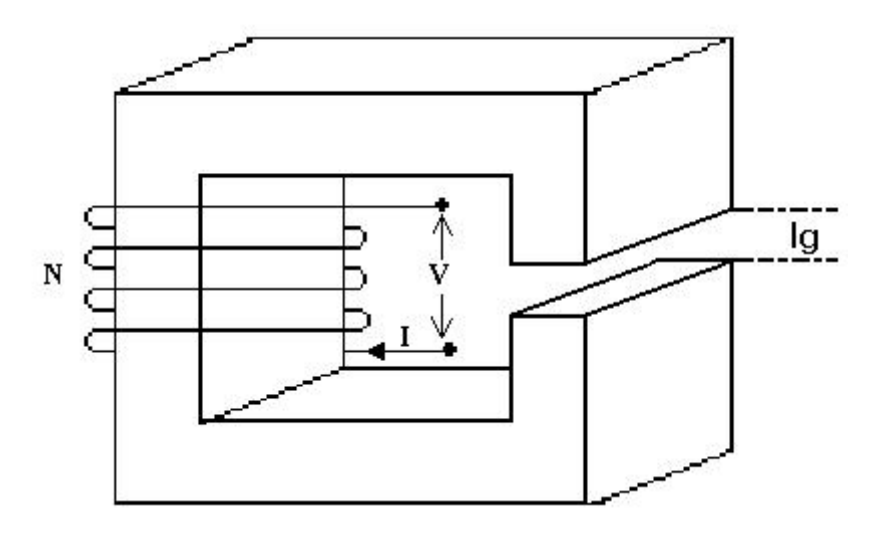

2) O circuito magnético abaixo tem dois caminhos paralelos que se concatenam com o enrolamento. Calcular o fluxo e a indução magnética em cada uma das pernas do circuito magnético para  $I = 0,2$  A.

```
FACULDADE DE ENGENHARIA DE SOROCABA – TÓPICOS DE ENGENHARIA ELÉTRICA I 
PROF. JOEL ROCHA PINTO 86
Supondo \mu_{\text{ferro}} \rightarrow \infty e sabendo que 1" = 2,54 *10<sup>-2</sup>m
```
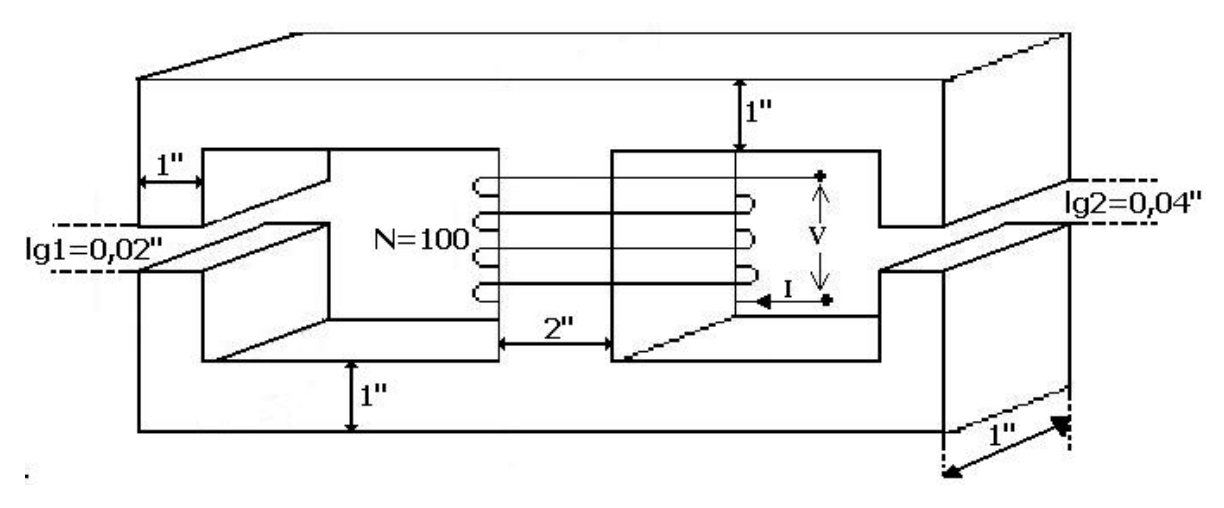

3) Para o circuito do exercício 2, calcular a corrente elétrica necessária para produzir:  $B_{n1} = 49,47$  mWb/m<sup>2</sup> e  $B_{n2} = 24{,}74 \text{ mWb/m}^2$ .

4) Seja o circuito magnético abaixo, calcular:

a) Força Eletromotriz Induzida (f.em.i.) quando  $B_n =$ sem 377t (Wb/m<sup>2</sup>)

b) Relutâncias no ferro  $(R_n)$  e no entreferro  $(R_g)$ 

c) Indutância (L)

d) Energia Magnética Armazenada para $B_n=1 \; Wb/m^2$ 

 $N = 500$ ;  $S_n = S_g = 9$  cm<sup>2</sup>;  $l_n = 30$  cm;  $l_g = 0.05$  cm e  $\mu_r = 5000$ 

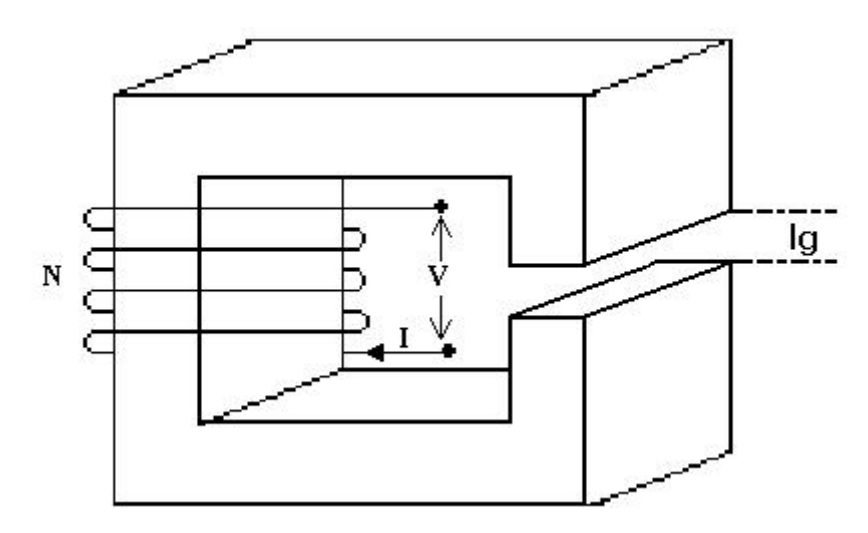

5) Um reator de 200 espiras é alimentado pôr uma fonte de 60 Hz, 220 V<sub>eficaz</sub>. Qual o máximo valor do fluxo no núcleo se o enrolamento não tem perdas?

6) O reator do exercício anterior recebe uma tensão V = 311,13 sem 377 t. Determinar os valores instantâneo e eficaz do fluxo no núcleo.

7) Se a bobina na figura abaixo é excitada com corrente contínua:

a) Determinar a corrente necessária para produzir um fluxo magnético de  $7.5*10<sup>-4</sup>$  Wb na perna central.

b) Se a bobina for excitada com corrente alternada em lugar de corrente contínua da parte (A), determinar o valor eficaz da corrente aplicada na bobina para uma tensão senoidal de 120 volts eficaz, a 60 Hz e  $N = 1000$  espiras.

c) Determinar o valor da tensão alternada eficaz, da corrente máxima e eficaz para obter um fluxo máximo igual ao do item (A) de  $7.5*10<sup>-4</sup>$  Wb na perna central.

d) Calcule a indutância do circuito nos itens (A), (B) e (C).

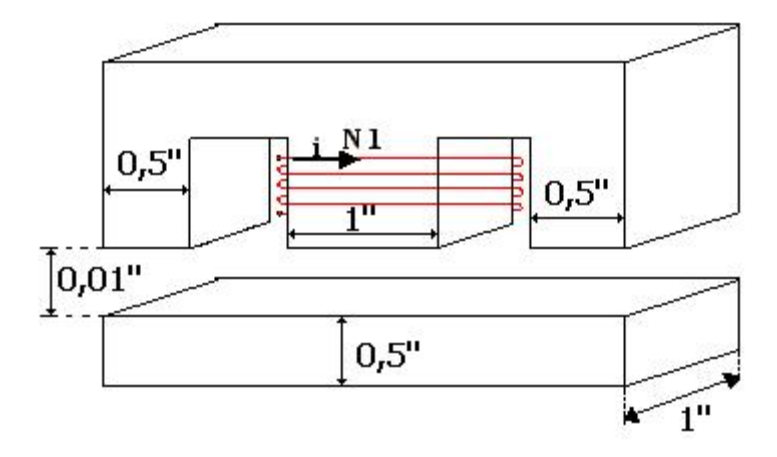

8) O circuito magnético a seguir foi projetado para operar com um fluxo magnético na perna central de 2mWb. Sabendo que a bobina 1 tem  $N_1=600$  espiras e a curva do material magnético está na figura abaixo. Determinar:

- a) A indutância do circuito magnético e a permeabilidade relativa do material magnético.
- b) A corrente contínua necessária na bobina 1 (**N1**) para estabelecer o fluxo especificado na perna central.
- c) A tensão contínua que será aplicada, sabendo-se que a resistência elétrica dos enrolamentos da bobina é de 3 Ω.
- d) A energia magnética armazenada nos entreferros e no ferro.
- e) O valor da tensão alternada eficaz e da corrente alternada eficaz para obter um fluxo magnético eficaz na perna central igual quando alimentado com corrente contínua.
- f) Quais as tensões induzidas eficazes nas bobinas **N2** e **N3**.
- g) A mútua indutância entre **N1** e **N2** e a mútua indutância entre **N1** e **N3**.

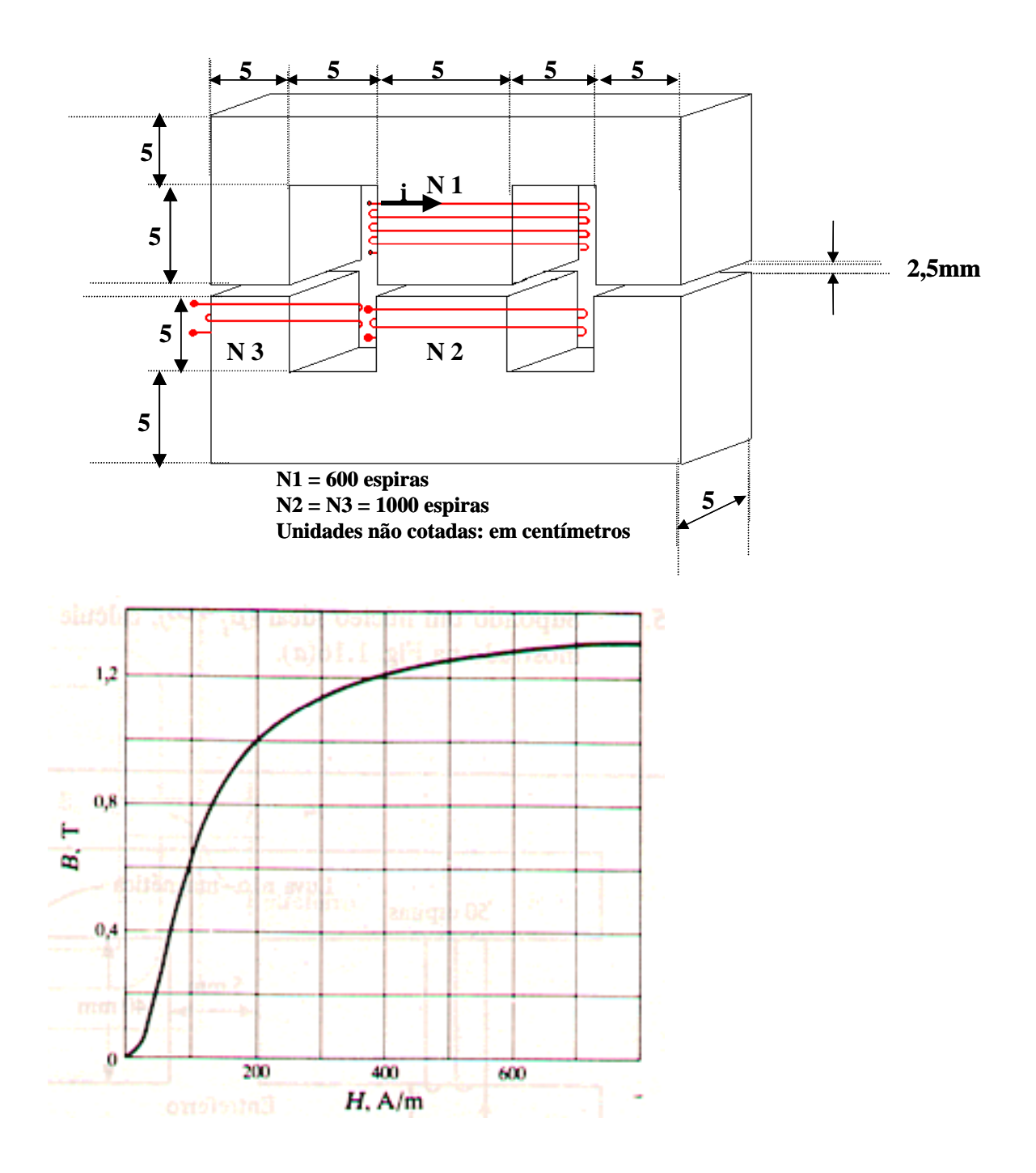

9) No circuito magnético abaixo, deseja-se obter uma densidade magnética de 0,6 Wb/m<sup>2</sup> no lado construído com Aço Silício Médio. Determine:

- a) A corrente contínua que deverá circular pelos enrolamentos da bobina.
- b) Qual é a tensão contínua que será aplicada, sabendo-se que a resistência elétrica dos enrolamentos da bobina é de 3,2 Ω?
- c) Determine as permeabilidades relativas do Aço Silício Médio e do Aço Fundido Doce.

d) Qual a corrente alternada eficaz que deverá circular pelos enrolamentos da bobina para obter os mesmos  $0.6 \text{ Wb/m}^2$  de densidade magnética eficaz. Qual será a tensão alternada eficaz a ser aplicada?

Dado:  $N = 300$  espiras.

## **Unidade: centímetros.**

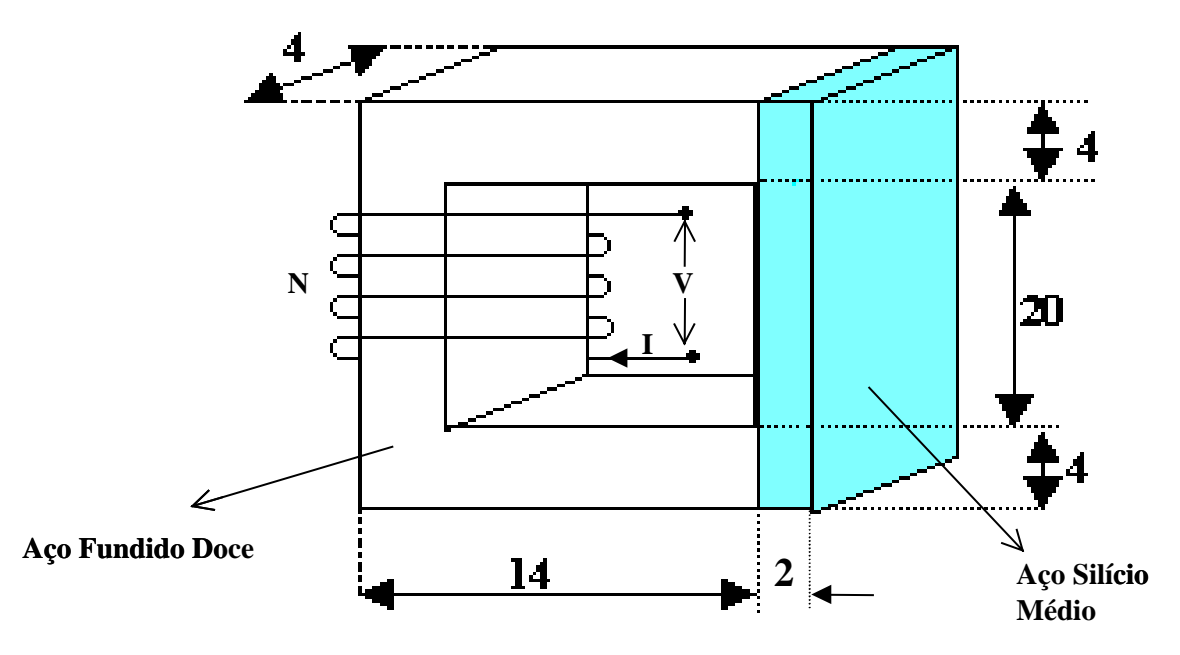

10) O circuito magnético abaixo é composto de duas peças, uma peça de chapas aço silício médio e a outra de aço fundido doce, que apresentam curvas normais de magnetização conforme o gráfico abaixo.

A bobina 1 (N1)é percorrida uma uma corrente eficaz alternada (I1) e produz um fluxo magnético eficaz alternado de 2,5 mWb.

Calcular:

- a) A indutância magnética do circuito.
- b) O valor da corrente eficaz alternada que deve circular na bobina 1 (N1) para produzir o fluxo magnético eficaz de 2,5 mWb.
- c) Qual a tensão induzida eficaz na bobina 2 (N2) e qual o valor da tensão eficaz que é aplicado na bobina 1 (N1), desprezando a queda de tensão na bobina 1 e a dispersão de fluxo magnético.
- d) Qual o valor da corrente eficaz da bobina 2 (N2), se a mesma estivesse com carga.

e) Qual o valor da tensão contínua que pode ser aplicado ma bobina 1 (N1) para produzir um fluxo magnético contínuo de 2,5mWb., considerando o valor da resistência interna da

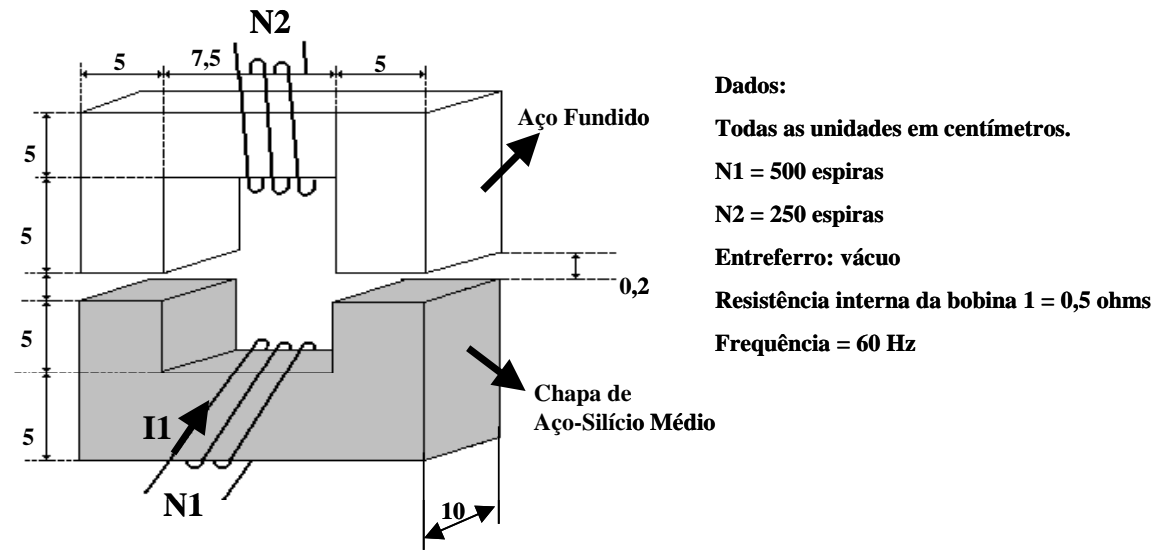

bobina 1 (N1) de 0,5 ohms.

# **7**.**4 SISTEMAS ELETROMECÂNICOS**

A conversão eletromecânica de energia ocorre quando os campos acoplados estão dispostos de uma tal maneira que a energia magnética armazenada varia com o movimento mecânico. Um conversor eletromecânico de energia transforma energia da forma elétrica para a mecânica e vice-versa. Estes dispositivos, ou são dispositivos de força, tais como geradores e motores elétricos, ou são dispositivos de posição, tais como transdutores eletromecânicos. Alguns exemplos de transdutores eletromecânicos de posição: microfones, auto-falantes, relés eletromagnéticos e certos instrumentos elétricos de medição.

Os dois efeitos básicos de campos magnéticos, resultando em criação de forças são:

- 1. alinhamento de linhas de fluxo magnético
- 2. interação entre campos magnéticos e condutores percorridos por correntes.

Embora estas forças sejam mecânicas atuando em corpos que nem sempre têm cargas elétricas, elas são afinal de origem elétrica. Usaremos para elas o símbolo de **Fe**.

#### *Valor da Força Elétrica Desenvolvida em Função da Energia Magnética Armazenada:*

A força está sempre numa direção tal que a relutância magnética total seja reduzida, ou que a energia armazenada no campo magnético seja reduzida.

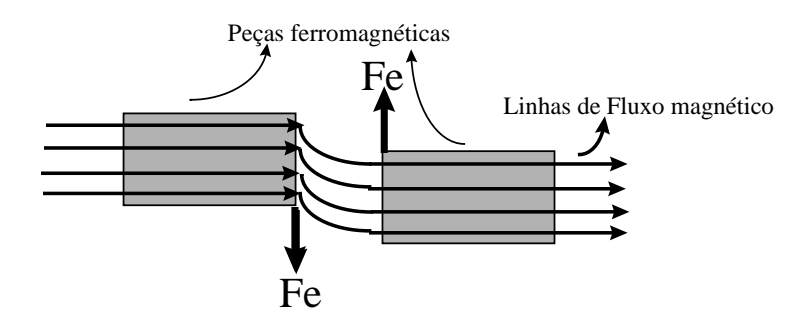

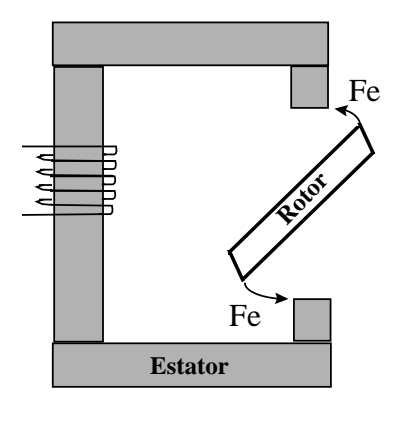

**Fig. 7.4** Sistema eletromecânico simples

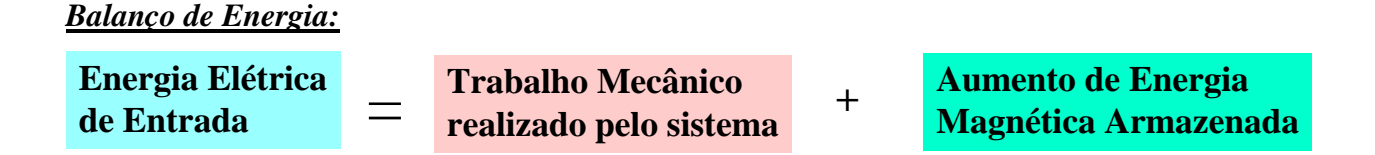

Como exemplo consideraremos o caso especial de um eletroimã atraindo uma massa de ferro, como mostrado na figura abaixo; onde (1) e (2) indicam, respectivamente, as posições inicial e final da massa de ferro, a qual sofre um deslocamento - dx (contrário à direção positiva de x). Se a corrente na bobina permanecer constante para  $i = I_0$ , durante o movimento de (1) para (2), então teremos:

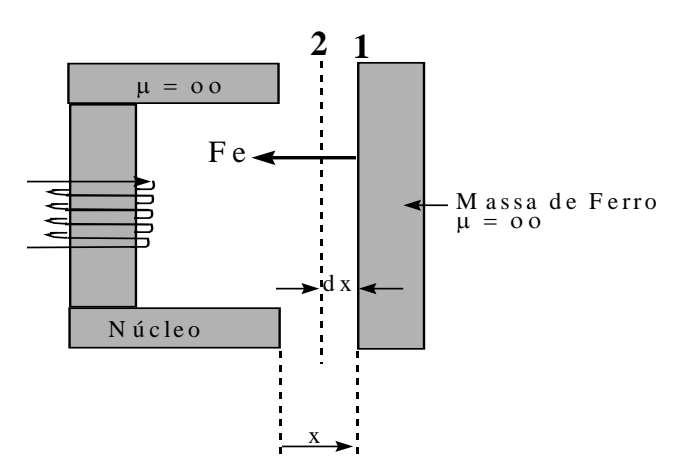

**Fig. 7.5** Exemplo de circuito magnético simples

Em um intervalo de tempo:

$$
dW_e = F_e dx + dW_m
$$
 [7.14]

Sabendo que:

$$
e(t) = N \frac{d\phi}{dt} \; ; \; \lambda = N\phi \; \Rightarrow \; e(t) = \frac{d\lambda}{dt} \tag{7.7}
$$

$$
\lambda = Li \implies e(t) = L \frac{di}{dt}
$$
  

$$
p = i e \implies p = i \frac{d\lambda}{dt}
$$
 [7.10]

$$
dW_e = i\,d\lambda
$$

Para  $i = I_0$ , temos:

$$
dW_e = I_o \, d\lambda \tag{7.15}
$$

*Energia Elétrica de Entrada:*

$$
W_e = I_o (\lambda_2 - \lambda_1)
$$
  
\n
$$
W_e = I_o (N\phi_2 - N\phi_1)
$$
  
\n
$$
W_e = I_o (N\frac{NI_o}{\mathfrak{R}_2} - N\frac{NI_o}{\mathfrak{R}_1})
$$
  
\n
$$
W_e = I_o^2 (\frac{N^2}{\mathfrak{R}_2} - \frac{N^2}{\mathfrak{R}_1})
$$

onde:

$$
L = \frac{\lambda}{i} \Rightarrow L = \frac{N\phi}{i} ;
$$
  
\n
$$
\Im = \phi \Re \Rightarrow \phi = \frac{\Im}{\Re} \Rightarrow \phi = \frac{Ni}{\Re}
$$
  
\n
$$
\therefore L = \frac{N}{i} \frac{Ni}{\Re} \Rightarrow L = \frac{N^2}{\Re} ; \Re = \frac{l}{\mu S}
$$

Portanto:

$$
W_e = I_o^2 (L_2 - L_1)
$$
 [7.17]

# *Energia Magnética Armazenada:*

A variação da energia magnética no circuito magnético no intervalo de tempo t1 a t2 é dado por:

$$
w_m = \int_{t1}^{t2} p \, dt \implies w_m = \int_{\lambda1}^{\lambda2} i \, d\lambda
$$
\n
$$
\lambda = Li \implies i = \frac{\lambda}{L}
$$
\n
$$
(7.18)
$$

Assim:

$$
w_m = \int_{\lambda_1}^{\lambda_2} \frac{\lambda}{L} d\lambda \implies w_m = \frac{1}{2} \frac{\lambda^2}{L} \quad ou \quad w_m = \frac{1}{2} \, Li^2
$$

Para  $i = I_0$ , temos:

$$
w_m = \frac{1}{2} I_o^2 (L_2 - L_1)
$$
 [7.19]

*Trabalho Realizado pelo Sistema:*

$$
dW_e = F_e dx + dW_m
$$
 [7.14]

$$
W_e = F_e dx + W_m
$$
 [7.20]

$$
I_o^2 (L_2 - L_1) - \frac{1}{2} I_o^2 (L_2 - L_1) = F_e dx = \tau
$$
  

$$
F_e dx = \tau = \frac{1}{2} I_o^2 (L_2 - L_1) = W_m
$$
 [7.21]

O trabalho realizado pelo sistema é igual a energia magnética armazenada. Logo:

$$
\boxed{F_e = d \frac{W_m}{dx}} \tag{7.22}
$$

# **7.5 EXERCÍCIOS**

1) Seja um solenóide onde a seção transversal do núcleo é quadrada com placas paralelas ao êmbolo de material não magnético (alumínio ⇒  $\mu$ <sub>Al</sub> =1,000).

a) Deduzir uma expressão para a força no êmbolo quando se aplica uma corrente contínua.

b) Calcular a força para uma corrente de 10 A;  $N = 500$  espiras;  $g = 5$ mm; a = 20mm; b = 2mm.

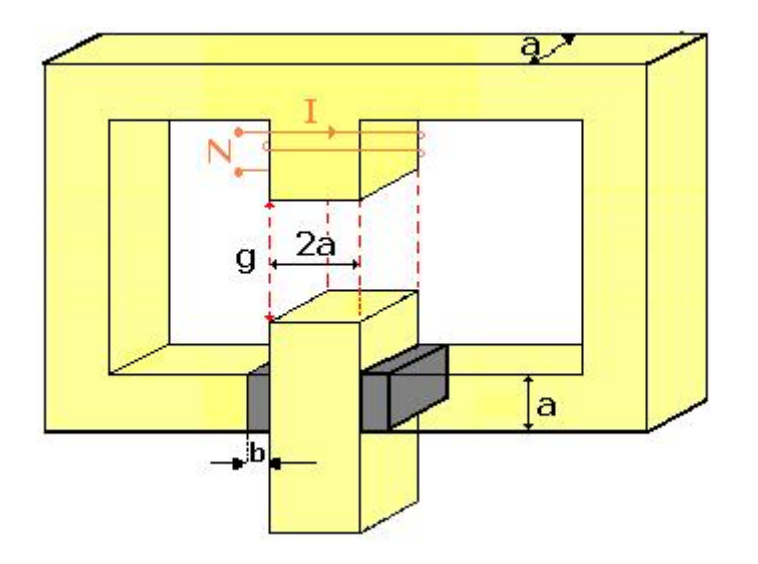

2) Seja um solenóide de geometria cilíndrica com uma luva ao redor do êmbolo de material não magnético (alumínio  $\Rightarrow \mu_{Al} = 1,000$ ).

a) Se a bobina de excitação for percorrida por uma corrente em regime permanente em CC, determinar uma expressão para a força no êmbolo.

b) Para I = 10 A, N = 500 espiras;  $g = 5$ mm; a = 20mm; b = 2mm; l = 40mm; determinar a magnitude de F. Admitir  $\mu_{\text{ferro}} = \infty$  e desprezar a dispersão.

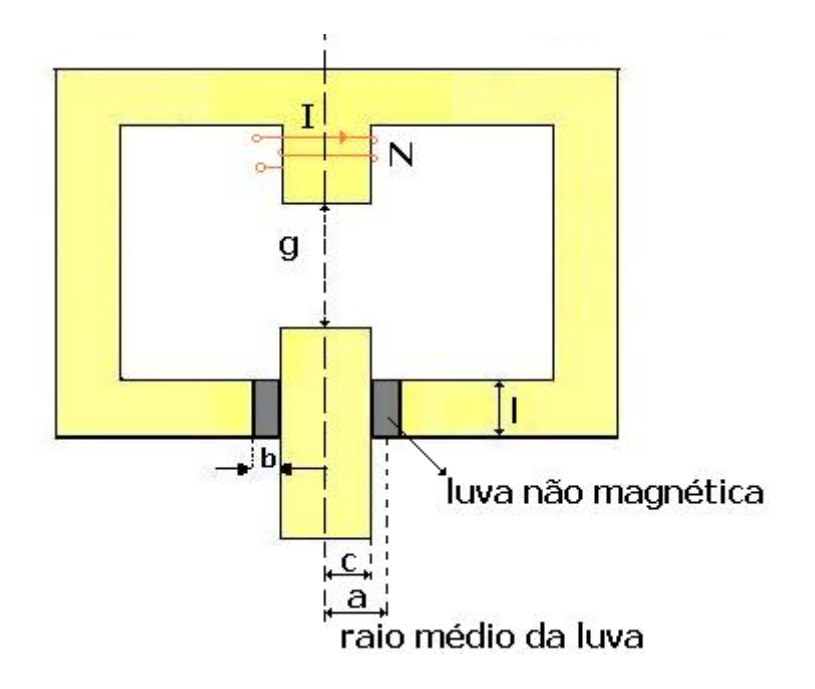

3) Seja o solenóide do exercício 3, sendo percorrido por uma corrente alternada de 10 A eficaz, a 60 Hz, qual a força instantânea? Qual a força média se N, a, b, e l são os mesmos valores numéricos?

4) Um eletroimã, como o da figura baixo, é ligado, mantendo-se o entreferro constante e igual a 3 mm através da força da mola de 51 kgf. A bobina tem 500 espiras e sua resistência é de 3 Ω.

- a) Qual a tensão contínua a ser aplicada para se obter uma força de 51 kgf.
- b) Qual a tensão alternada eficaz de 60 Hz, para se obter essa mesma força (51 kgf médio)
- c) Comente e justifique a diferença de comportamento de um circuito magnético com entreferro variável operando com excitação C.C. e C.A.

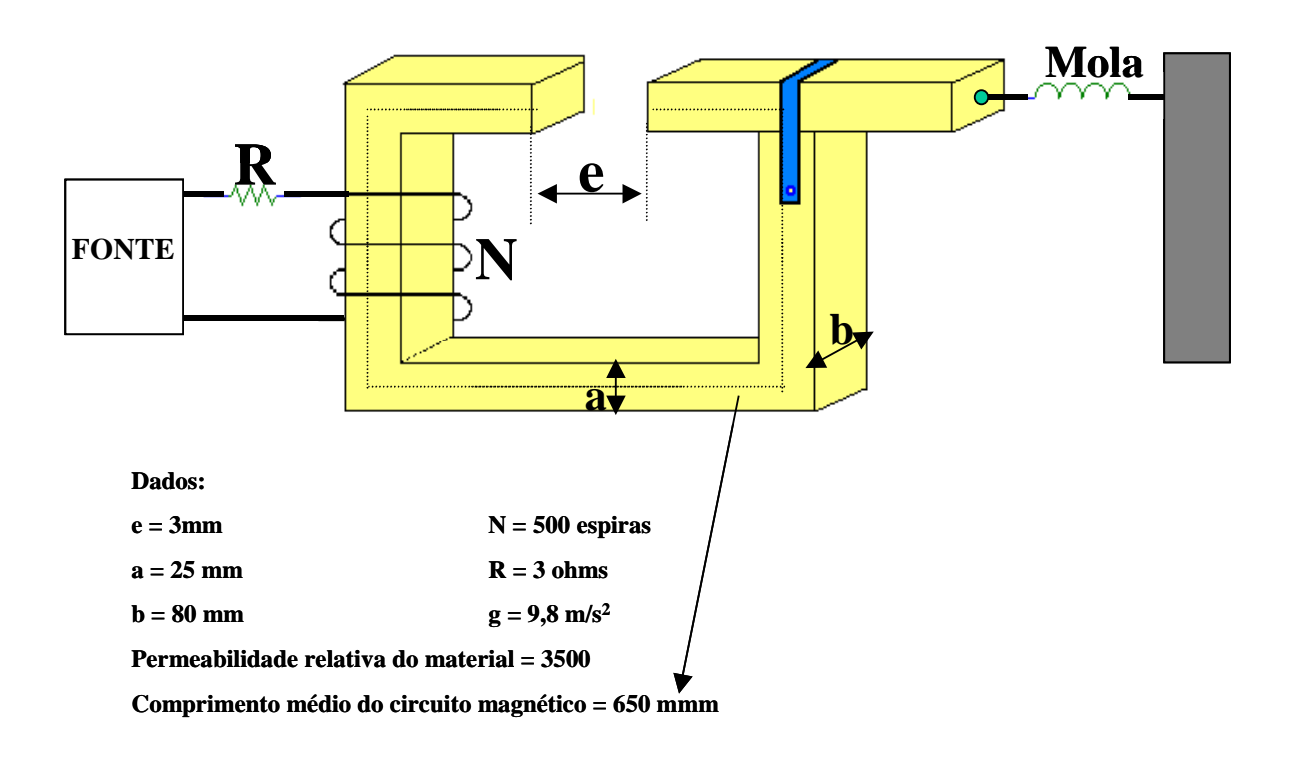

5) A figura abaixo mostra um solenóide com geometria retangular. O embôlo de ferro de massa M é suportado pôr uma mola e guiado verticalmente pôr espaçadores não magnéticos de espessura **t** e permeabilidade µ**o**. Suponha-se o ferro infinitamente permeável e despreza-se o espraimento magnético e os campos dispersos.

A solenóide está ligada a uma fonte de tensão e o entreferro é mantido constante através da ação da mola. Determine:

- a) Qual a tensão contínua a ser aplicada para se obter uma força de 7 kgf.
- b) Qual a tensão alternada eficaz de 60 Hz, para se obter essa mesma força (7 kgf médio)
- c) Comente e justifique a diferença de comportamento de um circuito magnético com entreferro variável operando com excitação C.C. e C.A.

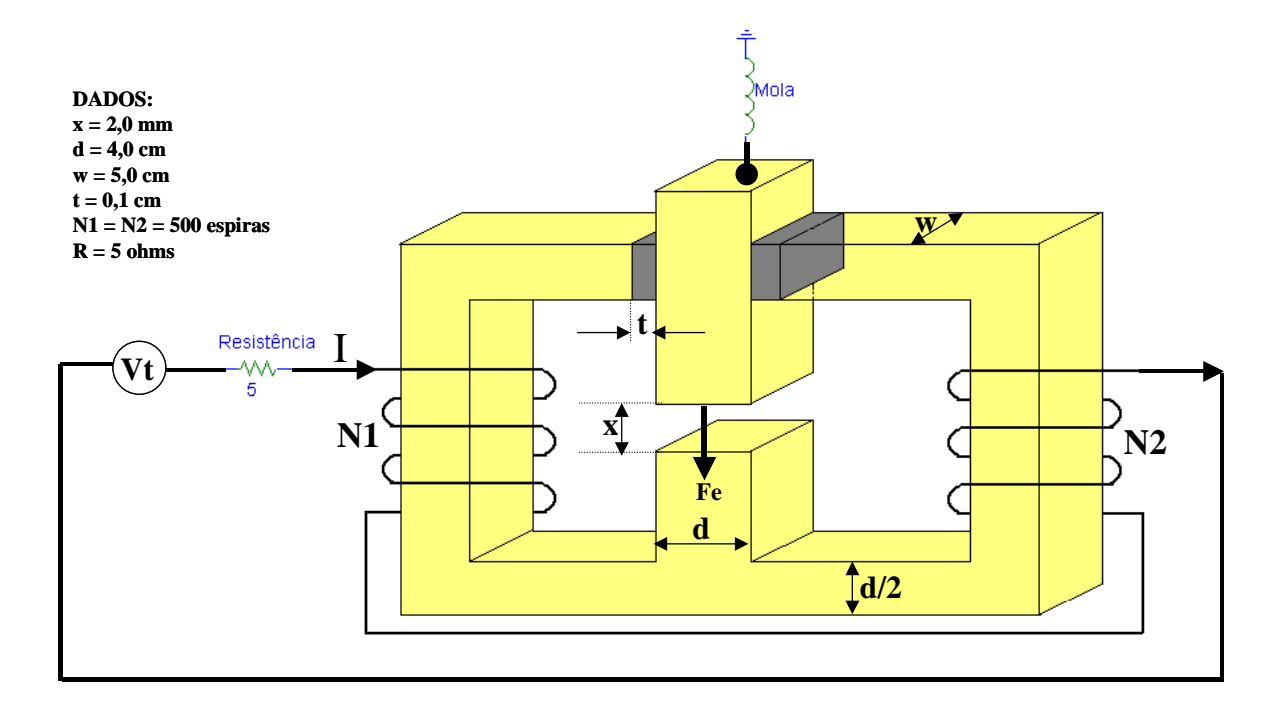

6) O circuito magnético abaixo é composto de duas peças, uma peça fixa de aço silício médio e a outra móvel de aço fundido doce. Sabe-se que a densidade magnética na peça fixa é de 0,8 Wb/m2 .Determine:

- a) A força desenvolvida na mola quando a bobina é alimentada com tensão contínua e o entreferro é mantido constante e igual a 0,5 cm.
- b) Qual a tensão contínua para desenvolver a força do item a.
- c) Qual o fator de potência do circuito magnético se a bobina for alimentada com tensão alternada e o entreferro for mantido constante e igual a 0,5 cm.

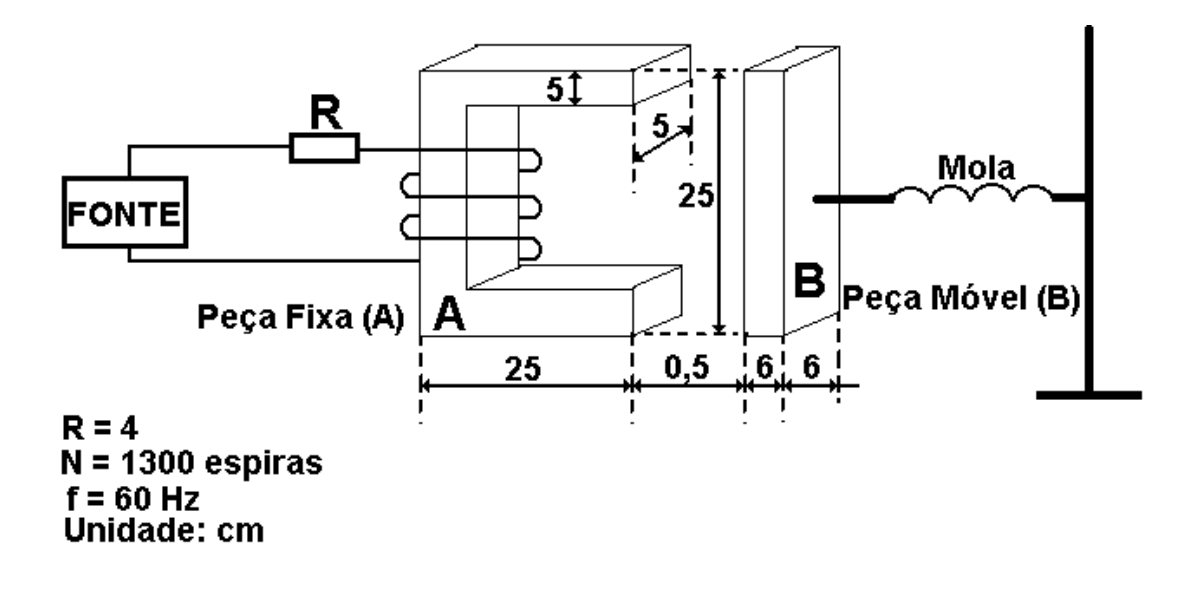

# **8. RELAÇÕES DE ENERGIA - APLICAÇÕES AO CÁLCULO DE FORÇAS E CONJUGADOS DOS CONVERSORES ELETROMECÂNICOS**

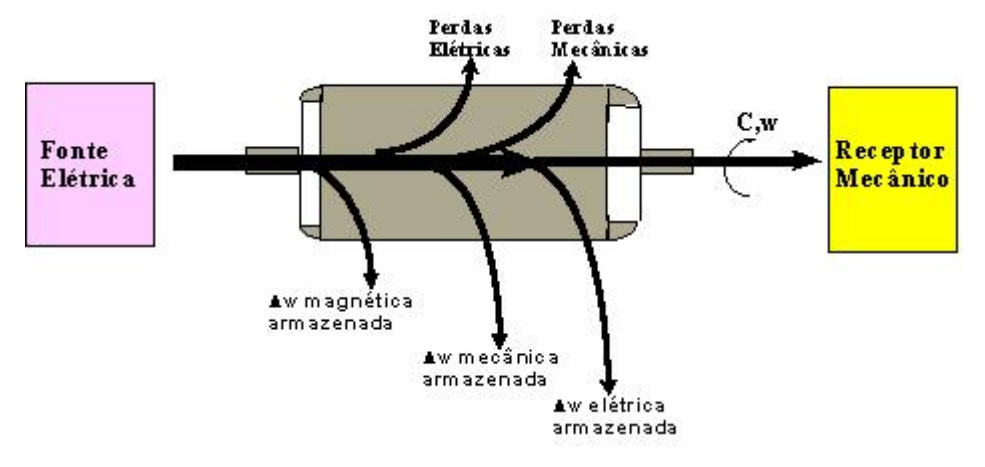

**Fig. 8.1** Fluxo de energia para um motor elétrico

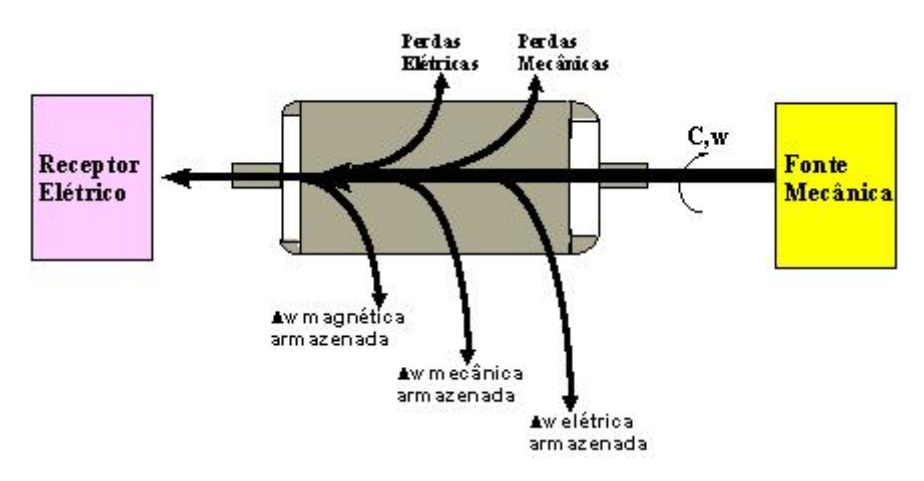

**Fig. 8.2** Fluxo de energia para um gerador elétrico

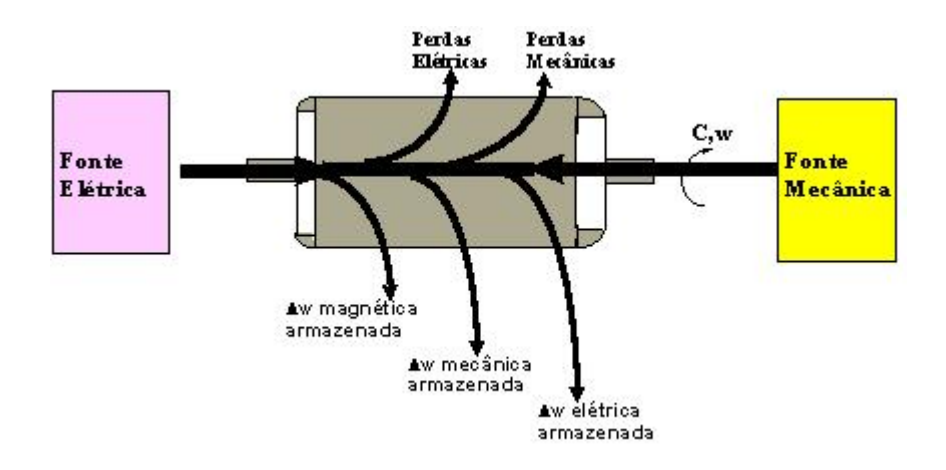

**Fig. 8.3** Fluxo de energia para um freio

O balanço de conversão eletromecânica de energia é dado por:

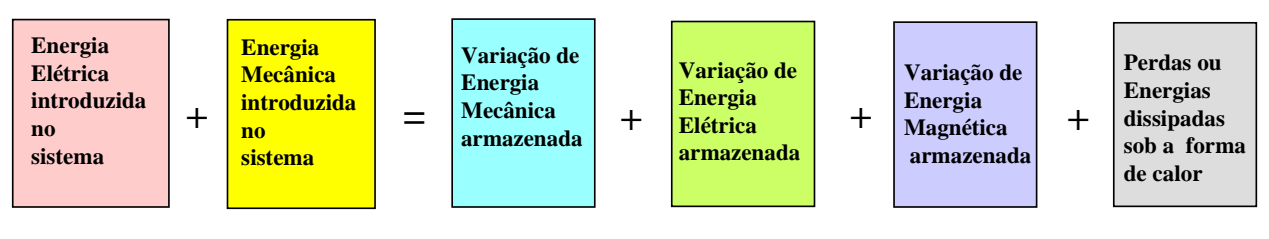

$$
\mathbf{E}_{\text{elét. Intro.}} + \mathbf{E}_{\text{mec. Intro.}} = \Delta \mathbf{E}_{\text{mec.}} + \Delta \mathbf{E}_{\text{mag.}} + \Delta \mathbf{E}_{\text{elét.}} + \sum_{\text{perdas}} \mathbf{E}_{\text{med.}} \tag{8.1}
$$

Por convenção a energia elétrica ou mecânica entrando (ou introduzida) no sistema será considerada positiva e a energia elétrica ou mecânica saindo do sistema (ou fornecida) será considerada negativa:

**Efornec. = - Eintro.** [8.2] Nos conversores de acoplamento por campo magnético, podemos reduzir a equação (1) a:

 $\mathbf{E}_{\text{elét. Intro.}} + \mathbf{E}_{\text{mec. Intro.}} = \Delta \mathbf{E}_{\text{mec.}} + \Delta \mathbf{E}_{\text{mag.}} + \sum_{\text{perdas}}$  [8.3]

# *Equação de Energia Mecânica, Força Mecânica e Conjugado Mecânico em Função de Indutâncias:*

Seja o conversor genérico com dois circuitos elétricos:

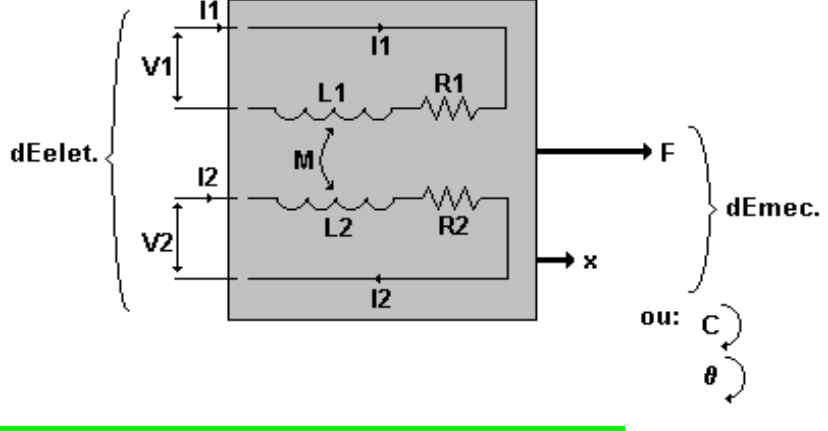

 $\mathbf{E}_{\text{elét. Intro.}} + \mathbf{E}_{\text{mec. Intro.}} = \Delta \mathbf{E}_{\text{mec.}} + \Delta \mathbf{E}_{\text{mag.}} + \sum_{\text{perdas}}$  [8.4]

Em um intervalo de tempo **dt**, teremos o seguinte balanço de energia:

**dE**<sub>elét. Intro. + **dE**<sub>mec. Intro. = **dE**<sub>mec.</sub> + **dE**<sub>mag,</sub> + **dE**<sub>perdas elétricas + **dE**<sub>perdas mecânicas [8.6]</sub></sub></sub></sub> Isolando a energia mecânica:

$$
\mathbf{d}E_{\text{elét. Intro.}} - \mathbf{d}E_{\text{mag.}} - \mathbf{d}E_{\text{perdas elétricas}} = -\mathbf{d}E_{\text{mec. Intro.}} + \mathbf{d}E_{\text{mec.}} + \mathbf{d}E_{\text{perdas mecânicas}}
$$
\n
$$
\mathbf{d}E_{\text{elét. Intro.}} - \mathbf{d}E_{\text{mag.}} - \mathbf{d}E_{\text{perdas elétricas}} = \mathbf{d}E_{\text{mec. retirada}} + \mathbf{d}E_{\text{mec.}} + \mathbf{d}E_{\text{perdas mecânicas}}
$$
\n
$$
\mathbf{d}E_{\text{elét. Intro.}} - \mathbf{d}E_{\text{mag.}} - \mathbf{d}E_{\text{perdas elétricas}} = \mathbf{d}E_{\text{mec. Total desenv.}}
$$
\n
$$
[8.7]
$$

$$
dE_{elét. Intro.} = P_{elét. Intro.} dt
$$
 [8.8]

 $P_{\text{elét. Intro.}} = \mathbf{v}_1 \cdot \mathbf{i}_1 + \mathbf{v}_2 \cdot \mathbf{i}_2$  [8.9]

onde:

$$
v_1 = R_1 i_1 + d \frac{L_1 i_1}{dt} + d \frac{Mi_2}{dt}
$$
  
\n
$$
v_1 = R_1 i_1 + L_1 d \frac{i_1}{dt} + i_1 d \frac{L_1}{dt} + Md \frac{i_2}{dt} + i_2 d \frac{M}{dt}
$$
  
\n
$$
v_2 = R_2 i_2 + L_2 d \frac{i_2}{dt} + i_2 d \frac{L_2}{dt} + Md \frac{i_1}{dt} + i_1 d \frac{M}{dt}
$$
  
\n
$$
v_2 = R_2 i_2 + L_2 d \frac{i_2}{dt} + i_2 d \frac{L_2}{dt} + Md \frac{i_1}{dt} + i_1 d \frac{M}{dt}
$$

Portanto:

$$
dE_{\text{elect}} = \left[ R_1 i_1 + L_1 d \frac{i_1}{dt} + i_1 d \frac{L_1}{dt} + Md \frac{i_2}{dt} + i_2 d \frac{M}{dt} \right] i_1 dt +
$$
  
\n
$$
\left[ R_2 i_2 + L_2 d \frac{i_2}{dt} + i_2 d \frac{L_2}{dt} + Md \frac{i_1}{dt} + i_1 d \frac{M}{dt} \right] i_2 dt
$$
  
\n
$$
dE_{\text{elect}} = \left[ \left( R_1 i_1^2 + R_2 i_2^2 \right) dt + \left( L_1 i_1 + M i_2 \right) dt_1 + \left( L_2 i_2 + M i_1 \right) dt_2 + \right]
$$
  
\n
$$
dE_{\text{elect}} = \left[ R_1 i_1^2 + R_2 i_2^2 \frac{dL_2}{dt} + 2i_1 i_2 dM \right]
$$
  
\n
$$
dE_{\text{perdas}_{\text{elect}}} = \left( R_1 i_1^2 + R_2 i_2^2 \right) dt \right]
$$
  
\n[8.10]

## *Energia Magnética Armazenada:*

A variação da energia magnética no circuito magnético no intervalo de tempo t1 a t2 é dado por:

$$
w_m = \int_{t1}^{t2} p \, dt \implies w_m = \int_{\lambda1}^{\lambda2} i \, d\lambda \qquad \text{com:} \qquad \lambda = Li \implies i = \frac{\lambda}{L}
$$

Assim:

$$
w_m = \int_{\lambda_1}^{\lambda_2} \frac{\lambda}{L} d\lambda \implies w_m = \frac{1}{2} \frac{\lambda^2}{L} \quad ou \quad w_m = \frac{1}{2} L i^2
$$

Quando se têm dois circuitos elétricos, cada um com indutância própria L<sub>1</sub> e L<sub>2</sub> e com uma mútua indutância M entre eles, a energia armazenada é dada por:

$$
w_{m} = \frac{1}{2}i_{1}^{2}L_{1} + \frac{1}{2}i_{2}^{2}L_{2} + i_{1}i_{2}M
$$
\n
$$
w_{m} = \frac{1}{2}\left[i_{1}^{2}dL_{1} + 2i_{1}L_{1}di_{1}\right] + \frac{1}{2}\left[i_{2}^{2}dL_{2} + 2i_{2}L_{2}di_{2}\right] + i_{1}i_{2}dM + i_{1}Mdi_{2} + i_{2}Mdi_{1}
$$
\n[8.13]

Portanto:

**dE**<sub>elét. Intro. **- dE**<sub>mag,</sub> **- dE**<sub>perdas elétricas = **dE**<sub>mec</sub>. Total desenv.  $[8.7]$ </sub></sub>

 $[8.10] - [8.13] - [8.11] =$ **d**E<sub>mec. Total deseny.</sub>

$$
dE_{\text{elect}_{\text{int},m}} = \left[ \left( R_1 i_1^2 + R_2 i_2^2 \right) dt + \left( L_1 i_1 + M i_2 \right) dt_1 + \left( L_2 i_2 + M i_1 \right) dt_2 + \right] + i_1^2 dL_1 + i_2^2 dL_2 + 2i_1 i_2 dM \tag{8.10}
$$

$$
dE_{\text{perdas}_{\text{elec.}}} = (R_1 i_1^2 + R_2 i_2^2) dt
$$
 [8.11]

$$
w_m = \frac{1}{2} \Big[ i_1^2 dL_1 + 2i_1 L_1 di_1 \Big] + \frac{1}{2} \Big[ i_2^2 dL_2 + 2i_2 L_2 di_2 \Big] + i_1 i_2 dM + i_1 M di_2 + i_2 M di_1 \Big]
$$
\n[8.13]

**=** 

**-** 

**-** 

$$
dE_{\text{mec.total}_{\text{de sen} \text{volvida}}} = \frac{1}{2} i_1^2 dL_1 + \frac{1}{2} i_2^2 dL_2 + i_1 i_2 dM
$$
 [8.14]

# *Força Mecânica Desenvolvida:*

## *translação*

$$
\mathbf{d}E_{\text{mec. Total desenv.}} = \mathbf{F}_{\text{desenv.}} \cdot \mathbf{dx}
$$
 [8.15]

**Fdesenv. = dEmec. Total desenv. / dx** 

$$
F_{de\text{ sen volvida}} = \frac{1}{2}i_1^2 d \frac{L_1}{dx} + \frac{1}{2}i_2^2 d \frac{L_2}{dx} + i_1 i_2 d \frac{M}{dx}
$$
 [8.16]

## *Conjugado Mecânico Desenvolvido :*

#### *rotação*

 $\mathsf{r}$ 

$$
\mathbf{d}E_{\text{mec. Total desenv.}} = \mathbf{C}_{\text{desenv.}} \cdot \mathbf{d}\theta
$$
 [8.17]

$$
C_{de\text{ sen} \, volvido} = \frac{1}{2} i_1^2 d \frac{L_1}{d\theta} + \frac{1}{2} i_2^2 d \frac{L_2}{d\theta} + i_1 i_2 d \frac{M}{d\theta}
$$
 [8.18]
# **8.1 CONJUGADO DE RELUTÂNCIA**

O conjugado de relutância ocorre em sistemas de *excitação simples*, e devido a variação da indutância do circuito.

Na prática é difícil ocorrer a variação das duas indutâncias próprias, daí, o fato do conjugado exclusivamente de relutância ocorrer em sistemas de excitação simples.

$$
C_{\text{de sen volvido}} = \frac{1}{2} i_1^2 d \frac{L_1}{d \theta} + \frac{1}{2} i_2^2 d \frac{L_2}{d \theta} + i_1 i_2 d \frac{M}{d \theta}
$$
 [8.18]

$$
C_{\text{de sen volvido}} = \frac{1}{2} i_1^2 d \frac{L_1}{d \theta}
$$
 [8.19]

*Exemplo 1:* Imã Permanente e Rotor de Pólos Salientes

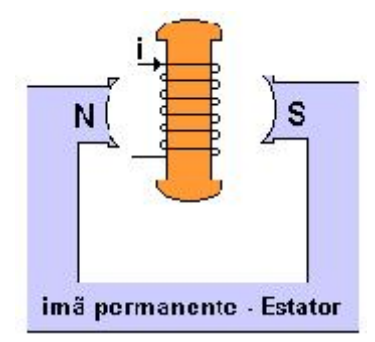

**Fig. 8.4** Circuito magnético

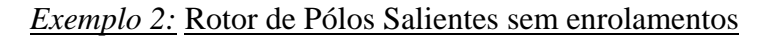

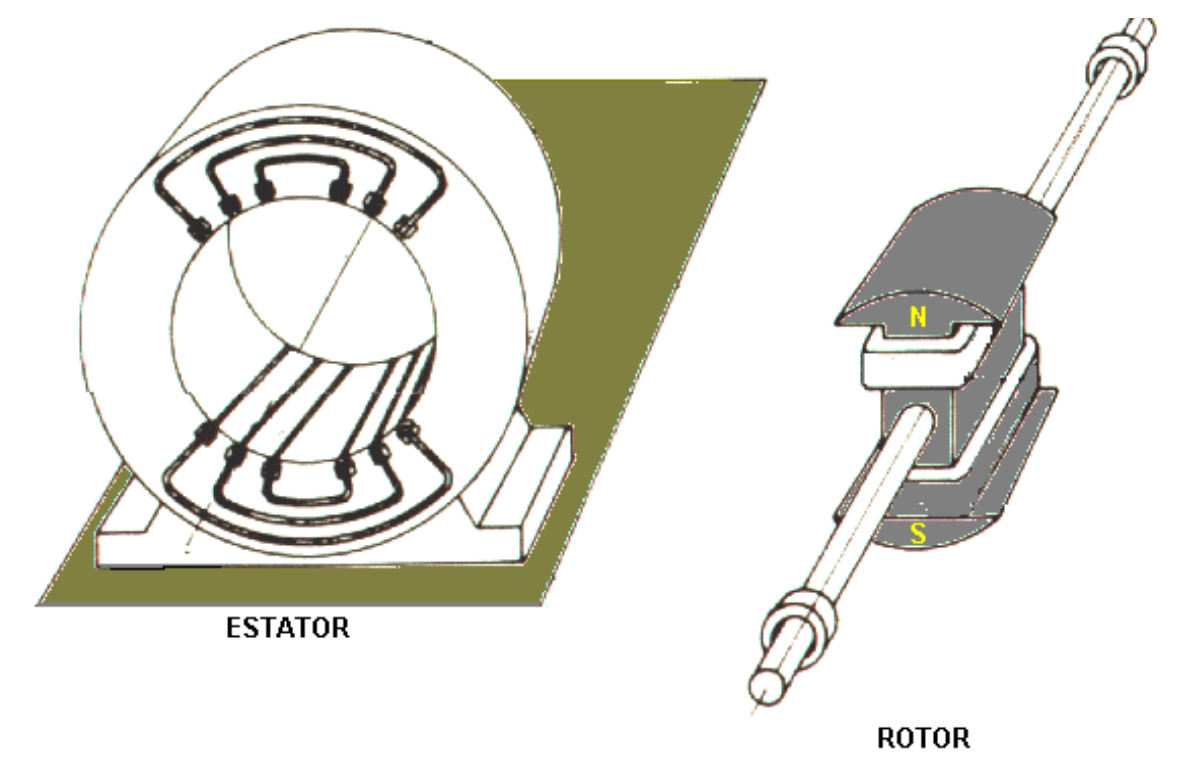

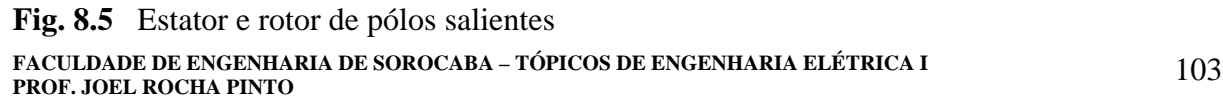

*Exemplo 3:* Conjugado de Relutância Senoidal - Motor Síncrono Monofásico de Relutância

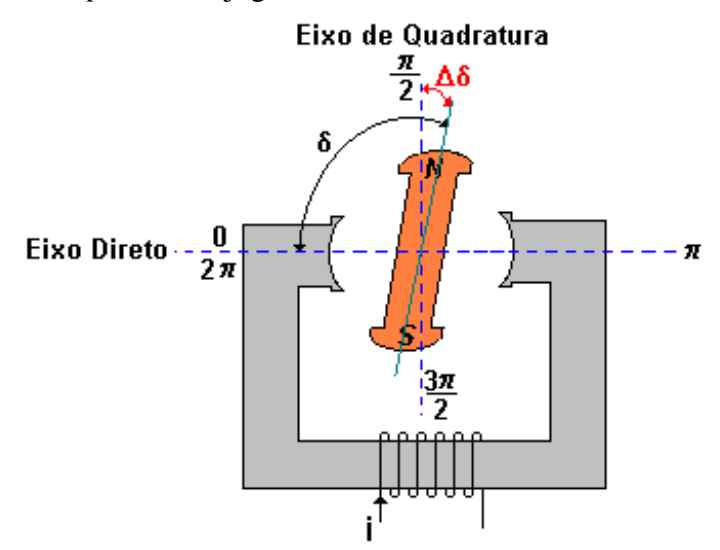

**Fig. 8.6** Circuito exemplo de um motor de relutância

- ângulo θ foi substituído por um ângulo δ que mede o deslocamento da linha central dos pólos do rotor em relação a uma origem que é a linha central dos pólos do estator.
- a indutância do enrolamento do estator altera-se com o ângulo δ do rotor.

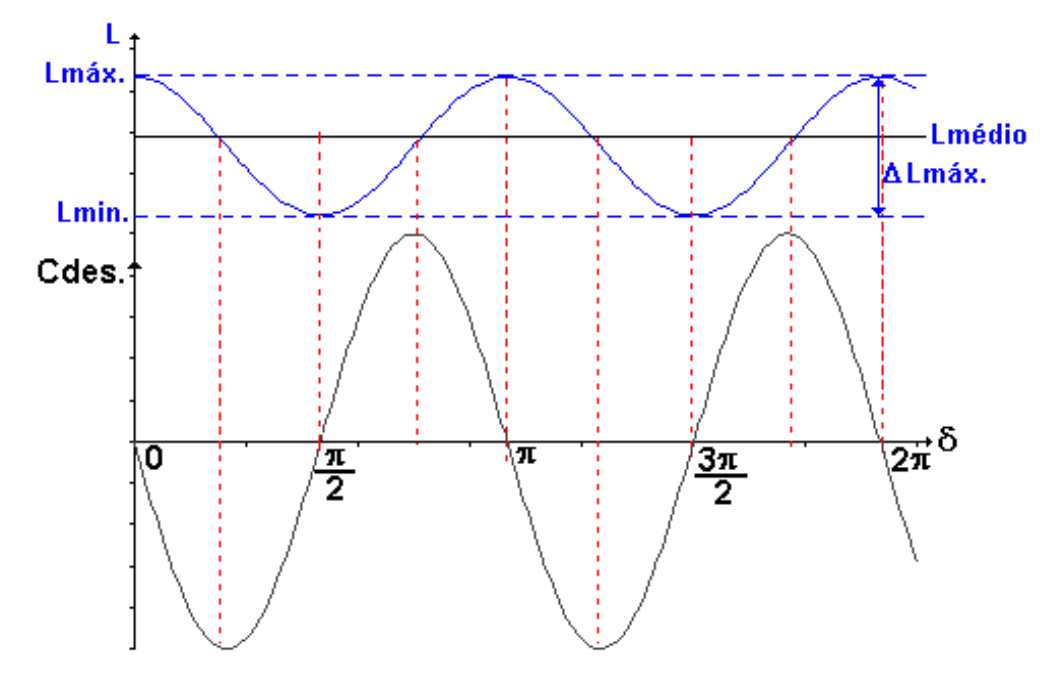

**Fig. 8.7** Conjugado desenvolvido em uma volta completa

$$
L(\sigma) = \frac{L_{max.} + L_{min.}}{2} + \frac{L_{max.} - L_{min.}}{2} \cos(2\sigma)
$$

$$
L(\sigma) = L_{med.} + \frac{\Delta L_{max.}}{2} \cos(2\sigma)
$$

$$
C_{\text{de sen} \, volvido} = \frac{1}{2} i_1^2 d \left. \frac{L_1}{d \, \sigma} \right| \tag{8.20}
$$

$$
C_{des.} = -\frac{1}{2}I^2 \Delta L_{max.} \text{ sen } (2\sigma)
$$
 [8.21]

- conjugado desenvolvido será cíclico com ângulo  $\delta \implies$  apresenta valor médio nulo numa volta completa.
- pelo que foi exposto conclui-se a existência e o comportamento do conjugado, mas não se explica o funcionamento contínuo como motor girando continuamente e vencendo uma resistência mecânica aplicada ao seu eixo.

• Vamos focalizar o rotor no instante em que ele esteja na posição desenhada na figura abaixo. Nessa posição fecha-se uma chave Ch que é acionada pelo próprio eixo do rotor.

• Na posição  $\delta = \pi/2$ , é uma posição de conjugado desenvolvido nulo, porém é uma posição instável, podendo se deslocar em um ou outro sentido, conforme a perturbação. Note-se, contudo que o rotor na figura abaixo está adiantado de um ângulo  $\Delta\delta$ , em relação a δ = π/2, portanto a rotação será nesse sentido. O conjugado continuará com esse sentido, passando pelo seu valor máximo, até o alinhamento com o estator.

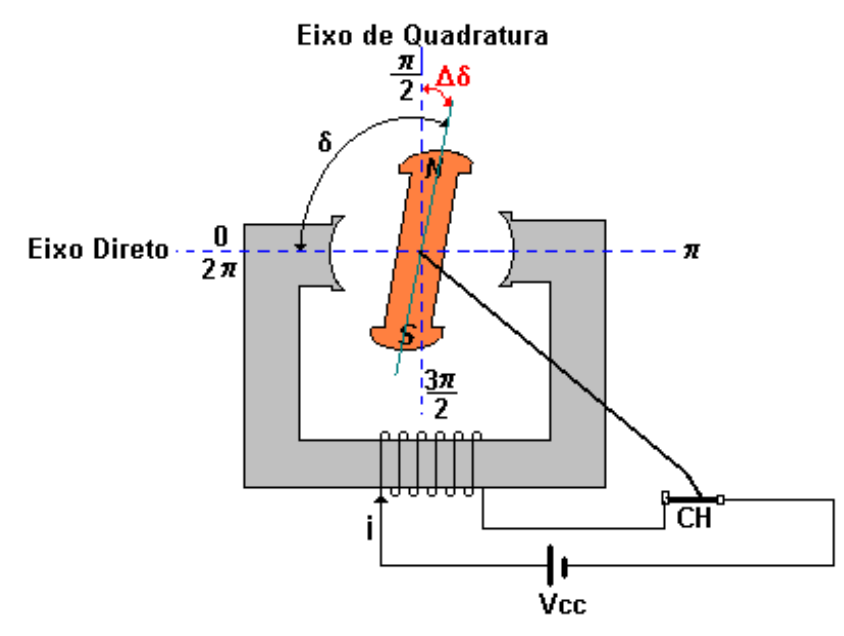

**Fig. 8.8** Circuito exemplo com rotor na posição  $\pi/2 + \Delta\delta$ 

• Antes que o conjugado inverte de sentido, com um ângulo  $\Delta \delta$  antes da posição  $\delta = \pi$ , a chave CH será aberta por um ressalto no eixo e a corrente se anulará. O rotor continuará girando por inércia.

• Quando o rotor atingir a posição  $\delta = 3\pi/2 + \Delta\delta$  o ressalto fechará automaticamente a chave CH e o conjugado se manifestará novamente no sentido da rotação.

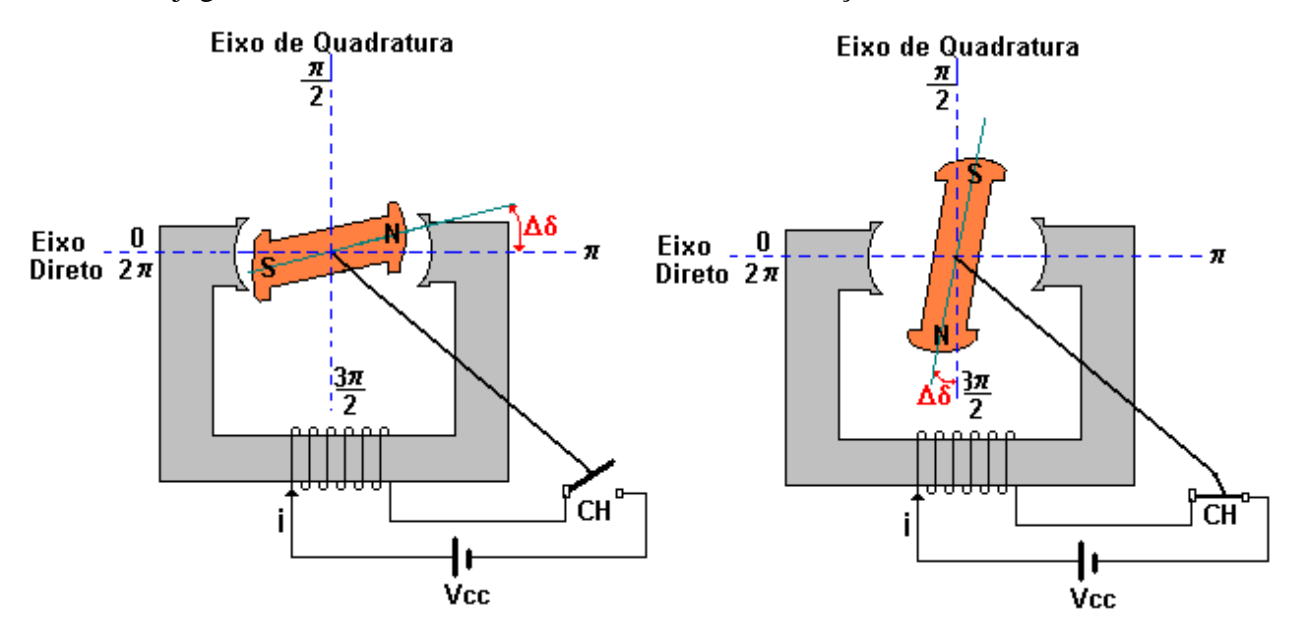

**Fig. 8.9** Circuito exemplo com rotor na posição  $\pi$  -  $\Delta \delta$  e  $3\pi/2 + \Delta \delta$ 

• Antes que o conjugado inverte de sentido, com um ângulo  $\Delta \delta$  antes da posição  $\delta = 2\pi$ , a chave CH será aberta por um ressalto no eixo e a corrente se anulará. O rotor continuará girando por inércia.

• Quando o rotor atingir a posição  $\delta = \pi/2 + \Delta \delta$  o ressalto fechará automaticamente a chave CH e o conjugado se manifestará novamente no sentido da rotação completando o ciclo de rotação.

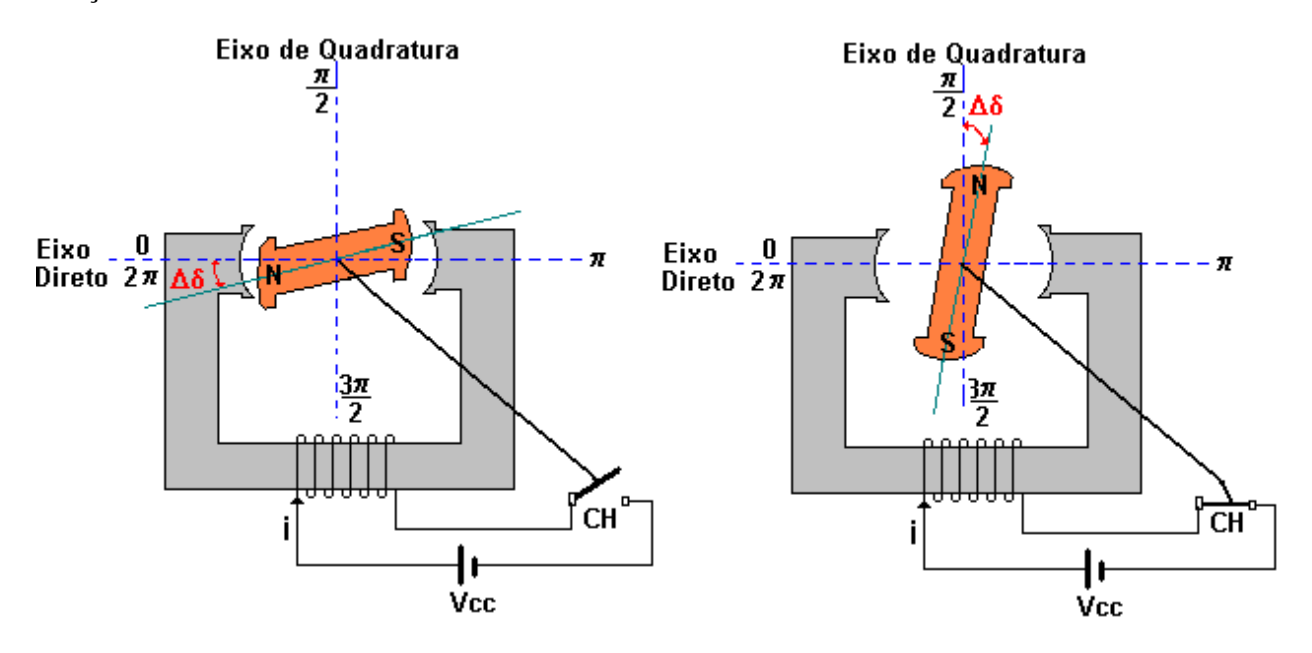

**Fig. 8.10** Circuito exemplo com rotor na posição  $2\pi - \Delta\delta$  e  $\pi/2 + \Delta\delta$ 

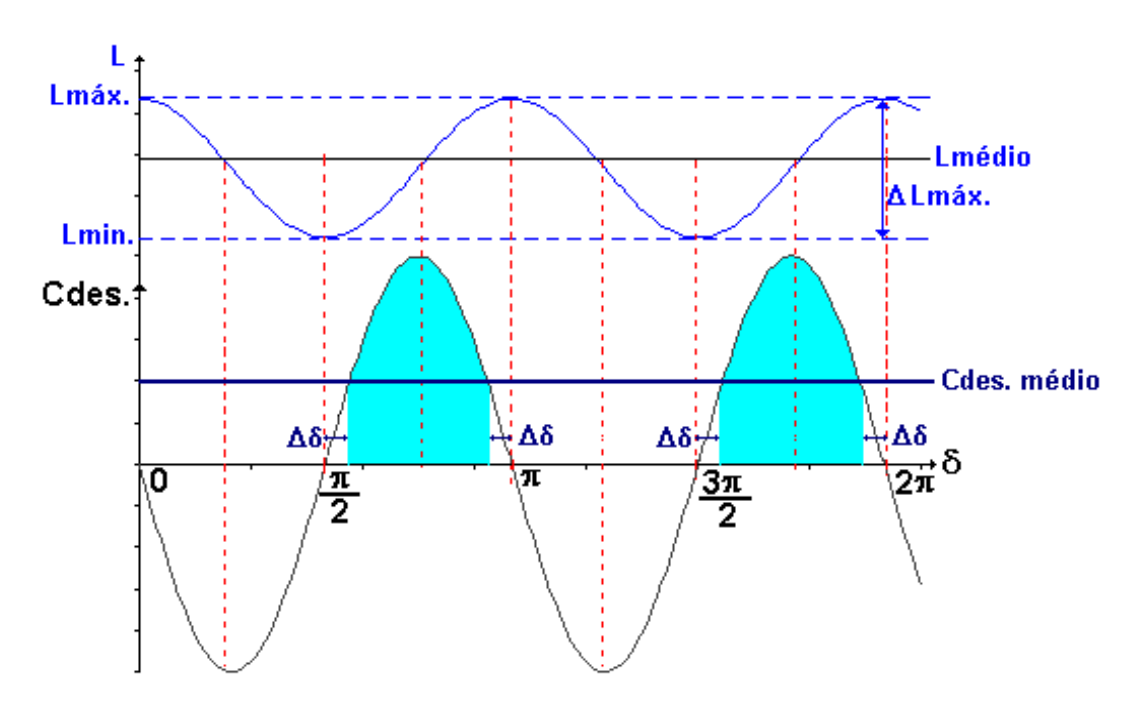

**Fig. 8.11** Conjugado médio desenvolvido do motor síncrono de relutância

# **8.2 CONJUGADO DE MÚTUA INDUTÂNCIA**

O conjugado de mútua indutância ocorre em sistemas de dupla excitação. Aqueles sistemas em que só existe o conjugado por variação de mútua indutância (chamado de conjugado de mútua ou conjugado de dupla excitação) não havendo variação das indutâncias próprias em relação ao deslocamento angular. É um caso comum na prática, e pode ocorrer tanto em conversores de potência como transdutores de sinal ou de informação.

$$
C_{\text{de sen volvido}} = \frac{1}{2} i_1^2 d \frac{L_1}{d \theta} + \frac{1}{2} i_2^2 d \frac{L_2}{d \theta} + i_1 i_2 d \frac{M}{d \theta}
$$
 [8.18]

$$
C_{de\text{ sen} \, volvido} = i_1 i_2 d \frac{M}{d\theta}
$$
 [8.22]

### *Exemplo 1:*

Vamos calcular o conjugado supondo que o fluxo concatenado com a bobina móvel varia cossenoidalmente com δ, então:

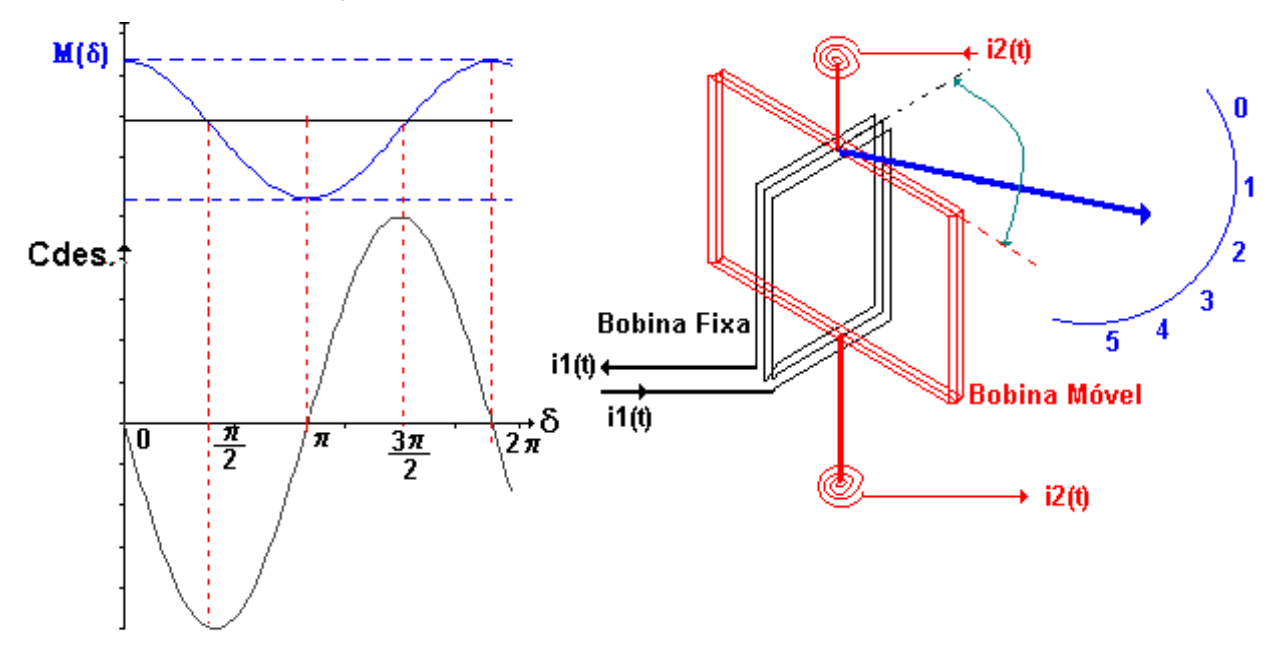

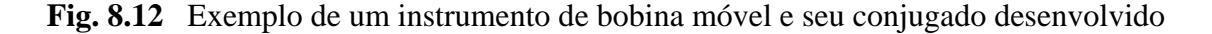

 $M(\delta) = M_{\text{max}} \cos \delta$ 

$$
C_{\text{de sen} \, volvido} = i_1 i_2 d \, \frac{M}{d \, \sigma}
$$

 $C_{\text{desenvolvido}} = -M_{\text{max}} I_1 I_2 \text{ sen}\delta$ 

 $C_{\text{desenvolvido}} = - C_{\text{max}} \text{ sen}\delta$ 

**FACULDADE DE ENGENHARIA DE SOROCABA – TÓPICOS DE ENGENHARIA ELÉTRICA I PROF. JOEL ROCHA PINTO** 108

# *Exemplo 2:*

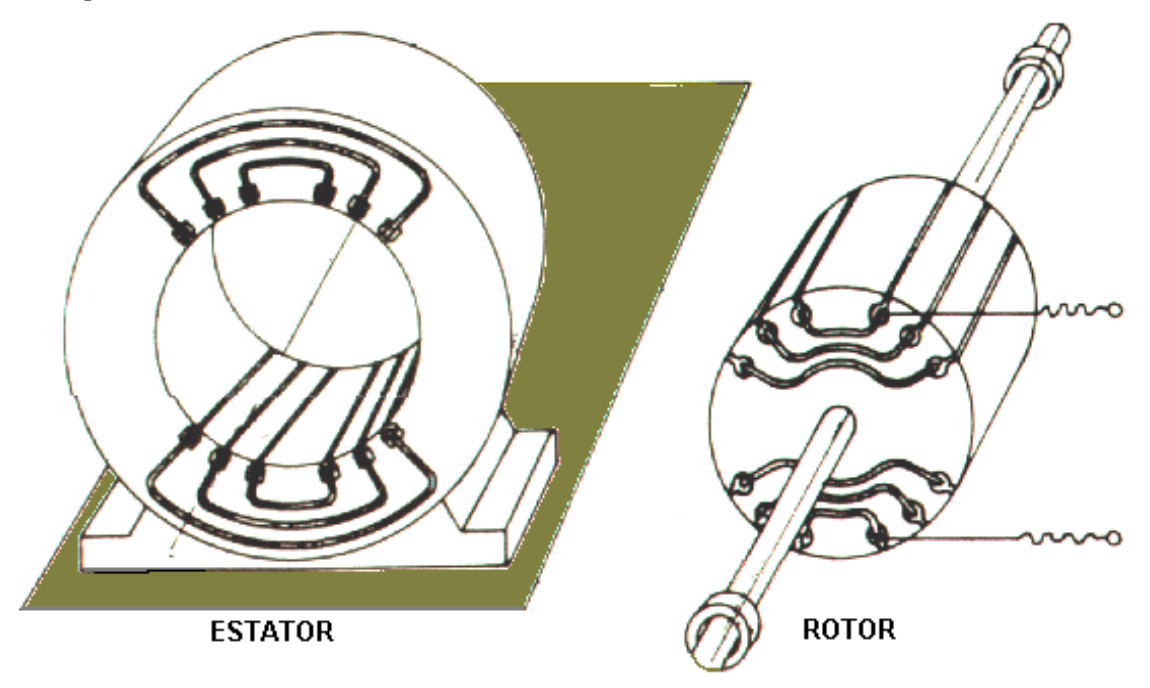

**Fig. 8.13** Representação esquemática da máquina elétrica com rotor cilíndrico (pólos lisos). Conjugado de Mútua

# **8.3 CONJUGADO DE MÚTUA INDUTÂNCIA E DE RELUTÂNCIA CONCOMITANTES**

Aqueles em que, além do conjugado devido à variação da mútua indutância entre os dois circuitos de excitação, existe também conjugado de variação da indutância própria (conjugado de relutância) dos dois circuitos, ou de um deles apenas. Na prática é difícil ocorrer variação das duas indutâncias própria, sendo mais comum o caso de variação de uma delas apenas, como ocorre nos grandes geradores síncronos de "pólos salientes".

$$
C_{\text{de sen volvido}} = \frac{1}{2} i_1^2 d \frac{L_1}{d \theta} + \frac{1}{2} i_2^2 d \frac{L_2}{d \theta} + i_1 i_2 d \frac{M}{d \theta}
$$
 [8.18]

$$
C_{de\text{ sen volvido}} = \frac{1}{2} i_1^2 d \frac{L_1}{d \theta} + i_1 i_2 d \frac{M}{d \theta}
$$
 [8.23]

 $C_{\text{desenvolvido}} = C_{\text{relutância L1}}(\theta) + C_{\text{mútua}}(\theta)$ 

Supondo variações senoidais de  $L_1(\delta)$  e  $M(\delta)$ , como nos casos anteriores, teremos:

$$
C_{des.} = -\frac{1}{2}I_1^2 \Delta L_{1_{max.}} \operatorname{sen}(2\sigma) - I_1 I_2 M_{max.} \operatorname{sen}\sigma
$$
 [8.24]

*Exemplo:*

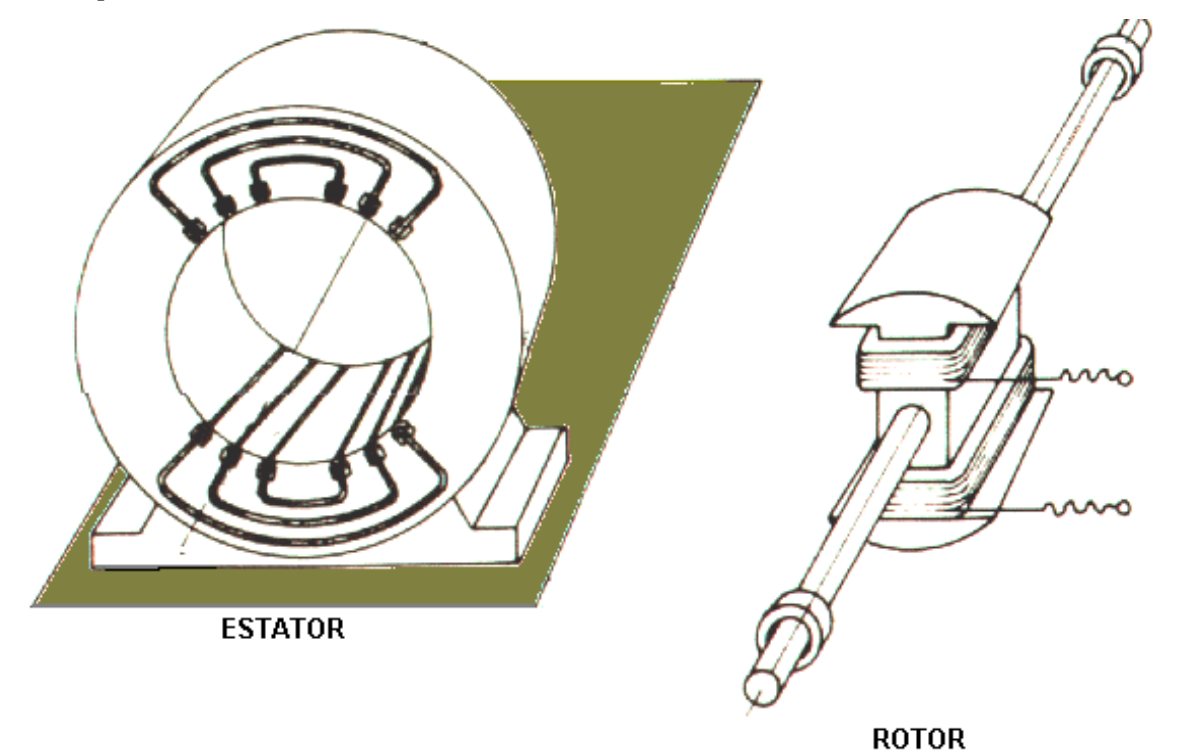

**Fig. 8.7** Representação esquemática da máquina síncrona de pólos salientes. Conjugado de Mútua e de Relutância

# **8.4 EXERCÍCIOS**

1) Dois enrolamentos, um montado sobre o estator (L1) e o outro sobre o rotor de pólos lisos (L2), têm as seguintes indutâncias próprias e mútuas:

#### $L1 = B$   $L2 = B$   $L12 = A$  sen $\theta$

Onde θ é o ângulo entre os eixos dos enrolamentos. As resistências dos enrolamentos podem ser desprezadas.

Determine:

- a) O conjugado desenvolvido quando i $1 = i2 = Io$
- b) O conjugado desenvolvido instantâneo e médio quando i $1 = i2 = Im\acute{a}x$  sen wt
- c) O conjugado desenvolvido instantâneo e médio quando i $1 = \text{Im}(ax)$  sen wt e i $2 = 0$
- d) O conjugado desenvolvido instantâneo e médio quando i1 = Imáx sen wt e i2 está curtocircuitada.
- e) Comente e explique os diferentes tipos de conjugados que os conversores eletromecânicos podem apresentar.
- 2) A figura abaixo mostra o esquema de um motor. Calcule:

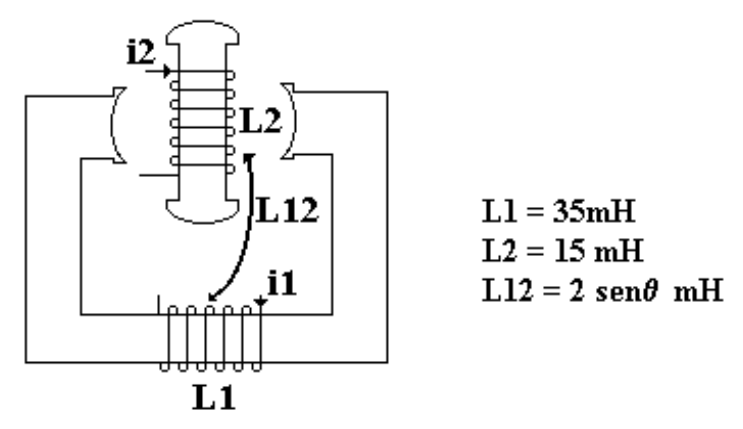

- a) O conjugado desenvolvido quando  $I_1 = I_2 = 5$  A
- b) O conjugado desenvolvido instântaneo e médio quando  $I_1 = I_2 = 7.07$  sen wt
- c) O conjugado desenvolvido quando  $I_1 = 5 \cos wt$  e  $I_2 = 0$
- d) O conjugado desenvolvido quando  $I_1 = 5 \cos wt$  e  $I_2 = \text{está curto-circuitada}$
- e) Comente explique os diferentes tipos de conjugados que os conversores eletromecânicos podem apresentar.

#### **9. TRANSFORMADORES**

Embora o transformador estático não seja propriamente um dispositivo de conversão de energia, ele é um componente indispensável em muitos sistemas de conversão de energia. Em nosso estudo focalizaremos seus aspectos básicos, e não os pormenores construtivos e de projeto, que é matéria específica das disciplinas e trabalhos especializados, tanto em máquinas elétricas (no caso de transformadores de potência) como em medidas elétricas, controle e comunicações (nos casos de transformadores de medida e de controle). Tem como funções:

- isolar eletricamente dois circuitos
- ajustar a tensão de saída de um estágio do sistema à tensão de entrada do estágio seguinte

• ajustar a impedância do estágio seguinte a impedância do estágio anterior (casamento de impedâncias).

 Essencialmente , um transformador é constituído por dois ou mais enrolamentos concatenados por um campo magnético mútuo. Se um destes enrolamentos, o primário, for ligado a um gerador de tensão alternada, será produzido um fluxo alternado, cuja amplitude dependerá da tensão e número de espiras do primário. O fluxo mútuo concatenar-se-á com o outro enrolamento, o secundário, e induzirá uma tensão cujo valor dependerá do número de espiras do secundário. Dimensionando convenientemente os números de espiras do primário e secundário, pode-se obter teoricamente qualquer relação de tensões, ou relação de transformação, que se queira.

O funcionamento do transformador evidentemente exige apenas a existência de fluxo mútuo alternado concatenando com os dois enrolamentos, e é simplesmente uma utilização do conceito de indutância mútua.

#### *Classificação:*

- Transformadores de Potência:
	- Forca
	- Distribuição
- Transformadores de Instrumentação:
	- $\blacksquare$  Medição (TP´s e TC´s)
	- $\blacksquare$  Proteção (TP´s e TC´s)

• Transformadores de Baixa Potência:

- Eletrônica
- Comando

*Transformadores de Força* são aqueles que energizados ou em operação trabalham ao longo do tempo, próximo a condição de carga nominal. Isto acontece nas áreas de geração e transmissão.

*Transformadores de Distribuição* permanecem 24 horas por dia ligado ao sistema independentemente de estarem com carga ou não. Este fato faz com que o rendimento máximo da máquina para os transformadores de força aconteça próximo ao ponto nominal enquanto para os transformadores de distribuição em torno de 0,6 a 0,7 do ponto nominal de operação.

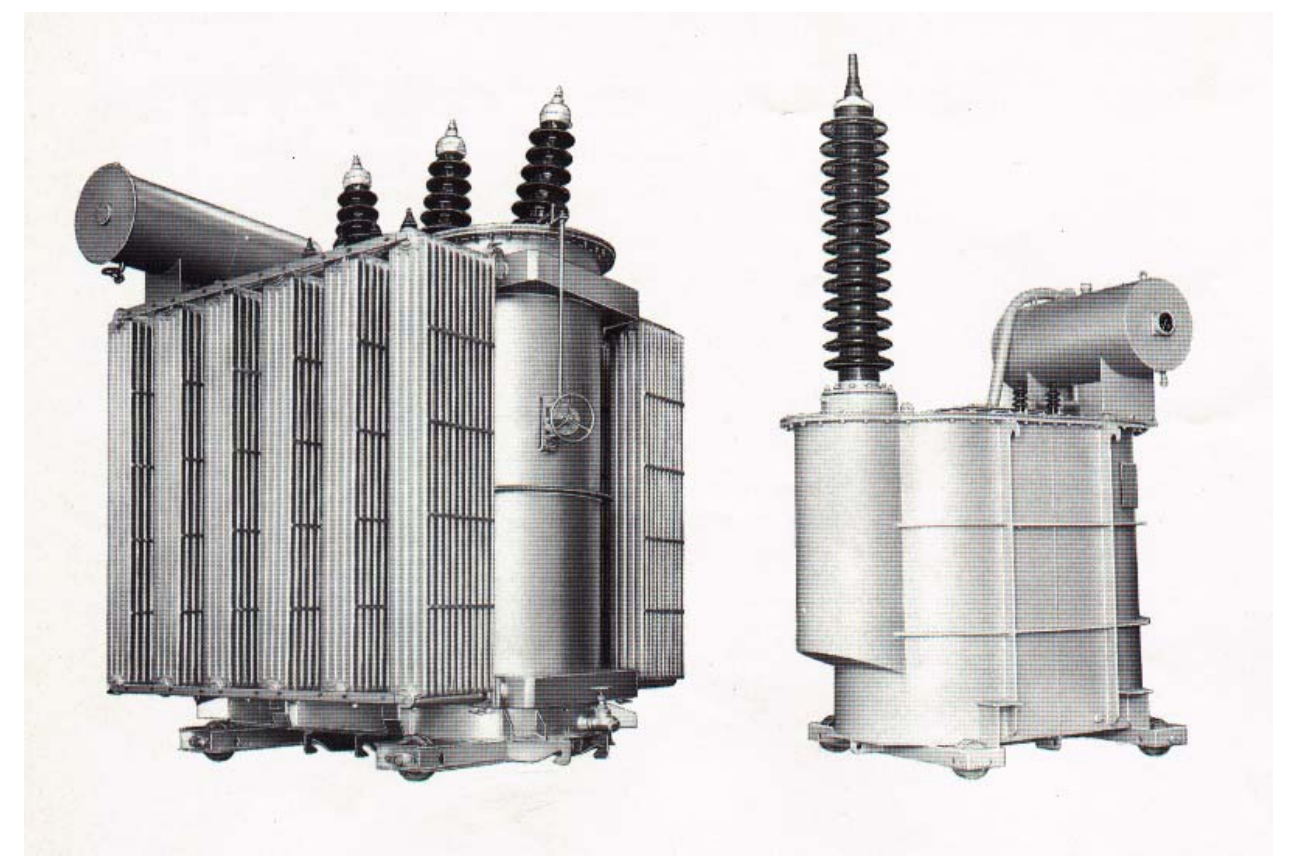

## **Fig. 9.1**

Ensaios:

- 
- 

cascata

## Transformadores de Força: Especiais para laboratórios de

- até 25 MVA 145KV - até 300 KV por unidade

- trifásico e monofásico  $\overline{\phantom{a}}$  - tensões superiores ligadas em

- em óleo mineral ou silicone - com alta e baixa impedância

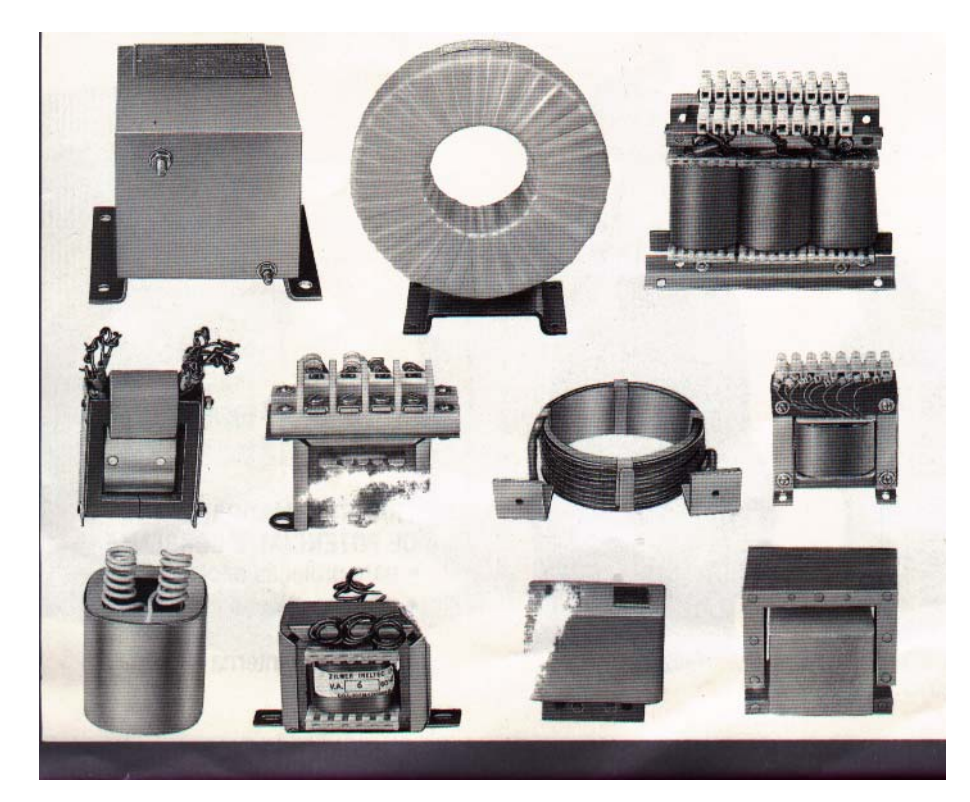

**Fig. 9.2** Transformadores e Reatores Especiais: - para retificadores - conversores estáticos - tração elétrica - solda elétrica - ignição de gás e óleo – vibradores - equipamentos hospitalares - isolação de válvulas - submersíveis

### **9.1 TRANSFORMADOR IDEAL**

Características:

• o núcleo tem permeabilidade infinita 
$$
\mu \to \infty
$$
  $\Rightarrow$   $\Re_n = \frac{l}{\mu} S \Rightarrow \Re_n = 0$  [2.8]

• tem enrolamentos elétricos sem perdas

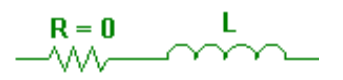

• não tem perdas no cobre e no ferro

• não tem fluxo de dispersão, a mútua entre o primário e o secundário é total (o fluxo produzido se concatena com os dois enrolamentos)

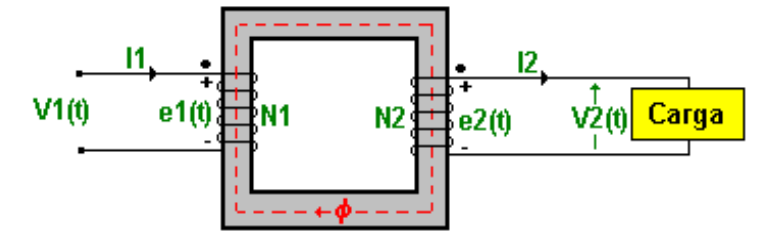

**Fig. 9.3** Esquema elétrico do transformador ideal

• Hipótese:  $\phi_m = \phi_{max} \cos{(wt)}$  [9.1]

Assim:

$$
e_1(t) = -N_1 \frac{d\phi_m(t)}{dt} \implies e_1(t) = N_1 \phi w \operatorname{sen}(wt)
$$
\n
$$
\tag{7.7}
$$

$$
e_2(t) = -N_2 \frac{d\phi_m(t)}{dt} \implies e_2(t) = N_2 \phi w \operatorname{sen}(wt)
$$
\n[7.7]

Como não há queda de tensão:

$$
V_1(t) = e_1(t) = N_1 \phi w \operatorname{sen}(wt)
$$
  
\n
$$
V_2(t) = e_2(t) = N_2 \phi w \operatorname{sen}(wt)
$$
  
\n
$$
V_{1\text{max}} = N_1 \phi w = N_1 \phi 2 \pi f
$$
  
\n
$$
V_{2\text{max}} = N_2 \phi w = N_2 \phi 2 \pi f
$$
  
\n
$$
V_{1\text{max}} = V_1 \sqrt{2}
$$
  
\n
$$
V_{2\text{max}} = V_2 \sqrt{2}
$$
  
\n[9.2]

Logo:

$$
V_1 = 4,44 f N_1 \phi \tag{9.3}
$$

$$
V_2 = 4.44 f N_2 \phi \tag{9.3}
$$

Portanto:

$$
\left| \frac{V_1}{V_2} = \frac{N_1}{N_2} = a \right| \text{ relação de tensão e de espiras; a = relação de transformação} \qquad [9.4]
$$

Relação de Correntes:

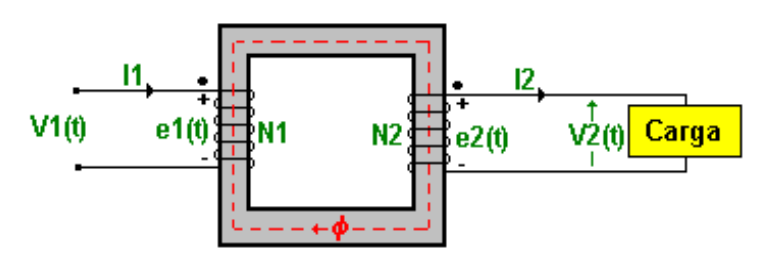

**Fig. 9.4** Esquema elétrico do transformador ideal

Consideremos o circuito elétrico análogo:

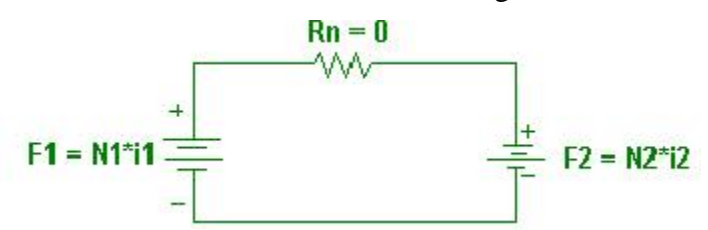

**Fig. 9.5** Circuito elétrico análogo do transformador ideal

 $N_1$  i<sub>1</sub> -  $N_2$  i<sub>2</sub> = 0  $\implies$   $N_1$  i<sub>1</sub> =  $N_2$  i<sub>2</sub>

Portanto:

$$
\left| \frac{I_2}{I_1} = \frac{N_1}{N_2} = a \right| \text{ relação de corrente e de espiras}
$$
 [9.5]

Logo:

$$
\frac{V_1}{V_2} = \frac{I_2}{I_1} = \frac{N_1}{N_2} = a
$$
\n[9.6]

Para o transformador ideal temos que:

$$
\mathbf{P}_1 = \mathbf{P}_2 \implies \mathbf{V}_1 \mathbf{I}_1 = \mathbf{V}_2 \mathbf{I}_2 \tag{9.7}
$$

## Polaridade:

Os pontos na figura do transformador indicam a marcação da polaridade dos terminais dos enrolamentos que indica quais são os terminais positivos e negativos em determinado instante, isto é, a relação entre os sentidos momentâneos das f.e.m.´s nos enrolamentos primário e secundário.

A polaridade dos transformadores depende fundamentalmente de como são enroladas as espiras do primário e do secundário, que podem ter sentidos concordantes ou discordantes.

Reflexão de Impedância:

Refletir uma impedância para o outro lado do transformador significa determinar o valor da impedância que colocada no outro lado faria o mesmo efeito.

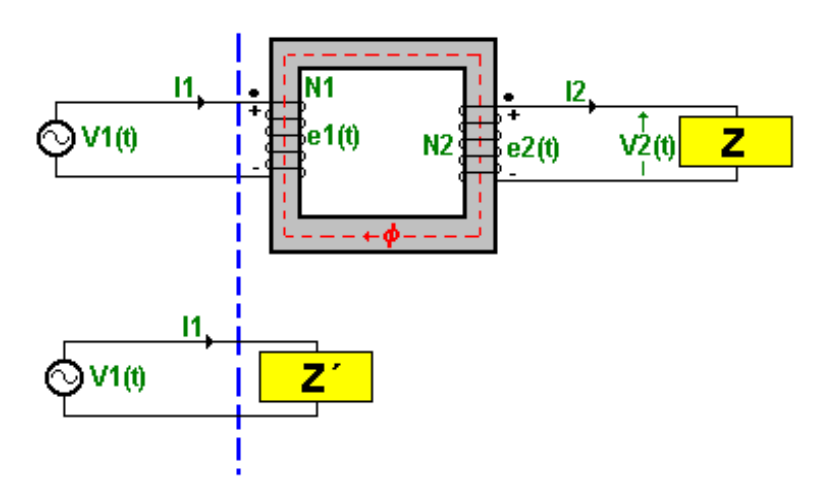

**Fig. 9.6** Esquema elétrico do transformador ideal e sua representação análoga.

$$
Z = \frac{V_1}{I_1} = \frac{aV_2}{\frac{I_2}{a}} = a^2 \frac{V_2}{I_2} \implies Z = a^2 Z
$$
 [9.8]

Esta relação implica que os transformadores podem servir como dispositivos para acoplamento de impedâncias de modo a prover a máxima transferência de potência de um circuito a outro.

De acordo com o teorema da máxima transferência de potência, a máxima potência é entregue por uma fonte a uma carga quando a impedância da carga é igual a impedância interna da fonte. Desde que nem sempre é possível, para a carga acoplar-se à impedância da fonte, utilizam-se transformadores entre fonte e carga para tais propósitos.

Exemplo:

• transformador de saída, usado para acoplar a impedância da carga do alto-falante à impedância de saída de um amplificador de áudio.

#### **9.2 TRANSFORMADOR REAL**

Um estudo completo da teoria do transformador deve levar em conta os efeitos das resistências dos enrolamentos, o fluxo magnético disperso, as perdas por histerese e de Foucault no núcleo.

Embora hermeticamente acoplado pelo núcleo de ferro, uma pequena porção de fluxo disperso é produzida nos enrolamentos primário ( $\phi_{d1}$ ) e secundário ( $\phi_{d2}$ ), além do fluxo mútuo  $(φ<sub>m</sub>)$ .

O fluxo disperso primário ( $\phi$ <sub>d1</sub>), produz uma reatância indutiva primária X<sub>1</sub> e o fluxo disperso secundário ( $\phi$ <sub>d2</sub>), produz uma reatância secundária X<sub>2</sub>. Para se levar em conta a dispersão do fluxo magnético, justifica-se a ligação de indutâncias  $X_1$  e  $X_2$  em série com os enrolamentos.

É necessário considerar as resistências ôhmicas dos enrolamentos primário e secundário, responsáveis pela perda Joule no cobre dos enrolamentos. Essa perda é diretamente proporcional à corrente total que circula nesses enrolamentos. As resistências  $R_1$ e R2 devem ser colocadas em série no circuito equivalente.

As resistências e reatâncias dos enrolamentos do primário e secundário, produzem quedas de tensão no interior do transformador, com resultado das correntes primária e secundária. Embora estas quedas de tensão sejam internas, é conveniente representá-las externamente com parâmetros puros em série com um transformador ideal.

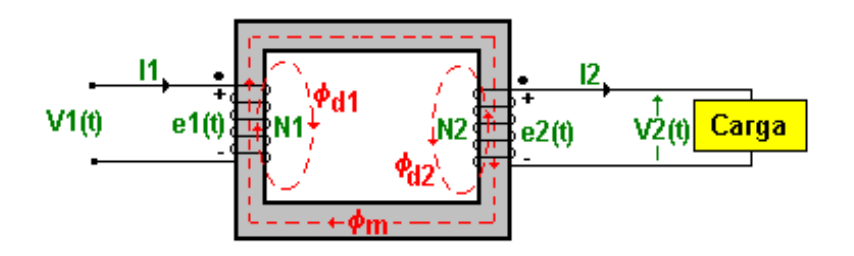

**Fig. 9.7** Representação dos fluxos dispersos em um transformador real carregado

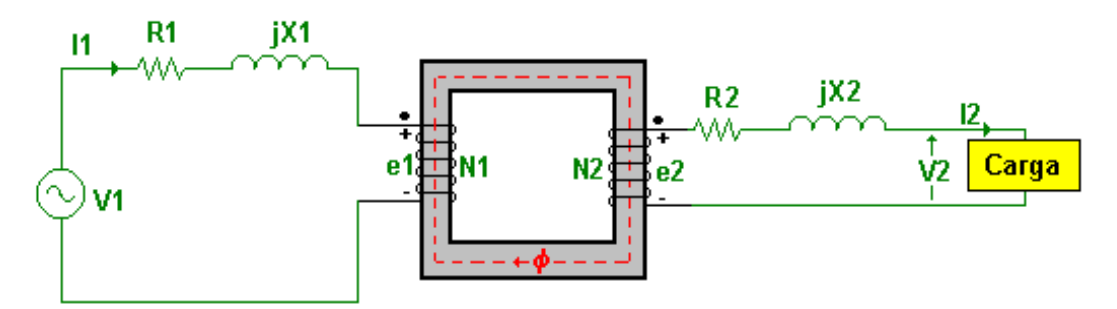

**Fig. 9.8** Representação das Resistências e reatâncias de dispersão primárias e secundárias, ocasionando quedas de tensão num transformador real

O transformador em vazio, absorve uma fonte de corrente de excitação composta de duas componentes. Uma para produzir a força magneto motriz e a outra responsável pela energia perdida em calor no núcleo de ferro (perdas por histerese e de Foucault).

#### *Corrente de magnetização (corrente a vazio)*

É de conhecimento geral que, os diagramas vetoriais são aplicados a grandezas senoidais, sendo pois admitido tal formato para I<sub>0</sub>. Entretanto, este formato não ocorre para a corrente a vazio, devido as propriedades do circuito magnético, que não são lineares.

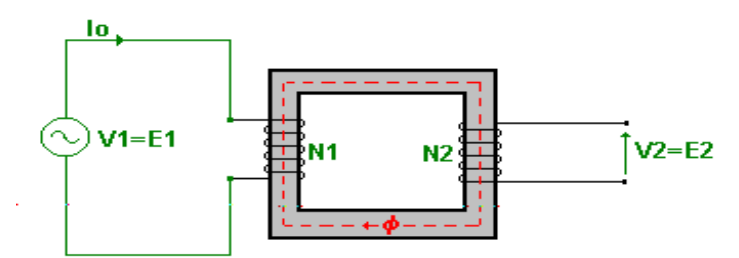

 $V_1=E_1$ ; como  $V_1$  é sempre senoidal, também  $E_1$  o será. Por outro lado, sabemos que:  $E_1 = N_1 \frac{d\phi}{dt}$ 

Sendo N<sub>1</sub> constante, se E<sub>1</sub> é senoidal, o fluxo ( $\phi$ ) terá "a mesma forma de onda", embora não em fase (pois o fluxo será cossenoidal, devido a derivada).

Sabemos também que a f.m.m. necessária para a produção do fluxo, vem dada por:

f.m.m. =  $\phi \mathcal{R} = N_1 \mathcal{I}_{\text{mag}}$ 

$$
I_{mag} = \frac{\phi \cdot \Re}{N_{1}}
$$

Onde:

φ - fluxo magnético

ℜ - relutância do circuito magnético do núcleo

N1 - número de espiras do enrolamento convencionado como primário

I<sub>mag</sub> - parcela da corrente I<sub>o</sub>, responsável pela produção do fluxo

**FACULDADE DE ENGENHARIA DE SOROCABA – TÓPICOS DE ENGENHARIA ELÉTRICA I PROF. JOEL ROCHA PINTO** 119 O fluxo, conforme vimos é "senoidal", o número de espiras é constante, mas a relutância varia, devido a diferentes estados de saturação que ocorre no núcleo. Com tais considerações, podemos concluir que a parcela  $I_{\text{mag}}$  não é senoidal. Como  $I_{\text{mag}}$  é uma componente de Io, concluímos que esta última terá um aspecto não senoidal.

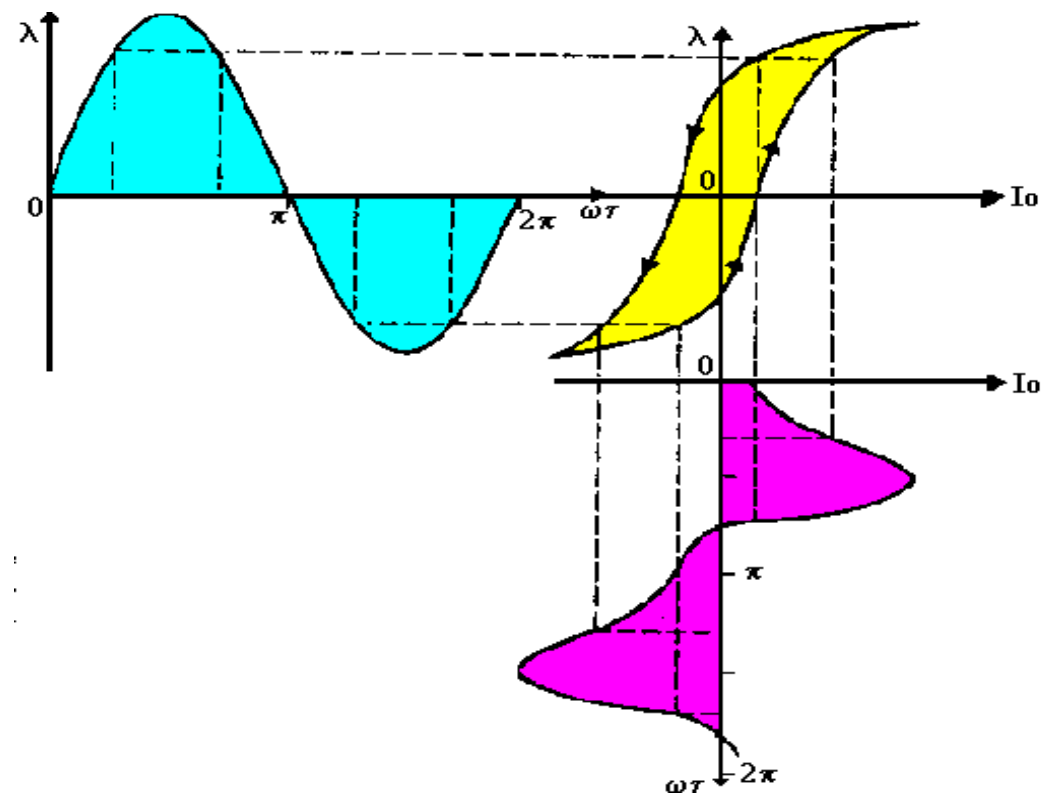

Fig. 9.9 Forma de onda da corrente de excitação I<sub>o</sub>.

Se a corrente de excitação  $(I_0)$  for analisada por série de Fourier, verifica-se que ela se compõe de uma fundamental e uma família de harmônicas ímpares. A fundamental pode, por sua vez, ser separada em duas componentes, uma em fase com  $E_1$  e a outra atrasada em 90 $^{\circ}$ em relação a E1. A componente fundamental em fase corresponde à potência absorvida pela histerese e perdas por correntes Foucault no núcleo; é chamada a componente de perdas no núcleo (I<sub>P</sub>), da corrente de excitação (I<sub>0</sub>). Quando a componente de perdas no núcleo (I<sub>P</sub>) é subtraída da corrente de excitação (I<sub>o</sub>) total, a diferença é chamada de corrente de magnetização (Imag). Esta compreende uma componente fundamental atrasada de 90º em relação a E1, e mais todas as harmônicas. A principal harmônica é a terceira. Para transformadores de potência típicos, a terceira harmônica usualmente é cerca de 40% da corrente de excitação  $(I_0)$ .

 Excetuando os problemas referentes diretamente aos efeitos das harmônicas, as peculiaridades da forma de onda da corrente de excitação (Io) usualmente não precisam ser consideradas, pois a corrente de excitação (Io) em si mesma é pequena. Por exemplo, a corrente de excitação  $(I_0)$  de um transformador típico é cerca de 5% da corrente de plena carga. Conseqüentemente os efeitos das harmônicas usualmente são sobrepujados pelas correntes senoidais de outros elementos lineares do circuito.

 A corrente de excitação (Io) pode então ser representada pela sua *onda senoidal equivalente*, que tem o mesmo valor eficaz e mesma freqüência, e produz a mesma potência média, que a onda real. Tal representação é essencial para a construção do diagrama fasorial. Na figura abaixo, os fasores  $E_1 e \phi$ , respectivamente, representam a f.e.m. induzida e o fluxo. O fasor I<sub>o</sub> representa a corrente de excitação senoidal equivalente.

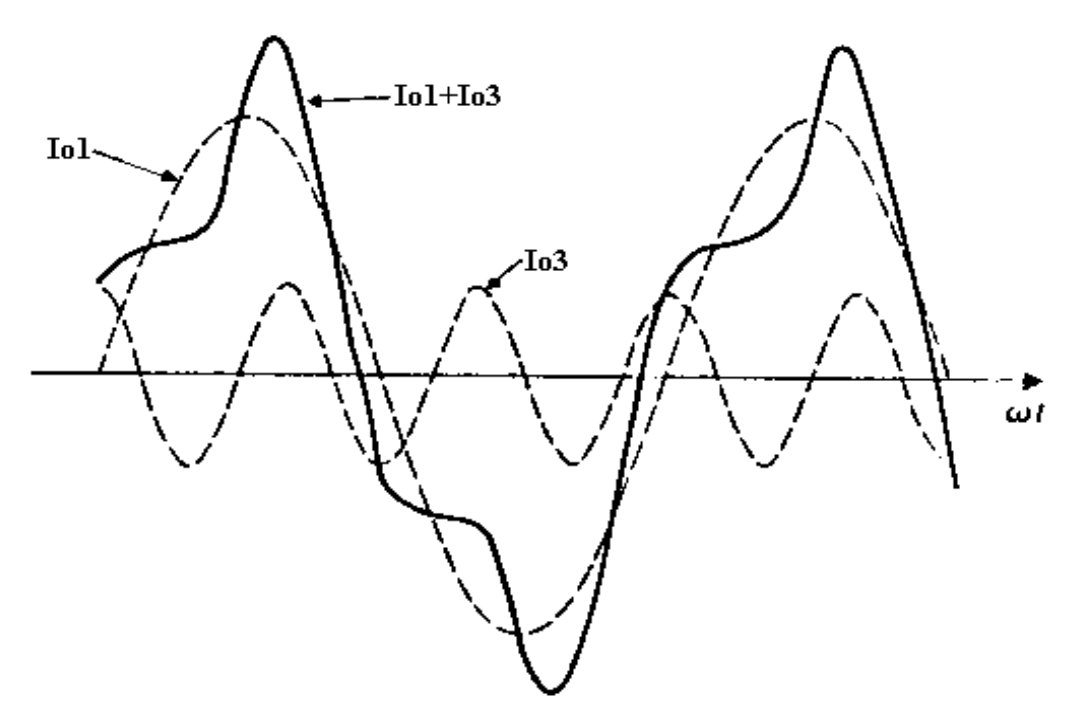

**Fig. 9.10** Componente fundamental, terceira harmônica e composição da fundamental  $+ 3<sup>a</sup>$  harmônica da corrente de excitação I<sub>o</sub>.

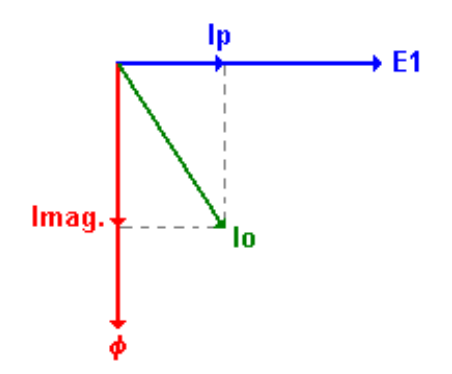

**Fig. 9.11** Diagrama Fasorial em Vazio

Para simular essas perdas no núcleo e a existência da força magneto motriz de magnetização, deve-se acrescentar ao transformador ideal uma resistência  $(R_p = \text{resistência de})$ perdas no núcleo) e uma reatância de magnetização  $(X_m)$ , ambas em paralelo com a fonte.

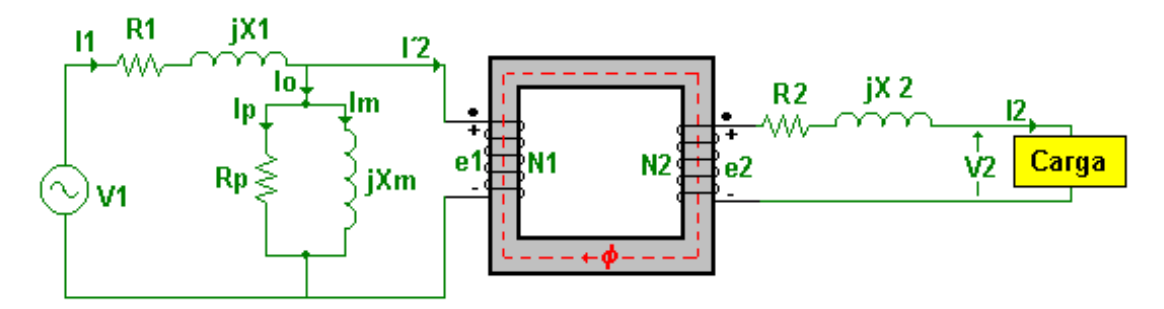

**Fig. 9.12** Circuito elétrico equivalente do transformador real

Quando o transformador está a vazio  $\Rightarrow I_2 = 0$ 

Portanto:

 $I_1 = I_0$  (transformador a vazio)

Referindo as impedâncias do lado 2 para o lado 1, temos o **circuito equivalente do transformador** referido para o primário:

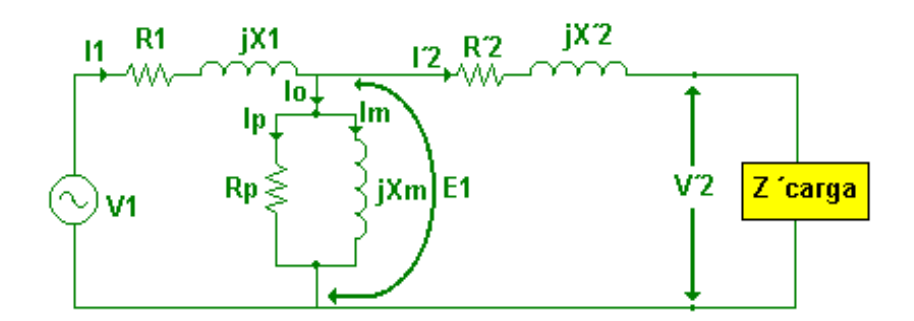

**Fig. 9.13** Circuito elétrico equivalente do transformador real referido para o primário

Onde:

 $R'_2 = a^2 R_2$ j  $X'_2 = a^2 j X_2$  $V'_2 = a V_2$  $\Gamma_2 = \Gamma_2 / a$  $Z^{\prime}$ <sub>carga</sub> =  $a^2 Z_{\rm carga}$ 

### *Perdas Magnéticas no Núcleo:*

Também chamadas de perdas no ferro pelo fato de o núcleo ser ferromagnético. São de dois tipos:

Perda Foucault:

 $V_1(t)$  enrolamento  $\Rightarrow I_1$ <sub>magnetização</sub>  $\Rightarrow \phi(t)$  núcleo  $\Rightarrow B(t)$  núcleo  $\Rightarrow e(t)$  núcleo  $\Rightarrow I(t)$  núcleo  $\Rightarrow$  $P_{\text{foucault}}(t) = RI^2(t)$  núcleo

Para diminuir essas perdas o núcleo é feito com chapas laminadas e isoladas com verniz uma da outra, além disso, quanto maior for a resistividade do material ferromagnético, menores serão essas correntes e menores essas perdas. A adição de silício aos aços-carbono confere aumento de resistividade.

Essas perdas podem ser determinadas aproximadamente por:

 $P_{\text{foucault}} = K_f \text{Vol (f B}_{\text{m\'ax}} e)^2$ 

Onde:

 $K_f$  = constante que depende do material do núcleo

Vol = volume ativo do núcleo =  $K_e$ . (volume geométrico do núcleo) =  $K_e$  a b h

 $K_e =$  fator de empilhamento

Portanto:

 $P_{\text{foucault}} = K' B_{\text{max}}^2$ 

### Perda Histerética:

Perda devido a diferença entre a energia absorvida e a devolvida a fonte em um ciclo completo de magnetização. Ela vale aproximadamente:

$$
P_h = K_h B_{\text{max}}^{\eta} \quad ; \eta = 1.5 \text{ a } 2.5 \qquad \Rightarrow P_h = K_h B_{\text{max}}^2
$$

Onde:

 $K_h$  = constante que depende do material do núcleo

 $B<sub>más</sub> = máxima densidade de fluxo atingida na magnetização cíclica$ 

 $η =$  expoente que depende do valor de  $B<sub>más atingido</sub>$ 

Logo:

 $P_{\text{ferro}} = P_{\text{foucault}} + P_{\text{h}}$  $P_{\text{ferro}} = K^{\prime} B_{\text{max}}^{2} + K_{h} B_{\text{max}}^{2}$  $P_{\text{ferro}} = K^{\prime\prime} B_{\text{max}}^2$ 

 $E_1 = 4,44$  f N  $\phi_{\text{max}}$  $E_1 = 4,44$  f N S  $B_{\text{max}}$  $E_1 = K B_{\text{max}}$ 

**Portanto:** 

 $P_{ferro} = K^{\prime\prime\prime} E_1$ 

 $\blacksquare$  O enrolamento do transformador deve absorver uma corrente I<sub>p</sub>, em fase com E<sub>1</sub>, para suprir a potência ativa perdida no núcleo sob a forma de calor, ou seja, a resistência de perdas no núcleo  $(R_p)$ .

$$
P_{\text{ferro}} = E_1 I_P \qquad \text{ou} \qquad P_{\text{ferro}} = R_P I_P^2 \qquad \text{ou} \qquad P_{\text{ferro}} = \frac{E_1^2}{R_P} \tag{9.9}
$$

#### *Rendimento:*

Vamos nos deter apenas no rendimento em potência, deixando o de energia para as disciplinas específicas de máquinas elétricas e de sistema de potência. Esse rendimento por unidade é definido como:

$$
\eta = \frac{P_{saida}}{P_{entrada}} = \frac{P_{saida}}{P_{saida} + Perdas} = \frac{P_{entrada} - Perdas}{P_{entrada}} = 1 - \frac{Perdas}{P_{entrada}}
$$
\n(9.10)

 $Perdas = P_{ioule1} + P_{ioule2} + P_{ferro}$ 

 $P_{entrada} = V_1 I_1 cos \varphi_1$ 

 $P_{\text{saída}} = V_2 I_2 \cos \varphi_2$ 

#### *Regulação:*

Existem inevitáveis "quedas" de tensão devido a circulação de corrente nos enrolamentos dos transformadores. Essas quedas são distribuídas nos enrolamentos. São quedas não só de natureza resistiva, devido a resistência ôhmica dos condutores, como também de natureza reativa, devida aos fluxos de dispersão.

Por esse motivo, a tensão de saída  $V_{20}$  de um transformador em vazio é normalmente diferente da tensão em carga V<sub>2</sub>. Para a maioria das cargas (resistivas e indutivas), a tensão em carga é menor que em vazio, ou seja, há realmente uma queda de tensão. Somente em cargas fortemente capacitivas pode ocorrer tensão em carga maior que em vazio. Isso se prende ao fato de as "quedas" de tensão em elementos reativos (capacitivos e indutivos), em regime senoidal, dependerem não só dos módulos das correntes alternadas, mas também dos seus ângulos de fase.

Define-se a regulação por unidade (p.u.) como sendo:

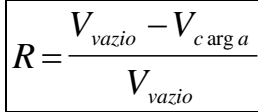

 $[9.11]$ 

#### **9.3 TESTES EM TRANSFORMADORES**

As características de desempenho do transformador podem ser obtidas dos circuitos equivalentes. Os parâmetros do circuito equivalente são determinados, ou pelos dados do projeto, ou pelos dados de teste. São dois os ensaios:

- Ensaio em vazio
- Ensaio em curto-circuito

Para a determinação dos parâmetros, vamos considerar:

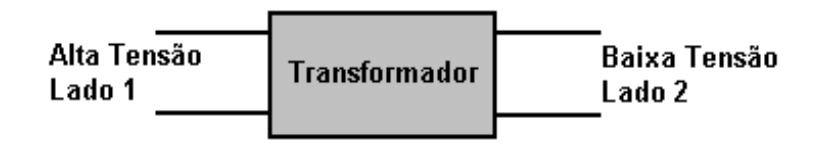

**Fig. 9.14** Modelo adotado de transformador

#### *Ensaio em Vazio:*

Alimentamos com tensão nominal pelo lado da Baixa Tensão (B.T.) com o enrolamento da Alta Tensão (A.T.) em aberto.

Medimos a:

- Potência à Vazio:  $P_0$  - Corrente à Vazio: I<sub>o</sub> - Tensão à Vazio: V<sub>o</sub>

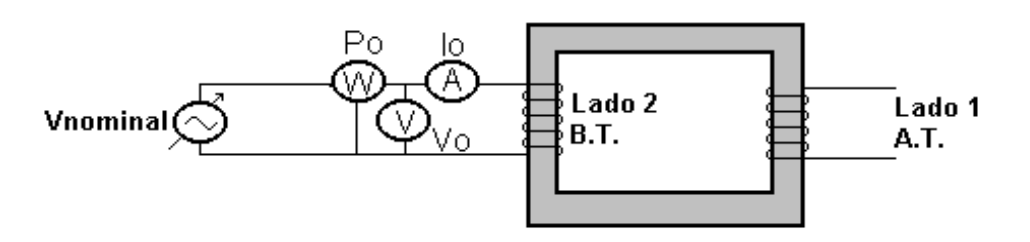

**Fig. 9.15** Esquema elétrico do Ensaio em Vazio

- Modelo referido ao Lado 2 B.T.:

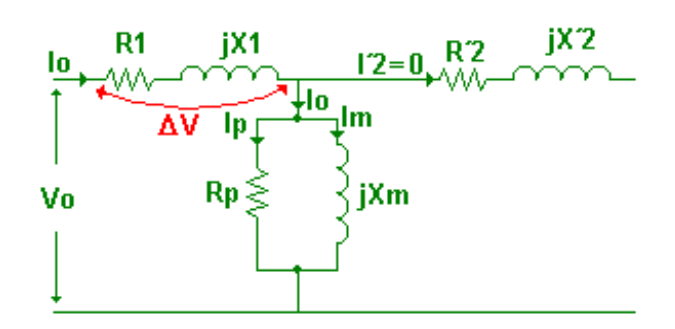

Sabendo que  $I'_2 = 0$  e considerando que  $\Delta V \ll V_0$ , temos que:

**FACULDADE DE ENGENHARIA DE SOROCABA – TÓPICOS DE ENGENHARIA ELÉTRICA I PROF. JOEL ROCHA PINTO** 126

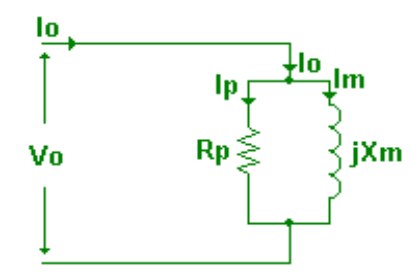

$$
\boxed{R_p = \frac{V_o^2}{P_o}} \quad \text{[9.1]} \quad \text{e} \quad \boxed{X_m = \frac{V_o}{I_m} = \frac{V_o}{\sqrt{I_o^2 - I_p^2}}} \implies X_m = \frac{V_o}{\sqrt{I_o^2 - \left(\frac{P_o}{V_o}\right)^2}} \quad \text{[9.13]}
$$

Os valores obtidos estão referidos para o lado 2.

# *- Ensaio em Curto-Circuito:*

O ensaio em curto-circuito consiste em alimentar, geralmente, a alta tensão do transformador cm corrente (Icc) e freqüência nominais, mantendo-se a baixa tensão curto-circuitada e medese a tensão ( $V_{cc}$ ) e a potência ( $P_{cc}$ ) fornecida ao transformador. Com este ensaio determinamse os parâmetros  $R_1$ ,  $R'_2$ ,  $X_1$  e  $X'_2$ .

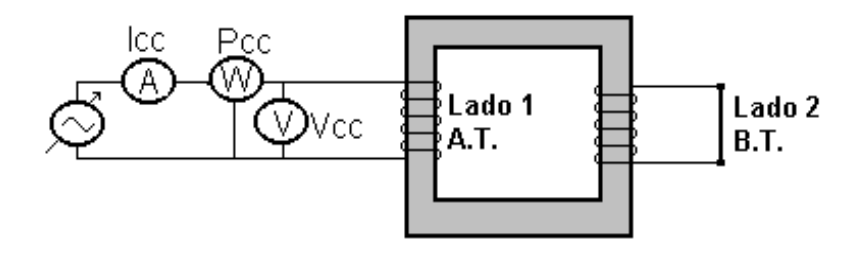

**Fig. 9.16** Esquema elétrico do Ensaio em Curto-Circuito

- Modelo referido ao Lado 1 A.T.:

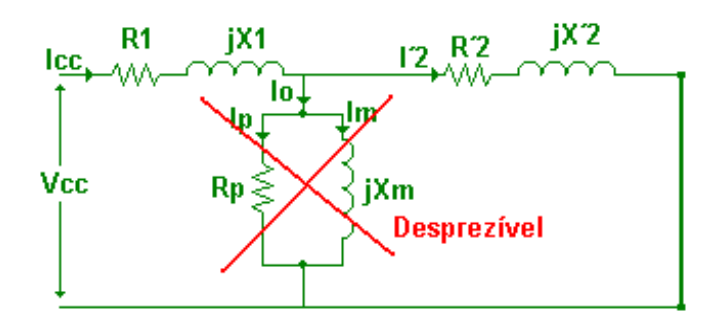

Simplificando, temos:

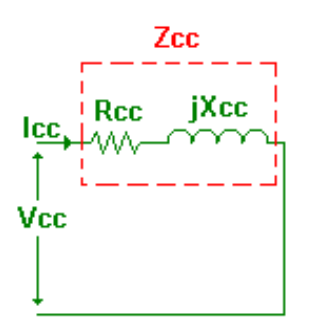

Onde:

$$
Z_{cc} = Z_{eq} = R_{cc} + jX_{cc}
$$

$$
Z_{cc} = \frac{V_{cc}}{I_{cc}}
$$

$$
R_{cc} = R_{eq} = R1 + R'_{2}
$$

$$
jX_{cc} = jX_{eq} = jX_{1} + jX'_{2}
$$

$$
R_{eq} = \frac{P_{cc}}{I_{cc}} \implies R_{eq} = R_1 + R_2
$$
 [9.14]

$$
Z_{eq} = \frac{V_{cc}}{I_{cc}} \implies X_{eq} = \sqrt{Z_{eq}^2 - R_{eq}^2} \implies X_{eq} = \sqrt{\left(\frac{V_{cc}}{I_{cc}}\right)^2 - \left(\frac{P_{cc}}{I_{cc}}\right)^2} \implies X_{eq} = X_1 + X_2'
$$
\n[9.15]

Os valores obtidos estão referidos para o lado 1.

# **9.4 RENDIMENTO EM FUNÇÃO DA CARGA**

Vamos determinar para qual valor de carga (I2) o transformador tem máximo rendimento.

$$
\eta = \frac{P_{saida}}{P_{entrada}} = \frac{P_{saida}}{P_{saida} + Perdas} = \frac{V_2 I_2 \cos \varphi_2}{V_2 I_2 \cos \varphi_2 + P_{nucleo} + P_{Joule}} = \frac{V_2 I_2 \cos \varphi_2}{V_2 I_2 \cos \varphi_2 + P_{nucleo} + R_{e2}I_2^2}
$$

$$
[9.16]
$$

Onde:

 $R_{e2}$  = resistência dos enrolamentos referida para o lado da carga  $\Rightarrow R_{e2} = R_2 + R$ <sup>\*</sup><sup>1</sup>

teremos o máximo rendimento quando: *d dI* η 2  $= 0$ 

$$
\frac{d\eta}{dI_2} = \frac{V_2 \cos\varphi_2 \left[V_2 I_2 \cos\varphi_2 + P_{nucleo} + R_{e2} I_2{}^2\right] - \left(V_2 I_2 \cos\varphi_2\right) \left(V_2 \cos\varphi_2 + 2R_{e2} I_2\right)}{\left(V_2 I_2 \cos\varphi_2 + P_{nucleo} + R_{e2} I_2{}^2\right)^2}
$$

Portanto:

$$
V_2 \cos \varphi_2 [V_2 I_2 \cos \varphi_2 + P_{nucleo} + R_{e2} I_2^2] - (V_2 I_2 \cos \varphi_2)(V_2 \cos \varphi_2 + 2R_{e2} I_2) = 0
$$
  
\n
$$
V_2 \cos \varphi_2 [V_2 I_2 \cos \varphi_2 + P_{nucleo} + R_{e2} I_2^2 - V_2 I_2 \cos \varphi_2 - 2R_{e2} I_2^2] = 0
$$
  
\n
$$
P_{nucleo} - R_{e2} I_2^2 = 0
$$

Para se ter o máximo rendimento as perdas variáveis (Joule) devem ser iguais as perdas fixas (núcleo).

$$
P_{nucleo} = R_{e2} I_2^2
$$
  

$$
I_2 = \sqrt{\frac{P_{nucleo}}{R_{e2}}}
$$
 [9.17]

# **9.8 EXERCÍCIOS**

1) Um fluxo  $\phi = 2$  sen 377 t (mWb) enlaca completamente uma bobina de 500 espiras. Calcular:

- a) Tensão induzida instantânea
- b) Tensão induzida eficaz na bobina

2) Um transformador de 100 kVA, 2200/220 V é projetado para operar com uma densidade de fluxo máxima de 1 T e uma tensão induzida de 15 volts/espira.

- a) Determine o número de espiras do lado 1 (primário)
- b) Determine o número de espiras do lado 2 (secundário)
- c) Qual a área da seção reta do núcleo?

3) Um trafo tem razão de espiras igual a 5.

- a) Se um resistor de 100  $\Omega$  for conectado no secundário, qual será a sua resistência referida ao primário?
- b) Se o mesmo resistor for conectado ao primário, qual será a sua resistência referida ao secundário?

4) O estágio de saída de áudio tem uma resistência de saída de 2 kΩ. Um transformador de saída faz o casamento de impedância com um microfone de 6 Ω. Se esse transformador tem 400 voltas no primário, quantas voltas no secundário ele deve ter?

5) Mostre que a relação volts/espira de um transformador é proporcional à freqüência e ao valor de pico do fluxo mútuo.

6) É possível que um transformador de 60 Hz funcione em 400 Hz? Sob que condições?

7) Se um transformador de 400 Hz funciona em 60 Hz, explique:

- a) Por que a tensão deve ser reduzida na mesma proporção da freqüência?
- b) Por que a capacidade em kVA é reduzida na mesma proporção?
- c) Por que as perdas no cobre não são reduzidas?
- d) Por que o rendimento do transformador aumenta?

8) Explique por que um transformador de 1 kVA, 400 Hz é menor que um de 1 kVA, 60 Hz.

9) Seja um transformador de 1000 kVA em que, nas condições nominais, a perda no núcleo é de 4,5 kW e as perdas Joule nas resistências iguais a 13,5 kW. Calcular o rendimento para:

- a) Plena Carga
- b) Meia Carga
- c) ¼ de Plena Carga
- Onde F.P da carga  $= 0.8$  indutivo

10) Um transformador de 60 Hz, tendo um enrolamento primário com 480 espiras consome a vazio 80 W de potência, com uma corrente de 1,4 A e uma tensão de entrada de 120 V. Se a resistência do enrolamento é 0,25 Ω, determinar:

- a) Perda no Núcleo
- b) Fator de Potência a Vazio
- c) Máximo Fluxo no núcleo (desprezar as quedas na resistência e na reatância do  $1^{\circ}$ )
- d) A reatância de magnetização e a resistência de perdas magnéticas desprezando o efeito na impedância do 1<sup>o</sup>
- e) A reatância de magnetização e a resistência de perdas magnéticas incluindo o efeito da resistência do enrolamento R<sub>1</sub> = 0,25  $\Omega$  e da reatância de dispersão X<sub>1</sub> = 1,2  $\Omega$ ,

11) Um transformador de 5,0 kVA, 2300/230 V, 60 Hz, consome 200 W e 0,30 A a vazio, quando 2300 V são aplicados no lado de A.T..

A resistência do primário é 3,5 Ω. Desprezando a queda na reatância de dispersão,

determinar:

- a) Tensão induzida primária
- b) Corrente de magnetização
- c) Componente de corrente de perda no núcleo

12)Testes de circuito à vazio e curto-circuito foram executados em um transformador de 10 kVA, 220/110 V, 60 Hz. Ambos os testes foram feitos com os instrumentos no lado de A.T., e os seguintes dados foram:

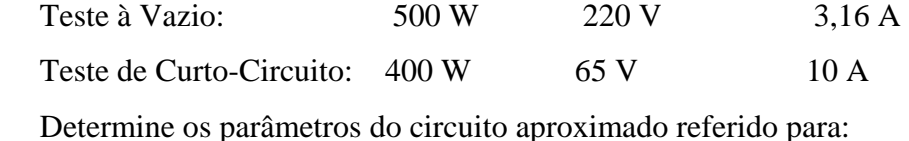

- a) Primário
- b) Secundário
- 13) Um transformador de 10 kVA, 60 Hz, 4800/240 V é ensaiado a vazio e a curto-circuito: Ensaio à Vazio: 60 W 240 V 1,5 A (lado da B.T.) Ensaio em Curto-Circuito: 180 W 180 V corrente nominal (lado da A.T.) Utilizando estes dados, calcule:
- a) O circuito equivalente referido para o primário e secundário
- b) A regulação de tensão do transformador à plena carga e F.P. da carga unitário
- 14) Um transformador de 100 kVA, 60 Hz, 12000/240 V é ensaiado a vazio e a curto-circuito: Ensaio à Vazio: 480 W 240 V 8,75 A (lado da B.T.) Ensaio em Curto-Circuito: 1200 W 600 V corrente nominal ( lado da A.T.) Utilizando estes dados, calcule:
- a) A regulação de tensão para carga com F.P. = 0,8 em atraso
- b) Rendimento para F.P = 0,8 em atraso a  $\frac{1}{2}$ ,  $\frac{3}{4}$  e 5/4 da carga nominal
- c) A fração da carga para qual ocorre rendimento máximo
- d) O rendimento máximo para uma carga de F.P = 0,8 em atraso

## **10. MOTORES DE INDUÇÃO**

 A primeira indicação de que poderia haver um intercâmbio entre energia mecânica e energia elétrica foi mostrada por Michael Faraday em 1831, através da lei da indução eletromagnética, considerada uma das maiores descobertas individuais para o progresso da ciência e aperfeiçoamento da humanidade. Baseando-se nos estudos de Faraday, o físico Galileu Ferraris, em 1885, desenvolveu o motor elétrico assíncrono de corrente alternada.

 Com uma construção simples, versátil e de baixo custo, aliado ao fato de utilizar como fonte de alimentação a energia elétrica, o motor elétrico é hoje o meio mais indicado para a transformação de energia elétrica em mecânica.

Através dos tempos, foram desenvolvidos vários tipos de motores elétricos para atender as necessidades do mercado. A tabela abaixo mostra de modo geral os diversos tipos de motores hoje existentes.

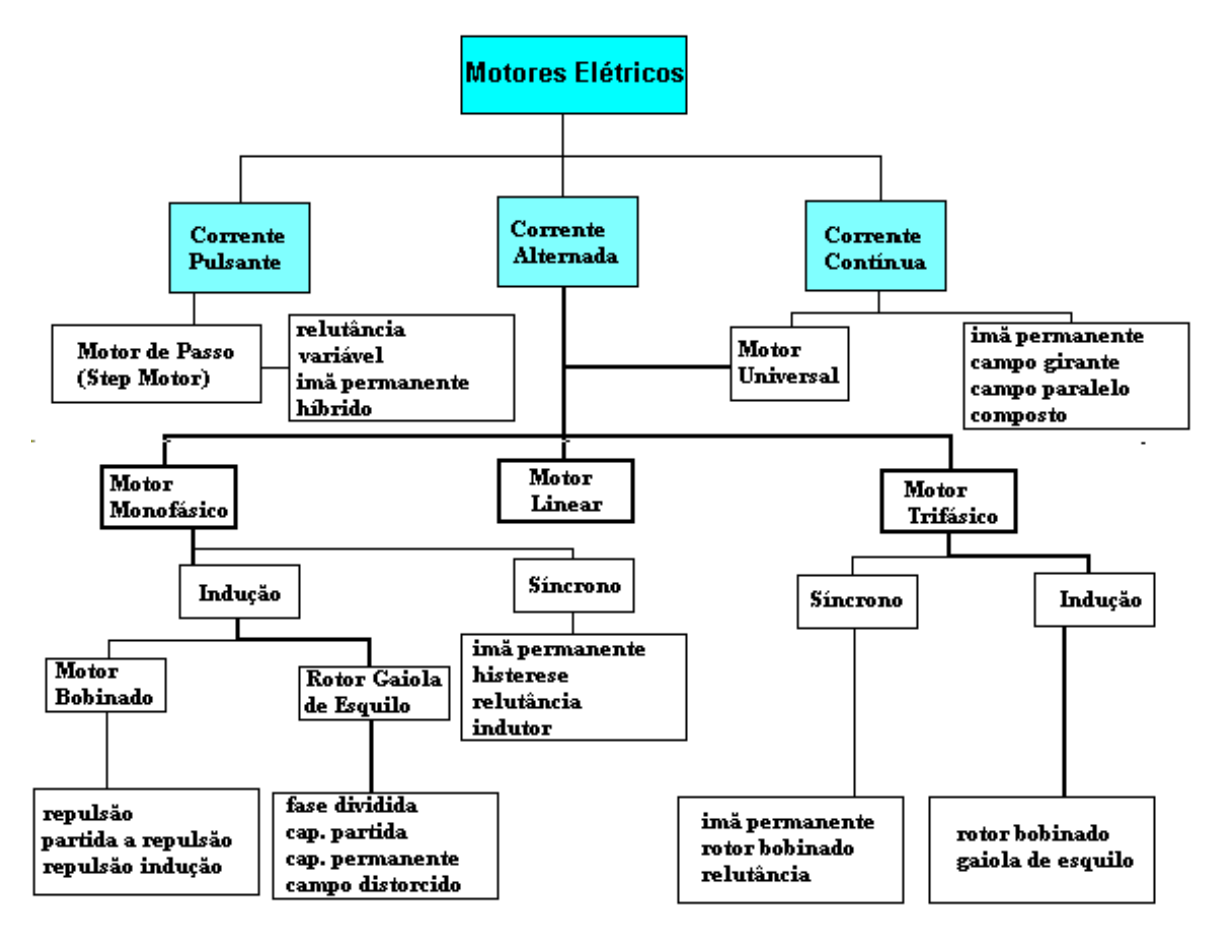

**Fig. 10.1** Tipos de Motores

# **10.1 MOTORES DE INDUÇÃO TRIFÁSICOS -MÁQUINAS ASSÍNCRONAS**

De todos os tipos de motores elétricos existentes, este é o mais simples e robusto. É constituído basicamente de dois conjuntos: estator bobinado e conjunto do rotor.

 O nome "motor de indução" se deriva do fato de que as correntes que circulam no secundário (rotor) são induzidas por correntes alternadas que circulam no primário (estator). Os efeitos eletromagnéticos combinados das correntes do estator e do rotor produzem a força que gera o movimento.

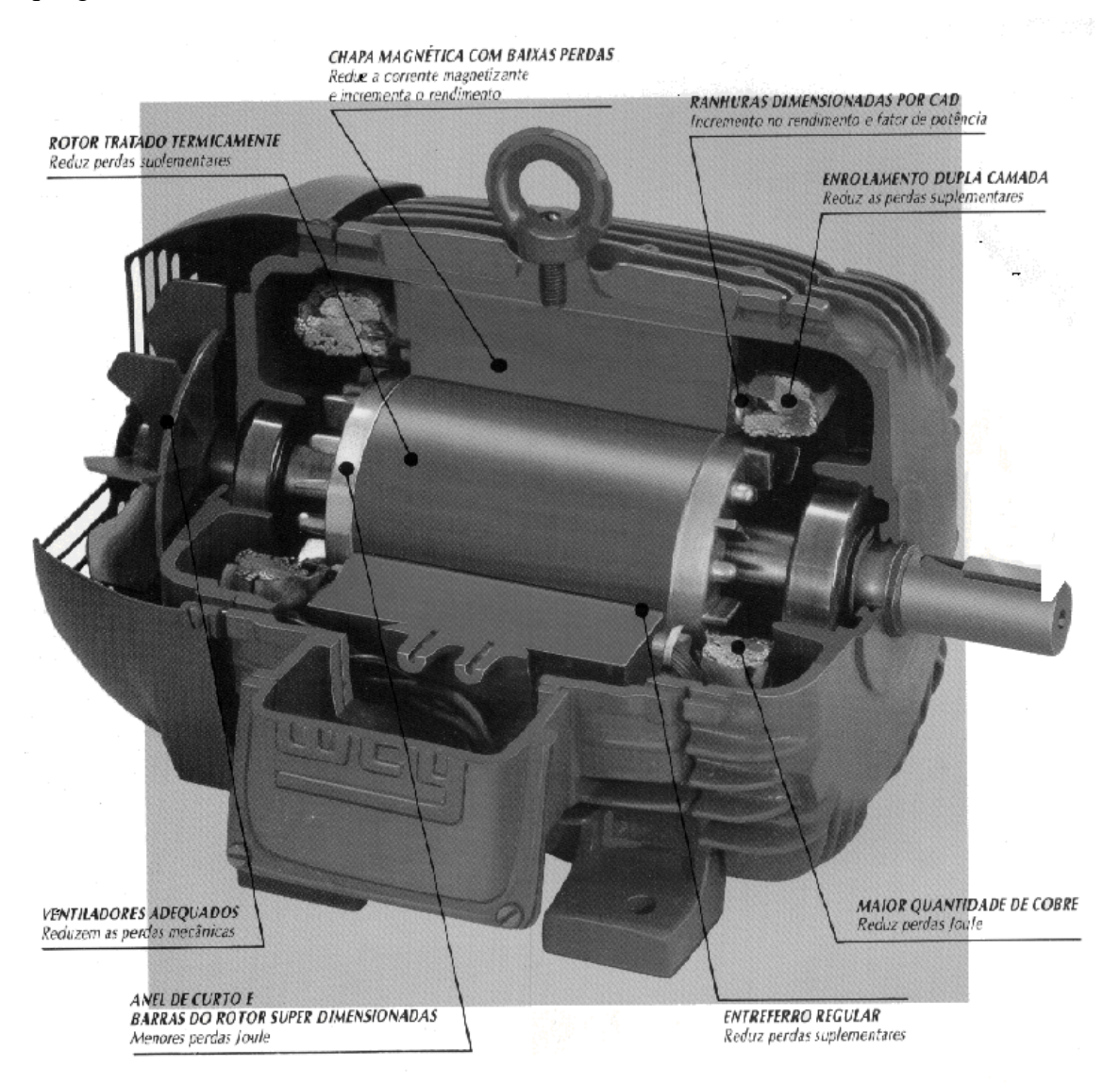

**Fig. 10.2** Motor de Indução em corte

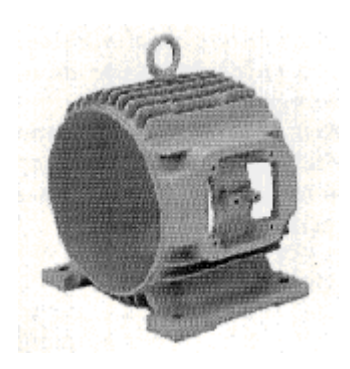

**Fig. 10.3** Carcaça

#### **10.2 A ORIGEM DO MOVIMENTO EM MOTORES ELÉTRICOS**

Quando da circulação de corrente elétrica nos enrolamentos do rotor e do estator, aparecem campos magnéticos cujos pólos contrários se atraem e os de mesmo nome se repelem (Lei do Magnetismo), dando origem assim ao deslocamento do rotor, que é montado de tal forma que possa girar em relação a um estator fixo. Este princípio de trabalho vale para todos os tipos de motores, apesar de variar, entre limites bastante amplos, a disposição dos campos magnéticos.

## **10.3 DISPOSIÇÃO DOS CAMPOS MAGNÉTICOS DE MOTORES TRIFÁSICOS**

A corrente trifásica tem a particularidade, de dar origem a um campo girante.

 Entende-se por um campo girante, um campo magnético cujos pólos **com enrolamento estático,** mudam de posição girando, na periferia de uma máquina. Se constituirmos igualmente no rotor da máquina um campo magnético, então os pólos contrários do rotor são atraídos pelos pólos do estator e arrastados por este no seu movimento de deslocamento, sobre a periferia do estator. Com isto gira também o rotor.

 Pelo fato de os motores trifásicos basearem o seu funcionamento neste princípio, são chamados de **motores de campo girante**.

## **10.4 A FORMAÇÃO DO CAMPO GIRANTE**

Para a formação de um campo girante homogêneo, duas condições devem ser satisfeitas:

 O estator do motor deve ser dotado de três bobinas deslocadas de 120°. Nas três bobinas do estator devem circular três correntes alternadas senoidais, que devem ter entre si um deslocamento de fase de 120°, ou seja 1/3 de período. Esta é a corrente trifásica, como a que é gerada num gerador trifásico.

 Quando um enrolamento monofásico é percorrido por uma corrente alternada, cria-se ao redor deste um campo magnético alternado fixo, cuja intensidade varia proporcionalmente a corrente. Como sua orientação norte-sul é sempre a mesma, diz-se que o campo magnético criado é pulsante. Porém, quando três enrolamentos defasados de 120° no espaço são percorridos por correntes defasadas de 120° no tempo (caso das correntes dos sistemas de alimentação trifásica), o campo magnético criado é girante, ou seja, sua orientação norte-sul gira continuamente e sua intensidade é constante.

 Este campo magnético girante se forma em cada instante, devido a combinação de cada um dos campos magnéticos criados por cada enrolamento monofásico. A figura abaixo ilustra a maneira como se produz um campo girante. No instante 1, o campo gerado pelo enrolamento de fase A prevalece sobre os demais, determinando a orientação do campo magnético resultante. No instante 2, a orientação do campo magnético resultante é dada pelo enrolamento da fase B que é predominante. No instante 3, a orientação é dada pelo enrolamento da fase C. Da mesma forma para os instantes 4, 5 e 6, a orientação do campo resultante é dada respectivamente pelas fases A, B e C. porém com sentido inverso como mostra a figura. No instante 7, completamos 360° e o ciclo é reiniciado.

 O campo girante do estator atravessa as barras do rotor, induzindo forçaseletromotrizes. Estas geram correntes que interagindo com o campo girante do estator, produzem um conjugado motriz no mesmo sentido de rotação do campo.

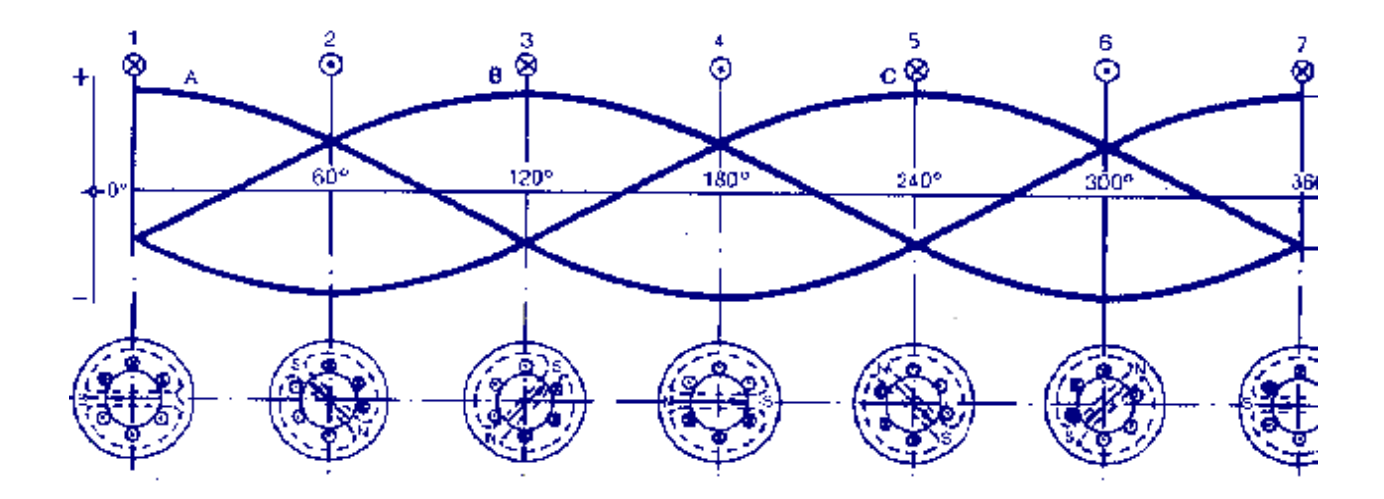

**Fig. 10.4** Formação do campo girante

# **10.5 CONSTRUÇÃO**

 O estator compõe-se de um núcleo de chapas magnéticas, que são dotadas de certo número de ranhuras, para receber o enrolamento trifásico. o rotor do tipo tambor é, tal como o estator, obtido pela justaposição de chapas magnéticas, e também ranhurado para receber o enrolamento do rotor, convenientemente distribuído.

#### **10.6 FUNCIONAMENTO**

Partida: ligando-se o enrolamento trifásico à tensão, então, gira o campo girante no enrolamento do estator à plena velocidade  $(n_s)$ .

 Sua influência se faz sentir também sobre o enrolamento do rotor, e induz neste, sucessivamente, tensões alternadas com a freqüência da rede. As correntes que se estabelecem nas bobinas, estão defasadas entre si, e originam no rotor um campo comum, girante, cujos pólos de nome contrário estão atrasados de 90° em relação aos do campo girante do estator, como se pode concluir da figura 10.4, aplicando-se a regra da mão direita. Desta forma, é possível, já na fase de partida, desenvolver um conjugado constante entre os pólos do estator e do rotor, cuja grandeza é da ordem de 2 a 3 vezes o conjugado nominal, que é capaz de vencer a inércia da massa do rotor e da carga plena, e também de colocar em movimento o rotor a partir do seu estado de repouso.

 Observando-se que o rotor se move no sentido da rotação do campo girante, a velocidade relativa dos dois campos na fase inicial cada vez se aproxima mais, ou seja, a diferença de velocidade se reduz sucessivamente. Como a tensão induzida é conseqüência do corte entre os dois campos presentes, a redução da diferença de velocidade reduz a tensão, a freqüência, a corrente e o campo do rotor e com isto o conjugado, são reduzidos, chegando a zero perante a velocidade síncrona. Entretanto, se sobre o rotor não age um conjugado, então este se retarda em relação ao campo girante, elevando conseqüentemente a diferença de velocidades. Somente por meio deste retardo induz-se tensão nos enrolamentos do rotor, e com isto se torna possível a existência de um campo de rotor e um conjugado. O rotor, portanto, não deve ter uma rotação síncrona, motivo pelo qual este tipo de motor é chamado de motor assíncrono. A diferença de rotação entre o rotor e o campo girante é chamado de **escorregamento**, e sua indicação é feita em porcentagem da rotação do campo girante do estator; na partida seu valor é de 100%.

Nos motores assíncronos, o campo girante do estator tem duas funções:

 1. Criação de uma tensão no rotor por indução, para constituição do campo girante do rotor.

 2. Criação de um conjugado, conjuntamente com o campo girante do rotor, para deslocar o rotor e a carga.

 O enrolamento do estator pode por isto ser considerado análogo ao enrolamento primário de um transformador e o enrolamento secundário análogo ao enrolamento do rotor. Motores assíncronos são também chamados de **motores de indução**.

 No instante da partida forma-se no rotor, em virtude do escorregamento 100%, a tensão mais elevada possível e com isto uma corrente muito elevada, um campo intenso e o já mencionado conjugado de partida elevado. O motor nesta situação equivale a um transformador com o secundário curto-circuitado; a corrente de partida é por isto igual à corrente de curto-circuito e resulta assim de 3 a 8 vezes maior que a corrente nominal.

**Em Vazio:** em vazio, o escorregamento apenas é de algumas rotações, em virtude da pequena carga presente. Tensão, freqüência (menor que 1Hz), corrente e campo no rotor são por isto muito pequenos. Apesar disto, o estator, devido a sua plena magnetização absorve, em motores grandes até 30%, em motores pequenos cerca de 60% da corrente nominal da rede (da qual 90% é corrente reativa).

**Sob Carga:** sob carga, a rotação se reduz em virtude das resistências mecânicas encontradas, com o que entretanto o escorregamento se eleva. Com carga nominal, seu valor é de 3 a 5%.
Como conseqüência da elevação do escorregamento, eleva-se a tensão e acorrente do rotor, com isto, forma-se um campo mais forte e um conjugado mais potente para vencer o conjugado de carga. A rotação entretanto apenas cai pouco, pois uma maior carga pelo aumento do escorregamento, irá criar um conjugado mais elevado. Apenas nas condições de sobrecarga é que o escorregamento de eleva acentuadamente, o motor se desenvolve o seu conjugado máximo, porém a rotação mesmo assim cai e o rotor pára. O escorregamento máximo é de cerca de 20 a 30%, sendo o valor do conjugado máximo estabelecido por Norma. A figura 10.8, mostra uma variação característica de conjugado, velocidade e escorregamento nas condições de partida, carga e sobrecarga. Escorregamento, tensão no rotor e freqüência do rotor (também chamados de tensões de escorregamento e freqüência de escorregamento), são os máximos na partida, os menores em vazio e crescem com o aumento de carga até seu valor máximo.

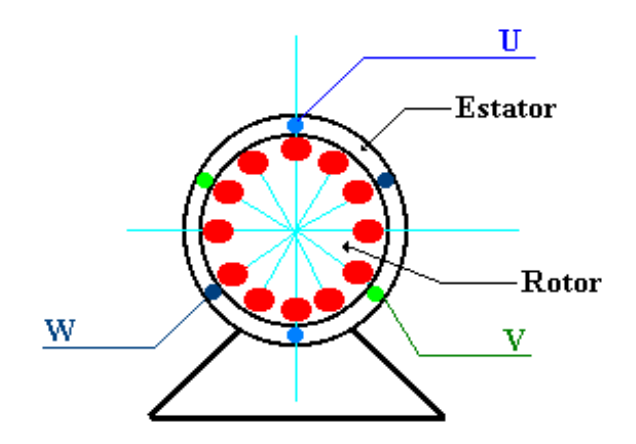

**Fig. 10.5** Corte de um motor assíncrono bipolar

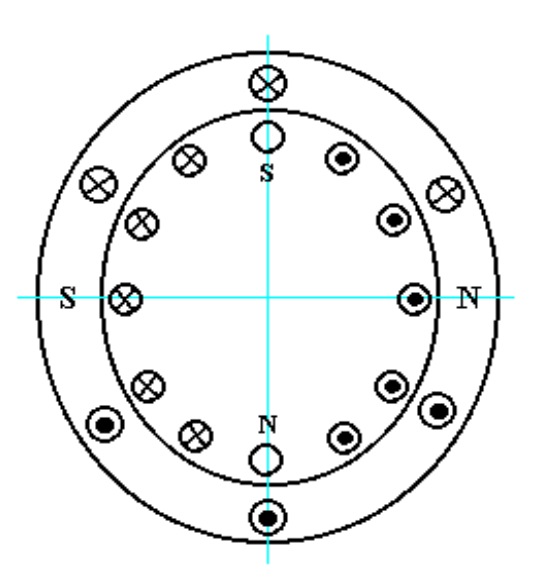

**Fig. 10.6** Campos girantes do estator e do rotor

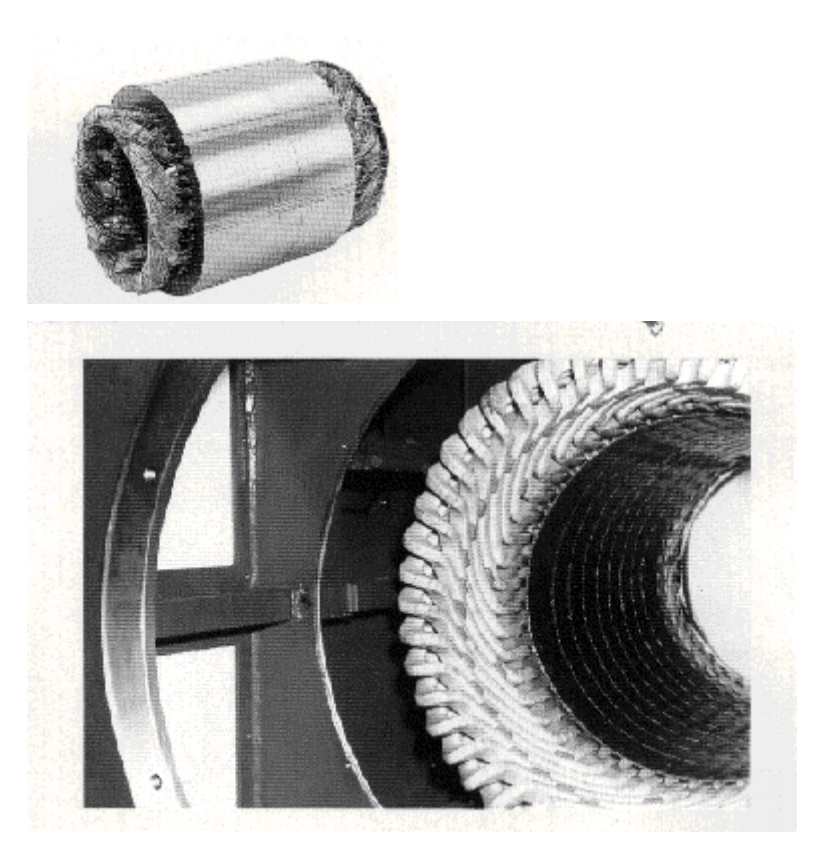

**Fig. 10.7** Estator

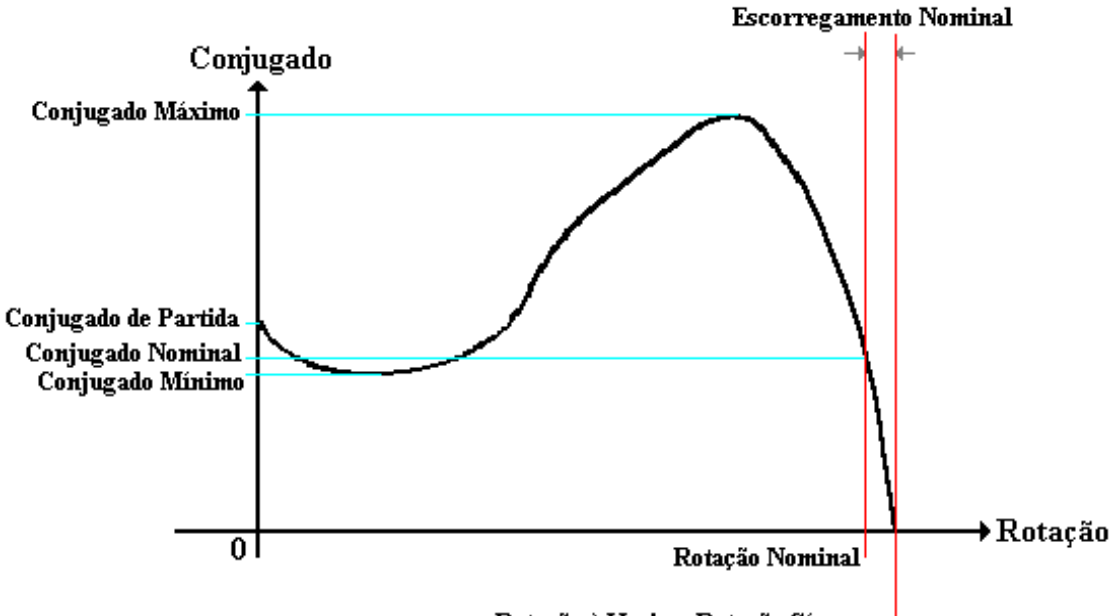

Rotação à Vazio = Rotação Síncrona

**Fig. 10.8** Curva característica de um Motor Assíncrono

#### **10.7 MOTOR COM ROTOR EM CURTO-CIRCUITO**

### **10.7.1 CONSTRUÇÃO**

Motores com rotor em curto-circuito são motores assíncronos com as bobinas do rotor em curto-circuito. As correntes de curto-circuito que aparecem no rotor, criam um campo girante muito intenso, que adota a polaridade do campo girante do estator.

 Os lados das bobinas são barras maciças, os anéis de curto-circuito formando a cabeça da bobina, reúnem as ditas bobinas em um enrolamento. Este tipo de enrolamento (figura 10.9), é chamado de "gaiola" e o motor é denominado como "rotor tipo gaiola".

 A gaiola é freqüentemente fabricada pela injeção de alumínio puro nas ranhuras, onde os anéis de curto circuito e as barras, formam uma peça única e intimamente ligadas com o pacote magnético do rotor. As ranhuras e com isto as barras, em motores de curto-circuito normais, são de seção circular ou em forma de gota (figura 10.10). Para melhorar as características de partida, o eixo das ranhuras não é paralelo ao eixo do rotor, mas sim deslocado de uma ranhura em relação a este.

## **10.7.2 CARACTERÍSTICAS**

 a) Construção fácil e robusta; em virtude da transmissão indutiva da potência de excitação sobre o rotor, não há passagem de corrente de peças fixas sobre peças móveis. Disto resulta, na compra e na utilização de um motor mais barato e com pouca manutenção.

 b) Possibilidade de partida sob plena carga, pois na partida está presente um conjugado de 2 a 2,8 vezes maior que o conjugado nominal.

 c) Conjugado máximo maior que o conjugado de partida de partida, e por isto à prova de picos de carga e de sobrecarga.

d) A rotação se altera pouco perante a variação de carga (característica paralela).

 e) A rotação depende do campo girante, é por isto apenas "regulável" entre limites reduzidos e por meio de medidas custosas, porém com possibilidades de mudar em degraus (mudança de número de pólos).

f) Bom rendimento e fator de potência (cerca de 0,8).

**FACULDADE DE ENGENHARIA DE SOROCABA – TÓPICOS DE ENGENHARIA ELÉTRICA I PROF. JOEL ROCHA PINTO**  141 g) Mudando a ligação do enrolamento do estator, de estrela para triângulo, é possível o emprego deste motor em duas redes de tensão por fase, na relação 1:1,173, (por exemplo 220/380V), mantendo a potência e as mesmas condições de serviço. Recomenda-se porém, para potências pequenas, a ligação em estrela, e para potências grandes em tensões mais elevadas (440V), a ligação triângulo.

 h) A corrente de partida destes motores com rotor curto-circuitado é da ordem de 5 a 8 vezes o valor da corrente nominal. Note-se que, quanto menor o número de pólos, maior a corrente. Por esta razão, as empresas concessionárias de energia elétrica, limitam a potência máxima destes motores diretamente ligados a rede, girando o seu valor normalmente em torno de 5CV. A maneira mais simples de limitar a corrente de partida é pelo emprego de uma chave estrela-triângulo.

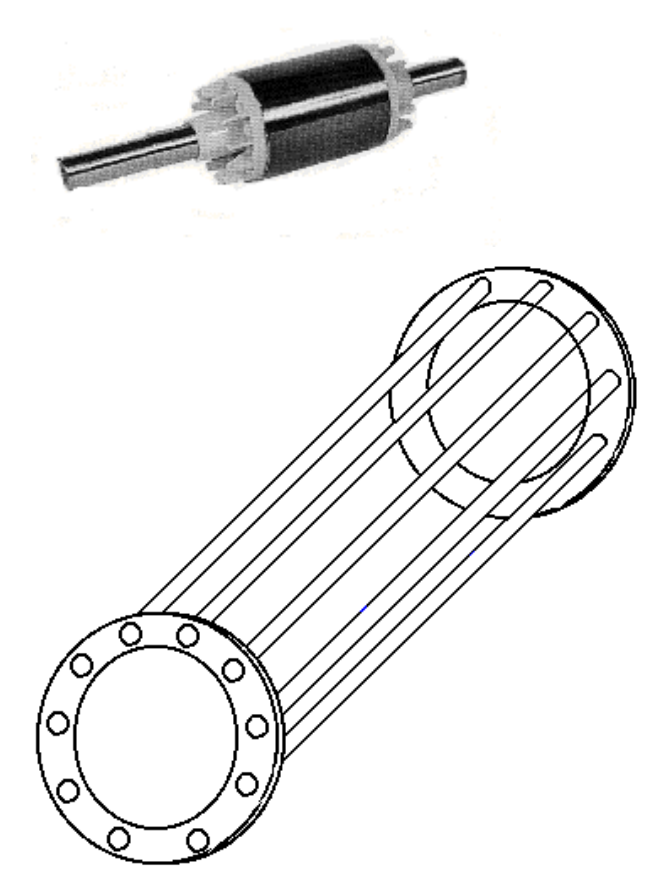

**Fig. 10.9** Gaiola do motor em curto-circuito

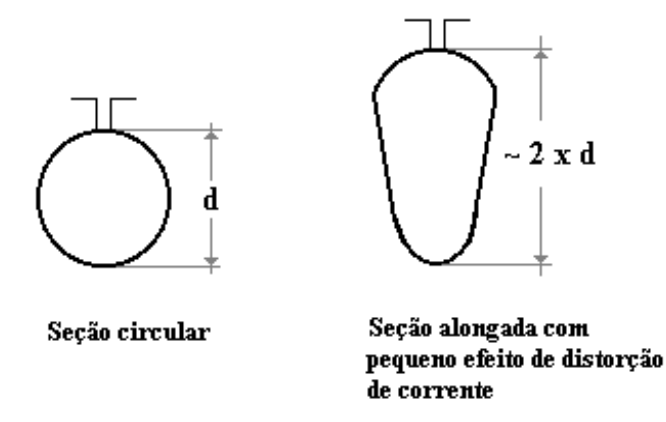

**Fig. 10.10** Formas de ranhura para rotores

**Modelo do Estator :** 

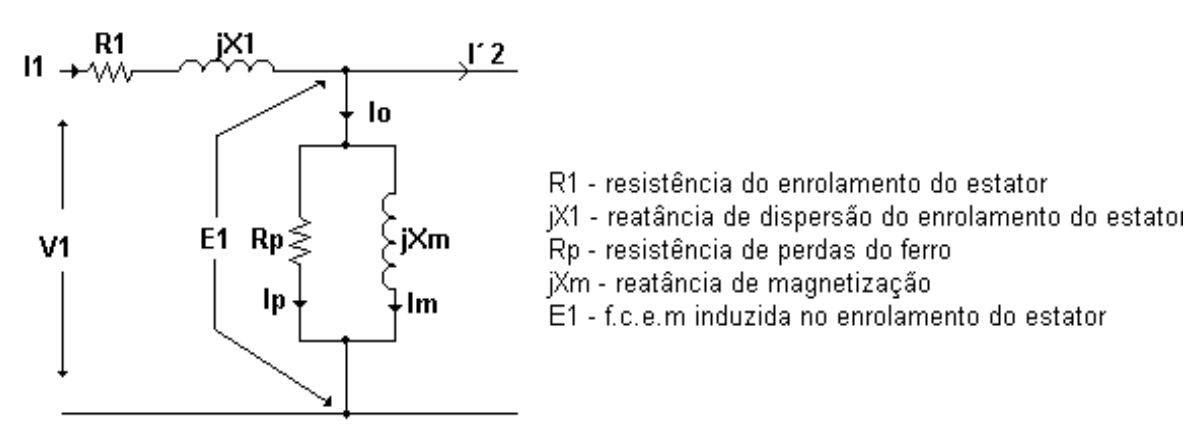

**Fig. 10.11** Modelo do estator da máquina assíncrona por fase

A corrente  $I_1$  pode ser decomposta em duas componentes :

I´2 - componente de carga que produz uma f.m.m. que contrabalanceia a f.m.m. induzida pela corrente do rotor.

Io - componente de excitação; corrente adicional para criar o fluxo do entreferro.

A corrente Io também tem duas componentes :

 $I_p$  - corrente de perdas no ferro (núcleo), em fase com  $E_1$ .

I<sub>m</sub> - corrente de magnetização, atrasada de 90° de E<sub>1</sub>.

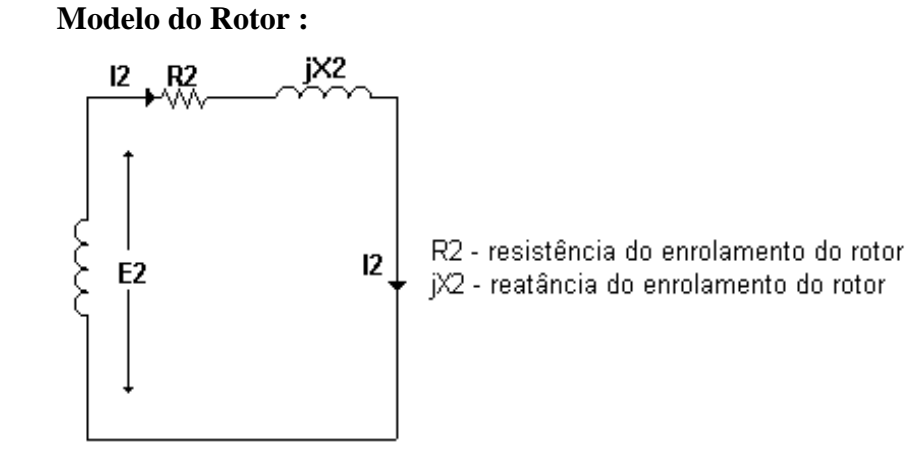

### **Fig. 10.12** Modelo do rotor da máquina assíncrona por fase

#### **10.8.1 FUNCIONAMENTO**

### **em vazio :**

- o sistema de correntes  $3\phi$  produz uma onda de f.m.m.  $(E_0)$ , que gira em relação ao estator com velocidade síncrona n<sub>s</sub>

$$
n_{s} = \frac{freq \, u \, en \, c \, ia \, (f)}{par \, e \, d \, e \, po \, lo \, s \, (p)}
$$
\n
$$
(10.1)
$$

- associado a  $F_0$  temos o campo magnético 3 $\phi$ , também girante

- indução de corrente no enrolamento do rotor

- o fluxo  $\varnothing_0$  produzido no estator pode ser decomposto em duas parcelas

$$
\varnothing_0=\varnothing_{\rm m}+\varnothing_{\rm p}
$$

- tensões induzidas devido a esses fluxos

$$
E'_1
$$
: no estator

$$
E'_1 = 4,44 f N_1 \oslash_0
$$

com duas parcelas

$$
E'_1 = E_1 + E_p
$$

onde  $E_1 = 4,44 f_1 N_1 \varnothing_m$  [10.2]

- no rotor temos :

$$
E_2 = 4.44 f_2 N_2 \oslash_m \tag{10.3}
$$

$$
f_2 = s f_1 \tag{10.4}
$$

$$
E_2 = s E_1 \tag{10.5}
$$

de [10.2] e [10.3] temos :

$$
\frac{E_{1}}{E_{2}} = \frac{N_{1}}{N_{2}} = a
$$
 [10.6]

- o motor comporta-se como um transformador.

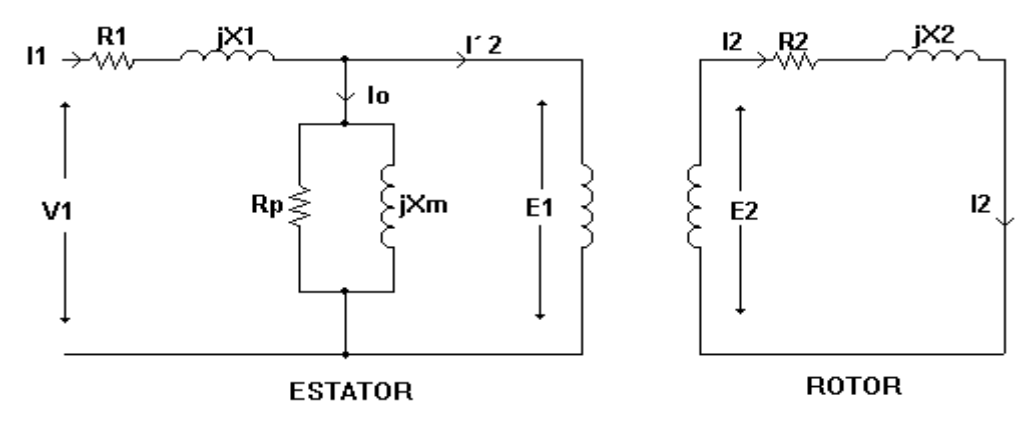

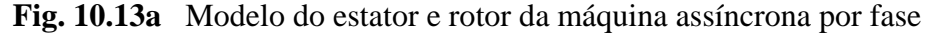

**FACULDADE DE ENGENHARIA DE SOROCABA – TÓPICOS DE ENGENHARIA ELÉTRICA I PROF. JOEL ROCHA PINTO** 

- rotor girando a uma velocidade n<sub>r</sub> (escorregamento s)

- a corrente do rotor tem então a frequência ( $f_r$ ):

$$
f_{\rm r} = \text{s} \ f \tag{10.7}
$$

- tensão induzida  $E_{2ROTÓRICA} = 4,44 f_r N_2 \oslash_m = s E_2$  [10.8]
- reatância  $X_{2ROTÓRICA} = 2\pi f_r I_2 = s X_2$  [10.9] jsX2  $R1 \rightarrow W$ jX1  $12$ R2  $\mathbf{I}'$ lo .<br>iXm  $12$  $Rp \lessapprox$ E<sub>1</sub>  $V<sub>1</sub>$ sE<sub>2</sub> **ROTOR ESTATOR**

**Fig. 10.14b** Modelo do estator e rotor da máquina assíncrona por fase

- a corrente  $I_2$  vale :

$$
I_2 = \frac{sE_2}{\sqrt{{r_2}^2 + (s x_2)^2}}
$$
 [10.10]

ou

$$
I_2 = \frac{E_2}{\sqrt{\left(\frac{r_2}{s}\right)^2 + \left(x_2\right)^2}}
$$
 [10.11]

- rotor fica :

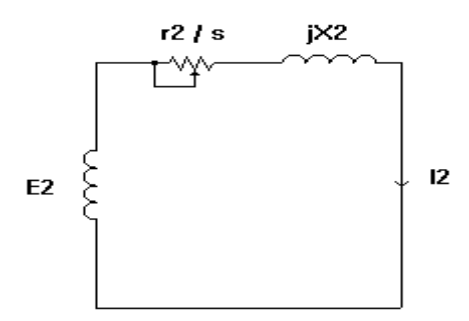

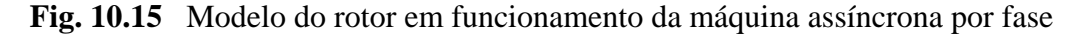

- o resistor  $\frac{r}{2}$ *s*  $2 \text{ pode ser expandido como :}$ 

$$
\frac{r_2}{s} = r_2 + \frac{r_2 (1 - s)}{s} \tag{10.12}
$$

- o circuito fica :

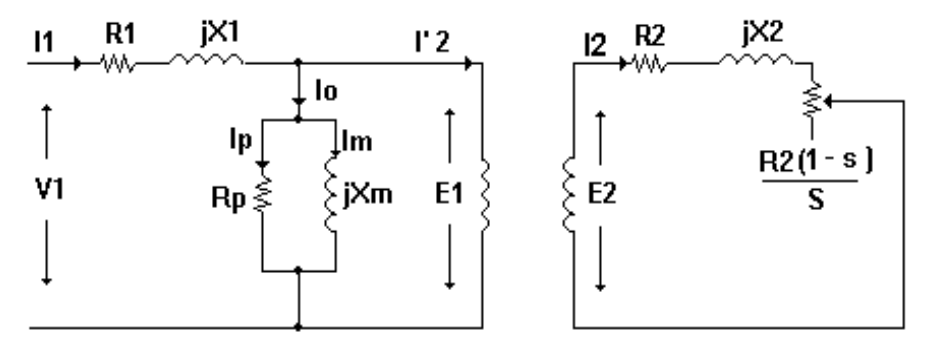

**Fig. 10.16** Circuito equivalente da máquina assíncrona por fase

- como foi feito no transformador podemos ter o modelo referido para o lado 1 (estator) :

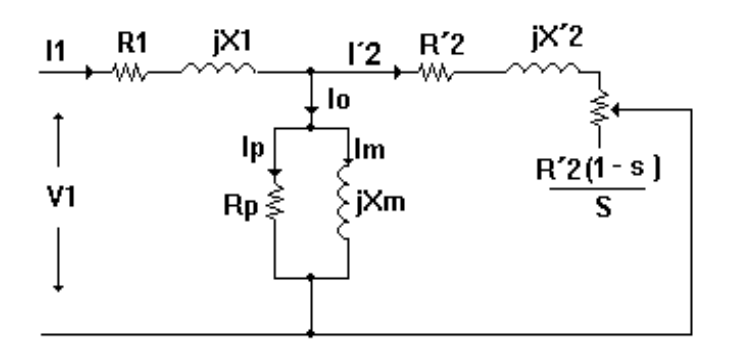

**Fig. 10.17** Circuito equivalente da máquina assíncrona referido para o lado do estator por fase

## **10.9 BALANÇO DE POTÊNCIA DO MOTOR DE INDUÇÃO**

Vamos considerar para a análise o seguinte circuito equivalente, por fase.

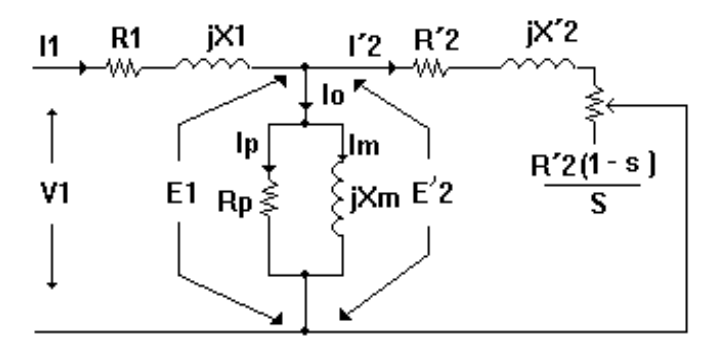

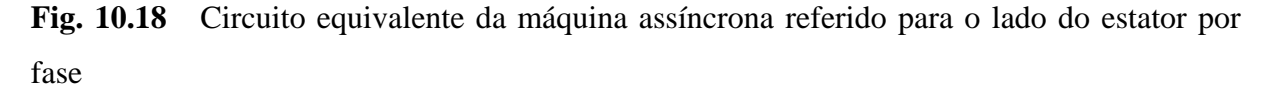

1. Potência Fornecida ao Motor  $(P_f)$ :

$$
P_f = 3 V_1 I_1 \cos\gamma \tag{10.13}
$$

2. Perda Joule no Estator  $(P_{je})$ :

$$
P_{je} = 3 R_1 I_1^2
$$
 [10.14]

3. Perda no Ferro (P<sub>fe</sub>):

$$
P_{fe} = 3 \frac{{E_1}^2}{R_p} \tag{10.15}
$$

4. Potência Transferida ao Rotor (P<sub>12</sub>):

$$
P_{12} = P_f - P_{je} - P_{fe}
$$
 [10.16]

$$
p_{12} = P_{jr} + P_{el} \tag{10.17}
$$

$$
P_{12} = 3\left(R_2 + \frac{R_2(1-s)}{s}\right)I_2^{2}
$$
\n[10.18]

$$
P_{12} = 3\frac{R_2^{'}}{s}I_2^{'2}
$$
 [10.19]

ou

5. Perda Joule no Rotor (PJR):

$$
P_{JR} = 3R_2^{\prime}I_2^{\prime^2} \tag{10.20}
$$

6. Potência Eletromagnética Desenvolvida (Pel) :

$$
P_{el} = 3 \frac{R_2 (1 - s)}{s} I_2^{\frac{2}{s}}
$$

Sabendo que:  $P_{12} = P_{jr} + P_{el}$  [10.22]

$$
Então: P_{el} = P_{12} - Pjr
$$
\n
$$
[10.23]
$$

Substituindo [10.19] e [10.20] em [10.23], temos:

$$
P_{el} = (1 - s)P_{12} \tag{10.24}
$$

$$
P_{el} = P_{12} - sP_{12} \tag{10.25}
$$

**FACULDADE DE ENGENHARIA DE SOROCABA – TÓPICOS DE ENGENHARIA ELÉTRICA I PROF. JOEL ROCHA PINTO** 147

Comparando [10.19] com [10.20] concluímos que::

$$
P_{JR} = sP_{12} \tag{10.26}
$$

7. Potência Útil = Potência Mecânica = Potência de Saída no Eixo ( $P_u = P_{mec} = P_s$ ):

$$
P_{\mu} = P_{el} - \sum P_{av} \tag{10.27}
$$

 $\sum P_{av}$  - somatória das perdas por atrito e ventilação.

Resumidamente temos :

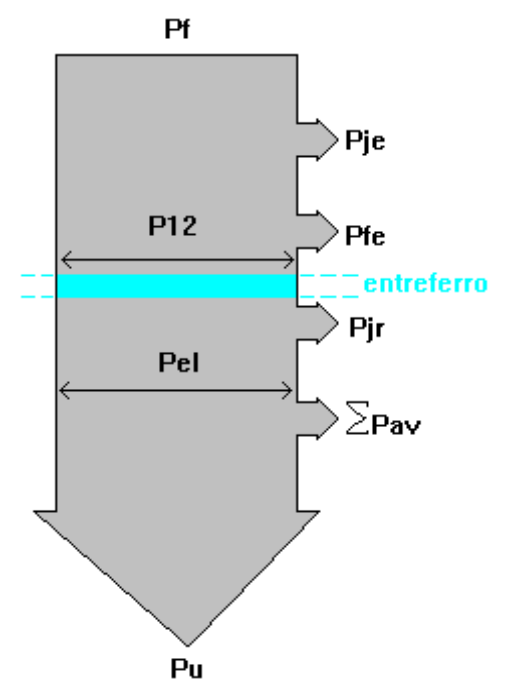

**Fig. 10.19** Resumo do balanço de energia da máquina assíncrona

## **10.10 CONJUGADO ELETROMAGNÉTICO DESENVOLVIDO**

De acordo com o modelo da máquina assíncrona a potência eletromagnética é :

$$
P_{el} = P_{12} - Pjr
$$
 [10.28]

 $P_{12}$  = potência transferida do estator para o rotor e P<sub>ir</sub> = perda Joule no **rotor.** 

podemos calcular também por:

$$
P_{el} = 3 \frac{R_2 (1 - s)}{s} I_2^{2}
$$
 [10.29]

**FACULDADE DE ENGENHARIA DE SOROCABA – TÓPICOS DE ENGENHARIA ELÉTRICA I PROF. JOEL ROCHA PINTO** 148

Sabendo que :

$$
C = P / W_r
$$
 [10.30]  
onde W<sub>r</sub> é a velocidade angular do rotor

$$
W_r = 2 \pi n_r, \text{dada em rad/seg.} \tag{10.31}
$$

Assim :

$$
C_{el} = \frac{3r_{2}^{l} (1-s)}{w_{r}.s} .I_{2}^{l.2}
$$
 [10.32]

Sabendo que :

$$
nr = (1 - s).ns
$$
  
\n
$$
wr = (1 - s).ws
$$
  
\n
$$
\frac{1}{ws} = \frac{1 - s}{wr}
$$
  
\n
$$
r = \frac{1 - s}{w}
$$

Então :

$$
C_{el} = \frac{3 r_{2}^{l}}{s w_{s}} I_{2}^{l}^{2}
$$
 [10.34]

Por simplificação vamos utilizar o modelo abaixo, onde os parâmetros estão referidos para o estator.

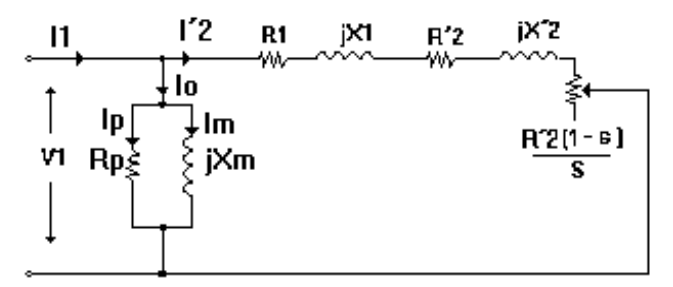

**Fig. 10.20** Circuito equivalente simplificado da máquina assíncrona, referido para o lado do estator por fase

A corrente no rotor I´2 pode ser calculada por :

$$
I_{2}^{1} = \frac{V_{1}}{Z} \Rightarrow I_{2}^{1} = \frac{V_{1}}{\sqrt{(r_{1} + \frac{r_{2}^{2}}{s})^{2} + (x_{1} + x_{2})^{2}}}
$$
 [10.35]

$$
\text{ou } I_{z} = \frac{V_{1}}{\sqrt{\left(\frac{s \ r_{1} + r_{z}}{s}\right)^{2} + \left(x_{1} + x_{z}\right)^{2}}}
$$
\n[10.36]

Substituindo [10.36] em [7.34], temos :

$$
C_{el} = \frac{3 r_{2}^{t}}{s w_{s}} \cdot \frac{V_{1}^{2}}{\left[\frac{(s r_{1} + r_{2}^{t})^{2}}{s^{2}} + (x_{1} + x_{2}^{t})^{2}\right]}
$$
 [10.37]

Multiplicando o numerador e o denominador por s, fica :

$$
C_{el} = \frac{3r_{2}^{i} N_{1}^{2} s}{ws[(sr_{1} + r_{2}^{i})^{2} + s^{2}(x_{1} + x_{2}^{i})^{2}]}
$$
 [10.38]

# **10.10.1 CONJUGADO MÁXIMO EM FUNÇÃO DO ESCORREGAMENTO S**

$$
\frac{dC_{el}}{ds} = \frac{\frac{3V_1^2}{W_s} [r^{\prime}{}_{2}((sr_1 + r^{\prime}{}_{2})^2 + s^2(x_1 + x^{\prime}{}_{2})^2)] - [2(sr_1 + r^{\prime}{}_{2})r_1 + 2s(x_1 + x^{\prime}{}_{2})^2]sr^{\prime}{}_{2}}{[(sr_1 + r^{\prime}{}_{2})^2 + s^2(x_1 + x^{\prime}{}_{2})^2]^2}
$$

$$
[10.39]
$$

$$
\text{Para } C_{\text{el más}} \Rightarrow \frac{d c_{el}}{ds} = 0 \tag{10.40}
$$

Para derivada nula devemos ter numerador igual a zero.

O valor do s para ter C<sub>máx</sub> é :

$$
S_{max} = \frac{r^2}{\sqrt{r_1^2 + (x_1 + x^2)^2}}
$$
 [10.41]

valor do escorregamento para se ter o conjugado máximo.

Substituindo em [10.38] temos:

$$
C_{\text{max}} = \frac{4}{w_s} \frac{3V_1^2}{2(\sqrt{r_1^2 + (x_1 + x_2')^2} + r_1)}
$$
 [10.42]

Obs: independe de r´2 (resistência do enrolamento do rotor)

**A curva do conjugado (C) em função do escorregamento (S) é aproximadamente :** 

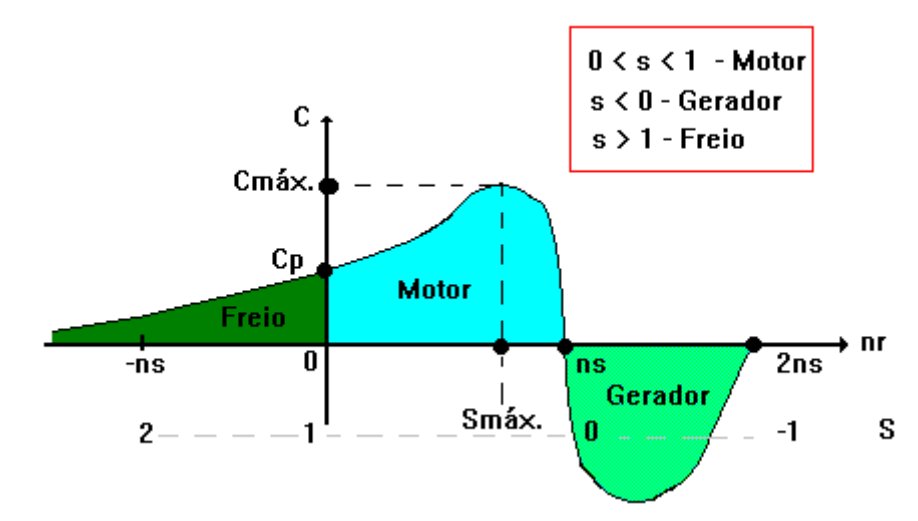

**Fig. 10.21** Curva do conjugado em função do escorregamento da máquina assíncrona

# **10.11 DETERMINAÇÃO DOS PARÂMETROS DO CIRCUITO EQUIVALENTE APROXIMADO DA MÁQUINA ASSÍNCRONA**

Seja o circuito equivalente referido para o estator :

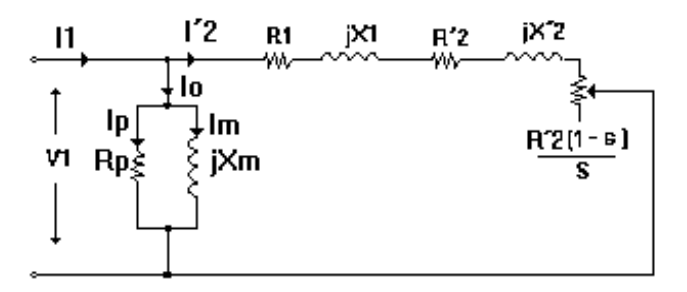

**Fig. 10.22** Circuito equivalente simplificado da máquina assíncrona, referido para o lado do estator por fase

a) máquina girando em vazio :

 $n_r \equiv n_s \implies s$  é muito pequeno, portanto temos :

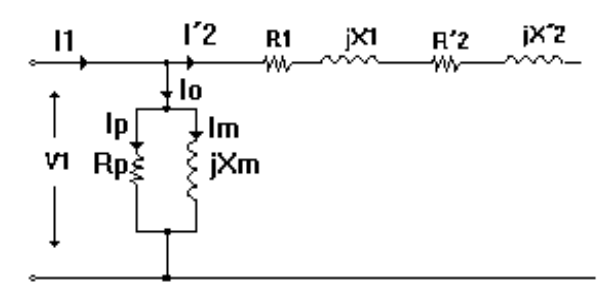

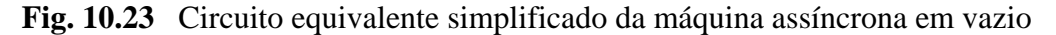

**FACULDADE DE ENGENHARIA DE SOROCABA – TÓPICOS DE ENGENHARIA ELÉTRICA I PROF. JOEL ROCHA PINTO** 151

#### **Ensaio em Vazio :**

- aplica-se a tensão nominal e mede-se :  $V_0$ ,  $I_0$  e  $P_0$ 

- Po são as perdas no núcleo somadas às perdas por atrito e ventilação

$$
-P_o = P_{oFE} + P_{A.V.} \tag{10.43}
$$

Para determinar os parâmetros do motor utiliza-se os valores de tensão, corrente e potência por fase, assim :

$$
R_P = \frac{V_o^2}{P_{oFE}} \tag{10.44}
$$

$$
X_m = \frac{V_o}{I_m} \qquad \Rightarrow \qquad X_m = \frac{V_o}{\sqrt{I_o^2 - \left(\frac{V_o}{R_p}\right)^2}}
$$
\n[10.45]

Curva do ensaio em vazio P<sub>o</sub> x V<sub>o</sub>:

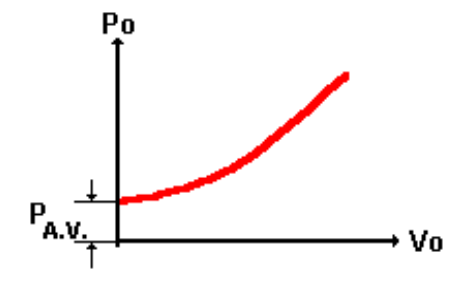

**Fig. 10.24** Curva P<sub>o</sub> em função de V<sub>o</sub> da máquina assíncrona em vazio

b) Máquina com o rotor bloqueado :

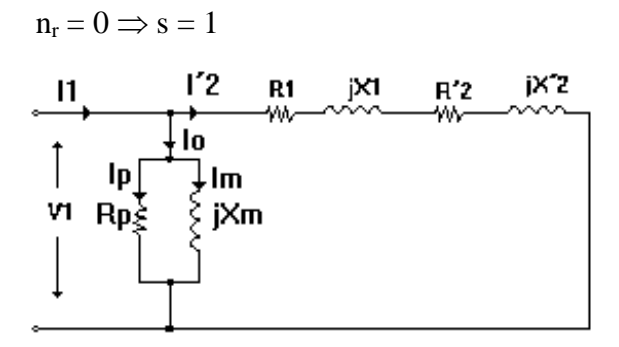

**Fig. 10.25** Circuito equivalente simplificado da máquina assíncrona em vazio

#### **Ensaio com o rotor bloqueado :**

- aplica-se a corrente nominal e mede-se :  $I_{cc}$ ,  $V_{cc}$  e  $P_{cc}$ 

Para determinar os parâmetros do motor utiliza-se os valores de tensão, corrente e potência por fase, assim :

$$
R_{cc} = \frac{P_{cc}}{I_{cc}^2} \tag{10.46}
$$

 $R_{cc} = R_1 + R'_2$ , considerando  $R_1 = R'_2 \Rightarrow R_{cc} / 2 = R_1 = R'_2$  [10.47]

$$
X_{cc} = \sqrt{Z_{xx}^2 - R_{cc}^2} \quad \Rightarrow \quad X_{cc} = \sqrt{\left(\frac{V_{cc}}{I_{cc}}\right)^2 - R_{cc}^2} \tag{10.48}
$$

 $X_{cc} = X_1 + X_2$ , considerando  $X_1 = X_2 \implies X_{cc} / 2 = X_1 = X_2$  [10.49]

# **11. CARACTERÍSTICAS E ESPECIFICAÇÕES DE MOTORES DE INDUÇÃO**

# **11.1 INTRODUÇÃO**

A seleção do tipo adequado do motor com respeito a:

- conjugado;
- fator de potência;
- rendimento:
- elevação de temperatura;
- isolação;
- tensão:
- grau de proteção mecânica;

somente pode ser feita após uma análise considerando parâmetros como:

- custo inicial:
- capacidade da rede;
- necessidade da correção do fator de potência;
- conjugados requeridos;
- efeitos da inércia da carga ambiente;
- regulação da velocidade.

Na seleção dos motores, é importante considerar as características técnicas de aplicação e as características da carga.

# **11.2 CARACTERÍSTICAS DA CARGA**

## **11.2.1 POTÊNCIA NOMINAL**

 Quando se deseja escolher um motor para acionar uma determinada carga, é preciso conhecer o conjugado requerido pela carga e a rotação que esta carga deve ter em condições nominais.

$$
\mathbf{P_n} = \mathbf{w_n} \cdot \mathbf{C_n} \tag{11.1}
$$

Onde:  $P_n$  em Watts

C n em Nm

 $w_n$  em rad/s

 Na equação [11.1] considerou-se que o conjugado requerido pela carga é igual ao conjugado nominal do motor. Esta consideração só é verdadeira para acoplamento direto.

 Quando o acoplamento for com redução de velocidade, o conjugado requerido pela carga deve ser referido ao eixo do motor, da seguinte maneira:

$$
C_{\!C} = \frac{1}{\eta_{\rm opt}} \cdot \frac{w_c}{w_m} \cdot C_{\!C}
$$
 [11.2]

Onde:  $C_{CE}$  = conjugado de carga referido ao eixo do motor [Nm]

 $\pi_{acopl.}$  = rendimento do acoplamento

 $w_c$  = rotação da carga [rad/s]

 $w_m$  = rotação do motor [rad/s]

 $C_{CN}$  = conjugado de carga nominal [Nm]

$$
R = \frac{w_c}{w_m} \tag{11.3}
$$

Onde:

 $R =$  fator de redução

O rendimento do acoplamento pode ser definido por:

$$
\eta_{acopt.} = \frac{P_c}{P_m} \tag{11.4}
$$

Onde:  $P_c =$  Potência transmitida à carga [Kw]

 $P_m$  = Potência do motor [Kw]

Na tabela 11.1, podemos observar o rendimento de alguns tipos de acoplamentos mais utilizados:

TABELA 11.1 – TIPOS DE ACOPLAMENTO COM RESSPETIVAS FAIXAS DE RENDIMENTO

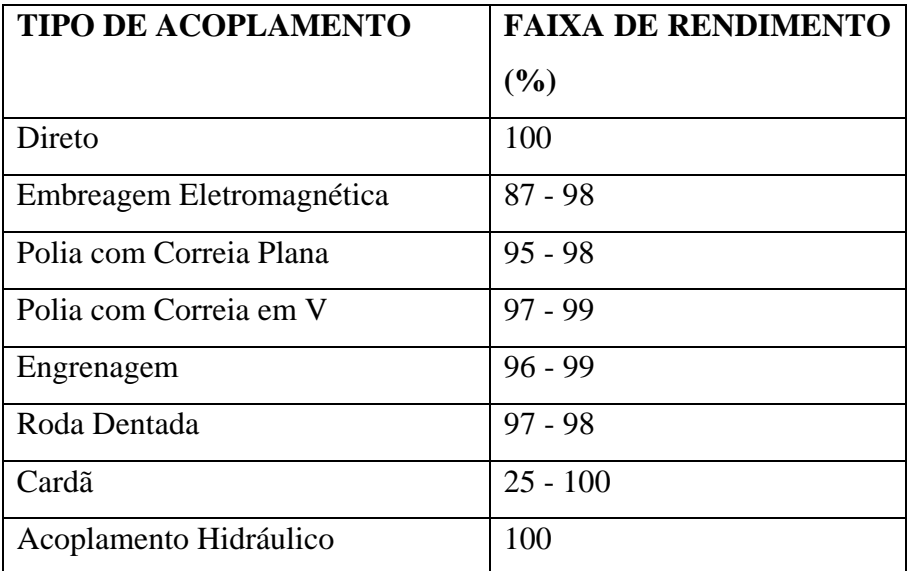

#### **11.2.2 CONJUGADO RESISTENTE DA CARGA**

 É o conjugado requerido pela carga, e portanto, depende do tipo de carga a ser acionada pelo motor. Conhecendo-se a curva do conjugado da carga é possível determinar o conjugado médio da carga. O conhecimento do conjugado médio é importante no cálculo do tempo de aceleração.

$$
\mathbf{C}_{\text{carga}} = \mathbf{C}_o + \mathbf{K}_c \cdot \mathbf{n}_c^{\ \mathbf{x}}
$$

Onde: C**carga** = conjugado de carga médio [Nm]

 $C_0$  = conjugado de carga inicial [Nm]

 $K_c$  = constante que depende da carga acionada

x = parâmetro que depende da carga, pode assumir os valores -1, 0, 1, 2.

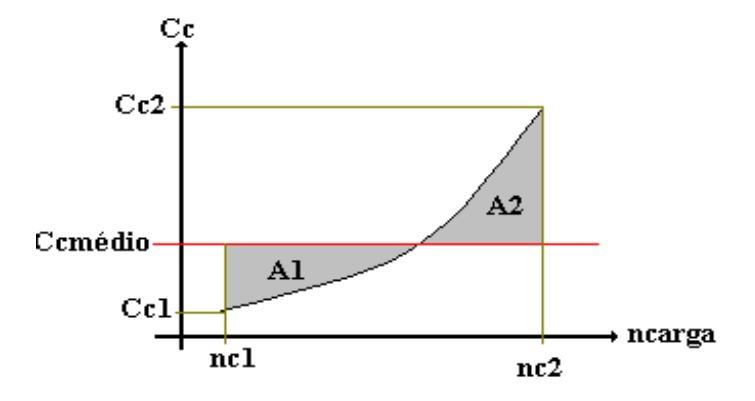

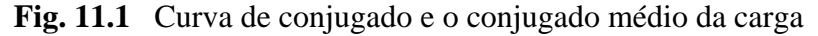

 O conjugado médio da carga pode ser obtido graficamente, bastando que se observe que a área A1 seja igual a área A2.

 Analiticamente o conjugado médio da carga pode ser calculado como segue: O conjugado da carga é dado pela expressão [11.5], ou seja:

$$
\mathbf{C}_{\text{carga}} = \mathbf{C}_o + \mathbf{K}_c \cdot \mathbf{n}_c^{\ \mathbf{x}}
$$
 [11.6]

Para x = 0, 1 e 2 o conjugado médio pode ser calculado como:

$$
C_{C_{\text{medio}}} = \frac{1}{n_{c2} - n_{c1}} \int_{n_2}^{n_1} C_{\text{carg}} d_{nc} \implies C_{C_{\text{medio}}} = \frac{1}{n_{c2} - n_{c1}} \int_{n_2}^{n_1} (\mathbf{C}_{\text{o}} + \mathbf{K}_{\text{c}} \cdot \mathbf{n}_{\text{c}}^{x}) d_{nc}
$$
  
\n
$$
C_{C_{\text{medio}}} = \frac{1}{n_{c2} - n_{c1}} \Biggl( \mathbf{C}_{\text{o}} \cdot \mathbf{n}_{\text{c}} + \mathbf{K}_{\text{c}} \cdot \mathbf{n}_{\text{c}}^{x+1} \cdot \frac{1}{x+1} \Biggr) \Biggl|_{n_{c2}}^{n_{c1}}
$$
  
\n
$$
C_{C_{\text{medio}}} = \mathbf{C}_{\text{o}} + \mathbf{K}_{\text{c}} \cdot \left( \frac{\mathbf{n}_{c2}^{x+1} - \mathbf{n}_{c1}^{x+1}}{n_{c2} - n_{c1}} \right) \cdot \frac{1}{x+1}
$$
\n[11.7]

Quando a carga parte do repouso temos  $n_{c1}=0$  e então resulta:

$$
C_{C_{\text{median}}} = \mathbf{C}_{\text{o}} + \mathbf{K}_{\text{c}} \cdot \frac{\mathbf{n}_{\text{c2}}^{\text{x}}}{x+1}
$$
 [11.8]

Portanto, temos:

1) Carga com CONJUGADO CONSTANTE (x=0):  

$$
C_{carga} = C_0 + K_c = C_{CN}
$$
 [11.9]

$$
\mathbf{P} = (\mathbf{C}_o + \mathbf{K}_c) \mathbf{n}_c \tag{11.10}
$$

$$
\boxed{C_{C_{\text{medio}}} = C_{\text{o}} + \text{K}_{\text{c}}} = \text{CONSTANTE} = \text{C}_{\text{CN}} \tag{11.11}
$$

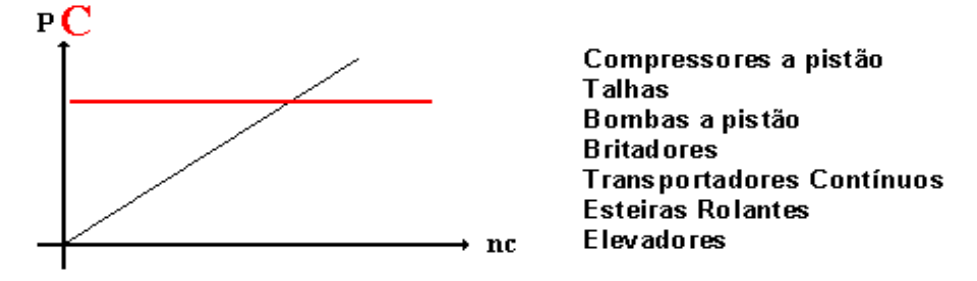

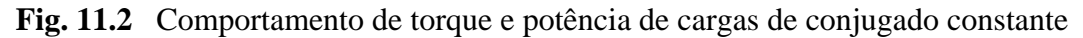

# 2) Carga com **CONJUGADO LINEAR** (x=1):

$$
\mathbf{C}_{\text{carga}} = \mathbf{C}_o + \mathbf{K}_c \cdot \mathbf{n}_c = \mathbf{C}_{CN} \tag{11.12}
$$

$$
\mathbf{P} = \mathbf{C}_o \cdot \mathbf{n}_c + \mathbf{K}_c \cdot \mathbf{n}_c^2 \tag{11.13}
$$

$$
C_{C_{\text{median}}} = C_{\text{o}} + \frac{1}{2} \cdot K_{\text{c}} \cdot n_{c}
$$
\n
$$
C_{C_{\text{median}}} = \frac{C_{\text{o}} + C_{\text{CN}}}{2}
$$
\n
$$
P C
$$
\n
$$
P C
$$
\n
$$
C_{\text{random}}
$$
\n
$$
C_{\text{random}}
$$
\n
$$
S_{\text{om}} = V_{\text{atom}}
$$
\n
$$
S_{\text{om}} = V_{\text{in}}
$$
\n
$$
S_{\text{om}} = V_{\text{in}}
$$
\n
$$
S_{\text{com}} = V_{\text{in}}
$$
\n
$$
S_{\text{com}} = V_{\text{in}}
$$
\n
$$
S_{\text{com}} = V_{\text{in}}
$$
\n
$$
S_{\text{com}} = V_{\text{in}}
$$
\n
$$
S_{\text{in}}
$$
\n
$$
S_{\text{in}}
$$
\n
$$
S_{\text{in}}
$$
\n
$$
S_{\text{in}}
$$
\n
$$
S_{\text{in}}
$$
\n
$$
S_{\text{in}}
$$
\n
$$
S_{\text{in}}
$$
\n
$$
S_{\text{in}}
$$
\n
$$
S_{\text{in}}
$$
\n
$$
S_{\text{in}}
$$
\n
$$
S_{\text{in}}
$$
\n
$$
S_{\text{in}}
$$
\n
$$
S_{\text{in}}
$$
\n
$$
S_{\text{in}}
$$
\n
$$
S_{\text{in}}
$$
\n
$$
S_{\text{in}}
$$
\n
$$
S_{\text{in}}
$$
\n
$$
S_{\text{in}}
$$
\n
$$
S_{\text{in}}
$$
\n
$$
S_{\text{in}}
$$
\n
$$
S_{\text{in}}
$$
\n
$$
S_{\text{in}}
$$
\n
$$
S_{\text{in}}
$$
\n
$$
S_{\text{in}}
$$
\n
$$
S_{\text{in}}
$$
\n
$$
S_{\text{in}}
$$
\n
$$
S_{\text{in}}
$$
\n
$$
S_{\text{in}}
$$
\n<math display="block</math>

**Fig. 11.3** Comportamento de torque e potência de cargas de conjugado linear

3) Carga com **CONJUGADO QUADRÁTICO** (x=2):

$$
\mathbf{C}_{\text{carga}} = \mathbf{C}_o + \mathbf{K}_c \cdot \mathbf{n}_c^2 = \mathbf{C}_{CN} \tag{11.15}
$$

$$
\mathbf{P} = \mathbf{C}_0. \, \mathbf{n}_c + \mathbf{K}_c. \, \mathbf{n}_c^3 \tag{11.16}
$$

$$
C_{C_{\text{medio}}} = C_{\text{o}} + \frac{1}{3} \cdot K_{\text{c}} \cdot n_{c}^{2}
$$
\n
$$
C_{C_{\text{medio}}} = \frac{2 \cdot C_{\text{o}} + C_{\text{CN}}}{3}
$$
\n[11.17]

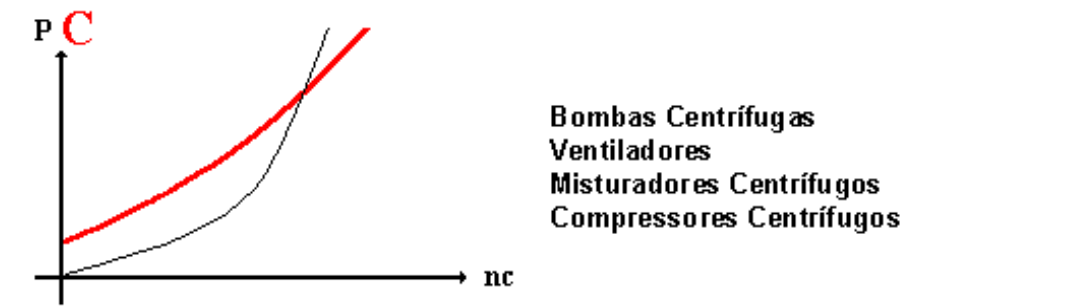

**Fig. 11.4** Comportamento de torque e potência de cargas de conjugado quadrático

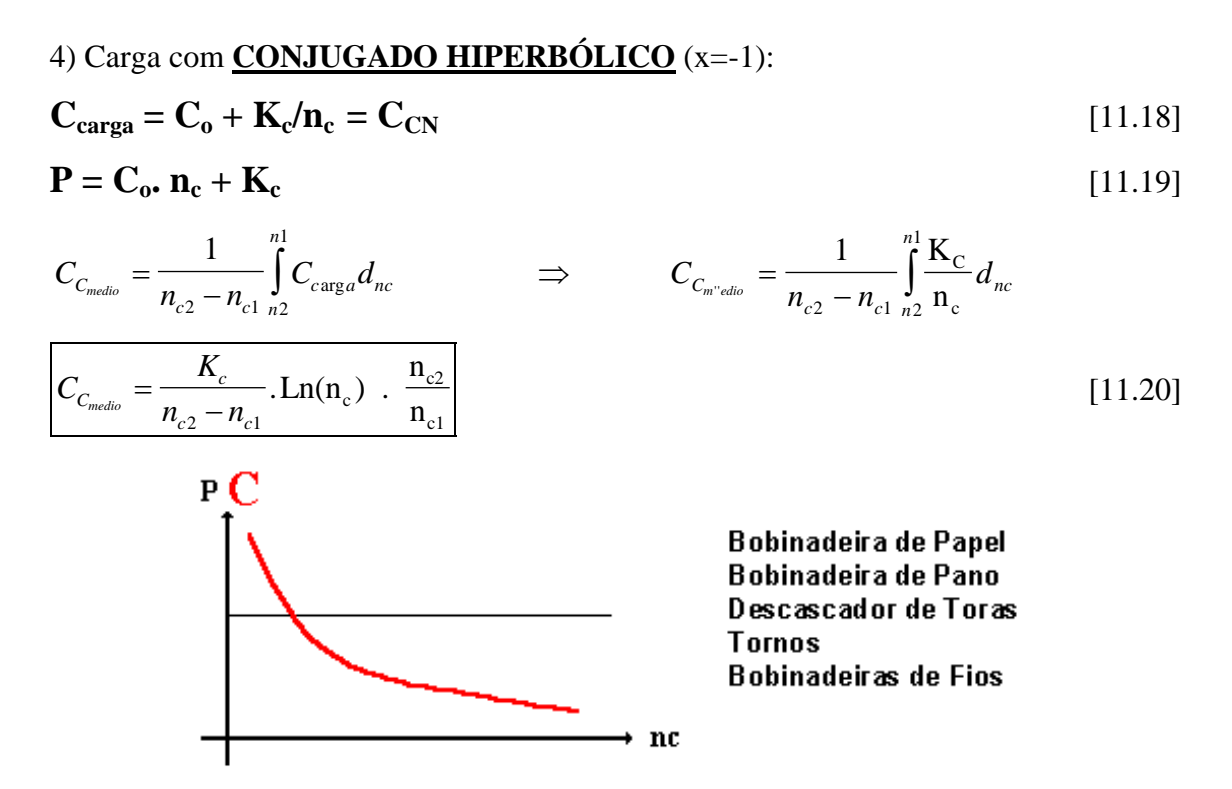

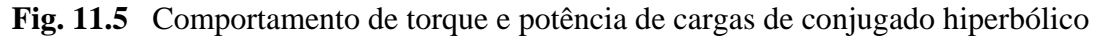

### 5) **CONJUGADOS NÃO DEFINIDOS**

Neste caso não se aplica a equação [11.8], pois não podemos determinar sua equação de maneira precisa, logo temos que determinar o seu conjugado utilizando técnicas de integração gráfica. Na prática, analisa-se como conjugado constante, pelo máximo valor de torque absorvido.

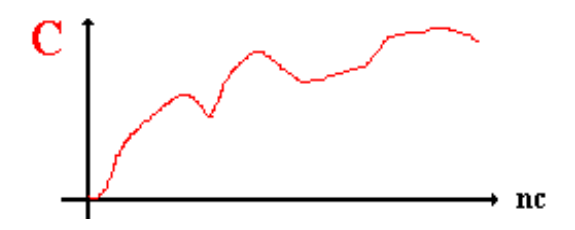

**Fig. 11.6** Comportamento de torque e potência de cargas de conjugado não definidos

### **11.2.3 MOMENTO DE INÉRCIA**

O momento de inércia da carga acionada é uma das características fundamentais para verificar, através do tempo de aceleração, se o motor consegue acionar a carga dentro das condições exigidas pelo ambiente ou pela estabilidade térmica do material isolante.

Momento de inércia é uma medida da resistência que um corpo oferece a uma mudança em seu movimento de rotação em torno de um dado eixo. Depende do eixo em torno do qual está girando e, também, da forma do corpo e da maneira como sua massa está distribuída. A unidade do momento de inércia é kgm<sup>2</sup>.

O momento de inércia total do sistema é a soma dos momentos de inércia da carga e do motor  $(J_t = J_m + J_c)$ .

No caso de uma máquina que tem "rotação diferente do motor" (acionamento por polias ou engrenagens) o momento de inércia deve ser referido ao eixo do motor.

 Depende do eixo de rotação, da forma do corpo e da maneira como a sua massa é distribuída.

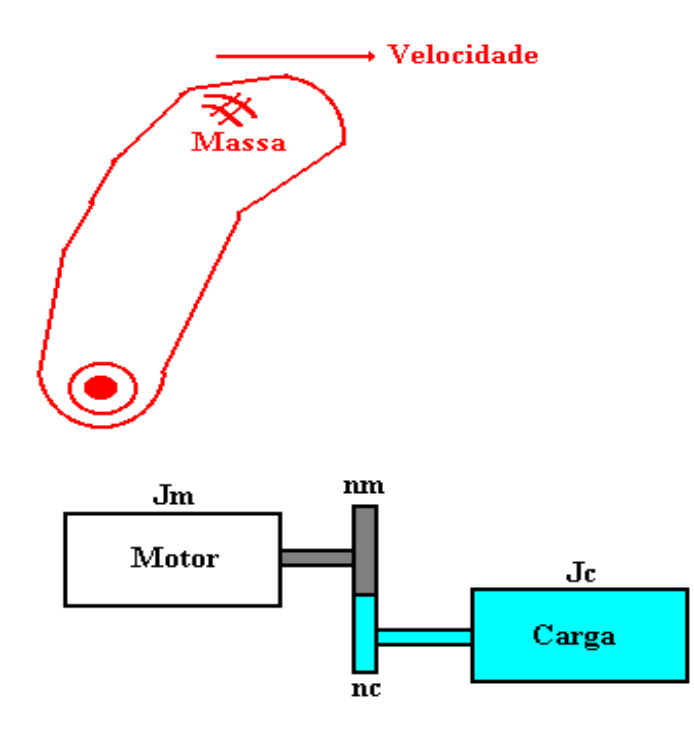

**Fig. 11.7** Representação de momentos de inércia da carga e no motor

$$
\mathbf{J_{CE}} = \mathbf{J_c} \cdot \mathbf{R}^2
$$
 [11.21]  
Onde:  $J_{CE}$  = momento de inércia da carga referida ao eixo do motor em [kgm<sup>2</sup>]  
 $J_c$  = momento de inércia da carga em [kgm<sup>2</sup>]

$$
\mathbf{J}_{\mathbf{T}} = \mathbf{J}_{\mathbf{M}} + \mathbf{J}_{\mathbf{CE}}
$$
 [11.22]  
Onde:  $J_{\mathbf{T}} =$ momento de inércia total "visto" pelo motor em [kgm<sup>2</sup>]

 $J_M$  = momento de inércia do motor em [kgm<sup>2</sup>]

$$
\mathbf{J}_{\mathbf{M}} = \mathbf{0,04}.\mathbf{P}^{0,9}.\mathbf{p}^{2,5}
$$
  
Onde: P = potência nominal do motor em [Kw]

p = número de pares de pólos do motor

Observação:

Uma grandeza muito utilizada para medir o momento de inércia é o "Momento de Impulsão", conhecido com GD<sup>2</sup> da carga, expresso em kg/m<sup>2</sup>. Sua relação com o momento de inércia é dado por:  $J = GD^2 / 4$ 

### **11.3 CONJUGADO X VELOCIDADE DO MOTOR**

Representando num gráfico a variação do conjugado com a velocidade para um motor, vamos obter uma curva com o seguinte aspecto:

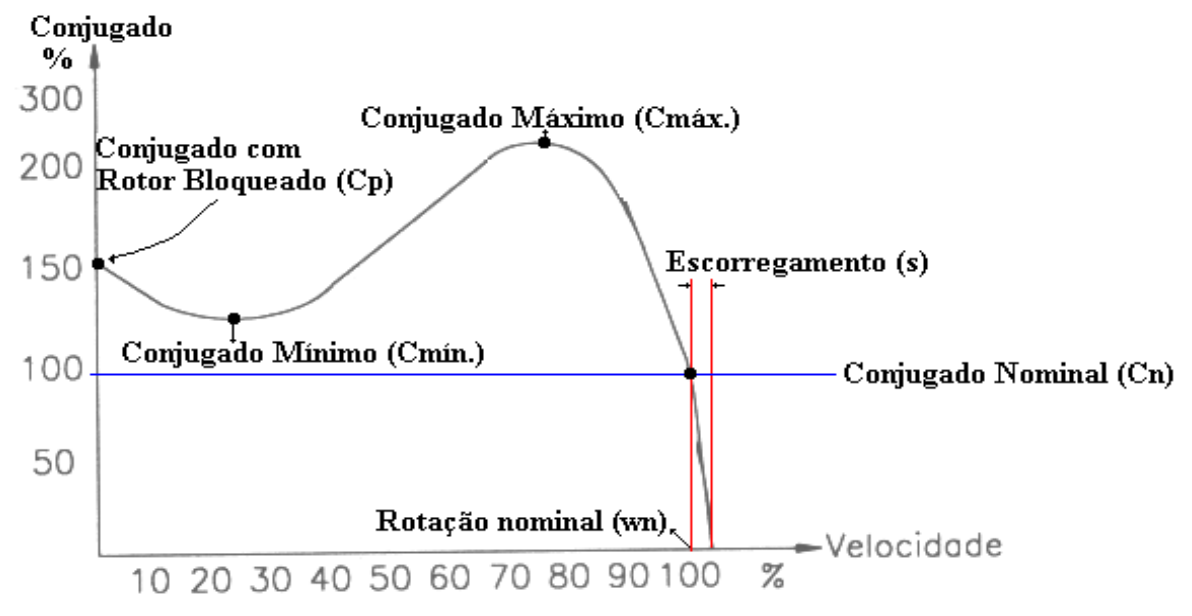

**Fig. 11.8** Curva do conjugado em função da velocidade de um motor de indução

### CONJUGADO NOMINAL ou DE PLENA CARGA  $(C_n)$ :

É o conjugado desenvolvido pelo motor à potência nominal, sob tensão e freqüência nominais.

$$
\mathbf{C_n} = \mathbf{P_n} / \mathbf{w_n} \tag{11.24}
$$

### CONJUGADO COM ROTOR BLOQUEADO (CP):

Também denominado "Conjugado de Partida" ou "Conjugado de Arranque". É o conjugado mínimo desenvolvido pelo motor com rotor bloqueado. O valor do conjugado de partida depende do projeto do motor e normalmente é encontrado no catálogo ou na folha de dados do motor.

O conjugado de partida pode ser expresso em Nm ou mais comumente em porcentagem do conjugado nominal, ou seja:

$$
C_{p(\%)} = C_p / C_n * 100
$$
 [11.25]

Na prática, o conjugado de rotor bloqueado deve ser o mais alto possível para que o motor possa vencer a inércia inicial da carga e possa acelerá-la rapidamente, principalmente quando a partida é com tensão reduzida.

## CONJUGADO MÍNIMO (Cmín.):

É o menor conjugado desenvolvido pelo motor ao acelerar desde a velocidade zero até a velocidade correspondente ao conjugado máximo.

Na prática, este valor não deve ser muito baixo, isto é, a curva não deve apresentar uma depressão acentuada na aceleração, para que a partida não seja muito demorada, sobreaquecendo o motor, especialmente nos casos de alta inércia ou partida com tensão reduzida.

O conjugado mínimo também pode ser expresso em Nm ou em porcentagem do conjugado nominal.

## CONJUGADO MÁXIMO  $(C_{\text{m\'{a}x}})$ :

É o maior conjugado desenvolvido pelo motor, sob tensão e freqüência nominais, sem queda brusca de velocidade.

Na prática, o conjugado máximo deve ser o mais alto possível, por duas razões principais:

- a) O motor deve ser capaz de vencer eventuais picos de carga, como pode acontecer em certas aplicações, como por exemplo: britadores, misturadores, calandras e outras.
- b) O motor não deve arriar, isto é, perder bruscamente a velocidade quando acorrem quedas de tensão excessivas momentaneamente.

O conjugado máximo também pode ser expresso em Nm ou em porcentagem do conjugado nominal.

#### **11.3.1 CATEGORIAS**

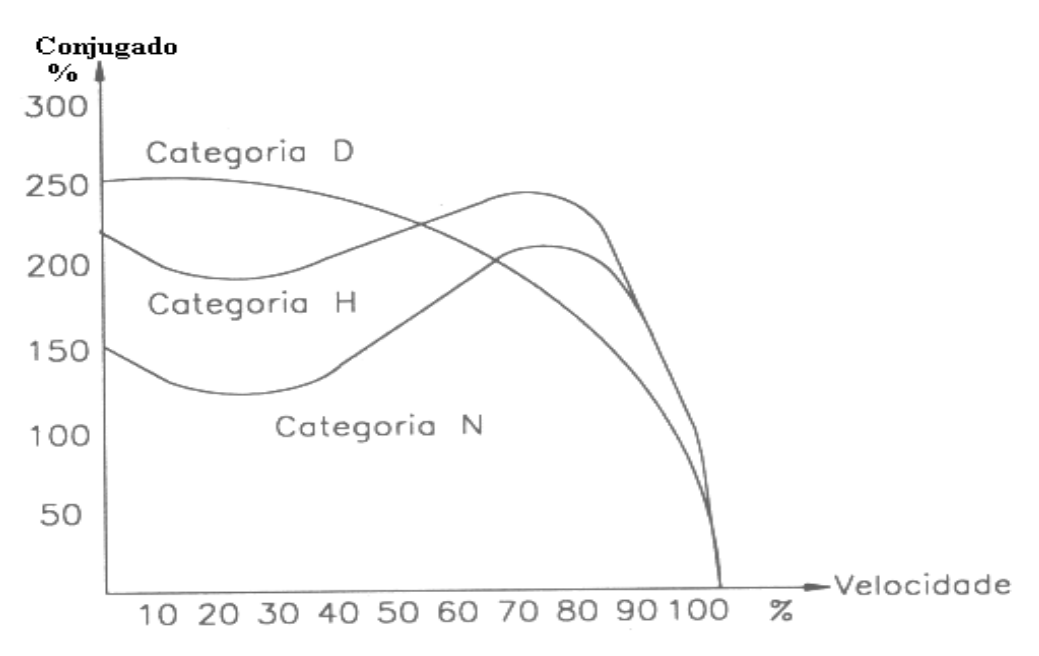

**Fig. 11.9** Curva do conjugado em função da velocidade dos motores de indução de categoria N, H e D

Conforme as suas características de conjugado em relação à velocidade e corrente de partida, os motores de indução trifásicos com rotor de gaiola, são classificados em categorias, cada uma adequada a um tipo de carga. Estas categorias são definidas em norma (NBR 7094) e são as seguintes:

#### *Categoria N*

Conjugado de partida normal, corrente de partida normal (6 a 8  $*$  I<sub>nominal</sub>); baixo escorregamento. Constituem a maioria dos motores encontrados no mercado e prestam-se ao acionamento de cargas normais, como bombas, máquinas, operatrizes, ventiladores.

#### *Categoria H*

Conjugado de partida alto, corrente de partida normal; baixo escorregamento. Usados para cargas que exigem maior conjugado na partida, como peneiras, transportadores carregados, cargas de alta inércia, britadores, etc.

#### *Categoria D*

Conjugado de partida alta, corrente de partida normal; alto escorregamento (+ de 5%). Usados em prensas excêntricas e máquinas semelhantes, onde a carga apresenta picos periódicos. Usados também em elevadores e cargas que necessitam de conjugados de partida muito altos e corrente de partida limitada. As curvas conjugado X velocidade das diferentes categorias podem ser vistas na figura abaixo.

# 11.3.2 CONJUGADO DO MOTOR MÉDIO (C<sub>MMÉDIO</sub>)

O conjugado mecânico do motor é dado pela expressão abaixo:

$$
C_M = \frac{3.R_{2}.I_2^{2}}{w_s.s}
$$
 [11.26]

Representando a equação [11.26] em um gráfico, obtemos a curva característica do conjugado do motor. Analiticamente o conjugado do motor médio pode ser calculado pela integral:

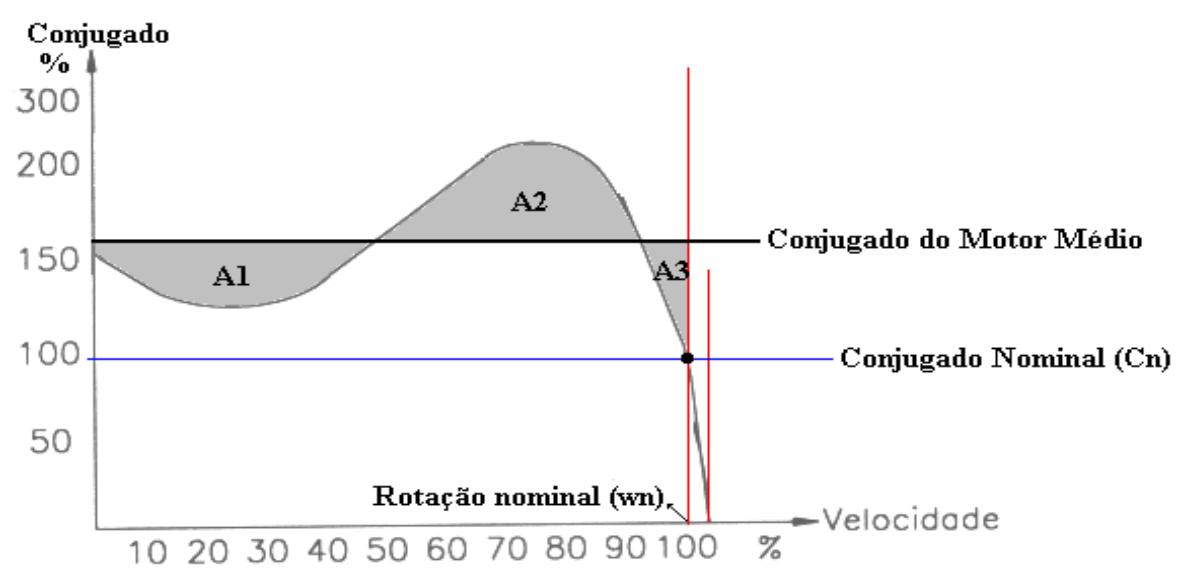

**Fig. 11.10** Curva do conjugado em função da velocidade de um motor de indução

Usualmente temos:

a) Para motores categorias N e H:

$$
C_{M_{\text{m\'edio}}} = 0.45 \times K_2 \times \left(\frac{C_P}{C_N} + \frac{C_{\text{Max.}}}{C_N}\right) \times C_N
$$
 [11.27]

b) Para motores categorias D:

$$
C_{M_{\text{m\'edio}}} = 0,60 \times K_2 \times \left(\frac{C_p}{C_N}\right) \times C_N
$$
 [11.28]

## FATORES DE CORREÇÃO DOS CONJUGADOS EM FUNÇÃO DA TENSÃO:

 Quando a tensão aplicada ao motor for diferente da nominal, os conjugados e a corrente de partida deverão ser corrigidos. A correção deve ser feita através de fatores de multiplicação  $K_1$ , para a corrente de partida e  $K_2$  para os conjugados  $C_P$  e  $C_{\text{max}}$ . Obtidas da figura 11.11.

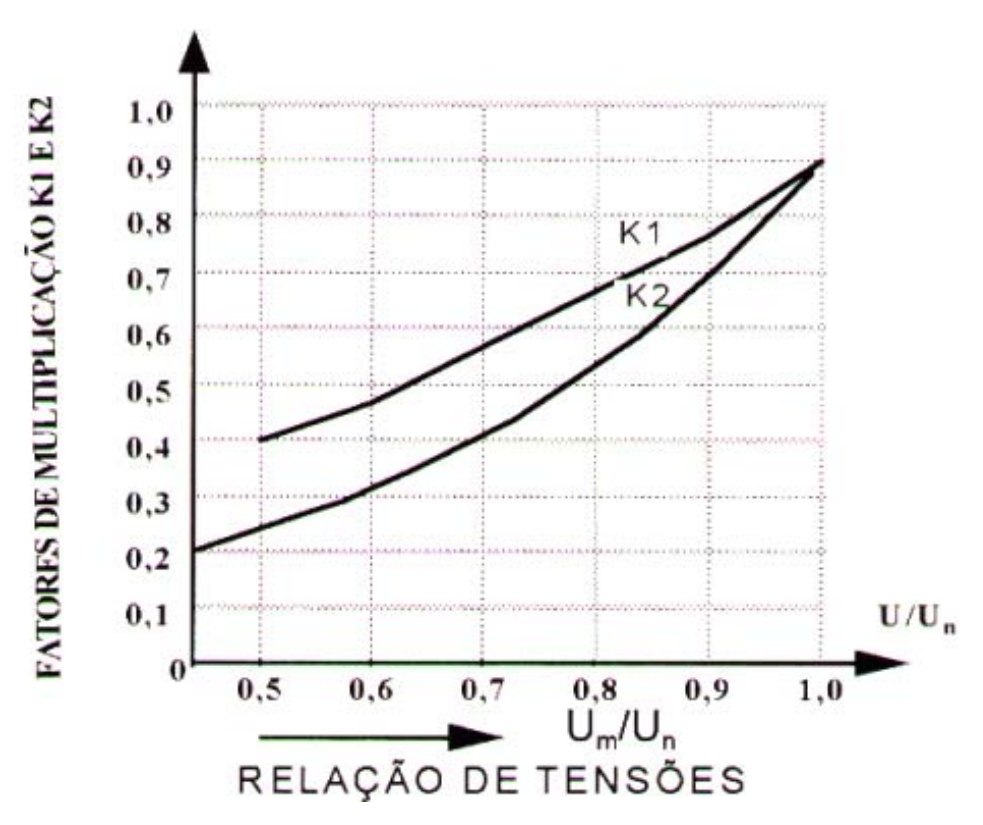

**Fig. 11.11** Fatores de multiplicação em função da tensão aplicada

Portanto:

$$
\left(\frac{I_P}{I_N}\right)_V = K_1 \sqrt[*]{\frac{I_P}{I_N}}_{V_N} \tag{11.29}
$$

$$
\left(\frac{C_P}{C_N}\right)_V = K_2 \sqrt[*]{\frac{C_P}{C_N}}_{V_N}
$$
\n[11.30]

$$
\left(\frac{C_{Max.}}{C_N}\right)_V = K_2 \sqrt[*]{\frac{C_{Max.}}{C_N}}_{V_N} \tag{11.31}
$$

#### **11.3.3 CLASSES DE ISOLAMENTO**

 A vida útil de um motor de indução depende quase exclusivamente da vida útil da isolação dos enrolamentos. Ela é afetada por muitos fatores, como umidade, vibrações, ambientes, ambientes corrosivos e outros. Dentre todos os fatores, o mais importante é sem dúvida a temperatura de trabalho dos materiais isolantes empregados. Um aumento de 8 a 10 graus na temperatura da isolação reduz sua vida útil pela metade.

 Para fins de normalização, os materiais isolantes e os sistemas de isolamento são agrupados em **classes de isolamento**, cada qual definida pelo respectivo limite de temperatura, ou seja, pela maior temperatura que o material pode suportar continuamente sem que seja afetada sua vida útil.

 As classes de isolamento utilizadas em máquinas elétricas e os respectivos limites de temperatura conforme NBR 7094, são os seguintes:

- classe A  $(105^{\circ} \text{ C})$
- classe E  $(120^{\circ} \text{ C})$
- classe B  $(130^{\circ} \text{ C})$
- classe  $F(155^{\circ} C)$
- classe H  $(180^{\circ} \text{ C})$ .

Em motores normais são comumente utilizadas as classes B e F.

 A temperatura do ponto mais quente do enrolamento deve ser mantida abaixo do limite da classe. As normas estabelecem um máximo para a temperatura ambiente e especificam uma elevação de temperatura máxima para cada classe de isolamento.

# TABELA 11.2 - COMPOSIÇÃO DA TEMPERATURA EM FUNÇÃO DA CLASSE DE ISOLAMENTO

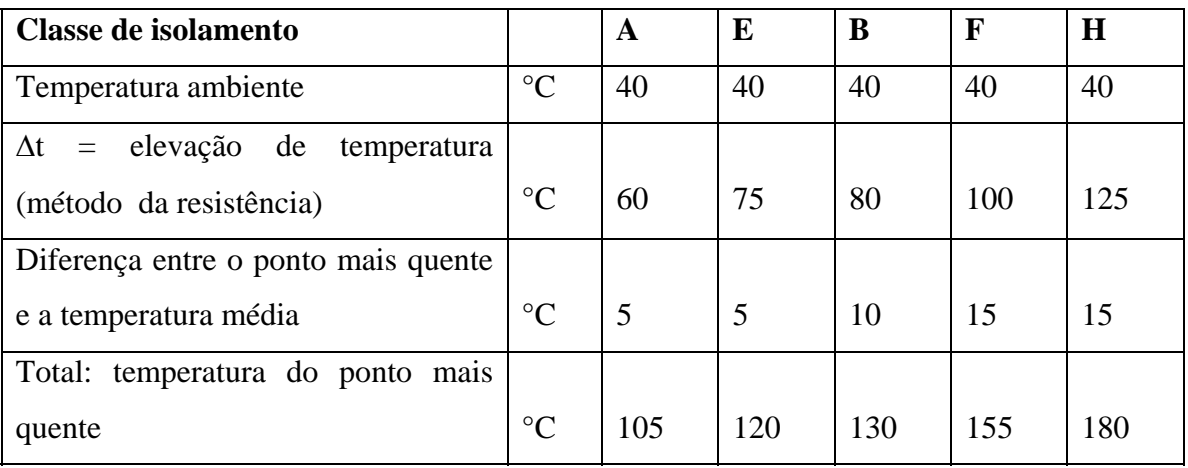

#### **11.3.4 TEMPO DE ROTOR BLOQUEADO (trb)**

Tempo de rotor bloqueado é o tempo necessário para que o enrolamento da máquina, quando percorrido pela sua corrente de partida (arranque), atinja a sua temperatura limite, partindo da temperatura atingida em condições nominais de serviço e considerando a temperatura ambiente no seu valor máximo.

Este tempo é um parâmetro que depende do projeto da máquina. Encontra-se normalmente no catálogo ou na folha de dados do fabricante.

#### TEMPO DE ROTOR BLOQUEADO PARA PARTIDAS COM TENSÃO REDUZIDA :

$$
t_{rb_R} = t_{rb} * \left(\frac{V_N}{V_R}\right)^2
$$
 [11.32]

Onde:  $t_{\text{tr}} =$  tempo de rotor bloqueado com tensão reduzida

 $t_{rb}$  = tempo de rotor bloqueado à tensão nominal

 $V_N$  = tensão nominal

 $V_R$  = tensão reduzida

#### TEMPO DE ROTOR BLOQUEADO EM RELAÇÃO À CLASSE DE ISOLANTE :

Os tempos de rotor bloqueado apresentados em catálogos estão referenciados ao isolante classe "B". Ao trocarmos o isolante para uma classe superior, podemos aumentar o tempo de rotor bloqueado, da seguinte maneira:

**Catálogo** ⇒ **Classe B** 

 $t_{\rm rb}(F) = 1,3846$ .  $t_{\rm rb}(B)$ 

 $t_{\rm rh}(H) = 1,7692$ .  $t_{\rm rh}(B)$ 

### **11.3.5 TEMPO DE ACELERAÇÃO (ta) :**

 Tempo de aceleração é o tempo que o motor leva para acionar a carga desde a rotação zero até a rotação nominal.

Para verificar se o motor consegue acionar a carga, ou para dimensionar uma instalação, equipamento de partida ou sistema de proteção, é necessário saber o tempo de aceleração (desde o instante em que o equipamento é acionado até ser atingida a rotação nominal).

O ideal seria que o tempo de aceleração fosse bem menor que o tempo de rotor bloqueado. Quando não pode ser muito menor, pelo menos deve obedecer a relação abaixo:

$$
\mathbf{t}_{\mathbf{a}} < \mathbf{t}_{\mathbf{rb}} \cdot \mathbf{0}, \mathbf{8} \tag{11.33}
$$

Para um movimento de rotação é válida a relação:

$$
C = \frac{P}{w} \implies C = F^*d \implies F = m^*a \implies F = m^* \frac{dw}{dt}
$$
  
logo: 
$$
C = m^*d^* \frac{dw}{dt} \implies C = J^* \frac{dw}{dt}
$$
 [11.34]

Onde:  $J =$  momento de inércia do corpo [kgm<sup>2</sup>]

 $C = \text{conjugado acelerador } [Nm]$ 

 $w =$  velocidade angular [rad/s]

A velocidade angular pode ser calculada por: *w*  $=\frac{RPM}{60}$  $*2\pi$ 

Para o caso em que o motor deve acionar uma carga, temos:

$$
\mathbf{J}_{\mathbf{T}} = \mathbf{J}_{\mathbf{M}} + \mathbf{J}_{\mathbf{CE}} \tag{11.35}
$$

Onde:  $J_T$  = momento de inércia total "visto" pelo motor em [kgm<sup>2</sup>]

 $J_M$  = momento de inércia do motor em [kgm<sup>2</sup>]

O conjugado acelerador pode ser substituído sem perda de precisão pelo conjugado acelerador médio dado por:

$$
C_{\text{améd}} = C_{\text{Mmédio}} - C_{\text{Cmédio}} \tag{11.36}
$$

O gráfico da figura 11.12 mostra o conjugado acelerador médio.

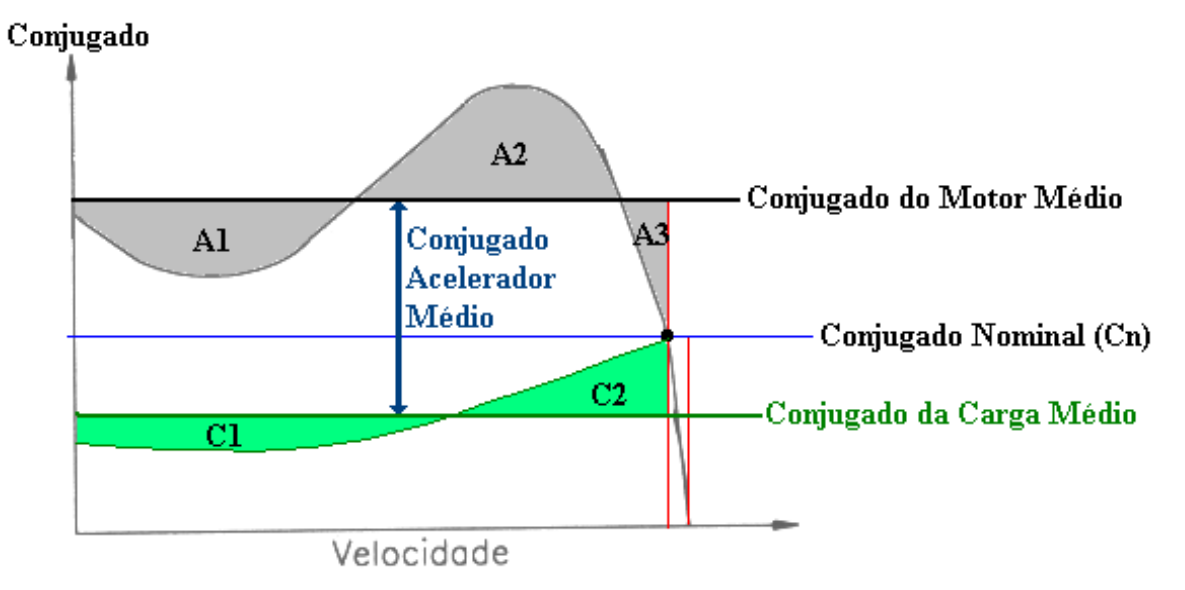

**Fig. 11.12** Conjugado acelerador médio

Temos:

$$
C_{M_{\text{middle}}} - C_{C_{\text{middle}}} = (J_M + J_{CE})^* \frac{dw}{dt}
$$
\n
$$
dt = \frac{J_M + J_{CE}}{C_{M_{\text{middle}}} - C_{C_{\text{middle}}}} * dw \implies \int_0^a dt = \frac{J_M + J_{CE}}{C_{M_{\text{middle}}} - C_{C_{\text{middle}}}} * \int_0^w dw
$$
\n
$$
t_a = \left(\frac{J_M + J_{CE}}{C_{M_{\text{middle}}} - C_{C_{\text{middle}}}}\right) * w
$$
\n
$$
(11.37)
$$

Substituindo:

$$
\mathbf{J}_{\rm CE} = \mathbf{J}_{\rm c} \cdot \mathbf{R}^2 \tag{11.38}
$$

Onde:  $J_{CE}$  = momento de inércia da carga referida ao eixo do motor em [kgm<sup>2</sup>]

 $J_c$  = momento de inércia da carga em [kgm<sup>2</sup>]

Temos:

$$
t_{\rm a} = \left(\frac{J_M + J_C \cdot R^2}{C_{\rm M}_{\rm médio} - C_{\rm C}_{\rm médio}}\right) * w
$$
\n[11.39]

### **11.4 EXEMPLOS DE ESPECIFICAÇÃO DE MOTORES**

### **Exemplo 1 - Ventilador**

1. Deseja-se saber que motor deve ser acoplado a um ventilador que possui as características apresentadas a seguir:

Características da rede de alimentação:

 $U = 440 V$ 

 $f = 60$  Hz

Partida direta

Características do ambiente:

Atmosfera industrial

Características construtivas:

Horizontal

Proteção térmica classe B

Sentido de rotação horário

Características do ventilador:

Ver Anexo

### **2.Exemplo - Bomba**

1. Deseja-se saber que motor deve ser acoplado a uma bomba que apresenta as seguintes características:

Características da rede de alimentação:

 $U = 440 V$ 

 $f = 60$  Hz

Partida direta

Característica do ambiente:

Atmosfera limpa (normal)

Características construtivas:

Horizontal

Proteção térmica classe B

Sentido de rotação horário

Características da bomba:

Ver Anexo

#### **12 ENGENHARIA DE AUTOMAÇÃO**

No início da industrialização a produção era composta por etapas ou estágios nos quais as pessoas desenvolviam sempre as mesmas funções.

O mesmo ocorria com as máquinas, o que impedia seu uso em outras etapas da produção mesmo que tivessem características muito parecidas.

Com o passar do tempo e a valorização do trabalhador, foi preciso fazer algumas alterações nas máquinas e equipamentos, de forma a resguardar a mão-de-obra de algumas funções inadequadas à estrutura física do homem. A máquina passou a fazer o trabalho mais pesado e o homem, a supervisioná-la.

### **12.1 CONTROLE**

Controlar uma grandeza física consiste em alterar seu valor intencionalmente, de acordo com as necessidades do processo.

De acordo com o método de atuação no processo, o sistema de controle classifica-se em:

**Controle Manual** – existe um operador observando em tempo integral as variáveis envolvidas e atuando ou não no processo, de acordo com alguma regra ou norma préestabelecida. Se o operador falhar, todo o processo é comprometido.

**Controle Automático** – a presença do operador torna-se quase dispensável. As variáveis são monitoradas e controladas por um sistema eletroeletrônico, tornando o processo mais rápido e confiável.

Automatizar um sistema tornou-se muito mais viável à medida que a eletrônica avançou e passou a dispor de circuitos capazes de realizar funções lógicas e aritméticas com base nos sinais de entrada e gerar respectivos sinais de saída. Com este avanço, o controlador, os sensores e atuadores passaram a funcionar em conjunto, transformando o processo em um sistema totalmente automatizado, onde o próprio controlador toma decisões em função da situação das variáveis de entrada.

As máquinas de tear são bons exemplos da evolução dos sistemas de controle. As primeiras máquinas de tear eram acionadas manualmente. Depois passaram a ser acionadas por comandos automáticos, entretanto, estes comandos só produziam um modelo de tecido, desenho ou estampa.

**FACULDADE DE ENGENHARIA DE SOROCABA – TÓPICOS DE ENGENHARIA ELÉTRICA I PROF. JOEL ROCHA PINTO** 171 Com a evolução da eletrônica, as malhas de controle das máquinas de tear tornaram possível a produção de diversos padrões de tecido em um mesmo equipamento.

A última etapa desta evolução ocorreu quando toda a lógica de acionamento pode ser desenvolvida através de softwares, que determinam aos elementos da malha a seqüência de acionamento a ser desenvolvida.

- 1ª Geração sistemas eletromecânicos
	- o Relés e contatores assumem as operações básicas de acionamento dos processos;
- 2ª Geração sistemas eletrônicos primários
	- o Resistores, capacitores e transistores assumem as funções dos relés e contatores (menor espaço físico e maior durabilidade);
- 3ª Geração sistemas eletrônicos combinacionais
	- o Implementação de álgebra booleana utilizando circuitos integrados. Menor espaço físico e maior flexibilidade na realização de tarefas. As malhas de controle assumem papel fundamental na sobrevivência das empresas;
- 4ª Geração sistemas programáveis controladores programáveis permitem a implementação da malha de controle através de softwares dedicados. Os sistemas tornam-se extremamente flexíveis e confiáveis. Correções e novas implementações tornam-se e rápidas e fáceis.

### **12.2 MALHA DE CONTROLE**

Conjunto de elementos destinados a comandar um processo. Uma malha de controle geralmente é composta por:

- Sensores:
- Contatores:
- Temporizadores;
- Chaves fim de curso:
- Botoeiras:
- Sinalizadores:
- Etc.

**Exemplo :** Uma indústria de caixas metálicas deseja utilizar um esteira automatizada para transportar seus produtos do setor de produção até o setor de expedição. O sistema deve:

- Reconhecer que o produto foi colocado sobre a esteira;
- Iniciar o transporte;
- Verificar se a altura está dentro do especificado;

• Acionar sistema de alarme em caso de produto reprovado ou enviá-lo para a expedição em caso de aprovação.

## **12.3 IMPLEMENTAÇÃO DA MALHA DE CONTROLE**

A empresa responsável pelo serviço de automação não trabalha com controladores programáveis e utilizará os seguintes elementos na malha:

- Contatores;
- Temporizadores;
- Sinalizadores:
- Motor:
- Sensores ópticos;

## **12.4 LÓGICA DE FUNCIONAMENTO DA MALHA**

a) Aguardar sinal do sensor óptico de entrada sinalizando que o produto foi posicionado sobre a esteira;

b) Alimentar o motor da esteira;

- c) Aguardar sinal dos sensores ópticos de controle de altura;
	- Altura dentro do especificado acender lâmpada verde;
		- o Aguardar sinal do sensor óptico de final de linha;
		- o Interromper alimentação do motor;
		- o Aguardar retirada da caixa;
		- o Retornar a rotina de inicialização;
	- Altura fora do especificado acender lâmpada vermelha;
		- o Interromper alimentação do motor;
		- o Aguardar retirada da caixa da área de teste;
		- o Retornar a rotina de inicialização;

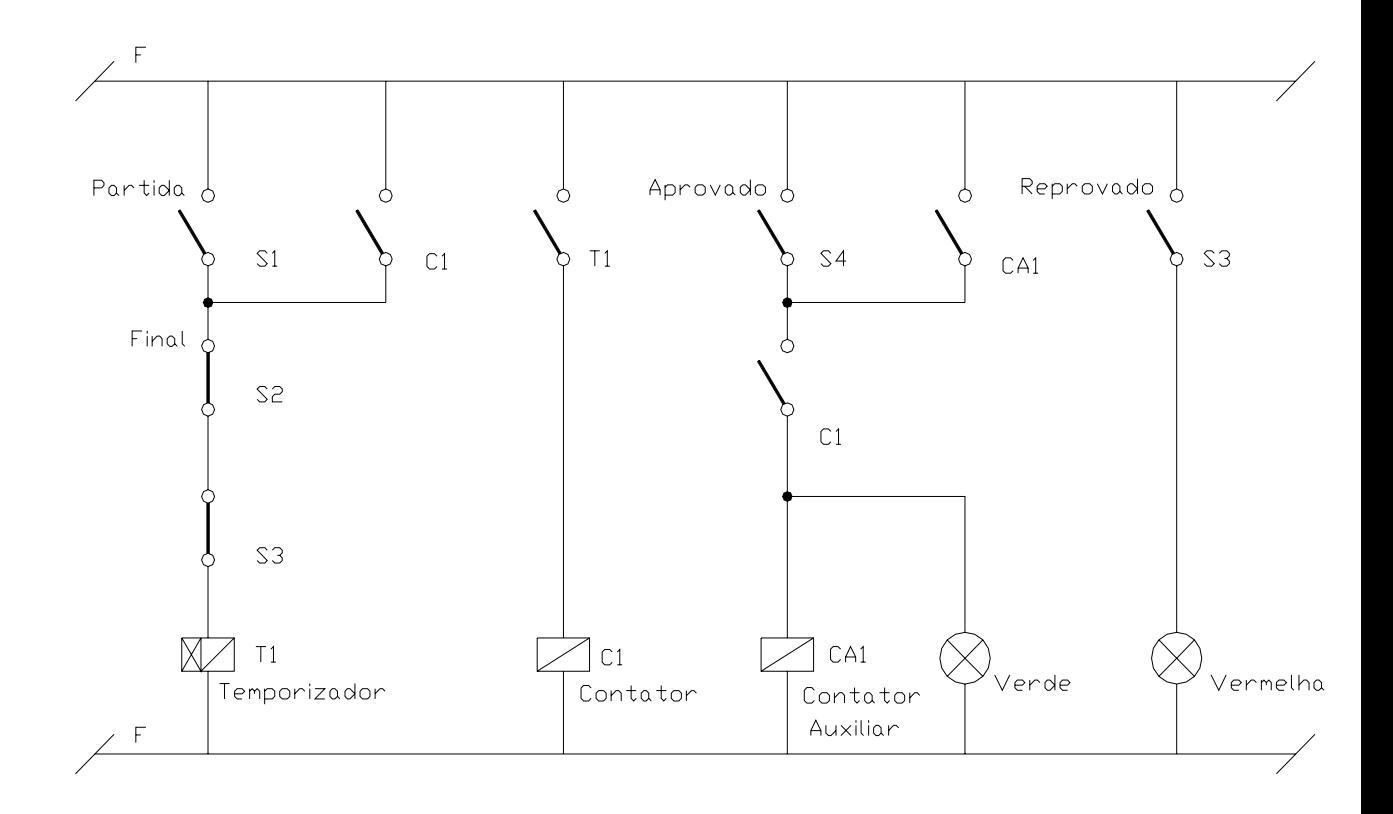

**Fig. 12.1** Esquema elétrico da malha de controle
## **13. CONTROLADORES LÓGICOS PROGRAMÁVEIS**

(Elaborado por FERRAZ, WILLERSON M. **Introdução a Controladores Programáveis – linha Siemens.** Sorocaba, 2002. 64p. Apostila - Faculdade de Engenharia de Sorocaba (FACENS) e Flash Engenharia e Desenvolvimento Ltda.)

O CLP (Controlador Lógico Programável) é um equipamento comandado por um processador dedicado que tem como finalidade monitorar entradas e atualizar saídas a partir de um programa pré-definido.

O CLP é utilizado pelas indústrias com a finalidade de automatizar processos, permitindo controle rápido e preciso com mínima possibilidade de erros.

Com a implementação de CLP's a limitação do sistema deixa de ser espaço físico e passa a ser o espaço de memória da CPU e o número de entradas e saídas disponíveis.

A principal dificuldade na implementação de CLP's em malhas de automação não é o custo, mas sim a "falta de mão-de-obra especializada" para trabalhar com o mesmo.

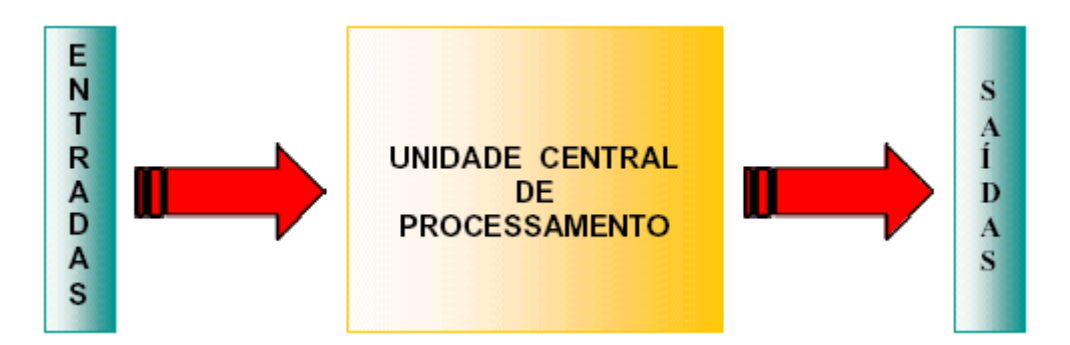

**Fig. 13.1** Princípio básico do CLP

O Controlador Lógico Programável nasceu dentro da General Motors, em 1968, devido a grande dificuldade de mudar a lógica de controle dos painéis de comando a cada mudança na linha de montagem. Tais mudanças implicavam em altos gastos de tempo e dinheiro.

Sob a liderança do engenheiro Richard Morley, foi preparada uma especificação que refletia as necessidades de muitos usuários de circuitos à relés, não só da indústria automobilística como de toda a indústria manufatureira.

Nascia assim, um equipamento bastante versátil e de fácil utilização, que hoje movimenta 4 bilhões de dólares anuais.

Desde o seu aparecimento, até hoje, muita coisa evoluiu nos controladores lógicos, tais como:

• Tipos de entrada e saída;

- Velocidade de processamento;
- Modo de programação;
- Interface com o usuário.

De acordo com o modo de programação, os CLP's podem ser divididos em 5 gerações:

**1a . Geração** : Os CLPs da primeira geração se caracterizavam pela programação intimamente ligada ao hardware do equipamento. A linguagem utilizada era o Assembly, que variava de acordo com o processador utilizado no projeto do CLP, ou seja , para poder programar era necessário conhecer profundamente o projeto construtivo do CLP. A tarefa de programação era desenvolvida por uma equipe técnica altamente qualificada e o programa gravado em memória EPROM.

**2a . Geração** : Aparecem as primeiras "linguagens de programação" não tão dependentes do hardware do equipamento. Essas linguagens surgiram graças à inclusão de um "programa monitor" responsável pela conversão das instruções do programa em linguagem de máquina. Os terminais de programação (ou maletas, como eram conhecidas) eram na verdade programadores de memória EPROM . As memórias depois de programadas eram colocadas no CLP para que o programa do usuário fosse executado.

**3a . Geração** : Os CLPs passam a ter uma entrada de programação na qual um teclado ou programador portátil é conectado, permitindo gravar, apagar ou alterar o programa do usuário, além de realizar testes (Debug) no equipamento e no programa. A estrutura física também sofre alterações: os sistemas modulares com bastidores ou racks começam a ganhar espaço.

**4a . Geração** : Com a popularização dos microcomputadores os CLPs passaram a disponibilizar uma entrada para a comunicação serial. A utilização de microcomputadores na programação dos CLP's possibilitou a utilização de novas linguagens de programação , operações de simulação e teste e o surgimento de ferramentas extremamente amigáveis e inteligentes.

**5a . Geração** : A atual geração tem como principal preocupação a padronização dos protocolos de comunicação, de modo a proporcionar a comunicação entre equipamentos de fabricantes diferentes, bem como a comunicação do CLP com Controladores de Processos, Sistemas Supervisórios, Redes Internas de Comunicação, etc.

## **13.1 CARACTERÍSTICAS TÉCNICAS**

Podemos ressaltar que com a popularização dos microcomputadores e a redução dos custos de desenvolvimento e produção, houve uma avalanche de ofertas de tipos e modelos de CLP's , os quais podemos dividir em :

**Nano e Micro CLP's** - São CLP's de pouca capacidade de E/S (máximo 16 Entradas e 16 Saídas), normalmente digitais, compostos de um único módulo (ou placa) , baixo custo e reduzida capacidade de memória.

**CLP's de Médio Porte** - São CLP's com capacidade de E/S de até 256 pontos, digitais e analógicas , compostos por um módulo básico e módulos de expansão. Costumam permitir até 2048 passos de memória e na grande maioria são totalmente modulares.

**CLP's de Grande Porte -** Os CLP's de grande porte se caracterizam por uma construção modular constituída por fonte de alimentação, CPU principal, CPU's auxiliares, CPU's dedicadas , módulos de E/S digitais e analógicos, módulos de E/S especializados, módulos de redes locais ou remotas , etc, que são agrupados de acordo com a necessidade e complexidade da planta de automação. Permitem a utilização de até 4096 pontos de E/S.

#### **13.2 PROCESSAMENTO**

Como vimos anteriormente, a lógica de operação de qualquer CLP é dividida em três etapas: entrada, processamento e saída.

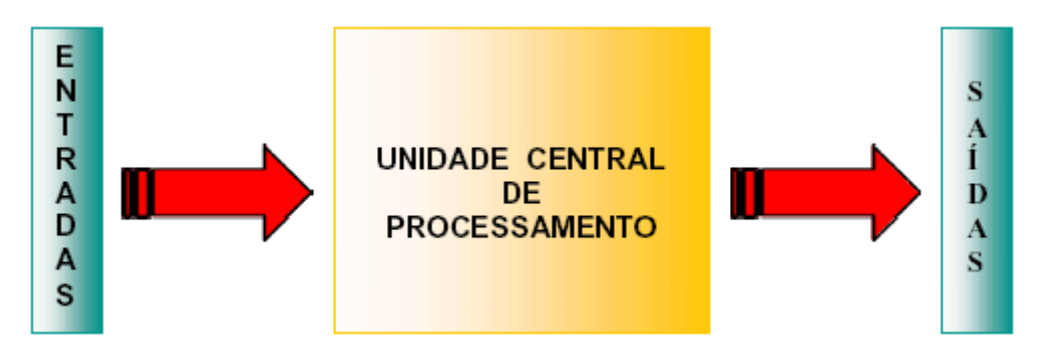

**Fig. 13.2** Princípio básico do CLP

Basicamente os sinais dos sensores são aplicados às entradas do controlador e a cada ciclo (varredura) são lidos e transferidos para a unidade de memória interna denominada memória imagem de entrada. Estes sinais são processados pelo programa do usuário e ao término do ciclo de varredura, os resultados são transferidos à memória imagem de saída e então aplicados aos terminais de saída.

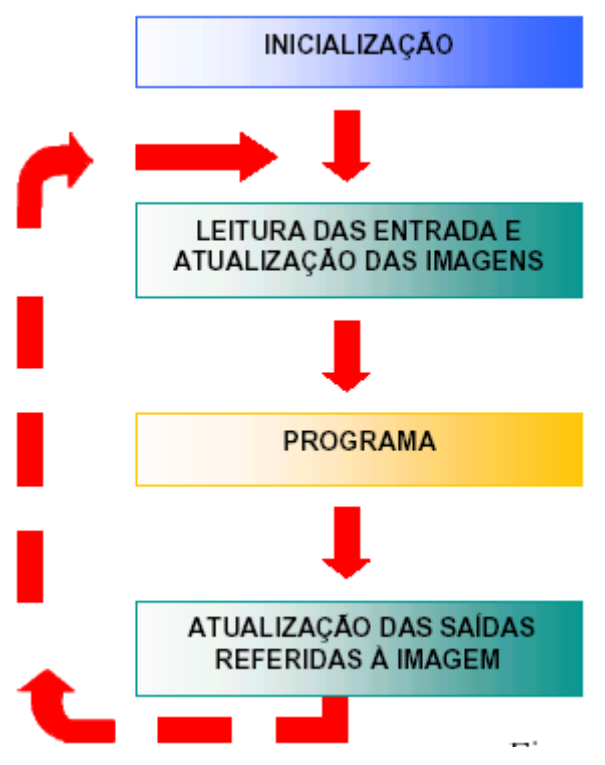

**Fig. 13.3** Rotina de processamento

## **O que acontece quando o CLP é ligado?**

### **a) Inicialização**

No momento em que é ligado o CLP executa uma série de operações pré-programadas, gravadas em seu Programa Monitor, entre as quais podemos destacar:

- Verifica o funcionamento eletrônico da C.P.U. , memórias e circuitos auxiliares;
- Verifica a configuração interna e compara com os circuitos instalados;
- Verifica o estado das chaves principais (RUN / STOP , PROG, etc.);
- Desativa todas as saídas;
- Verifica a existência de um programa de usuário;
- Emite um aviso de erro caso algum dos itens acima falhe.

### **b) Verificar estado das entradas**

O CLP lê o estado de cada um dos I/O's. O processo de leitura recebe o nome de Ciclo de Varredura ( Scan ) e normalmente é de alguns micro segundos ( scan time ).

### **c) Transferir para a memória**

Após o Ciclo de Varredura, o CLP armazena os resultados obtidos em uma região de memória chamada de Memória Imagem das Entradas e Saídas. Ela recebe este nome por ser um espelho do estado das entradas e saídas. Esta memória será consultada pelo CLP no decorrer do processamento do programa do usuário.

### **d) Comparar com o programa do usuário**

O CLP executa o programa após consultar a Memória Imagem das Entradas e atualiza o estado da Memória Imagem das Saídas, de acordo com as instruções definidas pelo usuário em seu programa.

#### **e) Atualizar o estado das saídas**

O CLP escreve o valor contido na Memória Imagem das Saídas nas interfaces ou módulos correspondentes. Inicia-se então, um novo ciclo de varredura.

## **13.3 COMPARAÇÃO COM MALHA DE CONTROLE DISCRETA**

- menor espaco:
- menor consumo de energia elétrica;
- reutilizáveis:
- maior confiabilidade:
- maior flexibilidade:
- maior rapidez na elaboração dos projetos;
- interfaces de comunicação com outros CLPs e computadores;
- maior vida útil:
- manutenção mais fácil e rápida.

### **13.4 INTRODUÇÃO AO HARDWARE**

Para proporcionar o controle automático de uma malha de controle o CLP possui alguns elementos básicos, que podem ser classificados da seguinte forma:

**Fonte de alimentação –** elemento cujas principais funções são **:** 

- Converter a tensão da rede elétrica (110 ou 220 VCA) para a tensão de alimentação dos circuitos eletrônicos;
- Manter a carga da bateria, nos sistemas que utilizam relógio em tempo real e memória do tipo RAM;

#### **Unidade de processamento**

Também chamada de CPU, é responsável pelo funcionamento lógico de todos os circuitos. Nos CLPs modulares a CPU está em uma placa (ou módulo) separada das demais, podendo-se achar combinações de CPU e fonte de alimentação. Nos CLPs de menor porte a CPU e os demais circuitos estão todos em único módulo. As características mais comuns são :

- Microprocessadores ou Microcontroladores de 8 ou 16 bits ( INTEL 80xx, MOTOROLA 68xx, ZILOG Z80xx, PIC 16xx );
- Endereçamento de memória de até 1 Mega Byte;
- Velocidades de CLOCK variando de 4 a 30 MHZ;
- Manipulação de dados decimais, octais e hexadecimais.

#### **Memória do programa monitor**

Armazena o Programa Monitor, responsável pelo funcionamento geral do CLP e gerenciamento de todas as atividades do mesmo. O programa monitor funciona de maneira similar ao Sistema Operacional dos microcomputadores, não pode ser alterado pelo usuário e fica armazenado em memórias do tipo PROM , EPROM ou EEPROM

#### **Memória do usuário**

É onde se armazena o programa desenvolvido pelo usuário. Pode ser do tipo RAM (cujo programa é mantido pelo uso de baterias) , EEPROM e FLASH-EPROM , sendo também comum o uso de cartuchos de memória que permitem a troca do programa com a troca do cartucho de memória. A capacidade desta memória varia bastante de acordo com o marca/modelo do CLP, sendo normalmente dimensionadas em Passos de Programa.

#### **Memória de dados**

É a região de memória destinada a armazenar os dados do programa do usuário. Estes dados são valores de temporizadores, contadores, códigos de erro, senhas de acesso, etc. São normalmente partes da memória RAM do CLP. Os valores armazenados na memória de dados serão consultados e ou alterados durante a execução do programa do usuário. Em alguns CLPs , utiliza-se bateria para reter os valores desta memória em caso de queda de energia.

#### **Memória imagem das entradas / saídas**

Sempre que a CPU executa um ciclo de leitura das entradas ou executa uma modificação nas saídas ela armazena o estados de cada uma delas em uma região de memória denominada Memória Imagem das Entradas / Saídas. Essa região de memória funciona como uma espécie de " tabela " onde a CPU irá obter informações das entradas ou saídas para tomar as decisões durante o processamento do programa do usuário.

#### **Porta de comunicação**

É responsável pela troca de informações entre o software de controle e o CLP ou entre o CLP e outros periféricos (IHM, controladores de processo, etc.)

#### **Circuitos auxiliares**

São circuitos utilizados para evitar possíveis falhas em situações críticas. Alguns deles são :

**Power on reset** – Quando se energiza um equipamento eletrônico digital, não é possível prever o estado lógico dos circuitos internos. Para que não ocorra um acionamento indevido de uma saída , existe um circuito encarregado de desligar as saídas no instante em que se energiza o equipamento. Assim que o microprocessador assume o controle do equipamento esse circuito é desabilitado.

**Power down** - quando um equipamento é subitamente desenergizado, o conteúdo das memórias pode ser perdido. Para evitar que isto ocorra existe um circuito responsável pela monitoração da tensão de alimentação. Quando o valor desta tensão cair abaixo de um limite pré-determinado, o circuito solicita a CPU que armazene o conteúdo das memórias imediatamente.

**Watch dog timer** – Para garantir no caso de falha do microprocessador que o programa não entre em " loop" , existe um circuito denominado " Cão de Guarda " , que deve ser acionado em intervalos de tempo pré-determinados. Caso isto não ocorra, ele assume o controle do circuito sinalizando falha geral.

#### **Módulos ou interfaces de entrada**

Para que as CPU's dos PLC's possam realizar suas funções de controle, elas precisam receber informações do campo. Para que estas informações cheguem até a CPU, existem módulos de entrada e saída, ou seja, módulos que servirão de interface entre a CPU e os sinais provenientes do processo a ser controlado.

Existem dois tipos básicos de entrada : as digitais e as analógicas.

**ENTRADAS DIGITAIS** – São aquelas que possuem apenas dois estados possíveis:

- ligado (nível lógico 1);
- desligado (nível lógico 0).

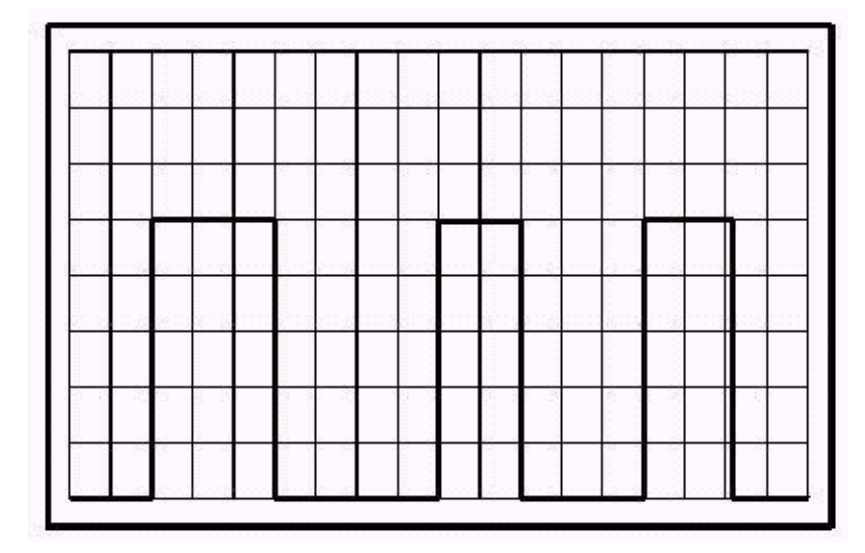

**Fig. 13.4** Sinal digital

As entradas digitais podem ser construídas para operarem em corrente contínua ( 24 VCC ) ou em corrente alternada ( 110 ou 220 VCA ). Podem ser também do tipo N ( NPN ) ou do tipo P ( PNP ). No caso do tipo N , é necessário fornecer o potencial negativo ( terra ou neutro ) da fonte de alimentação ao borne de entrada para que a mesma seja ativada. No caso do tipo P é necessário fornecer o potencial positivo ( fase ) ao borne de entrada. Em qualquer dos tipos é de praxe existir uma isolação galvânica entre o circuito de entrada e a CPU. Esta isolação é feita normalmente através de optoacopladores.

As entradas de 24 VCC são utilizadas quando a distância entre os dispositivos de entrada e o CLP não excedam 50 m. Caso contrário , o nível de ruído pode provocar disparos acidentais.

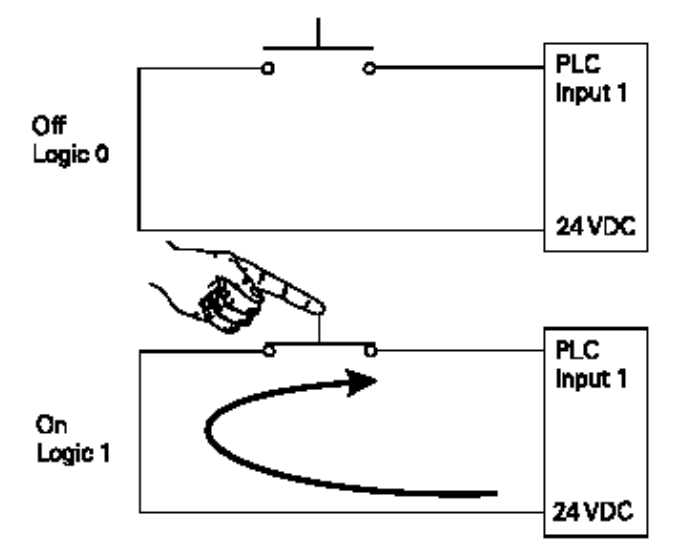

**Fig. 13.5** Entrada Digital 24VCC

**FACULDADE DE ENGENHARIA DE SOROCABA – TÓPICOS DE ENGENHARIA ELÉTRICA I PROF. JOEL ROCHA PINTO** 182

Alguns exemplos de dispositivos que podem ser ligados a elas são:

- Botoeiras;
- Chaves ( ou micro ) fim de curso;
- Sensores de proximidade indutivos ou capacitivos;
- Chaves comutadoras;
- Termostatos;
- Pressostatos;
- Controle de nível ( bóia );
- Etc.

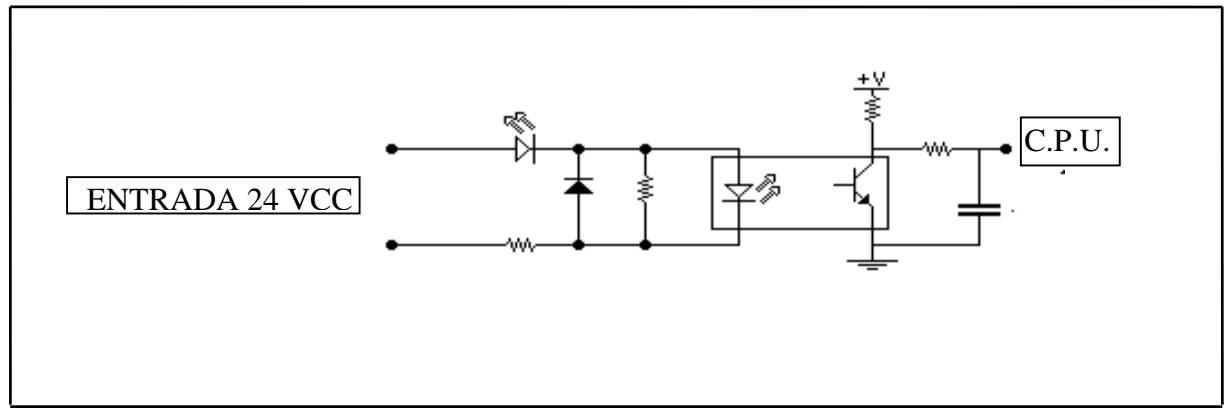

**Fig. 13.6** Exemplo de circuito de entrada digital 24 VCC

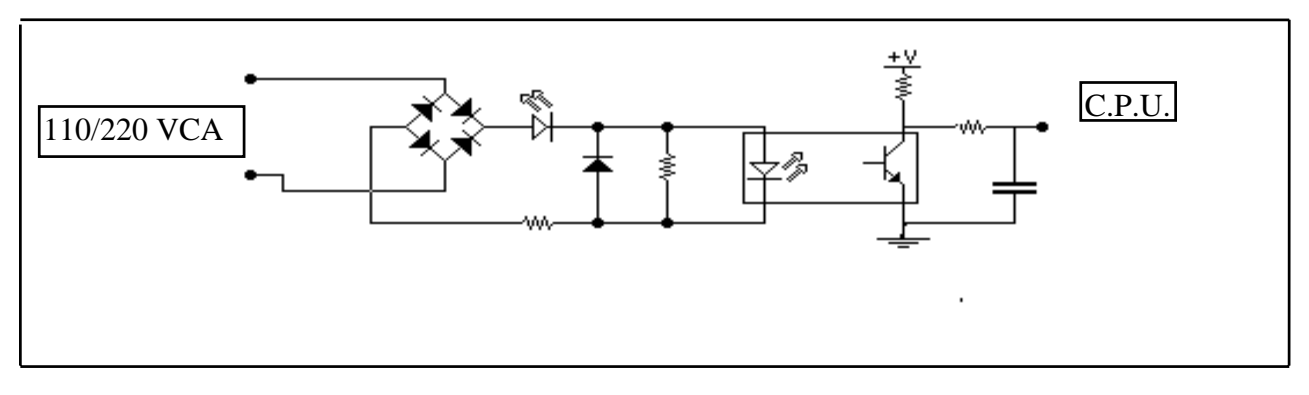

**Fig. 13.7** Exemplo de circuito de entrada digital 110 / 220 VCA

**ENTRADAS ANALÓGICAS -** são aquelas que podem assumir no decorrer do tempo, qualquer valor entre dois limites determinados.

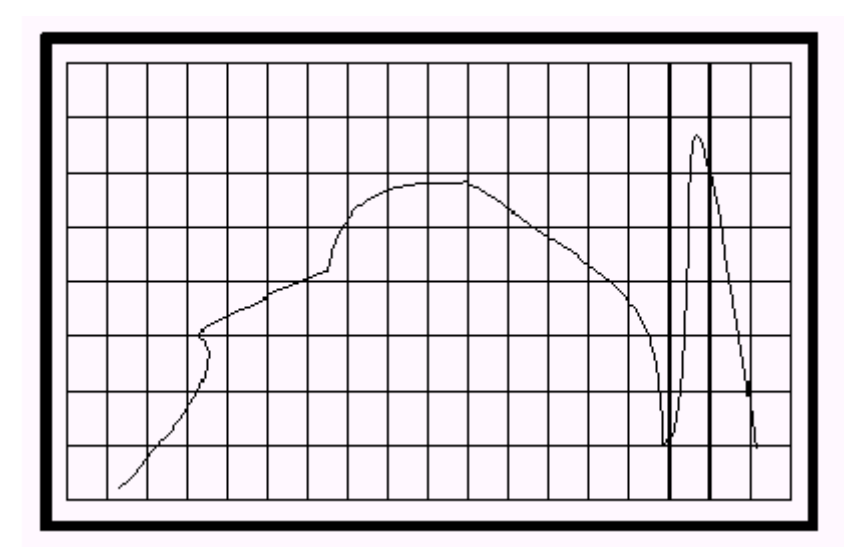

**Fig. 13.8** Entrada Analógica

As grandezas analógicas elétricas tratadas por estes módulos são normalmente tensão ou corrente.

Para entrada em tensão, as faixas de utilização são :

- $0 \Rightarrow 10$  VCC;
- $0 \Rightarrow 5 \text{ VCC}$ ;
- $1 \Rightarrow 5 \text{ VCC}$ ;
- $\bullet$  -5  $\Rightarrow$  +5 VCC:
- $-10 \Rightarrow +10$  VCC.

Para entrada em corrente, as faixas de utilização são:

- $0 \Rightarrow 20 \text{ mA};$
- $4 \Rightarrow 20 \text{ mA}.$

Interfaces que permitem entradas positivas e negativas são chamadas de entradas diferenciais.

Os principais dispositivos utilizados como entradas analógicas são :

- Sensores de pressão manométrica;
- Sensores de pressão mecânica (strain gauges utilizados em células de carga);
- Tacogeradores;
- Transmissores de temperatura;
- Transmissores de umidade relativa;
- Etc.

A aquisição dos sinais pela interface consiste na conversão do sinal analógico de entrada em um valor digital.

Desta maneira, uma das informações mais importantes a respeito das entradas analógicas é a sua resolução, que é normalmente medida em Bits. Uma entrada analógica com um maior número de bits permite uma melhor representação da grandeza analógica.

**Exemplo** - Uma placa de entrada analógica de  $0 \Rightarrow 10$  VCC com uma resolução de 8 bits permite uma sensibilidade de 39,2 mV , enquanto que a mesma faixa em módulo de 12 bits permite uma sensibilidade de 2,4 mV.

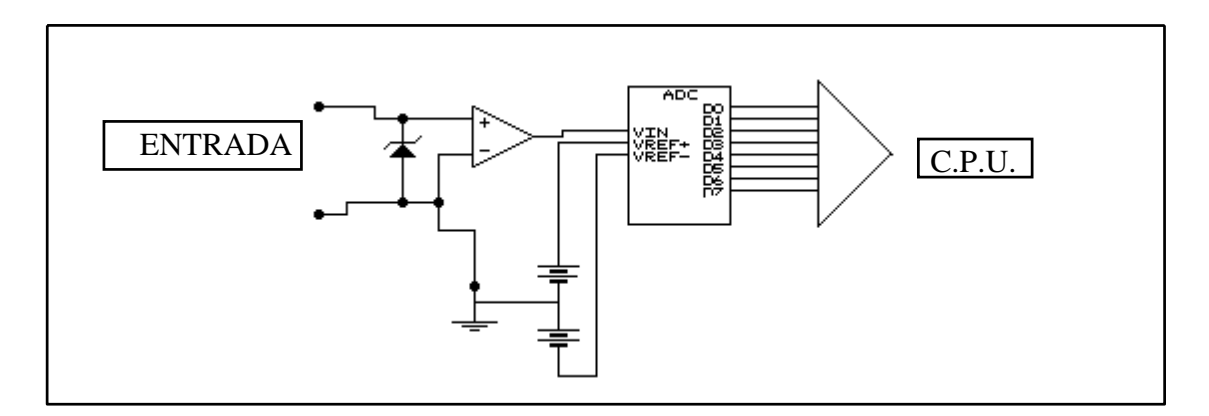

**Fig. 13.9** Exemplo de um circuito de entrada analógico

**MÓDULOS ESPECIAIS DE ENTRADA -** Existem módulos especiais de entrada com funções bastante especializadas. Alguns exemplos são :

- Módulos contadores;
- Módulos para encoder
- Módulos para termopares (Tipo J, K, L, S, etc);
- Módulos para termoresistências ( PT-100, Ni-100, Cu-25 ,etc);
- Módulos para sensores de ponte balanceada do tipo Strain Gauges;
- Módulos para leitura de grandezas elétricas ( KW , KWh , KQ, KQh, cos Fi , I , V , etc).

## **MÓDULOS OU INTERFACES DE SAÍDA**

Os Módulos ou Interfaces de Saída adequam eletricamente os sinais vindos do microprocessador para que possamos atuar nos circuitos controlados . Existem dois tipos básicos de interfaces de saída : as digitais e as analógicas .

**SAÍDAS DIGITAIS** - admitem apenas dois estados : ligado e desligado.

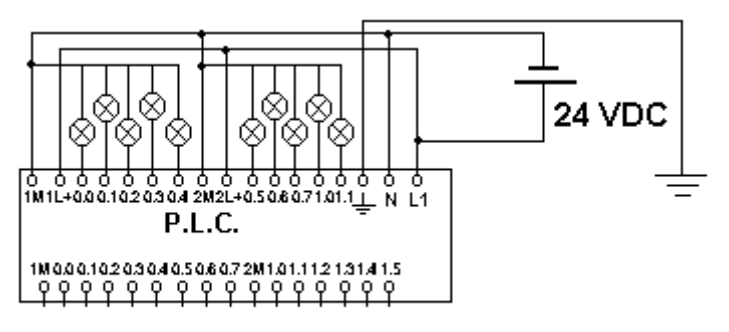

## **Fig. 13.9** Saídas Digitais

Com as saídas digitais podemos controlar dispositivos do tipo :

- Reles :
- Contatores :
- Reles de estato-sólido
- Solenóides;
- Válvulas ;
- Inversores de frequência;
- Etc.

De acordo com sua construção as saídas digitais podem ser classificadas em :

- Saída digital à rele;
- Saída digital 24 VCC;
- Saída digital à triac.

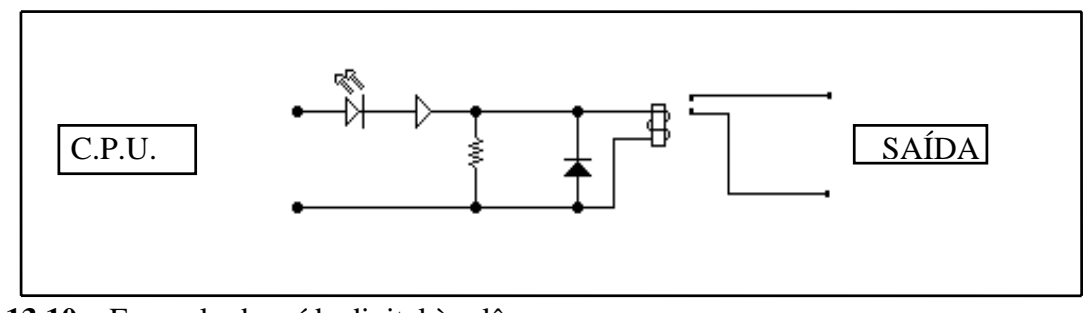

**Fig. 13.10** Exemplo de saída digital à relê

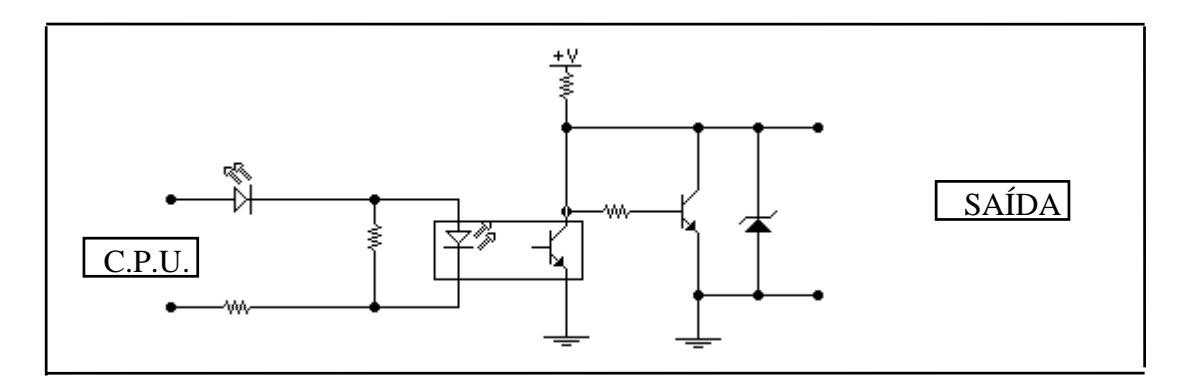

**Fig. 13.11** Exemplo de saída digital à Transistor

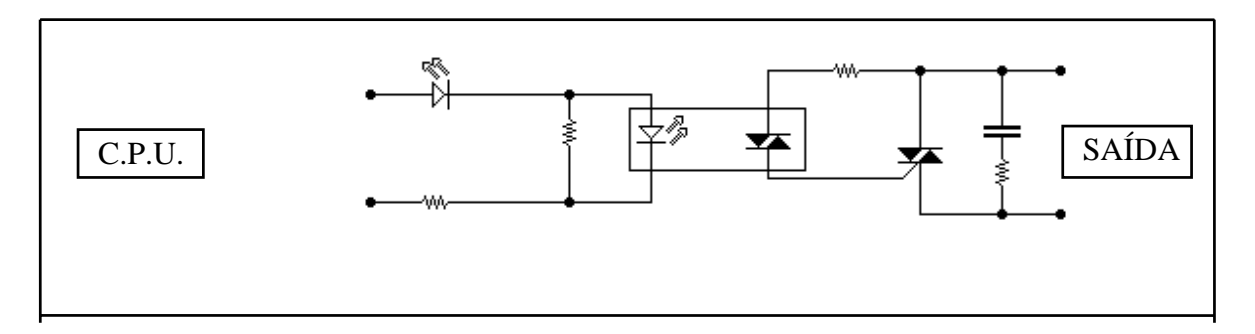

**Fig. 13.12** Exemplo de saída digital à Triac :

**SAÍDAS ANALÓGICAS** - Os módulos ou interfaces de saída analógica converte valores numéricos, em sinais de saída em tensão ou corrente.

Os módulos de saída em tensão mais usuais são:

- $0 \Rightarrow 10$  VCC;
- $0 \Rightarrow 5$  VCC.

Os módulos de saída em corrente mais usuais são:

- $0 \Rightarrow 20 \text{ mA}$
- $4 \Rightarrow 20 \text{ mA}$

Estes sinais são utilizados para controlar dispositivos atuadores do tipo :

- Válvulas proporcionais;
- Motores C.C.;
- Servo Motores C.C;
- Inversores de freqüência;
- Posicionadores rotativos;
- Etc.

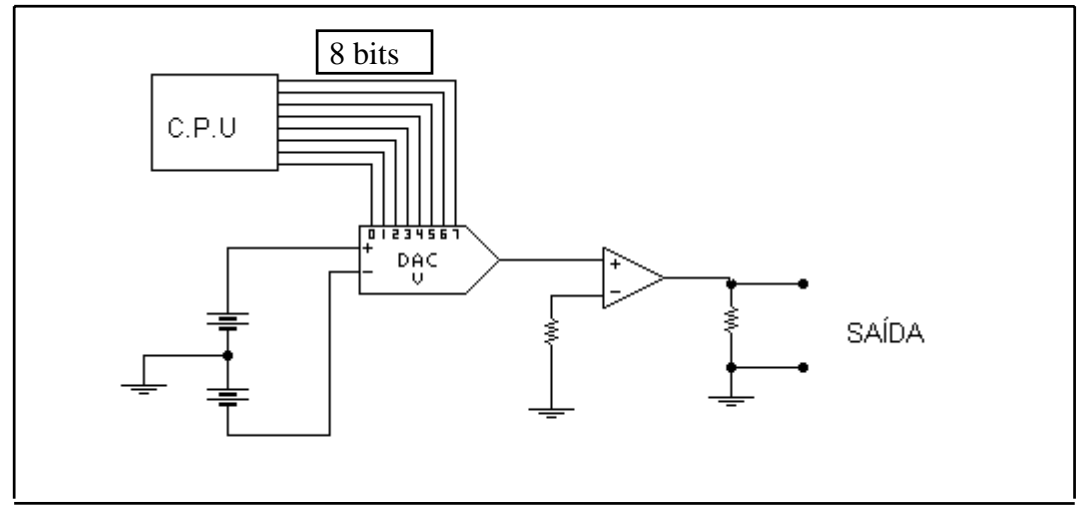

**Fig. 13.13** Exemplo de circuito de saída analógico

**MÓDULOS ESPECIAIS DE SAÍDA -** Existem módulos especiais de saída a fim de atender aplicações específicas. Alguns exemplos são:

- Módulos P.W.M. para controle de motores C.C.;
- Módulos para controle de Servomotores;
- Módulos para controle de Motores de Passo ( Step Motor );
- Módulos para I.H.M. (Interface Homem Máquina).

## **13.5 DEFINIÇÕES E CARACTERÍSTICAS**

Existem dois padrões básicos de nomenclatura das entradas e saídas de um CLP: o padrão IEC e o padrão Alemão.

**Padrão IEC** 

 $I \Rightarrow$  quer dizer Entrada.

**Q** ⇒ quer dizer Saída.

### **Padrão Alemão**

 $E \Rightarrow$  quer dizer Entrada.

**A** ⇒ quer dizer Saída.

Em Ambos, a numeração das entradas e saídas utilizadas em um programa, deve coincidir com as entradas e saídas disponíveis fisicamente.

Por exemplo, em determinado CLP o primeiro borne de entrada corresponde à entrada I 0.0 no programa. O segundo borne de entrada será o I 0.1, o terceiro o I 0.2 e assim por diante.

As saídas seguem o mesmo critério, sendo utilizada neste caso a letra "Q".

Por exemplo: Q 0.0 será a saída presente no primeiro borne, Q 0.1 no segundo borne, Q 0.2 no terceiro borne, etc.

Como podemos ver nos exemplos abaixo, o primeiro número da nomenclatura representa o byte e o segundo representa o bit em que o estado da entrada ou saída será armazenado.

 $IO.0 = B$ yte 0, Bit 0  $I0.1 = B$ yte 0, Bit 1  $I1.0 =$  Byte 1, Bit 0  $I1.1 = B$ yte 1, Bit 1

A tabela abaixo demonstra o padrão de nomenclatura.

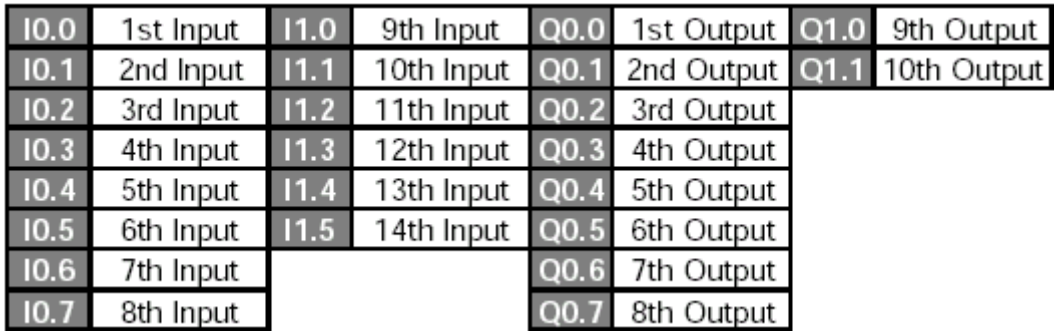

## **13.6 LÓGICA DE PROGRAMAÇÃO**

Para facilitar a programação dos CLPs foram sendo desenvolvidas diversas linguagens de programação. Essas linguagens constituem-se em um conjunto de símbolos, comandos, blocos e/ou figuras que obedecem algumas regras pré-determinadas.

Um programa nada mais é do que um conjunto de instruções que especifica as operações que o CLP deverá executar para controlar um determinado processo.

## **13.6.1 MÉTODOS DE REPRESENTAÇÃO**

**a) Linguagem de alto nível** : C, Pascal, Basic, etc.

**b) STL (lista de instruções)** : assemelha-se a instruções escritas em mnemônicos e apresenta o seguinte formato:

002: LD I 3.0

Onde:

**002** – é o endereço relativo (não é necessária sua digitação).

**LD** – operação ou comando lógico.

**I** - identificação do operando (entrada).

**3.0 –** endereço do operando.

**c) CFS (Diagrama de blocos de funções)** : blocos de funções digitais.

**d) LAD (Diagrama de contatos)** : contatos de reles.

#### **13.6.2 ESTRUTURA DE PROGRAMAÇÃO**

Para solucionar tarefas complexas se faz necessário dividir o programa em pequenas partes. Estas partes serão chamadas blocos de programa. Cada bloco irá executar uma parte da tarefa e estas partes serão gerenciadas por um bloco único de organização.

**OB (Bloco de Organização)** : responsável pela organização dos blocos de controle. Pode ser considerado o programa principal do sistema (OB1).

**PB (Bloco de Programa)** : são blocos utilizados para a programação das partições da tarefa a ser executada. Podem ser numerados de 0 a 255 – PB0 a PB255.

**FB (Bloco de Função)** : são utilizados quando uma parte da tarefa exige operações avançadas ou suplementares ou quando uma determinada tarefa se torne repetitiva no programa. Podem ser numerados de 0 a 255 – FB0 a FB255.

Existem FB's que são padronizados para determinadas tarefas. (PID, posicionamento, conversão numérica, etc..)

**DB (Bloco de Dados)** : são áreas de memória destinadas ao armazenamento de dados.

## **13.6.3 ACESSO À MEMÓRIA DE DADOS**

A região reservada ao armazenamento de dados no CLP é divida em duas partes:

**a) Memória de dados –** região da memória que armazena:

- Variáveis de memória  $(V0 V511, V512 V4095)$ ;
- Registrador de imagem das entradas;  $(I 0.0 I 7.7)$
- Registrador de imagem das saídas;  $(Q 0.0 Q 7.7)$
- Bits de memória;  $(M0.0 M31.7)$
- Bits de memória especiais.  $(SM0.0 SM29.7, SM30.0 SM85.7)$
- **b) Dados de Objetos** região da memória que armazena dados referentes aos:
	- Temporizadores  $(T0 T127)$ ;
	- Contadores  $(C0 C127)$ ;
	- Entradas analógicas (AIW0 AIW30);
	- Saídas analógicas (AQW0 AQW30);
	- Acumuladores  $(AC0 AC3)$ .

As cinco regiões da memória de dados podem ser acessadas em forma de bit, byte, word ou double word. Para que uma instrução de acesso a memória de dados seja válida ela deve conter:

- Código de identificação de área (I, Q, M, SM, V)
- Forma de acesso ( Bit, **B**yte, **W**ord, **D**ouble word);
- Endereço.

**Exemplo:** Para acessar o byte 7 da região de variáveis de memória devemos utilizar a seguinte notação:

### **V B 7**

Sendo:

- V identificador da área de variáveis de memória;
- $B$  modo de acesso = byte;
- 7 endereço do byte

Para acessar dados dos objetos, tais como temporizadores, contadores e I/O´s analógicos utiliza-se o código de área e o endereço do objeto.

**Exemplo:** Para acessar o contador 10 devemos utilizar a seguinte notação:

**T 10** 

Sendo:

T – identificador de área destinada a temporizadores;

10 – endereço do temporizador

### **13.7 LINGUAGEM LADDER**

Ladder (LAD) é uma linguagem de programação que utiliza símbolos semelhantes a contatos de reles para representar suas funções.

**Contato** : seu funcionamento é idêntico ao funcionamento de uma botoeira.  $\overline{\phantom{a}}$   $\overline{\phantom{a}}$ Pode ser normalmente aberto ou normalmente fechado.

 ( ) **Saída** : quando energizada, envia nível lógico 1 ao equipamento conectado a ela.

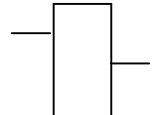

**Caixas** : suas funções mais comuns são contadores, temporizadores operações matemáticas, etc.

**Network** : é uma linha de programação que pode ser compreendida como um circuito onde a corrente flui da esquerda para a direita.

O programa em Ladder é representado, de forma simplificada, como uma seqüência de chaves, blocos e saídas, e esta seqüência constitui um programa.

O CLP executa o programa da esquerda para a direita, do início ao fim. Este ciclo é repetido continuamente e cada ciclo é chamado de Scan.

## **13.7.1 LÓGICA MATEMÁTICA E BINÁRIA**

A lógica matemática ou simbólica visa superar as dificuldades e ambigüidades de qualquer linguagem. Para evitar essas dificuldades, criou-se uma linguagem lógica artificial (linguagem binária) que possui apenas dois valores possíveis : 0 e 1.

A partir desses conceitos foram criadas as portas lógicas, circuitos utilizados para combinar níveis lógicos digitais de formas específicas. A tabela abaixo apresenta as portas lógicas primárias: AND, OR e NOT.

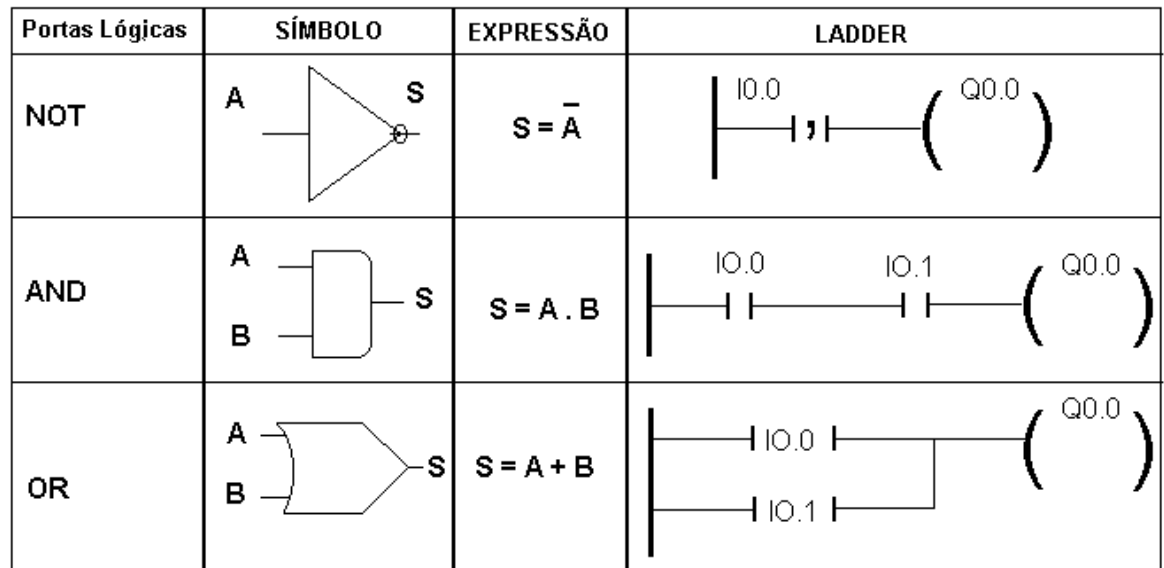

### **Fig. 13.14** Portas lógicas primárias

Para entendermos a estrutura da linguagem vamos adotar um exemplo bem simples: o acionamento de uma lâmpada L a partir de um botão liga/desliga.

Na figura abaixo temos o esquema elétrico tradicional, o programa e as ligações no CLP.

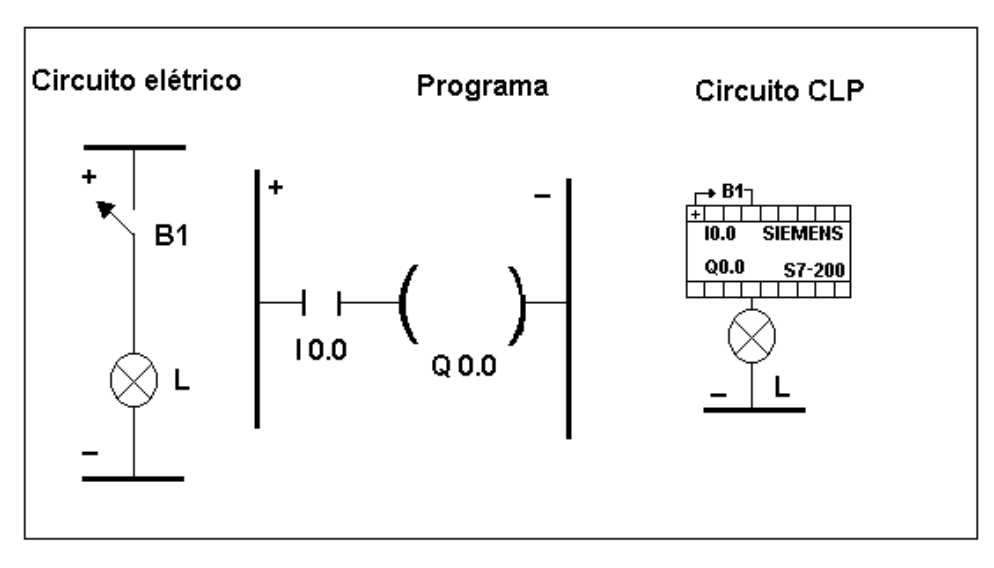

#### **Fig. 13.15** Acionamento utilizando CLP

**FACULDADE DE ENGENHARIA DE SOROCABA – TÓPICOS DE ENGENHARIA ELÉTRICA I PROF. JOEL ROCHA PINTO** 193

Para entendermos o circuito com o CLP, vamos observar o programa desenvolvido para acender a lâmpada L quando acionamos o botão B1.

#### **Programa**

O botão B1, normalmente aberto, está ligado a entrada I0.0 e a lâmpada está ligada à saída Q0.0.

Ao acionarmos B1, I0.0 é acionado e a saída Q0.0 é energizada.

Caso quiséssemos que a lâmpada apagasse quando acionássemos B1 bastaria trocar o contato normal aberto por um contato normal fechado, o que representa a função NOT.

## **13.7.2 IMPLEMENTANDO LÓGICAS COMBINACIONAIS**

Podemos desenvolver programas para CLPs que correspondam às operações lógicas combinacionais básicas da álgebra de Boole, tal como a operação AND. Na eletricidade a operação AND corresponde a associação em série de contatos, como indicado na figura abaixo.

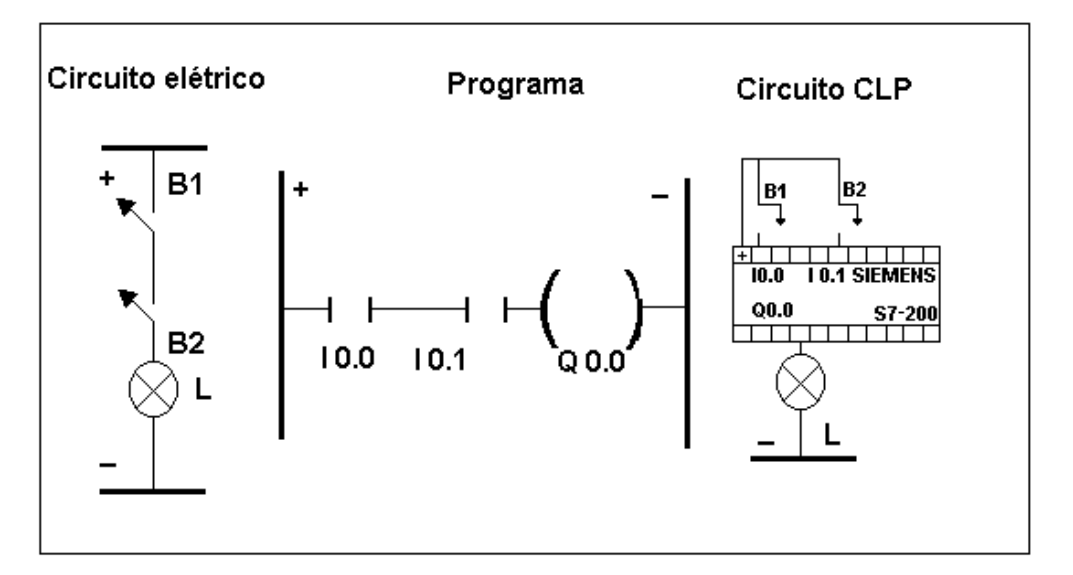

**Fig. 13.16** Operação AND

Outra operação lógica básica que pode ser implementada é a função OR, que corresponde a associação em paralelo de contatos, como indicado na figura a seguir.

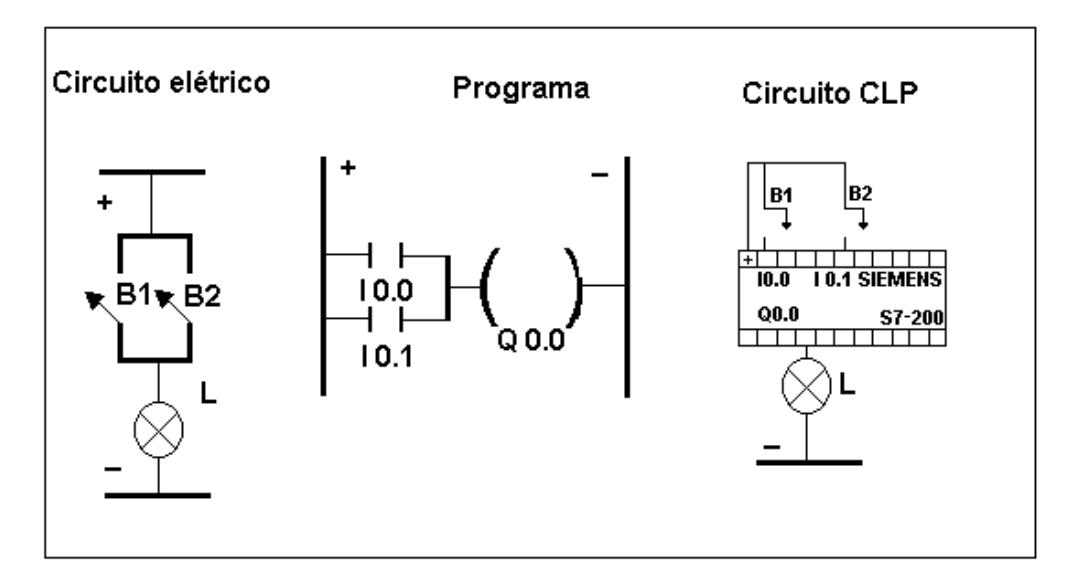

**Fig. 13.17** Operação OR

Assim podemos afirmar que todas as funções lógicas combinacionais podem ser desenvolvidas em programação e executadas por CLPs, uma vez que as mesmas derivam das operações básicas: NOT, AND e OR.

Com as informações vistas até o presente momento podemos comprovar que as alterações lógicas podem ser efetuadas com grande facilidade sem que sejam necessárias alterações do hardware ou inclusão de componentes eletrônicos ou elétricos. Esta é a principal característica dos sistemas de automação flexíveis e o que faz dos CLPs ferramentas de grande aplicação nas estruturas de automação.

## **13.7.3 INSTRUÇÕES DA LINGUAGEM LADDER**

## **CONTATOS BÁSICOS**

Veremos primeiramente os contatos básicos necessários para elaboração de um projeto:

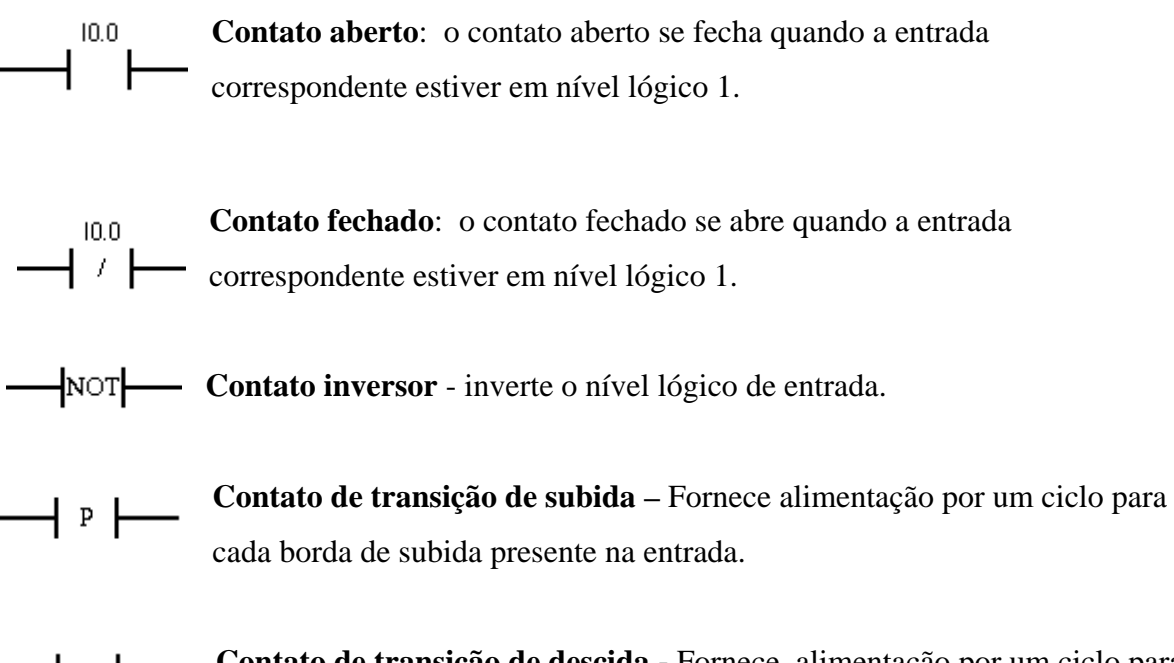

 **Contato de transição de descida -** Fornecealimentação por um ciclo para ⊢ N ⊦ cada borda de descida presente na entrada.

## **SAÍDAS**

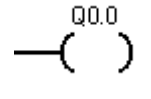

**Saída:** Este bloco pode representar uma saída física ou uma memória e estará em nível lógico 1 quando os contatos que a antecedem estiverem fechados.

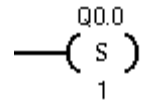

**Set –** atribui nível lógico 1 para **n** endereços a partir do endereço inicial especificado.

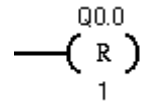

**Reset -** atribui nível lógico 0 para **n** endereços a partir do endereço inicial especificado

#### **TEMPORIZADORES E CONTADORES**

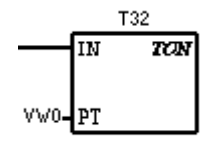

**Timer on delay -** Este temporizador realiza a contagem de 0 até o valor predisposto em PT, quando a entrada IN é habilitada. Quando o valor real é igual ao valor em PT, é imposto nível lógico 1 ao bit de saída do temporizador. Não há contagem a partir deste momento. Para reinicializar o contador a entrada IN deve ir para nível lógico 0.

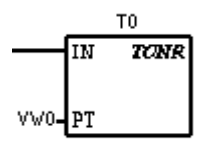

**Timer retentive on delay -** Este temporizador realiza a contagem de 0 até o valor predisposto em PT, quando a entrada IN é habilitada. Quando o valor real é igual ao valor em PT, é imposto nível lógico atual. 1 ao bit de saída do temporizador. Não há contagem a partir deste momento. Quando a entrada de habilitação vai a zero, este temporizador memoriza a valor de contagem Habilitando novamente o timer, a contagem continua a partir do valor armazenado.

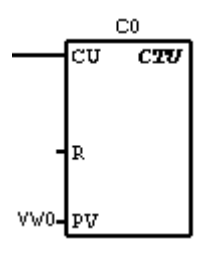

**Count up -** Este bloco realiza a contagem para cima nas bordas de subida do sinal de entrada presente em CU. Quando o valor real é maior ou igual ao valor em PV é imposto nível lógico 1 ao bit de saída do contador. A contagem ocorre até 32767.

Nível lógico 1 na entrada R reinicia a contagem.

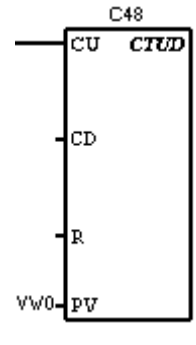

**Cont up / down -** Este bloco realiza a contagem para cima nas bordas de subida do sinal de entrada presente em CU ou para baixo nas bordas de subida do sinal de entrada presente em CD. Quando o valor real é maior ou igual ao valor em PV é imposto nível lógico 1 ao bit de saída do contador. A contagem ocorre até 32767.

Nível lógico 1 na entrada R reinicia a contagem.

### **BLOCOS DE COMPARAÇÃO**

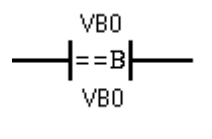

**Contato de igualdade de byte -** Este contato é fechado quando o valor do byte armazenado no endereço 1 é igual ao valor do byte armazenado no endereço 2.

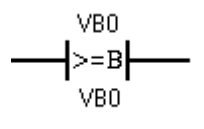

**Contato de byte maior ou igual -** Este contato é fechado quando o valor do byte armazenado no endereço 1 é maior ou igual ao valor do byte armazenado no endereço 2.

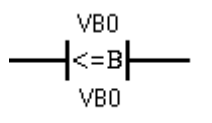

**Contato de byte menor ou igual -** Este contato é fechado quando o valor do byte armazenado no endereço 1 é menor ou igual ao valor do byte armazenado no endereço 2.

#### **INCREMENTOS / DECREMENTOS**

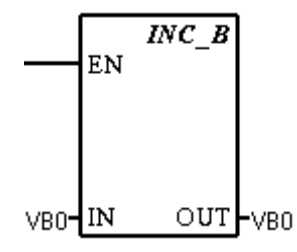

**Increment byte -** Este bloco adiciona 1 ao valor do byte da entrada IN e disponibiliza o resultado no byte da saída OUT. O incremento ocorre toda vez que a entrada EN assume nível lógico 1.

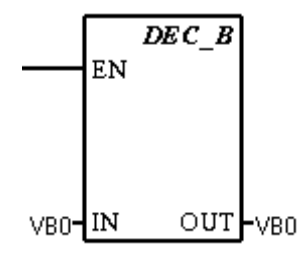

**Decrement byte -** Este bloco decrementa 1 do valor do byte da entrada IN e disponibiliza o resultado no byte da saída OUT. O decremento ocorre toda vez que a entrada EN assume nível lógico 1.

## **OPERADORES MATEMÁTICOS**

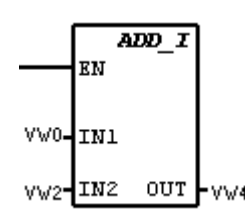

**Add Integer -** Este bloco disponibiliza na saída o resultado da soma entre as entradas de 16 bits IN1 e IN2. A adição ocorre quando a entrada EN apresenta nível lógico 1.

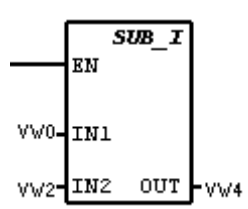

**Subtract Integer -** Este bloco disponibiliza na saída o resultado da subtração entre as entradas de 16 bits IN1 e IN2. A subtração ocorre quando a entrada EN apresenta nível lógico 1.

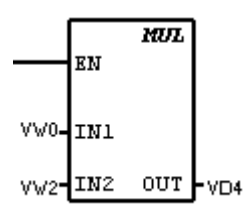

**Multiply Integer -** Este bloco disponibiliza na saída o resultado da multiplicação entre as entradas de 16 bits IN1 e IN2. A multiplicação ocorre quando a entrada EN apresenta nível lógico 1.

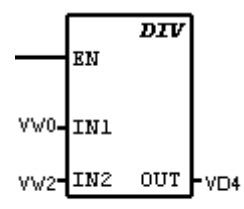

**Divide Integer -** Este bloco disponibiliza na saída o resultado da divisão entre as entradas de 16 bits IN1 e IN2. A divisão ocorre quando a entrada EN apresenta nível lógico 1.

## **BLOCOS DE MOVIMENTAÇÃO**

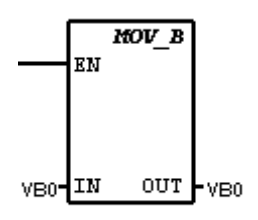

**Move byte -** Este bloco move o byte da entrada IN para a saída OUT. O conteúdo da entrada não é alterado.

### **FUNÇÕES DE DESLOCAMENTO**

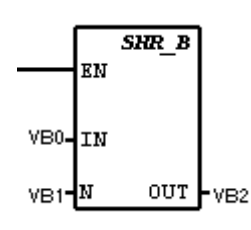

**Shift right byte –** este bloco desloca para direita o conteúdo binário da entrada IN, o número de vezes determinado por N. O deslocamento ocorre quando EN=1 e o resultado é carregado no endereço de saída OUT. Os bits mais significativos são preenchidos com zero.

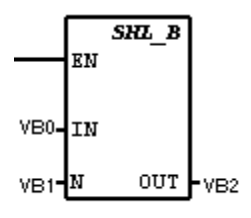

**Shift left byte–** este bloco desloca para esquerda o conteúdo binário da entrada IN o número de vezes determinado por N. O deslocamento ocorre quando EN=1 e o resultado é carregado no endereço de saída OUT. Os bits menos significativos são preenchidos com zero.

#### **CONTROLE DE FLUXO DE PROGRAMA**

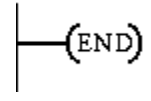

(STOP)

**Uncoditional end -** Bloco a ser utilizado para encerrar programa do usuário

**Stop -** Este bloco provoca a interrupção do processamento do programa.

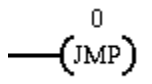

**Jump -** Este bloco provoca um pulo do ponteiro do programa para o label especificado.

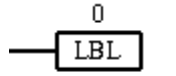

**Label -** Este bloco define o destino do pulo de uma instrução JMP.

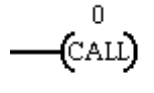

**Call -** Este bloco transfere o controle do programa para a subrotina especificada.

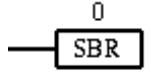

**Subrotine -** Este bloco identifica o início de uma subrotina.

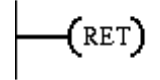

**Return -** Este bloco deve ser utilizado ao final de toda subrotina para que o controle volte ao corpo principal do programa.

# **INSTRUÇÕES LÓGICAS**

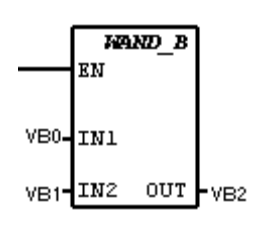

**AND BYTE -** Este bloco carrega na saída OUT o resultado da operação AND entre as entradas IN1 e IN2.

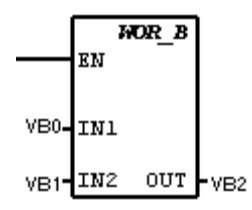

**OR BYTE** – Este bloco carrega na saída OUT o resultado da operação OR entre as entradas IN1 e IN2.

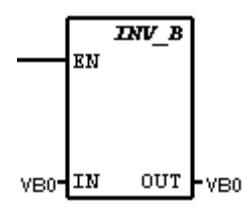

**INVERSOR –** Este bloco realiza o complemento do byte da entrada IN e carrega o resultado na saída OUT.

## **REFERÊNCIAS BIBLIOGRÁFICAS**

- 1. PINTO, JOEL R. **Conversão eletromecânica de energia.** Sorocaba, 2003. 194p. Apostila - Faculdade de Engenharia de Sorocaba (FACENS).
- 2. TORO, VICENT DEL. **Fundamentos de máquinas elétricas.** Prentice Hall, 1994.
- 3. FALCONI, AURIO GILBERTO. **Eletromecânica.** Edgard Blücher, 1995.
- 4. KOSOW, IRVING I. **Máquinas elétricas e transformadores.** Globo, 1995.
- 5. FITZGERALD, A. E. **Máquinas elétricas.** Coleção Schaum, 1995.
- 6. NASAR, SYED A. **Máquinas elétricas.** Coleção Schaum, 1995.
- 7. MORAES, CÍCERO C.; CASTRUCCI, PLÍNIO DE LAURO. **Engenharia de automação industrial.** LTC, 2001.
- 8. IRWIN, J. DAVID. **Análise de circuitos em engenharia.** Pearson Education, 2000.
- 9. MARKUS, OTÁVIO. **Circuitos elétricos CC e CA.** Ed.Erica. 2001.
- 10. ALVES, MÁRIO FERREIRA ALVES. **ABC dos circuitos elétricos em corrente alternada.** Porto, 1999. 42p. Apostila – Instituto Politécnico do Porto.
- 11. FERRAZ, WILLERSON M. **Introdução a Controladores Programáveis linha Siemens.** Sorocaba, 2002. 64p. Apostila - Faculdade de Engenharia de Sorocaba (FACENS) e Flash Engenharia e Desenvolvimento Ltda.
- 12. VILELA, ROBSON N. **Curso básico de CLP Siemens**. Apostila.